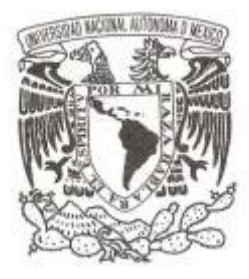

# **UNIVERSIDAD NACIONAL AUTÓNOMA DE MÉXICO**

# **FACULTAD DE CIENCIAS**

# **LA MOVILIDAD SOCIAL EN MÉXICO, UN ENFOQUE APLICADO DE LAS ECUACIONES ESTRUCTURALES**

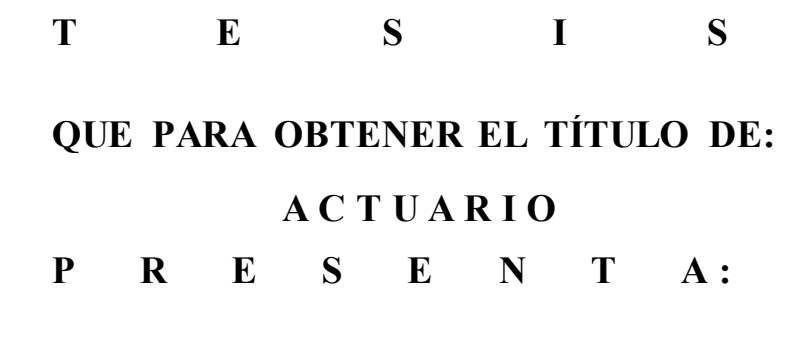

**RODRIGO BOLAÑOS SUÁREZ**

**DIRECTOR DE TESIS: MAT. MARGARITA ELVIRA CHÁVEZ CANO**

 **Cd. Universitaria, D. F. 2014** 

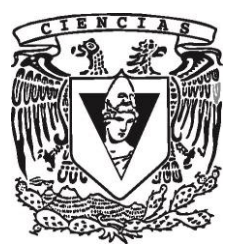

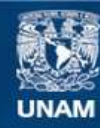

Universidad Nacional Autónoma de México

**UNAM – Dirección General de Bibliotecas Tesis Digitales Restricciones de uso**

## **DERECHOS RESERVADOS © PROHIBIDA SU REPRODUCCIÓN TOTAL O PARCIAL**

Todo el material contenido en esta tesis esta protegido por la Ley Federal del Derecho de Autor (LFDA) de los Estados Unidos Mexicanos (México).

**Biblioteca Central** 

Dirección General de Bibliotecas de la UNAM

El uso de imágenes, fragmentos de videos, y demás material que sea objeto de protección de los derechos de autor, será exclusivamente para fines educativos e informativos y deberá citar la fuente donde la obtuvo mencionando el autor o autores. Cualquier uso distinto como el lucro, reproducción, edición o modificación, será perseguido y sancionado por el respectivo titular de los Derechos de Autor.

1. Datos del alumno Bolaños Suárez Rodrigo 5556057570 Universidad Nacional Autónoma de México Facultad de Ciencias Actuaría 306649736 2. Datos del tutor Mat. Margarita Elvira Chávez Cano 3. Datos del sinodal 1 M. en D. Alejandro Mina Valdés 4. Datos del sinodal 2 Dra. Ruth Selene Fuentes García 5. Datos del sinodal 3 Act. Jaime Vázquez Alamilla 6. Datos del sinodal 4 Act. Ángel Manuel Godoy Aguilar 7. Datos del trabajo escrito. La movilidad social en México, un enfoque aplicado de las ecuaciones estructurales

160 p 2014

Gracias infinitas a mis papás a Raúl y Roberto a Jimena a Ana y Charly

"Twenty years from now you will be more disappointed by the things that you didn't do than by the ones you did do. So throw off the bowlines. Sail away from the safe harbor. Catch the trade winds in your sails. Explore. Dream. Discover."

Mark Twain

# Contenido

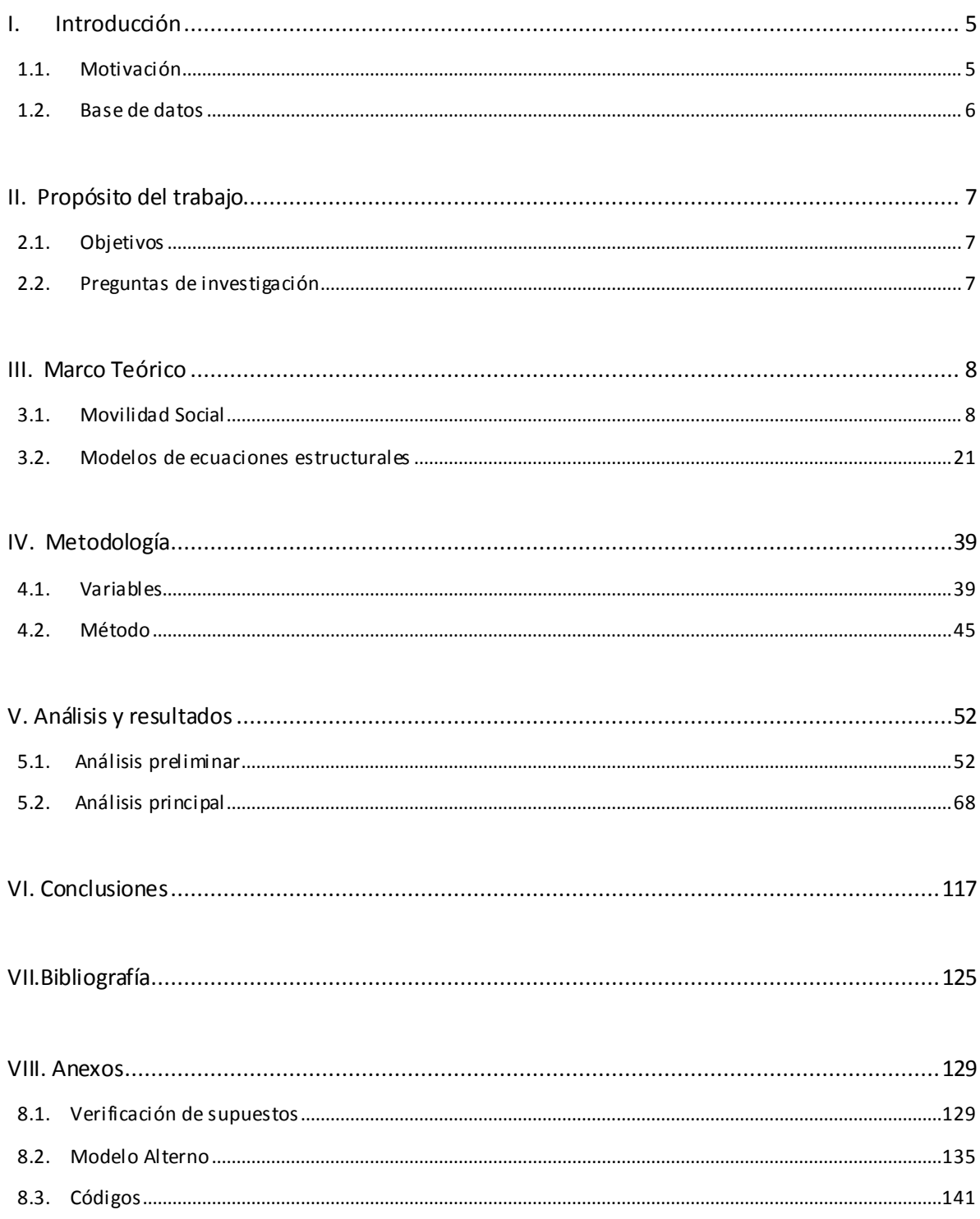

## <span id="page-5-1"></span><span id="page-5-0"></span>**1.1. Motivación**

La movilidad social se refiere a la capacidad de los miembros en una sociedad para cambiar su posición socioeconómica y su educación en relación a sus orígenes. Las posibilidades de un país para dicha movilidad son reflejo de la igualdad o desigualdad de oportunidades sociales. Un Estado democrático ideal permitiría a sus individuos sobresalir o avanzar en la escala socioeconómica, independientemente de sus características personales.

La sociedad mexicana está altamente estratificada y hay grandes barreras para subir y dar un mejor lugar a las generaciones futuras. Y es que en México, los orígenes de una persona influyen con fuerza en sus condiciones de vida; por lo general no hay movilidad entre las clases sociales de los extremos, es decir, de la cúspide o las bases, mientras la clase media se reduce y está más sujeta a cambios económicos, lo cual la torna, al mismo tiempo, optimista y ansiosa acerca de su situación y porvenir.

Los primeros estudios de movilidad social exploraron las conexiones entre el sistema económico y el sistema social. Estos estudios comenzaron con Sorokin en 1927 y en 1970 fueron revolucionados por Featherman, Jones y Hauser, quienes sostuvieron la hipótesis de que las reformas del mercado, y la economía industrial y post-industrial necesariamente involucran una constante expansión de las oportunidades de movilidad social. Sin embargo, ninguno consideró cuáles fueron los factores individuales y sociales para que esta movilidad tenga lugar y se centraron en la incidencia de los momentos económicos del país analizado sobre las posibilidades de la población para desarrollarse.

En las ciencias sociales, se suelen utilizar modelos matemáticos para encontrar explicaciones nuevas a fenómenos ya conocidos. Las ecuaciones estructurales, un modelo introducido a la estadística en los primeros años del siglo XX, fueron usadas para realizar estudios de movilidad social por primera vez en 1967 por Blau y Duncan. A diferencia de estudios anteriores, propusieron estudiar las características individuales que permiten a una persona superarse. Sopesan aquellas que están relacionadas con los padres, como la educación y tipo de trabajo de éstos con las que son inherentes al hijo. Los modelos de ecuaciones estructurales permitieron llegar a resultados que tratan de explicar cuánto afecta cada una de estas características para definir la escolaridad, primer trabajo y ocupación actual del hijo.

La motivación de este estudio se encuentra en los estudios elaborados por Blau y Duncan así como en el elaborado por Patricio Solís e Ismael Puga en el año 2006 para datos mexicanos. Con datos referidos al año 2011, buscaremos evaluar el modelo clásico propuesto por los autores originales y hacer ciertas modificaciones a los autores mexicanos. Trataremos de ampliar las interpretaciones originales segmentando a la población por diferentes características y así comparar qué factores son más importantes según el tipo de persona estudiada. Con estos resultados, esperamos profundizar los conocimientos que ya se tienen al respecto y aportar material a la discusión académica de estos temas.

## <span id="page-6-0"></span>**1.2. Base de datos**

La Encuesta ESRU de Movilidad Social en México (EMOVI) está diseñada para medir la movilidad social intergeneracional en el país. Ésta tiene representatividad nacional para hombres y mujeres entre 25 y 64 años de edad, tanto jefes como no jefes de hogar. El instrumento cuenta con datos actuales y retrospectivos (a los 14 años de edad del entrevistado) que permiten comparar la situación socioeconómica actual del entrevistado con la de su hogar de origen. Fue realizada por iniciativa de la Fundación Espinosa Rugarcía (ESRU), financiada totalmente por la misma y está abierta al público para su análisis.

# II. Propósito del trabajo

## <span id="page-7-1"></span><span id="page-7-0"></span>**2.1. Objetivos**

- Reproducir el modelo clásico de Blau y Duncan con los datos disponibles.
- Crear un modelo ajustado donde se agregue a la madre, y no sólo al padre, como influyente en el futuro del hijo. A su vez, se incluirá una variable que mida la riqueza de los individuos. Las nuevas variables se considerarán en el esquema de estratificación social.
- Evaluar ambos modelos tanto para la población total, como para la segmentada, por medio de diversos criterios de clasificación.
- Comparar resultados de ambos modelos.
- Establecer la validez del nuevo modelo a través de la coherencia de sus resultados con el modelo clásico.

## <span id="page-7-2"></span>**2.2. Preguntas de investigación**

Complementando los objetivos, anteriores trataremos de encontrar respuesta a las siguientes preguntas:

- I. ¿Encontramos desigualdades de condiciones en la movilidad social para los distintos grupos sociales? ¿En que difieren? ¿Se puede hablar de discriminación?
- II. ¿Es adecuada la utilización de variables latentes en el modelo ajustado?
- III. ¿Cuál modelo de los propuestos tiene mayor capacidad para explicar el fenómeno?
- IV. ¿En qué difieren las interpretaciones de los hallazgos según el modelo utilizado?
- V. Con base en lo anterior, ¿qué propuestas para futuros trabajos se pueden plantear?

# III. Marco Teórico

## <span id="page-8-1"></span><span id="page-8-0"></span>**3.1. Movilidad Social**

## *Definición del fenómeno*

Pitrim Sorokin propuso la existencia de un espacio social donde los individuos se mueven: un universo compuesto por la población humana de la tierra. El espacio social resulta muy diferente al geométrico y no son equiparables. Ubicar la posición de un hombre o un fenómeno social en este espacio, sería definir las relaciones de este objeto con otros hombres y fenómenos como punto de referencia. Dichas relaciones consisten en las del individuo con grupos específicos, con otros grupos y con las poblaciones que forman el universo humano. Los individuos que difieran en estos aspectos tendrán diferentes posiciones sociales. Entre más se asemejen las posiciones entre dos individuos distintos, estarán más cerca en este espacio social. Mientras que el espacio euclidiano consiste de tres dimensiones, en el espacio social hay muchas más al existir más de tres grupos clasificables, como: religión, nacionalidad, ocupación, estatus económico, partido político, raza, sexo, edad y demás. Para simplificar estas dimensiones, es posible reducirlas solo a dos, que son la vertical y la horizontal. La dimensión vertical es el resultado del fenómeno de jerarquía, rangos, dominación, subordinación, autoridad y obediencia, promoción y degradación; las relaciones fuera de estas características se consideran como horizontales.

De acuerdo a Sorokin, la estratificación social es la diferenciación de una población dada en clases superpuestas. Se manifiesta en la existencia de capas sociales superiores e inferiores. La esencia y base de estas capas es la distribución desigual de derechos, privilegios, deberes, responsabilidades, valores, poder social e influencia en los demás miembros de la sociedad. Si se divide una sociedad en cuanto a ricos y pobres, se trata de una estratificación económica, independiente de ser una organización capitalista, socialista o si la constitución establece la igualdad de los individuos. Si los rangos sociales, en un grupo, están estratificados con respecto a autoridad y prestigio, expresados en títulos y honores, se dice que esta sociedad se halla estratificada políticamente. Si los miembros de

una sociedad se diferencian en grupos ocupacionales siendo algunos percibidos como más honorables que otros entonces la estratificación es ocupacional. Sorokin concluye que estas formas de estratificación se relacionan entre ellas, ya que generalmente quien ocupa la parte alta de una de las clasificaciones, usualmente suele estar también arriba en otra escala. Esto también es válido para aquellos de la parte baja. La verdadera imagen de la estratificación social en cualquier sociedad es muy compleja, y para hacer su análisis más sencillo solo lo más fundamental debe ser tomado en consideración.<sup>1</sup>

Tomando esto como base, al movimiento vertical en el espacio descrito es denominado movilidad social que es el movimiento de individuos, familias y grupos a través de un sistema de jerarquías. $2$ 

La movilidad social puede clasificarse en distintas formas. La primera es la diferencia entre la movilidad social absoluta y la relativa. El término absoluto se refiere a la caída o alza del grupo como un todo, es decir, la variación en las condiciones de vida de la población total de un país. El término relativa se refiere a la movilidad de los individuos en la pirámide social del grupo. La movilidad relativa puede estudiarse desde un enfoque intrageneracional o intergeneracional. La movilidad intrageneracional es la capacidad de un individuo para moverse en la pirámide social a lo largo del trayecto de su vida, mientras que la intergeneracional es el desplazamiento dentro de la jerarquía considerando varias generaciones de una misma familia. Esta última, se refiere en especial a las relaciones existentes entre el estatus socioeconómico de los padres y el que tendrán sus hijos como adultos. Una sociedad se considerará inmóvil cuando el sueldo, educación y ocupación del individuo está altamente relacionado con los de sus padres.<sup>3</sup>

Los procesos en los cuales las desigualdades sociales son transmitidas de una generación a otra son importantes en todas las sociedades. Las nociones de qué tan abierta es una sociedad, legitimizan o no, el orden político y social de ésta. En teoría, en una sociedad abierta, cada individuo logrará tanto como su talento lo permita, sin que afecten las desigualdades heredadas. Las sociedades abiertas se consideran mas apropiadas para la innovación y crecimiento económico. <sup>4</sup>

<sup>1</sup> (Sorokin, 1927)

<sup>&</sup>lt;sup>2</sup> (Encyclopedia Britannica, 2014)

<sup>&</sup>lt;sup>3</sup> (Behrman, Gaviria, & Székely, Junio 2001)

<sup>4</sup> (Van Leeuwen, 2009)

Es importante promover la movilidad social por el vínculo existente entre la movilidad y desigualdad. Una sociedad más desigual proporciona menos oportunidades de movilidad a sus miembros, debido a que promueve la discriminación por características incontrolables y contradice el valor de la meritocracia e igualdad. Esta falta de igualdad no fomenta la integración social y dificulta la construcción de proyectos compartidos. De igual forma, la falta de esta característica en una sociedad ocasiona que se desperdicie capital humano que podría contribuir al desarrollo económico.<sup>5</sup> Este patrón entre desigualdad y crecimiento, donde una mayor desigualdad ocasiona menor crecimiento económico por las diferencias en el ingreso, no promueve el desarrollo.<sup>6</sup> Una sociedad inmóvil no optimiza el uso de recursos humanos ni utiliza todo el talento disponible teniendo como consecuencia un equilibrio económico distinto al óptimo.<sup>7</sup>

Los estudios de movilidad social son un fuerte respaldo para la implementación de políticas públicas que intenten apoyar económica y académicamente a aquellas personas en desventaja para evitar que las carencias de origen influyan en su futuro. <sup>8</sup> Es un tema de política económica lograr que los niños no sufran las consecuencias de una transmisión general del estatus socioeconómico y ahí radica sobro todo su importancia.<sup>9</sup>

<sup>&</sup>lt;sup>5</sup> (Movilidad Social en México: Población, Desarrollo y Crecimiento, 2010)

<sup>6</sup> (Cárdenas Sánchez & Malo Guzmán, 2010)

<sup>7</sup> (Movilidad Social en México: Población, Desarrollo y Crecimiento, 2010)

<sup>&</sup>lt;sup>8</sup> (Movilidad Social en México: Población, Desarrollo y Crecimiento, 2010)

<sup>&</sup>lt;sup>9</sup> (Soloaga & Wendelspiess, 2010)

## *El fenómeno a lo largo de la historia*

Muchos historiadores y sociólogos se han dado a la tarea de buscar las tendencias de la movilidad social a través de la historia y en diferentes sociedades. La historiografía de la movilidad social ha encontrado que no únicamente las características personales influyen en en ella sino también las instituciones de la sociedad donde se vive. Las instituciones pueden ser de diversa índole desde económicas hasta políticas y educativas

#### *Movilidad social en la historia universal*

En la Europa medieval, el pensamiento social estaba dominado por la idea del orden, donde "la sociedad sería como un organismo cuyo bien general dependería del funcionamiento autónomo... de distintos órganos o miembros<sup>"10</sup> así el orden social no se relacionaba con el individuo *per se*, sino con la persona que pertenecía a un estado en particular. Para que esto fuera así, el equilibrio de la sociedad no requería la igualdad de sus miembros ni la uniformidad de sus funciones. La sociedad era estamental y se dividía principalmente en tres: nobleza, clero y el tercer estado. La nobleza, siendo hereditaria, era dueña de las tierras y por consiguiente la más poderosa y rica. Vivía de las tarifas, cuotas, multas y el trabajo de otros individuos. Se dedicaban a la guerra y ahí residía su importancia. Al clero pertenecían aquellos que se dedicaban a la Iglesia que, considerada un cuerpo que "servía a Dios", vivía a través del trabajo de los demás siendo dueños de tierras heredadas en su beneficio, y el diezmo de sus creyentes. Finalmente, el tercer estado, estaba formado por los siervos y esclavos dedicados al trabajo de la tierra y a las profesiones manuales. Así, la sociedad feudal era una cadena de subordinaciones entre los humanos, extendiéndose infinitamente, y uniendo a sus integrantes desde hasta abajo hasta arriba siendo la propiedad lo más valuado.  $11$  Se decía que la adquisición de riqueza no debía ser buscada por ella misma, sino ser el resultado de un proceso lento y prudente, por lo cual la riqueza rápida era mal vista.

A pesar de existir en la península ibérica una sociedad muy rígida, existían formas de adquirir nobleza: por la ciencia (*i.e* doctores, licenciados, bachilleres…), la milicia, la

<sup>&</sup>lt;sup>10</sup> (Poder y movilidad social: Cortesanos, religiosos y oligarquías en la península ibérica (Siglos XV-XIX), 2006)

 $11$  (Bloch, 1961)

milicia inerme (*i.e* mayordomos, mucamas, mozos) y el servicio a la iglesia (clérigos); de la misma manera esta forma de nobleza se podía perder por crímenes de lesa majestad, crímenes que afectaran la reputación pública (como el comercio "sórdido"). En un mundo de cambios lentos; la movilidad social no podía resultar de la voluntad propia ni de cambios instantáneos. La única forma de tener un cambio instantáneo era por medio de "la gracia, que es el dominio de afirmación de la voluntad *(divina),* por la cual cada uno espontánea y arbitrariamente, crea situaciones nuevas a saber, transmite bienes u otorga estados<sup> $12$ </sup>, es decir, que los únicos capaces otorgarlo serían los reyes, quienes hacían así "milagros sociales". Generalmente, estas gracias se daban como muestra de la gratitud del rey y se llamaban "mercedes regias" siendo entonces el único mecanismo de movilidad rápida y socialmente reconocida en la sociedad antigua. De ahí que las aspiraciones de los súbditos del rey no pretendíeran destruir el orden social, sino servir al Rey y así obtener su recompensa en forma de privilegios que los subieran de escalón en la pirámide. <sup>13</sup>

A fines del siglo XVIII, Estados Unidos parecía ser una tierra libre de instituciones tradicionales y legados históricos, donde cada persona era dueña de su futuro, en comparación con los países occidentales de Europa, donde se consideraban cerradas a las sociedades, en el sentido que los hijos de los trabajadores forzosamente tendrían que dedicarse a lo mismo que ellos hacían.<sup>14</sup> Las ideas de la Ilustración fomentaron que, durante la revolución francesa se promulgará la igualdad ante la ley y la abolición de los privilegios del clero y la nobleza. Se hizo hincapié en la importancia de contratar a los trabajadores no por condiciones de clase, sino por sus habilidades y conocimientos.<sup>15</sup> Comenzó así el triunfo de las libertades individuales en Francia para posteriormente, a través de las conquistas de Napoleón, diseminarse a lo largo y ancho de Europa. Los revolucionarios franceses no sólo difundieron sus ideas en el continente sino que también establecieron un sistema de leyes, basados en éstas, en los países ocupados. A pesar de la derrota de Napoleón en 1815, el golpe a las estructuras sociales de los antiguos regímenes había sido mortal, creando un precedente para obtener mayores posibilidades de movilidad social en el futuro.

<sup>12</sup> (Poder y movilidad social: Cortesanos, religiosos y oligarquías en la península ibérica (Siglos XV-XIX), 2006)

<sup>&</sup>lt;sup>13</sup> (Poder y movilidad social: Cortesanos, religiosos y oligar quías en la península ibérica (Siglos XV-XIX), 2006)

 $14$  (Lipset & Bendix, 1992)

 $15$  (Ozment, 2004)

La industrialización detonó también la movilidad social en los siglos XVIII y XIX en varios países como Inglaterra y Alemania. Junto con ella, los cambios institucionales resultaron cruciales como lo fué la expansión de la educación, las organizaciones profesionales, la estabilización régimen político, entre otros. En el siglo XIX la cantidad de empleos urbanos aumentó mientras que los empleos agrarios disminuyeron. El aumento de la educación le dio fluidez a la movilidad social. Era menos probable que las mujeres encontraran trabajo que los hombres, y si lo hacían, el rango de ocupaciones que se les permitía ejercer era escaso. De igual forma, los padres tendían a invertir más en la educación de los niños, ya que la recompensa de esta inversión resultaba mayor que en ellas. En efecto, los hijos hombres han sido generalmente más privilegiados que las mujeres y aún más si resultan ser los primogénitos. Hasta la primera guerra mundial los hombres monopolizaban los oficios cuando la fuerza de las circunstancias obligó a permitir que las mujeres también pudieran tener acceso a esos puestos. Así, las guerras y las revoluciones funcionan como catalizadores de la movilidad social al radicalmente cambiar las circunstancias. <sup>16</sup>

## *Movilidad social en la historia de México*

En el año de 1521 se inició la conquista del territorio posteriormente conocido como México. Se estableció, al principio, la Nueva España con un régimen político, social y económico subordinado al español, dando con ello pautas en las relaciones sociales ordenadas por este régimen. En esta sociedad, la procedencia étnica actuaba como el determinante central de la membresía individual a alguno de los grupos sociales. Se conservaron importantes remanentes de la Edad Media donde hubo jerarquización vertical de estrato, con diferente jurisdicción para cada estamento.<sup>17</sup> En los siglos virreinales existían pocas oportunidades para moverse socialmente mediante los logros individuales, ya que el origen familiar, los apellidos, las posesiones terrenales y los contactos predominaban sobre las posibilidades de ascenso o descenso social. El grupo minoritario blanco era de acaudalados, constituido por españoles, que ostentaban los puestos más elevados en la sociedad. Seguían, los mestizos ricos que compartían puestos de burocracia,

 $16$  (Van Leeuwen, 2009)

 $17$  (Cardoso, 1983)

cargos de menor grado en el ejército, el pequeño comercio, la artesanía y el magisterio. Los criollos solían ocupar cualquiera de estas dos partes de la pirámide. Finalmente estaban los mestizos pobres e indígenas que eran la fuerza de trabajo de haciendas y minas, al tiempo que actuaban como sirvientes domésticos, jornaleros, vendedores ambulantes y soldados rasos.<sup>18</sup> Los rasgos "adscritos" a los individuos influían en la posición social; los individuos no intervenían directamente en su realización sino por su ubicación social o por adherirse a instituciones específicas. La carrera en la Iglesia o la de las armas eran medios por los cuales los individuos que carecían de estas ventajas, podían recurrir para moverse socialmente. Los rasgos plenamente adquiridos para sobresalir eran los contactos políticos, el uso de la ciencia y la técnica.

En el México independiente ,"se incrementó la propiedad rural a costa de los españoles arruinados y pequeños agricultores a favor de los hacendados y el clero"<sup>19</sup> e hizo más fuerte la desigualdad social, volviéndose la Iglesia la institución más rica de la época, además de que no pagaba impuestos. Los criollos, después de la independencia, se desplazaron hacia lo alto de la pirámide social. El resto de la misma permaneció casi intacta después de la conmoción independentista. Los dueños de la producción solían ser generalmente de raza blanca, compuesta ésta por el clero y los hacendados herederos de la época anterior. Los comerciantes e industriales alcanzaron una mejor posición que en la colonia. Una clase media surgió formada por pequeños comerciantes, empleados, administradores de haciendas y el bajo clero. Los mestizos y los indios -la mayoría de la población- solo podía alcanzar el nivel de subsistencia; estos solían ser peones atados por deudas a la propiedad en que trabajaban. En las ciudades, aparecieron paulatinamente los obreros que vivían en pésimas condiciones.<sup>20</sup> Hay que señalar que, hasta el año de 1825, se abolió el régimen estamental<sup>21</sup> contribuyendo de forma progresiva, a que el estatus honorífico fuera suplantado por el poder económico. $^{22}$ 

Durante el gobierno de Porfirio Díaz se dio una repartición de la riqueza completamente desigual, en la *Historia Mínima de México* se describe esta etapa de la sociedad mexicana como:

 $^{18}$  (Cardoso, 1983)

<sup>19</sup> (Ortíz Pinchetti)

<sup>20</sup> (Ortíz Pinchetti)

 $21$  (Cardoso, 1983)

<sup>&</sup>lt;sup>22</sup> (Cardoso, 1983)

*..una pirámide anchísima y de escasa altura, de modo que el escurrimiento (de la riqueza) se hacía muy lentamente por una línea muy próxima a la horizontal…entre las tres capas de la pirámide mexicana había una gruesa losa impermeable.. que ocasionaba que la lluvia caída en la cresta de la montaña se estancara allí sin escurrir nada o poco a las porciones inferiores de la pirámide. <sup>23</sup>*

Se pinta así la poca capilaridad o movilidad social de esa época, en la que había una dificultad inherente para ascender de la capa inferior a lo alto. A pesar de esto, la clase media creció más que en otras épocas.

La revolución de 1910 trazó nuevos caminos para moverse socialmente mediante expropiaciones de tierras, reformas agrarias y el acceso a la educación. A partir del año de 1934 y con el inicio de la industrialización se desarrollaron políticas destinadas a establecer un mercado regional, integrar las diversas regiones del país y utilizar la educación como medio generador de identidad. En estos años se consolidó una estructura social, con fuertes similitudes con cualquier sociedad industrial contrapuesta con una sociedad rural de gran extensión. Se ampliaron los servicios educativos junto con otros proyectos sociales y generaron oportunidades que permitieron el escalamiento social. En suma, gracias a estos cambios estructurales se tuvo mayor movilidad social, en el siglo XX, en general, comparado con los siglos anteriores en que la sociedad se hallaba osificada. $^{24}$ 

Después de la segunda guerra mundial, la economía mexicana registró tres periodos: el desarrollo estabilizador, que terminó en 1982, un periodo de transición en el que coexistieron las políticas de sustitución de importaciones y las del último periodo que se inicia en 1988 en el que hubo cambios estructurales profundos. <sup>25</sup> En el primer periodo se dió un crecimiento anual importante, que pemitió se ensanchara la clase media así como la demanda de educación, salud, infraestructura de carreteras y telecomunicaciones. En el segundo, México entró en una crisis de deuda, ocasionando una recesión importante y disminuyó las oportunidades de los individuos para desplazarse en la estructura social y del empleo. En el tercero, la movilidad social presentó fuertes ajustes e involucró un proceso de reducción de oportunidades en todos los estratos. <sup>26</sup>

<sup>&</sup>lt;sup>23</sup> (Cosío Villegas, Meyer, & González, 1974)

 $24$  (Zapata, 2005)

<sup>25</sup> (Cortés & Escobar Latapí, 2005)

<sup>26</sup> (Cárdenas Sánchez & Malo Guzmán, 2010)

## *Análisis del estado-del-arte*

Para explicar el fenómeno de movilidad social han surgido muchas explicaciones que tratan de describir desde distintos puntos de vista cómo es que suceden y cómo es provocado. El más influyente análisis fue escrito por Blau y Duncan en 1967, en el que los autores estudiaban la reproducción de las desigualdades sociales y que ha sido quizá, el modelo más reproducido sirviendo como base para los que han seguido y como referencia obligada en trabajos de esta índole.<sup>27</sup>. En 1970, Featherman, Jones y Hauser afirmaban que los sistemas de movilidad social de las sociedades industriales occidentales son fluidos y homogéneos.<sup>28</sup>

La mayoría de los estudios tratan de relacionar los ingresos del hijo con los del padre, y se respaldan en la teoría económica del capital humano. El capital humano es el conjunto de competencias, conocimiento y creatividad expresados en la habilidad de producir valor económico, a partir del trabajo. En estas investigaciones, la ecuación del estatus económico del hijo está en función de sus atributos, junto con las inversiones del padre en el capital humano del hijo. Supone que las inversiones monetarias en bienes y servicios que ayudan al niño, como comidas nutritivas, escuela y salud promoverán mejores resultados económicos posteriormente como adultos. Así, los niños de padres ricos, en promedio, tendrán en el futuro un buen estatus económico. <sup>29</sup> De esto resulta la transmisión de desigualdades entre generaciones. Existen otras investigaciones que descartan la transmisión de la desigualdad suponiendo que existen procesos estocásticos que causan la distribución de habilidades y suerte. Es decir, aunque todas las familias fueran idénticas los ingresos se repartirían, de cualquier forma, de manera no equitativa por la suerte de esa generación y a su vez de la generación anterior.  $30$ 

Bowles y Gintis proponen que para medir el estátus económico pueden utilizarse variables categóricas o variables continuas como el ingreso y la riqueza. Investigan cómo el ingreso de una persona puede ser afectado por su raza, ubicación geográfica, apariencia física, salud y personalidad. Descartan que el coeficiente intelectual de los hijos sea similar al de los padres y esto influya su estatus socioeconómico futuro; más bien proponen que la

<sup>27</sup> (Pfeffer, Junio 2007)

<sup>28</sup> (Cortés & Escobar Latapí, 2005)

<sup>29</sup> (Mayer & Lopoo, 2008)

<sup>30</sup> (Becker & Tomes, 1979)

disposición a seguir instrucciones, la persistencia y la ética de trabajo individuales contribuyen a encontrar un buen empleo. No sólo esto, también encuentran que los hijos de padres con recursos económicos altos suelen tener mejor salud que aquellos de bajos recursos y a futuro afectará su capacidad de generar ingresos. Los efectos de grupo como discriminación, conductas conformistas y acceso a la información resultan determinantes en los niños para tener una posición en la escala social en un tiempo futuro.<sup>31</sup>

El efecto de la riqueza, entendido como el valor neto de los activos financieros y reales, en la movilidad social ha sido profundizado por Pfeffer. Propone que al principio la riqueza funciona como un "aseguramiento social" para la búsqueda del primer trabajo y el desenvolvimiento de la carrera profesional. Las transferencias de dinero de los padres a los hijos permite tiempos más prolongados de búsqueda de trabajo y reducen la necesidad de asentarse hasta encontrar un trabajo con altos beneficios. El hecho de tener como "colchón" los activos de los padres permite a las personas tomar decisiones de mayor riesgo como la creación de empresas y el autoempleo. Ello explica cómo las familias ricas suelen vivir en buenas zonas y que las características *per se* (i.e suelen estar ahí las buenas escuelas) influyen para un éxito económico a futuro. Contempla que existe un rango de variables difícil de medir y observar que hacen que exista una relación positiva entre la riqueza y el estatus socioeconómico a futuro. En resumen, demuestra cómo la riqueza de los padres resulta un factor importante en la transmisión intergeneracional del estátus social y no es de menor importancia comparado con cualquiera de las otras variables generalmente utilizadas.<sup>32</sup>

Con respecto al origen de la familia, generalmente se suele especificar en términos de las características con quienes el individuo creció, por ejemplo, el estatus educacional del padre y la madre, cubriendo de esta forma dos generaciones. Warren y Hauser, inspirados en estudios europeos similares hicieron una investigación en Wisconsin, Estados Unidos, donde integraron más de dos generaciones e incorporaron como un elemento más a la tercera generación, es decir, el efecto de los abuelos. A partir de varios modelos estadísticos concluyen que las características de la generación de los abuelos tienen efectos

 $31$  (Bowles & Gintis, July 14,2002)

 $32$  (Pfeffer, Junio 2007)

significativos en el estatus educativo u ocupacional de los nietos, si las características de los padres se mantienen constantes. <sup>33</sup>

Tsai y Liu han encontrado recientemente cómo los padres con más alto grado de educación tendrán expectativas más altas para sus hijos, siendo esto una influencia positiva en el desenvolvimiento académico de los mismos influyendo en el estatus socioeconómico a futuro. <sup>34</sup>

Por otro lado, en el 2001 Behrman, Gaviria y Székely hicieron un estudio comparativo de la movilidad social de Estados Unidos contra cuatro países latinoamericanos: México, Colombia, Brasil y Perú. Encontraron que la movilidad es mucho mayor en Estados Unidos que en América Latina, existiendo diferencias considerables en este rubro fuertemente asociadas a los niveles de escolaridad e inversión en educación. Encuentran que aquellos países donde los adolescentes tienen más años de escolaridad y más inversión en educación, la movilidad es mayor. En general, en los países latinoamericanos se ha manifestado una movilidad absoluta en la cuestión educativa donde los niños han sobrepasado la educación de los padres. Sin embargo, el logro educativo de los niños está altamente correlacionado con el de los padres, lo cual se traduce en que las grandes diferencias de escolaridad se conviertan, en un futuro, en grandes diferencias en ingresos. En América Latina es más probable que aquellas personas que tiene un padre con trabajo de "cuello blanco" tengan un trabajo que en el futuro de esta índole, que aquellos de "cuello azul", lo cual apunta directamente a un vínculo ocupacional entre generaciones. Entre sus diversas conclusiones, establecen al comparar las oportunidades de movilidad ocupacional aumentan en el siguiente orden ascendente: México, Perú, Brasil, Colombia y Estados Unidos, quedando nuestro país en el último lugar.<sup>35</sup>

En México, la distribución del ingreso es altamente desigual en la parte superior e inferior de la pirámide, mientras que existe una mayor fluidez en la parte de en medio existe una gran inmovilidad en los polos de la escala socioeconómica. Por esto, hay una persistencia de la riqueza así como una reproducción intergeneracional de la pobreza;

<sup>&</sup>lt;sup>33</sup> (Warren & Hauser, Octubre 1995)

<sup>34</sup> (Tsai & Liu, 2013)

<sup>35</sup> (Behrman, Gaviria, & Székely, Junio 2001)

provenir de un hogar con recursos abundantes tiene como resultado la imposibilidad de caer en la pobreza y viceversa<sup>36</sup>.

La movilidad social en México ha sido estudiada a partir de años recientes. La mayoría de los estudios de este rubro en han utilizado muestras de una sola ciudad o un conjunto de ellas, resaltando la movilidad educacional y ocupacional. Los estudios que relacionan la influencia de los periodos económicos en las oportunidades de ascender han sido desarrollados ampliamente. Agustín Escobar y Fernando Cortés han determinado como los distintos periodos económicos afectan las posibilidades de movilidad social en México, donde las situaciones por las que atraviesa el país han influido en la movilidad absoluta de la población así como la distribución de la riqueza. 37

Se ha encontrado que, en México, el nivel educativo de los padres determina sustancialmente el logro educativo de los hijos y que dicha asociación no ha disminuido en las últimas décadas, donde la influencia del origen social para el acceso a niveles altos de educación ha crecido a través del tiempo.<sup>38</sup> Es por eso que se dice que la principal barrera para tener acceso a niveles educativos más altos son los niveles a los que el padre alcanzó.<sup>39</sup> y que el número de libros en el hogar tenga una asociación positiva con los logros educativos a futuro. 40

Los estudios de Torche han encontrado una alta correlación entre las características del hogar de origen así como en el conjunto de oportunidades. Sus estudios explican cómo la educación es el principal determinante del bienestar económico en las sociedades latinoamericanas. Describe cómo ha existido una expansión en este rubro, en la que los adultos suelen tener mayor educación que sus padres, y que para las personas cuyo padre no tiene educación o, en su defecto, una educación primaria incompleta enfrentan grandes dificultades para avanzar a niveles educativos más elevados.

En México, la pobreza está relacionada con la incorporación temprana al mercado laboral y los años de educación no necesariamente reflejan un rendimiento positivo en tanto no se concluyan ciclos escolares completos. Los rendimientos de la educación por

 $^{36}$  (Torche, Cambio y persistencia de la movilidad intergeneracional en México, 2010)

<sup>37</sup> (Cárdenas Sánchez & Malo Guzmán, 2010)

<sup>&</sup>lt;sup>38</sup> (Cárdenas Sánchez & Malo Guzmán, 2010)

<sup>39</sup> (Torche & Spilerman, Desigualdad de oportunidades: aplicaciones al caso de México, 2010)

<sup>40</sup> (Torche & Spilerman, Desigualdad de oportunidades: aplicaciones al caso de México, 2010)

acumular años de enseñanza adicionales, sin completar ningún nivel específico, no son significativos. Aquéllos que se incorporan al mercado laboral a una edad temprana suelen alcanzar menos años de escolaridad y menos niveles educativos completos. La educación de los padres es un factor que tiene un peso importante en la decisión de que los hijos estudien o trabajen, así como en la percepción de la pobreza del hogar en donde se vive. Esto hace que los efectos del trabajo temprano sean de carácter permanente, creando círculos viciosos que perpetúan la condición de pobreza de los individuos a través de las generaciones.<sup>41</sup>

Spielerman *et al* estudian la influencia de la riqueza paterna en México, siendo un fuerte determinante del nivel de escolaridad de los hijos. La riqueza se distingue del ingreso ya que provee un medio para incrementar el consumo a largo plazo y permite la estabilidad del consumo, protegiendo los hogares contra eventos adversos, así como para reducir los costos de oportunidad y solventar actividades extracurriculares. La riqueza paterna influye positivamente sobre los años de escolaridad de los hijos, aumentando sus probabilidades de ocupar mejores puestos en el futuro.<sup>42</sup>

 $41$  (López-Calva & Macías, 2010)

 $42$  (Torche & Spilerman, Desigualdad de oportunidades: aplicaciones al caso de México, 2010)

## <span id="page-21-0"></span>**3.2. Modelos de ecuaciones estructurales**

#### *Introducción*

Los modelos de ecuaciones estructurales son una aproximación estadística para encontrar relaciones posibles entre variables y descubrir los efectos que cada una tiene sobre las demás. Estos modelos no designan a una sola técnica sino a una familia de procedimientos relacionados $43$  que se han desarrollado a lo largo de los años y se conforman como un conjunto de procedimientos de índole parecida. En inglés se le suele llamar a este conjunto Structural Equation Models abreviado como SEM.

Los orígenes exactos de estas técnicas proceden de distintas fuentes. Existen cuatro tipos de modelos relacionados y ordenados cronológicamente son: modelo de regresión, de senderos, análisis de factores y en sí las ecuaciones estructurales. El primer modelo utiliza coeficientes de correlación y criterios de mínimos cuadrados para encontrar las estimaciones de la regresión. Comenzó cuando Karl Pearson creo un método para encontrar la correlación entre dos variables. Posteriormente, Charles Spearman uso estos coeficientes para crear el modelo de factores, siendo su idea que si un conjunto de elementos se correlacionaban, entonces las respuestas individuales podrían sumarse para crear un nuevo índice que pudiera medir, definir o inferir un constructo. A este tipo de construcciones se les llamó análisis de factores. Lawley y Thurstone desarrollaron con profundidad estas técnicas y fueron muy influyentes en sus propuestas de aplicación de las mismas. A partir de los estudios de Karl Jöreskog se las empezó a llamar análisis de factores confirmatorio, lo que les dió nuevo rumbo a los modelos ya descritos.<sup>44</sup> Sewell Wright desarrolló las bases del análisis de senderos (*path analysis*). En él se estableció la relación entre las covarianzas observadas con los parámetros de un modelo en el que se representen causas directas e indirectas de un conjunto de variables. De este modo, se concluyó que los efectos pueden ser estimados por datos muestrales<sup>45</sup>. Posteriormente, a principios de 1970, las aproximaciones por análisis de factores y *path analysis* fueron integradas por el trabajo de Jöreskog, Keesling y Wiley en lo que se le llamo el modelo JWK<sup>46</sup>. El campo de las

<sup>&</sup>lt;sup>43</sup> (Kline, 2011, pág. *7*)

<sup>44</sup> (Schumacker & Lomax, 2010, págs. 4-7)

<sup>45 (</sup>Kline, 2011, pág. 15)

<sup>46</sup> (Kline, 2011, págs. 15-16)

ecuaciones estructurales se ha expandido desde 1994; en el año 2003, en un estudio se encontró que en quince años el número de artículos concernientes a este tema ha aumentado considerablemente al igual que el uso de la técnica y es muy popular como método multivariado. <sup>47</sup>

## *Definiciones y conceptos*

Se define un constructo como un concepto teórico que funciona para definir relaciones. Un constructo puede ser muy simple, como el ingreso, o complicado, como la inteligencia. Se le llama de esta forma a cualquier idea que pueda ser medida sin importar como.

Las variables latentes son aquellas que carecen de la posibilidad de medirse y generalmente de una definición precisa<sup>48</sup> al ser entidades hipotéticas de difícil definición dentro de una teoría científica y no manipulables de manera directa.<sup>49</sup> Las variables latentes son constructos abstractos y están libres de error aleatorio<sup>50</sup> y son todas de tipo continuo.

Las variables observadas o manifiestas, al contrario, se miden de manera directa; representan características observables de algún fenómeno y sirven para evidenciar o definir las variables latentes<sup>51</sup>. Representan los datos y pueden ser categóricas, ordinales o continuas<sup>52</sup>. Cuando una variable observada se utiliza como medida indirecta de una latente se le denomina indicador.

Se nombra medidas reflectivas a aquellas que representan manifestaciones de un constructo, donde el constructo suele ser elaborado a partir de una teoría. Por otro lado, las medidas formativas son aquellas que describen a un constructo formado o inducido por variables observadas. Las medidas formativas son comúnmente usadas para constructos compuestos de varias variables, como el estatus socioeconómico definido por ocupación, educación e ingreso. $53$ 

 $^{47}$  (Schumacker & Lomax, 2010, pág. 6)

<sup>(</sup>Manzano & Zamora, Abril 2009, pág. 15)

<sup>(</sup>Manzano & Zamora, Abril 2009, pág. 17)

<sup>50</sup> (Hoyle, 1995, pág. 3)

 $51$  (Manzano & Zamora, Abril 2009, pág. 15)

 $52$  (Kline, 2011, págs. 8-9)

<sup>53</sup> (Edwards & Bagozzi, 2000)

La relación entre dos variables se descompone en cuatro elementos: efecto directo, efecto indirecto, efecto total y componente sin analizar. <sup>54</sup> Un efecto directo es la relación directa entre dos variables, similar a lo evaluado típicamente por una prueba de ANOVA. El efecto indirecto es el de una variable independiente sobre una variable dependiente a través de una o más variables intermedias. Los efectos totales sobre una variable dependiente es la suma de ambos efectos que salen de la variable independiente.<sup>55</sup> El último es cuando existen correlaciones fuera del modelo y estas entraron por medio de las variables exógenas. Las relaciones en el modelo pueden representarse por medio de un diagrama de trayectorias y un sistema de ecuaciones.<sup>56</sup>

Un pilar en los modelos de ecuaciones estructurales es la presencia de relaciones causales entre las variables que lo conforman,  $57$  ya que a partir de éstas surgen las interpretaciones del modelo. Las relaciones causales existen si y sólo si se cumplen las condiciones específicas de causalidad. Ésta se compone de cuatro elementos: aislamiento, asociación, dirección de la influencia e inexistencia de variables espurias.

El aislamiento existe cuando dos variables están en un vacío que excluye cualquier otra influencia. La asociación se da cuando una supuesta causa y efecto están aislados de otras influencias es idéntica en naturaleza a la relación evaluada en un análisis de correlación<sup>58</sup>. La asociación resulta una condición necesaria, más no suficiente, para establecer la relación causal. La dirección de la influencia, se refiere a la condición la cual establece que la variable que produce la causa requiere una prioridad temporal, ya que al preceder el efecto, decimos que la variable explicativa tiene primicia causal<sup>59</sup>. Finalmente, el componente espurio se refiere a cuando pareciera que existe una relación causa y efecto entre dos variables pero realmente se debe a que hay una variable que es causa de ambas, es llamada la variable espuria.

Los modelos de ecuaciones estructurales usan tres tipos de parámetros: libres, fijos y de restricción. Los parámetros libres se estiman de los datos y son aquellos que se suponen

<sup>54</sup> (Edwards & Bagozzi, 2000)

 $55$  (Hoyle, 1995, pág. 4)

<sup>56</sup> (Manzano & Zamora, Abril 2009, pág. 16)

 $57$  (Manzano & Zamora, Abril 2009, pág. 13)

<sup>58</sup> (Hoyle, 1995, pág. 4)

<sup>59</sup> (Manzano & Zamora, Abril 2009, pág. 13)

 $distintos$  de cero,<sup>60</sup> y deberán encontrarse en el proceso. Aquellos clasificados como parámetros libres son: las varianzas de las variables independientes, las covarianzas entre variables independientes, coeficientes entre variables latentes y variables observadas, coeficientes entre latentes y latentes y entre observadas con observadas. A los parámetros fijos se les asigna de inicio un valor constante, son los que no se estimarán en el modelo y su valor típico suele ser cero o uno. Los parámetros de restricción son aquellos sobre los que se expresa una conjetura acerca de sus valores, presunción que se establece en términos de una hipótesis, por lo que se igualan a un valor particular<sup>61</sup>. Se considera que entre más parámetros libres existan en un modelo más verosímil será que embone con los datos debido a que la estimación de los parámetros se deriva de los datos.<sup>62</sup>

#### *Los modelos SEM*

## *Correlación de Pearson* y regresión *lineal<sup>63</sup>*

El análisis de correlación sirve para medir e interpretar la relación lineal entre dos variables. El signo de la correlación define la dirección de la relación. Cuando este es positivo, ambas variables crecen en la misma dirección, mientras que cuando es negativo expresa que mientras una crece la otra decrece. El valor absoluto del coeficiente de correlación de Pearson denota la fuerza de la relación y si llega a ser cero significa que no están correlacionados. La deficiencia de este método es que no indica causalidad entre las variables.

Por otro lado, el propósito de la regresión lineal es medir el impacto de una variable predictiva sobre un resultado. Es distinto de la correlación ya que no sólo mide la fuerza y dirección de la relación, sino que permite estimar y predecir valores. Su objetivo principal es ajustar una línea que predice una variable Y basado en X; para eso se utiliza el método de mínimos cuadrados y se consideran los errores entre los valores reales y los predichos en el cálculo de los estimadores.

<sup>60</sup> (Hoyle, 1995, pág. 3)

<sup>61</sup> (Manzano & Zamora, Abril 2009, pág. 18)

 $62$  (Hoyle, 1995, pág. 6)

<sup>63</sup> Debido a la gran cantidad de información disponible y detallada sobre estos dos temas, sólo se mencionará que es cada uno de estos conceptos sin profundizar en ello

#### *Diagramas de senderos*

Los diagramas de senderos son una manera fácil de representar relaciones entre las variables. Se representan usando flechas entre ellos. Las flechas equivalen a las relaciones entre los conceptos. Una flecha recta indica causalidad entre los constructos, mientras una curva indica una correlación simple entre estos.

Los constructos en el diagrama pueden ser de naturaleza exógena o endógena. Los primeros se refierne a que son variables independientes que no son causadas por otras variables en el modelo, mientras que los segundos son resultado de uno o más constructos. En estos diagramas no se considera si el constructo es latente u observable, si no sólo su existencia.

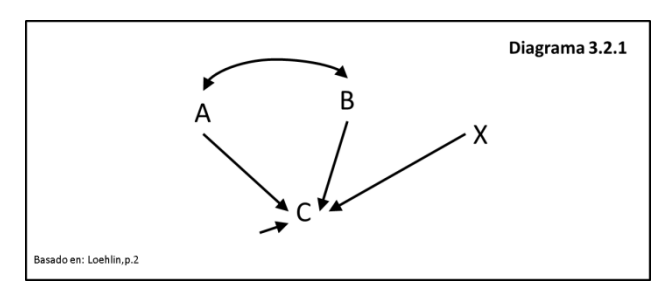

En el Diagrama 3.2.1 observamos que la variable C resulta ser una variable endógena causada por A y B, a su vez variables exógenas con correlación entre ellas, la variable X es causa de la variable C, pero no tiene correlación con alguna otra variable.

 Los diagramas de senderos se consideraran completos cuando todas las variables fuente (independientes) se conecten entre ellas por medio de flechas curvas, denotando que puede existir una correlación entre éstas que pudiera ser originada por causas ajenas al modelo planteado.

 Las variables que son receptoras de las flechas causales, no podrán ser a su vez receptoras de flechas curvas, mientras que para indicar posibles variabilidades en los resultados de la variable dependiente se procede a agregar flechas residuales, como aquella en el diagrama que apunta a la variable C. También son necesarias para hacer un diagrama completo y su ausencia indica que se sabe teóricamente que no pueden existir otras causas a las ya consideradas.

El concepto de completitud del diagrama no es sinónimo de que el diagrama ideal debe tener tantas conexiones posibles en cuanto variables existan, se debe más bien buscar lo contrario, esto es, representar el menor número de variables conectado con el menor número de flechas por ser esto la expresión más parsimoniosa del fenómeno a considerar.

Es necesario hacer dos suposiciones para dibujar el diagrama de senderos, una es todas las relaciones causales se indican en éste, es decir incluir o excluir una variable debe depender del modelo teórico. La segunda suposición es que la relación entre la causa y el efecto es lineal.

Es posible que las variables tengan causalidad mutua y ciclos. La causalidad mutua sucede cuando una variable A es causante de una variable B y esta a su vez cause A. Los ciclos suceden cuando una variable A explica B y ésta a su vez a C que ocasiona A y así hasta el infinito. En el diagrama 3.3.2 se muestra gráficamente lo descrito.

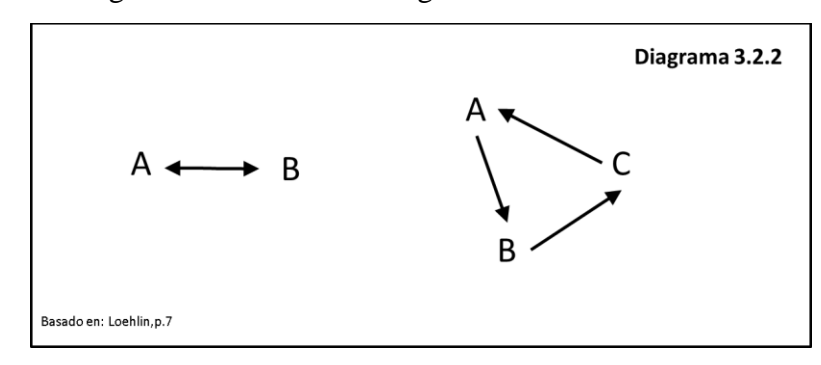

## *Ecuaciones estructurales*

El diagrama de senderos puede ser representado por un conjunto de variables llamado ecuaciones estructurales, es una forma alterna de escribir algebraicamente lo que se plantea en el diagrama. Se plantearán tantas ecuaciones como variables endógenas existan. El valor que tomará la variable endógena es una combinación lineal de aquellas variables exógenas que lo explican, además de los errores residuales que representan la varianza no explicada del constructo que el indicador supuestamente está midiendo.<sup>64</sup>

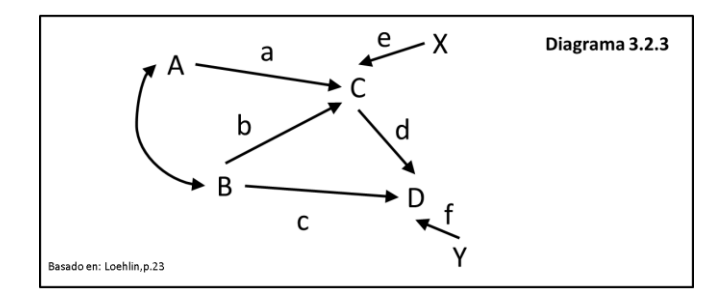

Un ejemplo de cómo plantear las ecuaciones estructurales usando el diagrama anterior sería:

$$
C = aA + bB + eX
$$

$$
D = dC + cB + fY
$$

 Como cualquier sistema algebraico, es necesario que haya tantas incógnitas como ecuaciones para que tenga solución, aunque esto generalmente no suele suceder existen más métodos para resolverlas.

 $\overline{a}$ 

<sup>64</sup> (Kline, 2011, pág. 9)

#### *Análisis de factores*

El análisis de factores sirve primordialmente para hacer modelos en lo que interactuen variables observadas y variables latentes. Esto resulta útil en muchas disciplinas dentro de las ciencias sociales, donde es usual intentar medir fenómenos de gran complejidad a partir de indicadores y variables relativas o aproximadas. <sup>65</sup>

 Existen principalmente dos tipos de análisis de factores, el de exploración y el confirmativo. En el análisis exploratorio se busca encontrar las relaciones entre las variables latentes y observadas dado un conjunto dado de estas últimas, encontrando la estructura que subyace entre ellas. Por el otro lado, en el análisis confirmatorio, se hacen suposiciones a priori de la estructura entre las variables latentes y observadas y se encuentra que tan bien responde este modelo.

La idea básica del análisis confirmatorio reside en que se supone la existencia de un factor común latente que las ocasiona o explica dos o más variables observadas. En el caso más simple, cuando son tres las variables observadas, se propone que la correlación entre las variables debe ser igual al producto de los senderos que los conectan con el factor común. Denominamos  $r_{hg}$  a la relación entre la variable h con g.

Gráficamente, una variable observada se expresa por medio de un cuadrado o rectángulo, mientras que una latente con un círculo o elipse <sup>66</sup>.

Supongamos que tenemos tres variables: A,B y C, explicadas por un factor común F. Los números *y,z,k* son dados por la matriz de correlación (o covarianza) y *a,b,c* son incógnitas. Dado el siguiente diagrama:

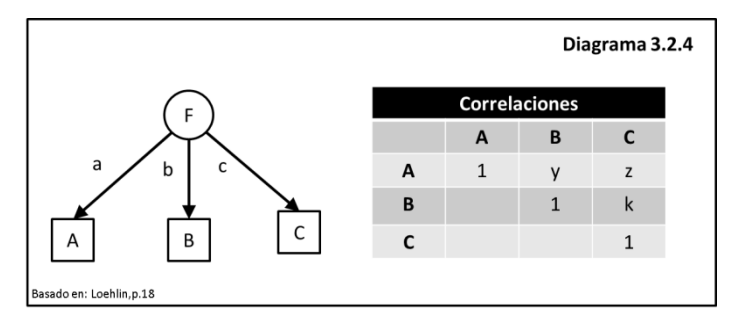

<sup>&</sup>lt;sup>65</sup> (Manzano & Zamora, Abril 2009, pág. 15)

 $66$  (Manzano & Zamora, Abril 2009, pág. 16)

Se plantean entonces las siguientes ecuaciones

1)  $\frac{r_{AB} \cdot r_{AC}}{r_{BC}} = \frac{abac}{bc}$  $\frac{bac}{bc} = a^2 = \frac{y \cdot z}{k}$  $\boldsymbol{k}$ 

2) 
$$
\frac{r_{BC} * r_{AB}}{r_{AC}} = \frac{bcab}{ac} = b^2 = \frac{k*y}{z}
$$

3) 
$$
\frac{r_{AC} * r_{BC}}{r_{AB}} = \frac{acbc}{ab} = c^2 = \frac{z*k}{y}
$$

Para obtener los verdaderos valores de *a,b,c* simplemente hay que obtener su raíz cuadrada. Cuando se tienen más de tres variables es posible que exista más de una ecuación para encontrar cada una de las variables y que además den diferentes resultados. Para contrarrestar esto, se suele utilizar como numerador la suma de los numeradores de las expresiones y como denominador la suma de los denominadores. Lo anterior se ejemplifica a continuación:

Supongamos que para *c* existe una segunda expresión para encontrar la incógnita, sea esta:

$$
c^2 = \frac{z' * k'}{y'}
$$

Entonces, para encontrar  $c^2$  (verdadera) sería de la siguiente forma:

$$
c_{(verdadera)}^2 = \frac{(z*k) + (z' * k')}{(y + y')}
$$

Y de esta forma para tantos resultados que hayamos encontrado. A este se le llama el método por ternas, donde a,b y c representan que tanto el factor común F explica A, B y C respectivamente.

Ciertamente, este primer modelo es muy sencillo y por lo mismo limitado. Los modelos pueden volverse más complejos si se considera que una variable latente tenga menos de tres variables observadas al igual que existan relaciones entre variables latentes. Es posible que exista más de una variable latente que explique una variable observada, llamados los factores comunes. Sin embargo, es poco frecuente que las variables sean calculadas por los factores en común solamente, ya que suelen existir fuentes que influyen sobre éstas y que son independientes de los demás. Estas fuentes que causan desviaciones

no explicadas por los factores en común se les llaman los factores únicos de cada variable. Para representar esta complejidad es necesaria una representación algebraica que nos facilite expresar lo que se desea representar con las variables latentes y observadas. Consideremos:

- a) Xiv es el puntaje de la variable observada *i* en la variable a medir *v*
- b) w<sub>vf</sub> el peso de la variable  $\nu$  en el factor  $f$
- c)  $F_{fi}$  el puntaje del individuo **i** el factor  $f$
- d) Uiv el factor único de la variable observada **i** sobre la variable latente **v**

Tendríamos entonces la siguiente ecuación:

$$
X_{iv} = w_{v1}F_{1i} + \dots + w_{vf}F_{fi} + U_{iv}
$$

En forma matricial esto se representa como

$$
X = wF + U
$$

Ahora, para representar del diagrama a ecuaciones consideremos el siguiente ejemplo:

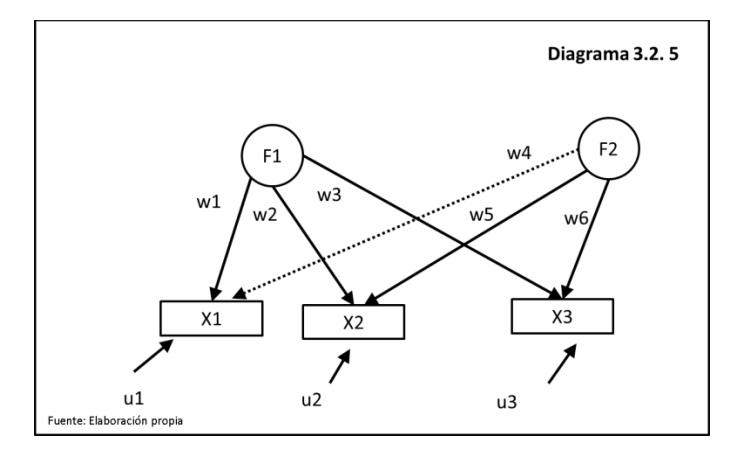

En el diagrama(a) podemos plantear las siguientes ecuaciones:

$$
X_1 = w_1 F_1 + w_4 F_2 + u_1
$$
  

$$
X_2 = w_2 F_1 + w_5 F_2 + u_2
$$
  

$$
X_3 = w_3 F_1 + w_6 F_2 + u_3
$$

Al ser un modelo de factores confirmativo postulamos hipótesis *a priori*, en este ejemplo supondremos  $w_4=0$  por lo cual la flecha está con líneas punteadas. Esto de forma matricial queda como:

$$
\begin{pmatrix} X_1 \\ X_2 \\ X_3 \end{pmatrix} = \begin{bmatrix} F_1 & F_2 \end{bmatrix} \begin{bmatrix} W_1 & W_2 & W_3 \\ W_4 & W_5 & W_6 \end{bmatrix} + \begin{pmatrix} u_1 \\ u_2 \\ u_3 \end{pmatrix}
$$

Para encontrar los estimadores se utilizan métodos más elaborados que utilizan la teoría de máxima verosimilitud y por su complejidad se usan algoritmos computacionales para resolver las ecuaciones que resultan. Los que demostraron estos resultados fueron Joreskog y Lawley los cuales se toman como referencia.

Sea "y" un vector de *p* componentes observado, "x" un vector con *k* componentes ( con k menor que p) representando los factores comunes latentes y "z" un vector de tamaño *k*.

La ecuación fundamental del modelo de análisis de factores es:

$$
y = Ax + z
$$

Las suposiciones son las siguientes:

- 1) x , z son vectores aleatorios independientes
- 2)  $E[x] = E[z] = 0$
- 3)  $E[zz'] = \psi$
- 4) E[xx']= φ diagonal unitaria

Buscamos estimar E[yy'] por medio de algoritmos iterativos

## *Construcción de los modelos*

Hay siete pasos para construir un modelo de ecuaciones estructurales:

**I.** Especificación del modelo basado en la teoría

El SEM empieza con el desarrollo o planteamiento de un modelo con base en la teoría donde se consideren las relaciones entre las variables a estudiar. Este paso es quizá el más importante debido a que las ecuaciones estructurales no son un medio para probar causalidad *per se*, sino que la teoría de fondo es importante y usar estas técnicas sin este respaldo no servirá para construir un modelo.

La teoría se define cómo:

*Un conjunto sistemático de relaciones que provee una explicación consistente y comprensiva de un fenómeno. Ésta proviene principalmente de tres fuentes: investigación empírica previa, experiencias y observaciones pasadas de un fenómeno y otras teorías que provean perspectiva al análisis en cuestión.<sup>67</sup>*

La especificación del modelo es el ejercicio de establecer formalmente las relaciones entre las variables basándonos en la teoría. Ningún análisis se podrá hacer hasta que se especifique el modelo formulando una postulación de un conjunto de parámetros.<sup>68</sup>

Una consideración fundamental al especificar modelos es la identificación, la cual concierne a la correspondencia entre la información a estimar (los parámetros libres) y la información de la cual se estimará (lo observado). Si cada parámetro libre puede ser obtenido a través de una y sólo una manipulación de los datos observados entonces el modelo está justamente identificado y tiene cero grados de libertad. El número de parámetros libres tendrá que ser , además, menor o igual al número de valores distintos en la diagonal de la matriz a de varianzas y covarianzas; o de correlaciones.<sup>69</sup> Si el valor para uno o más parámetros libres pueden ser obtenidos de múltiples formas de los datos observados entonces el modelo esta sobre-identificado y tiene grados de libertad iguales al número de varianzas y covarianzas observadas menos el número de parámetros libres. Si un

<sup>67</sup> (Hair, Andersen, Tathon, & Black, -, pág. 621)

<sup>68</sup> (Hoyle, 1995, pág. 2)

 $69$  (Schumacker & Lomax, 2010, pág. 58)

valor único no puede ser obtenido de los datos obtenidos para uno o más parámetros libres, entonces el modelo está sub-identificado y no puede ser estimado. <sup>70</sup>

**II.** Construir un diagrama de senderos

A partir de los constructos a analizar y las relaciones entre éstos encontradas en la teoría se crea un diagrama de senderos en el que se representen las variables que se consideren en la teoría.

## **III.** Plantear las ecuaciones estructurales y de medidas

Una vez que se tiene el modelo teórico especificado junto con el diagrama de senderos, se facilita enormemente el planteamiento de las ecuaciones. Son necesarios tres elementos para plantear el modelo:

1) La matriz a utilizar

Establecer si se usará la matriz de varianzas y covarianzas o de correlaciones según los objetivos y las interrogantes del modelo teórico. Los modelos SEM tienen la propiedad que pueden utilizar la matriz de covarianzas o la de correlaciones. Esto es debido a que lo importante en estos modelos no son las observaciones para cada individuo, sino el patrón de las relaciones entre las variables buscadas. La matriz de covarianza permite hacer comparaciones entre distintas poblaciones, mientras que con la de correlaciones no es posible. Sin embargo, la matriz de correlaciones permite hacer comparaciones entre los coeficientes del modelo al quitar la escala de medida de las variables. Usar como información en el modelo la matriz de covarianzas es muy útil para comprobar las relaciones causales, mientras que la de correlación funciona para establecer mejor las relaciones entre las variables.

Generalmente, se suele usar la correlación de Pearson cuando todas las variables tienen la misma métrica. Para incorporar medidas ordinales o binarias, existen otros medidas de correlación. Si las variables son ordinales con muchas

 $\overline{a}$ 

<sup>&</sup>lt;sup>70</sup> (Hoyle, 1995)

categorías conviene usar la correlación policórica. Si las variables fueran binarias es mejor usar la correlación tetracórica. Es más apropiado usar una correlación poliserial cuando se relacionan variables ordinales con variables que usan alguna métrica definida, mientras que la correlación biserial funciona para encontrar relaciones entre medidas binarias y variables con métrica establecida.

#### 2) Las ecuaciones estructurales

Una vez que se tiene, por medio de la teoría y del diagrama de senderos, cuáles serán las variables endógenas y exógenas se pueden plantear las ecuaciones estructurales.

#### 3) El modelo de medida

Esto es definir para cada una de las variables cuáles son observadas y cuales latentes. A partir de esto construir el modelo de factores confirmatorio según lo explicado ya en este texto.

#### **IV.** Estimar el modelo propuesto

Una vez considerado lo anterior, la tarea siguiente consiste en estimar los parámetros libres de los datos observados a través de distintos métodos. Los más usuales son los iterativos, que implican una serie de intentos de obtener estimaciones de los parámetros libres. La iteración empieza con un conjunto de valores iniciales, valores tentativos de los parámetros libres de donde una matriz de covarianzas implícita puede ser calculada y comparada con la matriz de covarianzas de los datos observados. La matriz implícita es un cálculo de lo que resultaría si los valores de los parámetros fijos y los valores estimados de los parámetros libres fueran sustituidos en las ecuaciones estructurales y luego se usarán para obtener una matriz de covarianzas o correlación. De ello resulta la comparación entre la matriz implícita y la observada y se llega a una matriz residual. La matriz residual contiene elementos cuyos valores son las diferencias de la matriz de covarianzas implícita y la observada. La iteración continúa hasta que no es posible actualizar las

estimaciones de los parámetros y producir una matriz de covarianzas implícita cuyos elementos sean más cercanos en magnitud y dirección a los elementos correspondientes de la matriz de covarianza observada. Se dice que un modelo se ajusta a los datos en tanto la matriz de residuos se acerque a cero, de acuerdo a un criterio establecido *a priori*. Cuando sucede este punto se dice que el procedimiento de estimación ha convergido. <sup>71</sup>

#### **V.** Identificación del modelo

Esta parte de la modelación refiere a la parte concerniente al problema de identificación del modelo propuesto. El problema consiste en la incapacidad del *software* para encontrar para el modelo estimaciones únicas para los parámetros y sis orígenes son varios, entre ellos : errores estándar muy grandes para uno o más coeficientes, la complejidad inherente al tratar de invertir una matriz de gran tamaño, estimaciones ilógicas como varianzas negativas y correlaciones muy altas entre los coeficientes estimados.

Es importante considerar que el problema puede surgir de la modelación en sí, al exigirle a la computadora la estimación de muchos coeficientes en relación a la cantidad de datos disponibles en la matriz, es decir, que los grados de libertad son muy pocos. A la máquina computadora también se le dificulta calcular efectos recíprocos entre las variables y una deficiencia de modelación al no usar una escala correcta en cada constructo.

La modificación del modelo involucra ajustar un modelo especificado y estimado para liberar parámetros que antes eran fijos o viceversa. Se debe hacer estrictamente apegado a la teoría original para mantener la coherencia del modelo. Para saber si es necesario cambiar partes del modelo, se usa el índice de modificación y la prueba de multiplicadores de Lagrange que dan información acerca del cambio en ji-cuadrada que resultaría si los parámetros fijos fueran libres en un modelo especificado. De estos indicadores se hablará en el paso siguiente. <sup>72</sup>

<sup>&</sup>lt;sup>71</sup> (Hoyle, 1995, págs. 5-6)

<sup>72</sup> (Hoyle, 1995, págs. 8-9)
Siendo esto así un problema de identificación recae en restringir más el modelo, esto es, eliminar algunos coeficientes a estimar y así tener más ecuaciones que incógnitas. Se generan entonces más grados de libertad que resulta en mejores estimaciones de las relaciones entre las variables.

#### **VI.** Evaluación de resultados

Cuando la estimación termina y ha convergido, se produce un número que resume los grados de correspondencia entre la matriz implícita y la observada. Ese número se le refiere como el valor de la función de ajuste. Entre mejor el ajuste, el valor se acercará más a cero.

Se necesitan hacer suposiciones para poder hacer evaluaciones de bondad de ajuste, la primera es que las observaciones son independientes, la muestra es aleatoria, linealidad de las relaciones entre variables y finalmente que el conjunto de datos se distribuye normal multivariada. Al faltar esta última se calculan mal los índices de la ji-cuadrada así se producen sesgos hacia arriba en los valores críticos de las pruebas de hipótesis.

Los grados de libertad son calculados con base en el número de correlaciones o covarianzas y el número de coeficientes a estimar. Entre más grados de libertad se alcancen con todo lo demás constante entonces el modelo será parsimonioso.

Sea *p* el número de indicadores endógenos, *q* el número de indicadores exógenos y *t* el número de coeficientes a estimar entonces los grados de libertad serán:

$$
Grados de libertad = \frac{1}{2} [(p+q)(p+q+t)] - t
$$

Una vez cumplidos estos requerimientos se usa el índice más común para medir la bondad de ajuste que es la ji-cuadrada, que deriva directamente del valor de la función de ajuste. La ji-cuadrada, es en realidad un índice "de mal ajuste" por lo cual los valores pequeños indican mejor ajuste. Generalmente uno de los supuestos no se cumple y por lo mismo hay gran discusión sobre la eficiencia de la ji-cuadrada. La insatisfacción con la ji-cuadrada ha llevado a índices adjuntos de

ajuste, que son descriptivos y se interpretan intuitivamente. Los índices adjuntos de bondad de ajuste no son estadísticos y por lo tanto no se pueden usar formalmente para realizar pruebas estadísticas formales.<sup>73</sup> . Los índices adjuntos miden la bondad de ajuste por lo cual valores más chicos son más deseables.

El modelo de medición también debe ser evaluado y se revisará la unidimensionalidad y su "consistencia". La consistencia y la validez son términos distintos. El primero es cuando las mediciones obtenidas en distintos individuos, que de antemano sabemos similares, son similares. Esto sería distinto a validez que supone que un atributo existe y este producirá variaciones en otros atributos cuantificables. Si éste existe y no produce variaciones entonces no se está midiendo nada en realidad.<sup>74</sup>

#### **VII.** Interpretación

Una vez realizados estos pasos, se procede a la interpretación. Es necesario considerar ciertos aspectos de los estimadores para saber cómo leerlos. Las comparaciones de resultados suelen ser de los estimadores no estandarizados mientras que la presentación de resultados suele ser con los esetimadores estandarizados, considerando que estandarizar elimina la información de la escala y por lo tanto son comparaciones informales. La proporción de cada estimación y su error estándar se distribuye normal estándar..<sup>75</sup>

Al igual que otras técnicas estadísticas, SEM es una técnica que nos ayuda a rechazar modelos falsos, pero básicamente no confirma un modelo en particular<sup>76</sup> ni es capaz de asegurar que sea correcto. Estas ecuaciones pueden ser aplicadas a datos experimentales y datos no experimentales,  $77$  recordando que si los datos son consistentes con el modelo no significa que el modelo corresponda a la realidad.<sup>78</sup> Está limitado a encontrar las relaciones entre las variables como fueron puestas, no puede superar las limitaciones asociadas con datos no experimentales corridos en

l

<sup>73</sup> (Hoyle, 1995, págs. 8-10)

<sup>74</sup> (Borsboom, Mellenbergh, & van Heerden, 2004)

<sup>75</sup> (Hoyle, 1995, pág. 10)

<sup>76</sup> (Kline, 2011, págs. 16-19)

<sup>77</sup> (Kline, 2011)

 $78$  (Bollen & Curran, 2006)

una misma sesión. Se distingue entre predictores y resultados, una distinción que podría ser más consistente con el enfoque de la investigación que lo concerniente a la dirección causal. Sin embargo, si el estudio de esas variables es diseñado de manera apropiada entonces una interpretación causal de los caminos direccionales podría estar correcta.<sup>79</sup>

 $\overline{a}$ 

<sup>&</sup>lt;sup>79</sup> (Hoyle, 1995)

## IV. Metodología

### **4.1. Variables**

Se utilizarán las siguientes variables:

#### **Índice de riqueza**

Velez *et al.* elaboraron un índice de riqueza para la encuesta ESRU-2006 que permite hacer una análisis de movilidad relativa de este rubro entre dos generaciones. Debido a que es un índice confiable que se elaboró en una base de datos con metodología similar es posible utilizarlo para nuestra base de datos de estudio.

Se construyó este índice con el método de correspondencias múltiples para crear un estimador que fuera comparable entre dos generaciones que reflejara de mejor manera el nivel de vida en distintos momentos históricos. El nivel de riqueza difícilmente cambia ante fluctuaciones de corto plazo. De igual forma, valora las aportaciones de todos los miembros del hogar, incluidas las no ocupacionales, siendo compatible con el punto de vista de este estudio.

El análisis de correspondencias múltiples genera componentes que son combinaciones lineales de distintas dimensiones. Éstas generan un porcentaje de variabilidad, similar a la varianza explicada mediante el método de componentes principales, que se denomina "inercia". En cada dimensión los autores analizaron las coordenadas positivas y negativas y contrastan las relaciones con el índice de las variables.

A partir de un ejercicio de 19 variables iniciales, para los encuestados, quedó constituido por siete; para los padres de los entrevistados, a partir de 21 variables quedan 11. Al final quedan dos grupos de variables: uno que guarda relación positiva con el índice, y otra negativa. Velez et.al utilizaron la dimensión negativa, para que aquellos que al calcular el índice tengan valores bajos, correspondan a los más ricos, mientras que lo más altos corresponden a los más pobres. De esta forma se obtiene el siguiente cuadro:

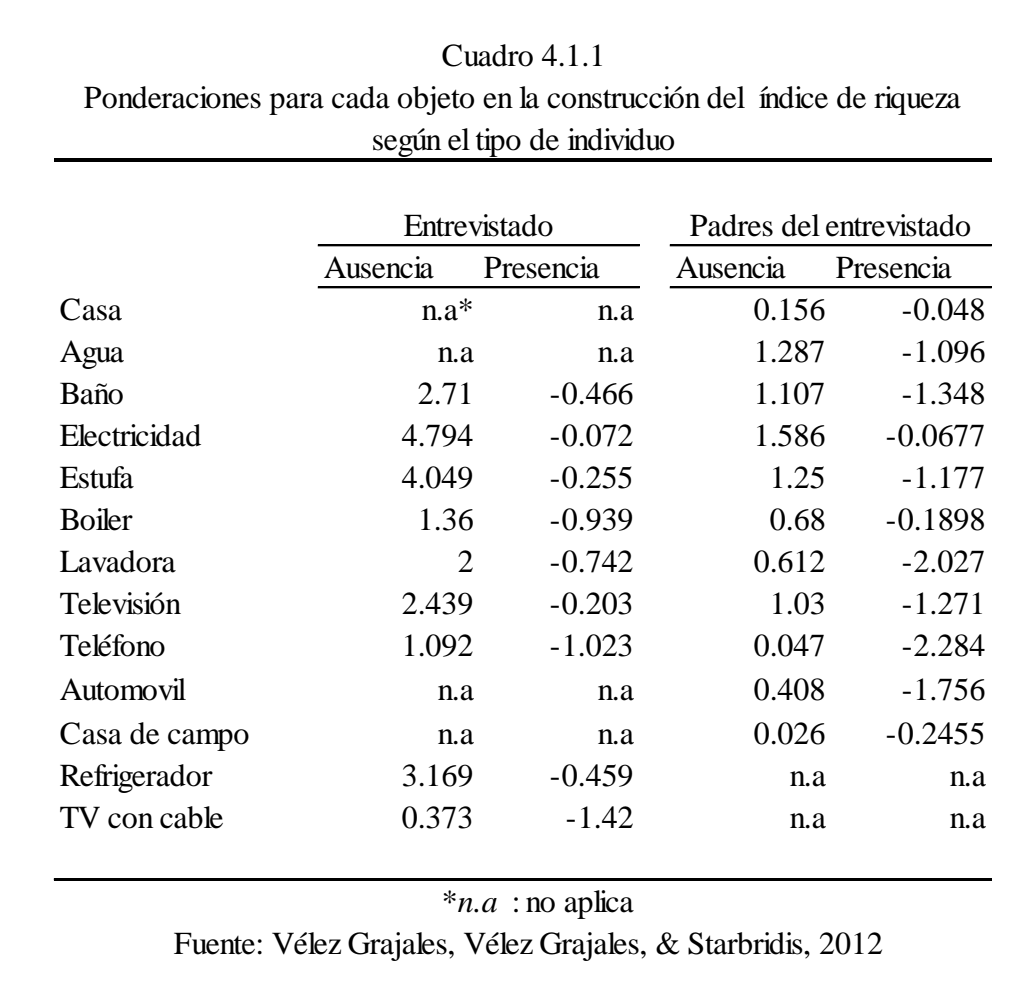

Con ayuda de estas tablas, se calculó el índice de riqueza de los datos disponibles. En los anexos está el código que lo calcula.

#### **Años de escolaridad**

Los años de escolaridad se calculan usando el nivel de escolaridad reportado así como el grado para cada uno. Con esta información se hace una estimación de los años correspondientes cursados. A los que respondieron que no sabían o no se acordaban a qué grado llegaron se asignó que estudiaron cero años, si se acuerdan del grado pero no del nivel entonces se pone el nivel correspondiente a la mitad del ciclo del grado reportado. Esto queda resumido en el cuadro 4.1.2:

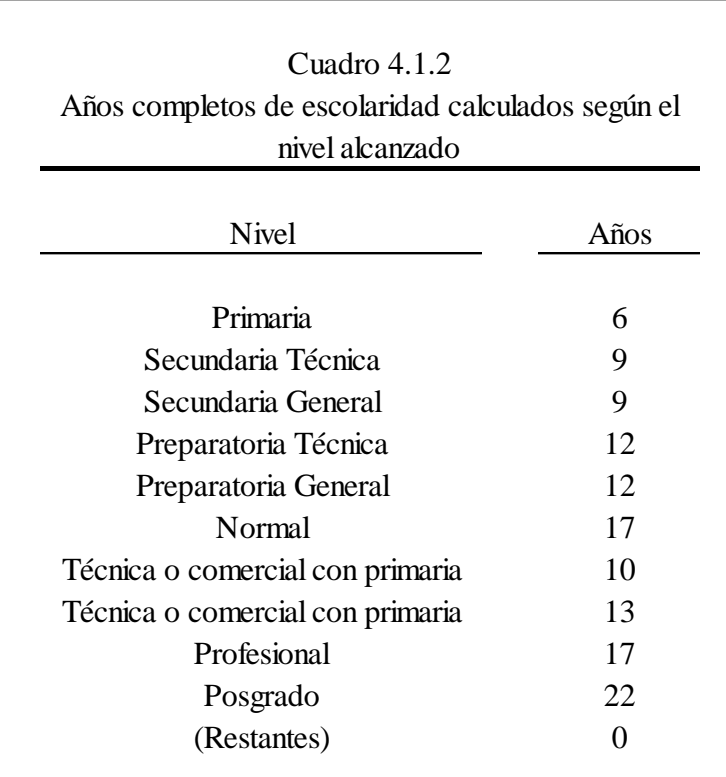

En los anexos está el código que lo calcula.

## **Estatus Ocupacional**

Es necesario, primero, considerar el cuadro 4.1.3:

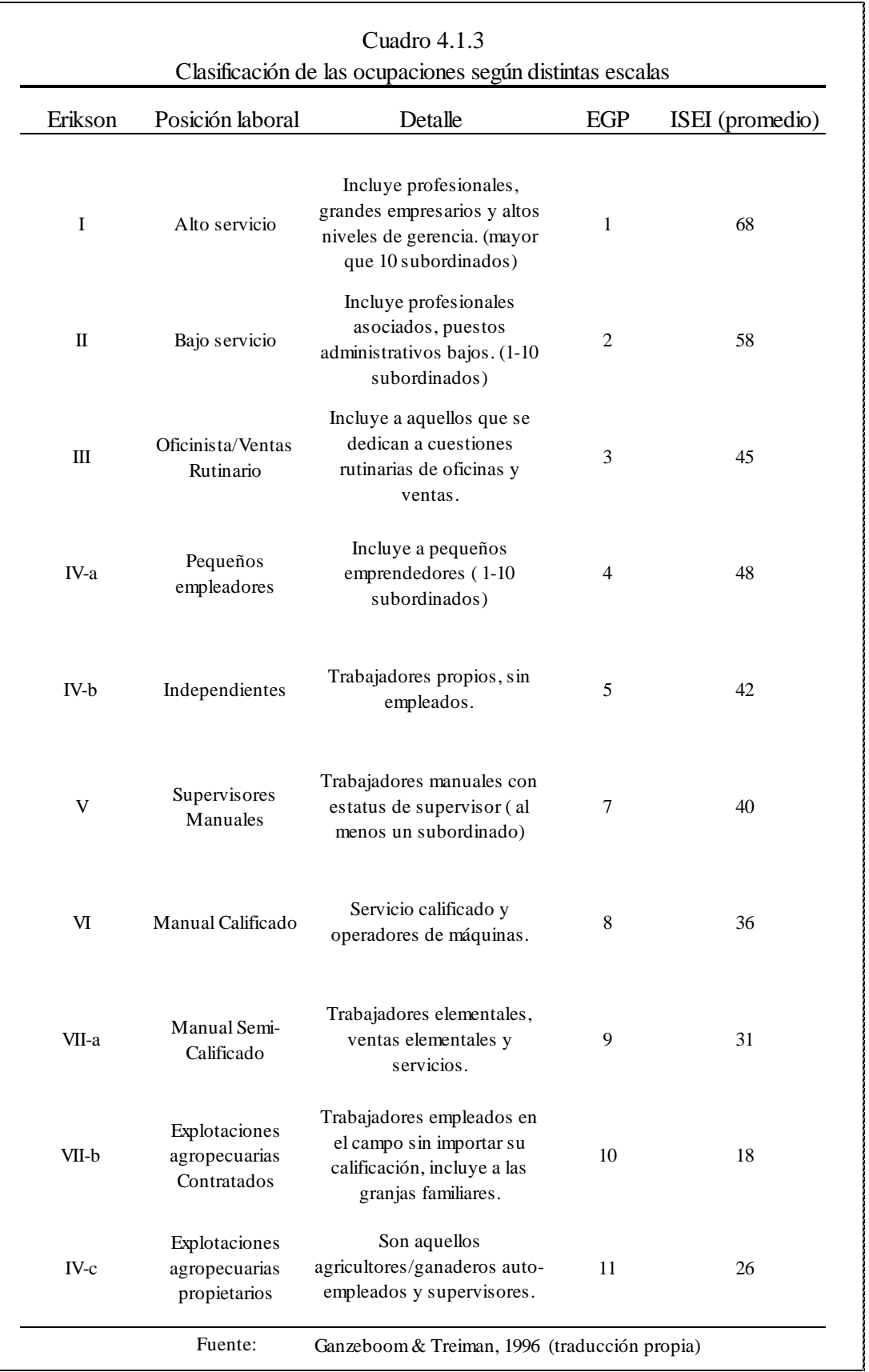

Los números romanos se refieren a la clasificación hecha por Erikson y Goldthorpe, la cual tiene valores categóricos. La cuarta columna de izquierda a derecha se refiere al valor cuantificado por la escala presentada por Ganzeboom y Treiman (nombrada EGP). Ellos se saltan el número "6" denotando el salto existente entre un grupo de ocupaciones, las primeras cinco, y las siguientes que van del siete al 11. Los valores EGP son consistentes con otras mediciones, separan lo suficientemente bien el tipo de ocupaciones posibles para poder analizarlas posteriormente y poderles asignar un valor promedio en el continuo del International Socio-economic Index of Occupational Status $^{80}$  (ISEI)

#### **Sexo Entrevistado**

Es una variable dicotómica tomando los siguientes valores según el sexo del entrevistado

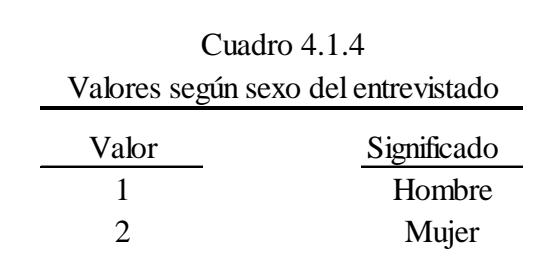

#### **Origen Indígena**

l

A partir de las preguntas: ¿Su padre/madre habla (o hablaba) algún dialecto indígena? se calculó esta nueva variable dicotómica. Si cualquiera de los padres, hablara algún dialecto indígena entonces se supone que el entrevistado es de origen indígena.<sup>81</sup> Esto que no necesariamente es cierto pues es probable que el padre o la madre hablaran español

<sup>80</sup> En español: Indice socioeconómico internacional de estatus ocupacional

 $81$  Lo que se conoce en antropología como la regla "hipo-descendiente" cuando se clasifica a las personas que son hijos de dos culturas/razas diferentes a aquella que tiene el menor estatus social, en éste caso, los indígenas. Ver (Kottak, 2011)

y tuvieran conocimiento de algún dialecto, lo cual es difícil de codificar debido a que la pregunta no está bien planteada pues no nos indica si se trata o trataba de la lengua materna de los sujetos a los que hace referencia la pregunta. Sin embargo, para este trabajo se mantendrá la suposición ya mencionada. Esto queda resumido en el cuadro 4.1.5:

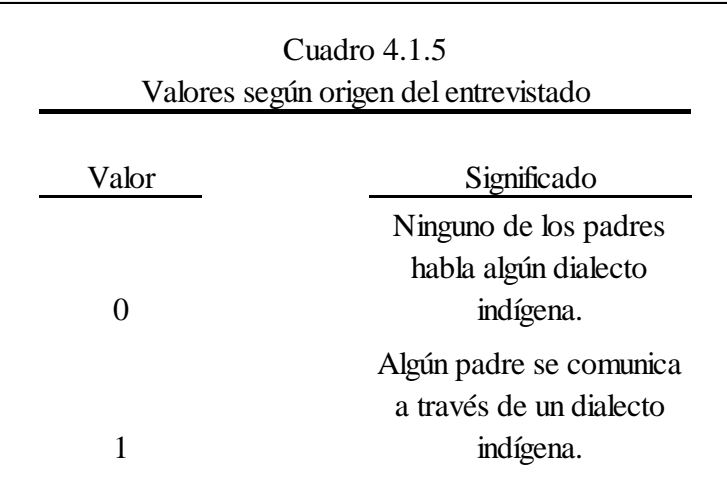

#### **Cohorte Entrevistado**

Esta variable fue codificada a través de la pregunta que hace mención a la edad del entrevistado. Para calcularla se divide el rango de edad de los entrevistados (de 25 a 64) en cuatro cohortes de la siguiente forma:

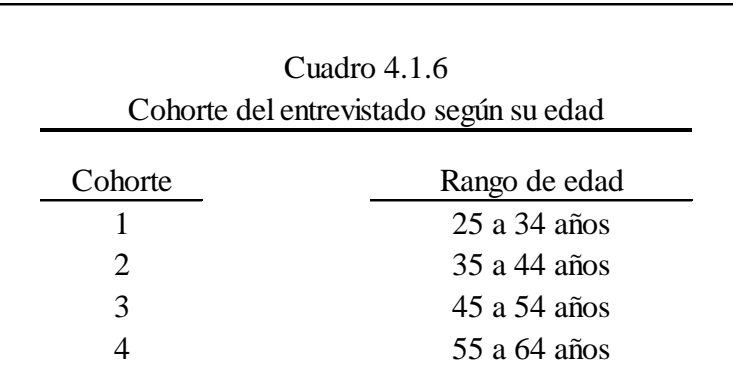

#### **4.2. Método**

En el año de 1962 Blau y Duncan propusieron un modelo para explicar cómo es que un individuo se sitúa en el sistema de estratificación social. Para ello, elaboraron un diagrama de senderos con la siguiente forma:

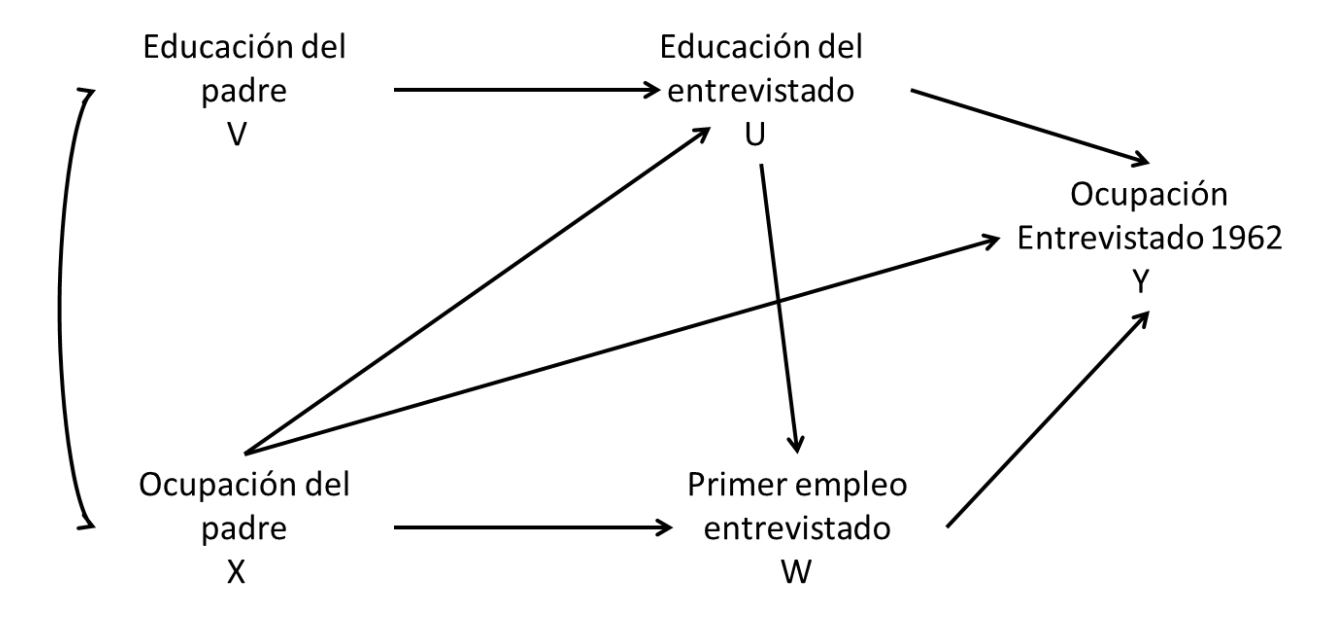

La ocupación se midió con un índice elaborado por ellos con rango del 0 al 96, mientras que la escolaridad se cuantificaba con los años de escolaridad. En ese modelo, se suponían contemporáneas la ocupación del padre y su educación con respecto al punto de vista del entrevistado. La educación del entrevistado se sigue en tiempo de las dos medidas de status del padre. Asimismo, se considera que el primer empleo sucede a la finalización de la educación del entrevistado. A su vez, supone que el empleo actual es cronológicamente después del primer empleo.

En el año 2006, con los datos de la encuesta ESRU, Ismael Puga y Patricio Solís elaboraron un estudio basado en el de Blau y Duncan para la población mexicana. Consideraron lo que ellos llaman "logros" ocupacionales y educativos de padres e hijos.

Para medir el logro educacional de los padres se tomó únicamente los años de escolaridad de la figura paterna; con el logro ocupacional usó la escala ISEI.

En esta tesis, trabajaremos con dos modelos distintos: uno similar al modelo de Blau y Duncan que lo llamamos "Modelo clásico de estratificación social", en este se mantendrá idéntica la estructura planteada por ellos y las variables observadas serán aquellas explicadas anteriormente que difieren en la forma de medición de las del modelo original.

El segundo modelo, lo llamaremos "Modelo ajustado de estratificación social", en este no se usará la ocupación del padre *per se*, se creará una variable latente que mide la posición socioeconómica del hogar de la primera generación, compuesta por el estatus de la ocupación del padre y el de la madre así como el índice de riqueza. De manera similar, no sólo se usa la educación del padre, sino una variable latente de la educación de ésta generación, que utiliza como información los años de escolaridad del padre y de la madre. Al igual que con el padre, no se considera la ocupación del entrevistado (*i.e* el hijo) en sí, mas bien se crea una variable latente que mide la posición socioeconómica del hogar de la segunda generación que incluye la riqueza y el estatus ocupacional del entrevistado.

Se retomarán idénticas en este trabajo, las suposiciones de temporalidad de las variables consideradas por Blau y Duncan, para ambos modelos. En ellas consideramos el efecto que tienen los padres sobre los hijos para determinar los diferentes aspectos que miden la posición social de un individuo. Consideramos a los padres como la primera generación que influye en la segunda generación representados por los hijos. De esta forma los denominaremos a lo largo del trabajo para denotar el enfoque intergeneracional del estudio.

Esquemáticamente los dos modelos son de la siguiente forma:

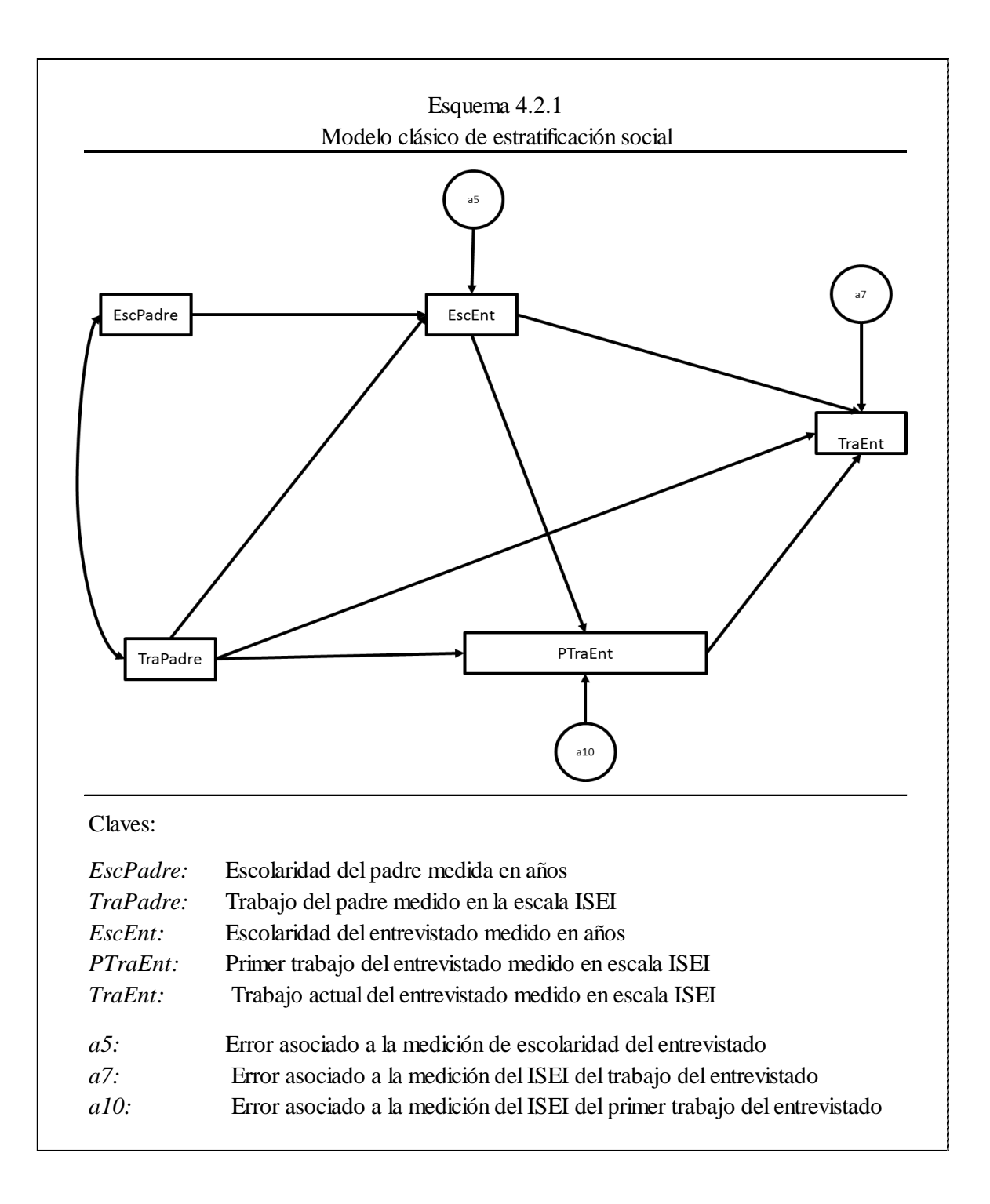

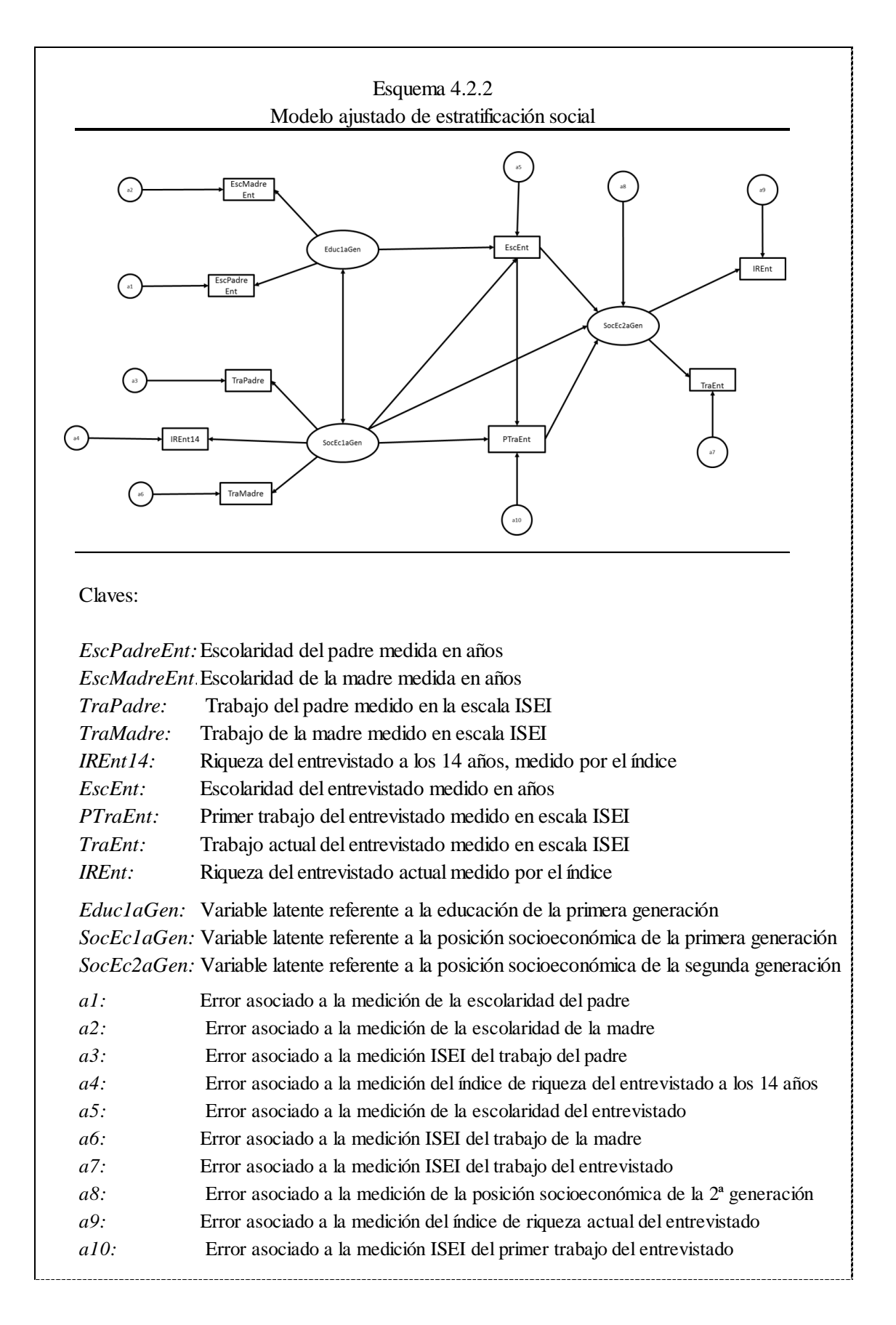

En ambos modelos el número total de observaciones es de 11,001 individuos. En los dos, se estudia primero a la población en general y luego en segmentos con el fin de observar el fenómeno en distintos grupos. Estos son: hombres (6,011 individuos), mujeres (4,990 individuos), indígenas (1,821 individuos), no indígenas (9,180 individuos), cohorte uno de 25 a 34 años (4,990 individuos), cohorte dos de 35 a 44 años (2,168 individuos), cohorte tres de 45 a 54 años (1,666 individuos), cohorte cuatro de 55 a 64 años (2,177 individuos). En la población total y en la dividida por segmentos hay valores omitidos en sendas variables incluidas en el esquema de estratificación social (en la entrevista no contestaban algunas preguntas, o eran respuestas absurdas, o mencionaban no saber o no acordarse de la información que se les pedía).

En el modelo clásico de estratificación social se tiene un total de 8 variables, de las cuales 5 son observadas, 3 no lo son, 5 son exógenas y 3 endógenas. Hay un total de 20 momentos muestrales, con 18 parámetros a estimar con un total de 2 grados de libertad.

En el modelo ajustado se tienen un total de 22 variables, de las cuales 9 son observadas, 13 no observadas, 12 exógenas y 10 endógenas. Hay un total de 54 momentos muestrales con 33 parámetros a estimar dando un total de 21 grados de libertad.

Las variables latentes utilizan una variable de referencia a fin de tener una escala, para ello se fija con "1" el coeficiente de regresión no estandarizado entre ésta y la variable observada que tendrá esta función. En el modelo ajustado, las variables latentes de educación tomaron como referencia los años escolares del padre y los del entrevistado respectivamente. Las variables de los constructos de posición socioeconómica tomaban la calificación ISEI del empleo del padre y del hijo según correspondiera. De esta forma, nos apegamos lo más posible al modelo clásico tomando como base las mismas variables que éste tomaría.

49

En ambos modelos se usa la matriz de covarianzas.

Nos valemos del complemento al software estadístico SPSS (Statistical Package for the Social Sciences) llamado AMOS (Analysis of Moment Structures) en su versión 16 de prueba para estudiante. Es un software de fácil manejo para modelar las ecuaciones y hacer las estimaciones.

Las estimaciones se hicieron por el método de máxima verosimilitud. Debido a la existencia de valores omitidos fue necesario usar una variación robusta del método anterior para poder calcular los estimadores. Lamentablemente no hay acceso a la teoría ni al algoritmo de que se vale el software para corregir los valores omitidos.

En todos los casos la estimación convergió y llegó a un mínimo local. En el modelo ajustado aparecieron casos Heywood (varianzas negativas significativas o  $R^2$  mayores a 1) para el grupo de las mujeres, la cohorte uno y la cohorte dos. Posteriormente profundizaremos sobre este detalle.

En ambos modelos, la forma de verificar la similitud o diferencia entre dos grupos será la siguiente:

- i) Se elegirán el grupo "A" y el grupo "B", los cuales puedan ser comparables entre ellos (*i.e.* indígenas vs no indígenas, cohorte 3 vs cohorte 4, etc.)
- ii) Se tendrán dos sub-modelos del modelo elegido que consistirán en lo siguiente:
	- a. *Modelo Invariante*: aquel donde se suponen iguales ambos grupos. Se le nombra de esta manera debido a que no dejamos que varíen los coeficientes de cada camino entre grupo y grupo. *A priori* se supone que son los mismos para ambos.
- b. *Modelo Variante*: aquél donde dejamos que varíen los coeficientes de cada camino entre grupo y grupo, con prioridad se supone que son distintos.
- iii) Si el modelo variante tuviera un menor AIC (*Akaike Information Criteria*) que el modelo invariante y la prueba de hipótesis es significativa, interpretaremos entonces que son realmente dos sub-modelos diferentes los del grupo A que los del grupo B
- iv) Si el modelo invariante tuviera menor AIC que el modelo variante entonces consideramos que el grupo A y el grupo B no tienen diferencias significativas entre ellos y se pueden describir con un modelo único para los dos.
- v) Se procede a comparar cada una de las relaciones entre el grupo A y el grupo B si sucede (iii) El fin de este procedimiento es analizar cuáles son las diferencias específicas entre ambos grupos.

# V. Análisis y resultados

## **5.1. Análisis preliminar**

En la encuesta EMOVI 2011 un poco más de la mitad de encuestados son hombres, encontramos más información para lo que sucede en este género que con las mujeres.

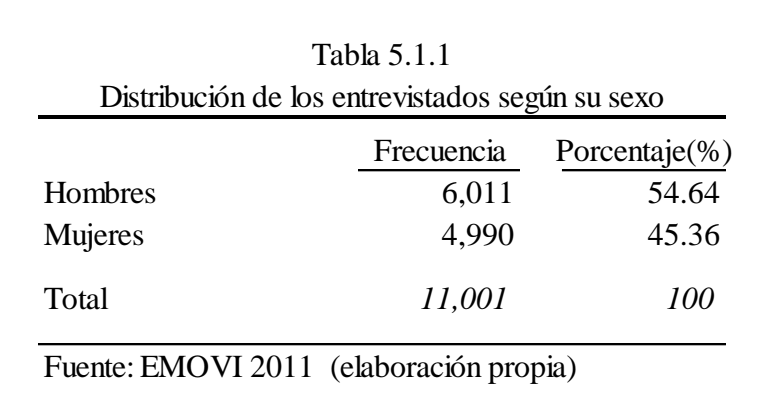

La edad promedio es de 38 años, con una mediana de 35 años, donde el rango total se encuentra entre 25 y 64. Al dividir en cuatro cohortes, cada una abarcando una década, encontramos la siguiente distribución:

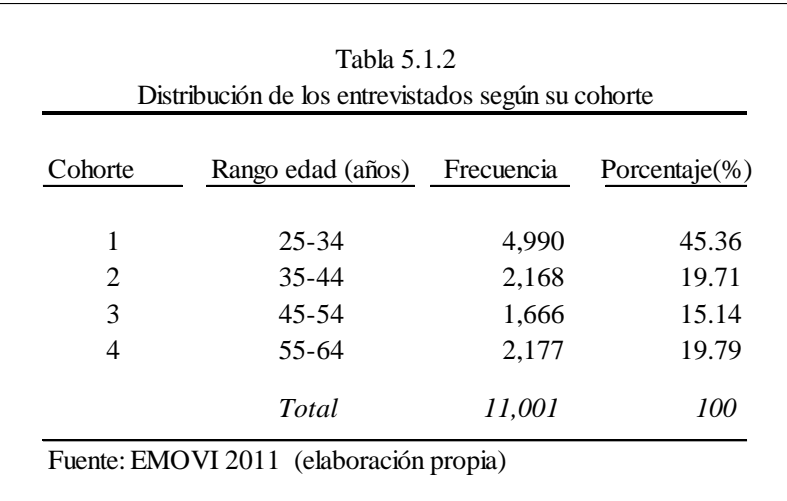

Gran parte de nuestra muestra se encuentra en los años jóvenes de vida seguido por gente adulta mayor, adultos jóvenes y adultos medianos en ese orden.

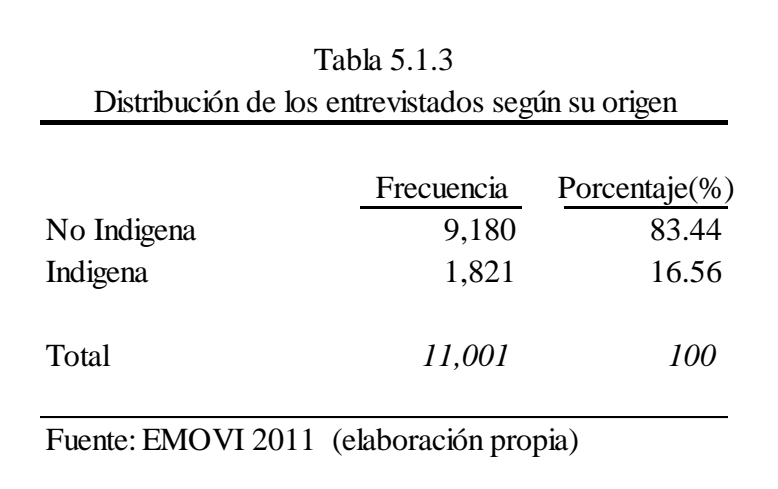

Muy pocos de nuestros encuestados son de origen indígena, aproximadamente solo un quinto de la muestra.

Si tabulamos el tamaño del lugar donde habitaban a los 14 años de edad, con respecto a donde habitan actualmente encontramos lo siguiente:

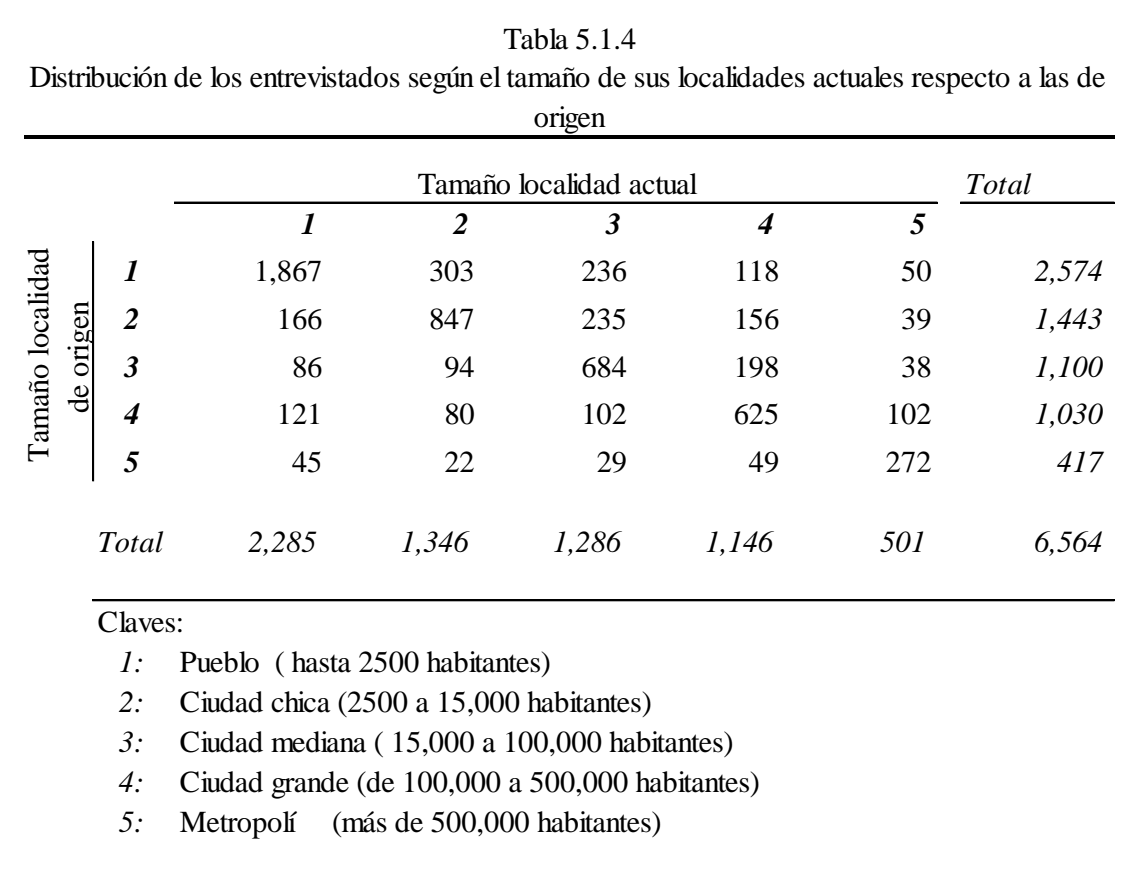

*4:* Ciudad grande (de 100,000 a 500,000 habitantes)

Fuente EMOVI 2011 ( elaboración propia)

La mayoría de los entrevistados proviene de lugares de origen con una población muy pequeña y rural. En la celdas correspondientes a la diagonal siempre encontramos el número mayor de cada fila, es decir que los entrevistados suelen quedarse en lugares con tamaño similar al que residían a los 14 años de edad. Este cuadro no se puede traducir como representativo de un fenómeno de migración ya que existe la posibilidad que los lugares de origen de los entrevistados hayan disminuido o aumentado en cuanto a su tamaño. Lo que sí nos dice es que existe un fenómeno de permanencia, ya sea porque las personas migran o no, donde encontramos que las posibilidades contextuales de los entrevistados a temprana edad y las actuales no difieren en lo general.

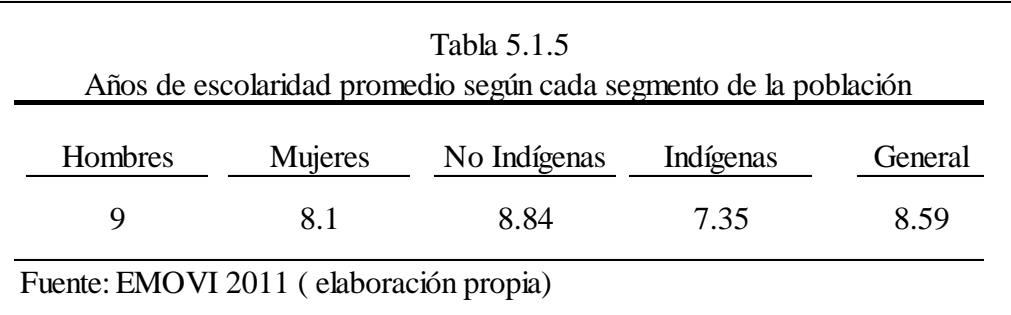

Si bien se considera que la población en general sí llegó al último año de secundaria, los hombres tienen los años completos cursados y las mujeres no. La diferencia es estadísticamente significativa y favorable para los hombres, además de que, cuando se diferencia por origen, encontramos que aquellos que son no indígenas están mejor educados que aquellos los que sí lo son.

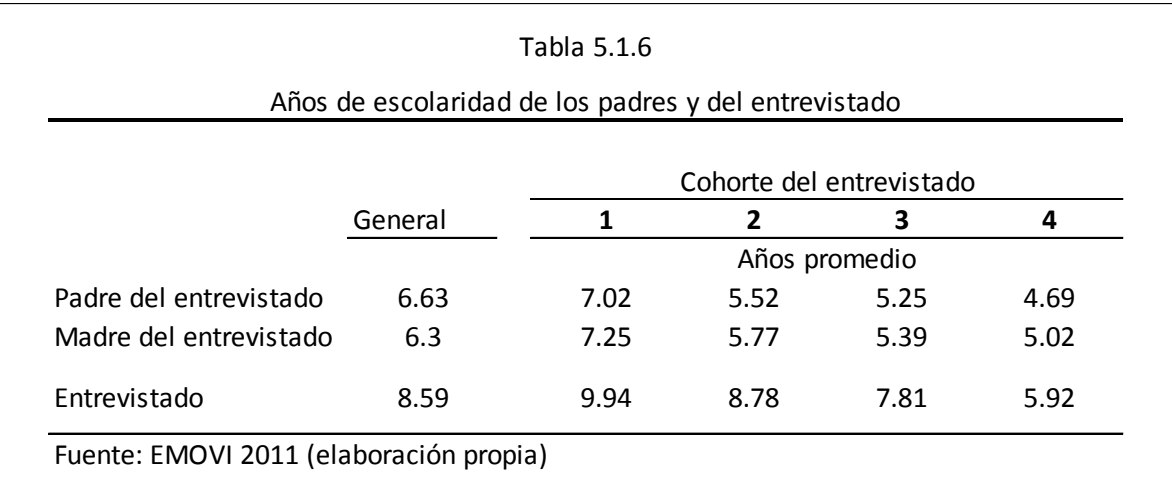

Las diferencias en preparación académica son muy pronunciadas entre todas las cohortes. Los años escolares van decreciendo según la cohorte se va volviendo más vieja. De todos, los jóvenes son los más educados mostrándonos cómo las oportunidades educativas a nivel general han aumentado con los años, existiendo una movilidad absoluta en este sentido. Las diferencias de medias resultan estadísticamente significativas para las seis combinaciones posibles entre cohortes. No sólo hay diferencias entre los entrevistados, sino que las existen entre los padres de los entrevistados varía de la misma forma según la cohorte. Esto nos permite extendernos a varias generaciones pasadas y nos da la oportunidad de deducir que la educación en general ha aumentado con los años estando los individuos y sus padres mejor preparados que las generaciones anteriores.

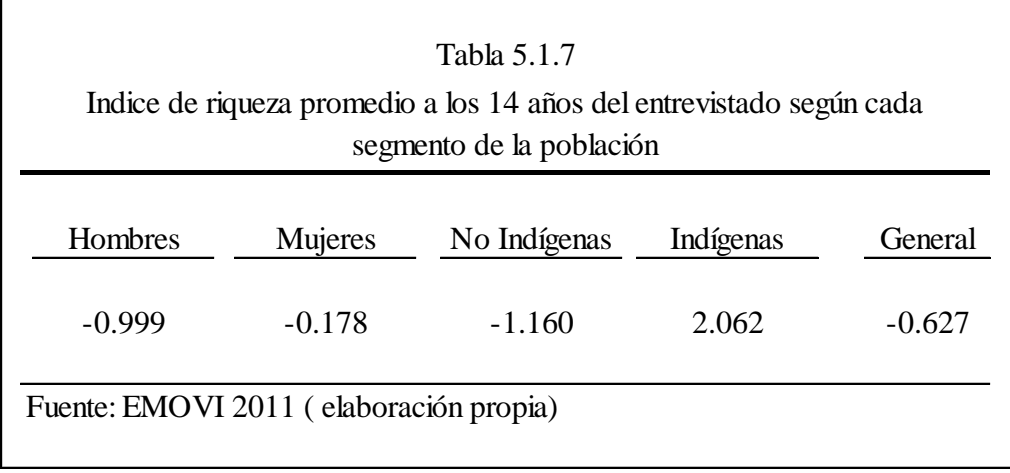

Recordemos que entre más negativo el índice de riqueza es reflejo de que se tienen más posesiones, en otras palabras se es menos pobre en el sentido material. La riqueza de los individuos, cuando tenían la edad de 14 años, es mayor en los hombres. En valor absoluto, se encuentran arriba del promedio general y del de las mujeres. Diferenciando por origen, vemos que los que no tienen origen indígena son abismalmente más ricos que los que provienen de familias con dialectos nativos.

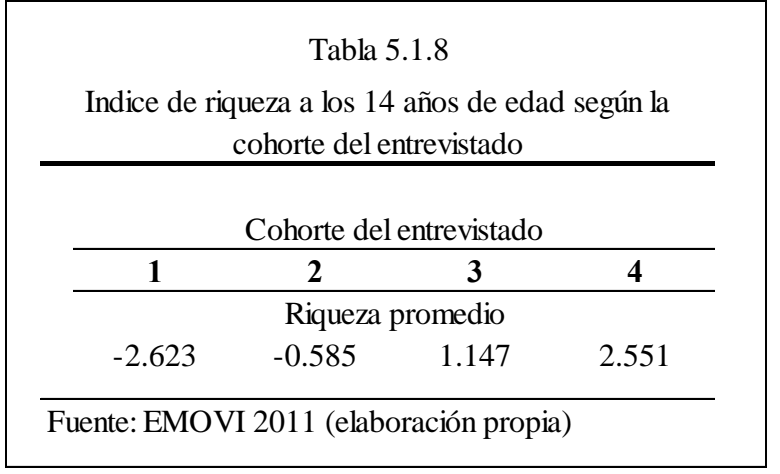

Al segmentar por cohortes, los más jóvenes tuvieron más posesiones significativas que los viejos, al momento de tener ambos catorce años.

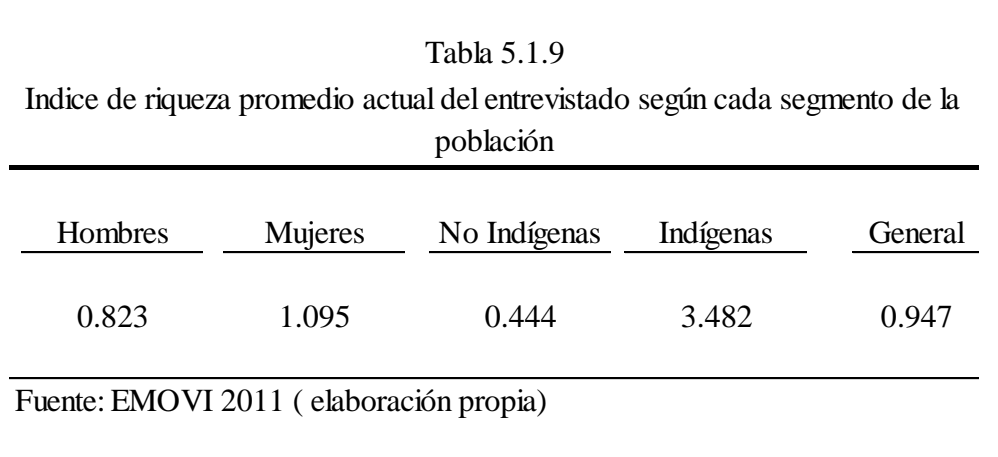

Respecto a la riqueza actual, los que tienen más bienes materiales son los hombres respecto a las mujeres y la gente no indígena con respecto a ésta, repitiéndose la distribución que encontramos cuando los entrevistados tenían 14 años.

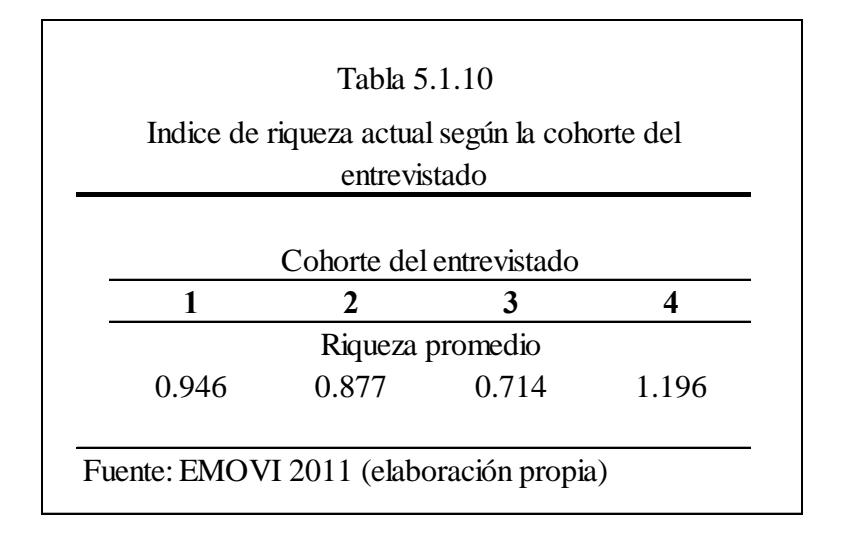

La tercera cohorte es la que actualmente tiene más riqueza, seguida por la segunda, la primera y finalmente la cuarta. Esto suena lógico ya que son adultos de mediana edad con más experiencia (sin ser perjudicial aún)<sup>82</sup> y quizá por lo mismo con mayores ingresos

 $\overline{a}$ 

<sup>&</sup>lt;sup>82</sup> Ver (Bracho & Zamudio, 1994)

teniendo la posibilidad de obtener más riqueza. La última cohorte es la más alejada del cero, y por lo tanto la más pobre en bienes materiales, quizá por los motivos ya explorados (baja escolaridad, pocas oportunidades, etc)

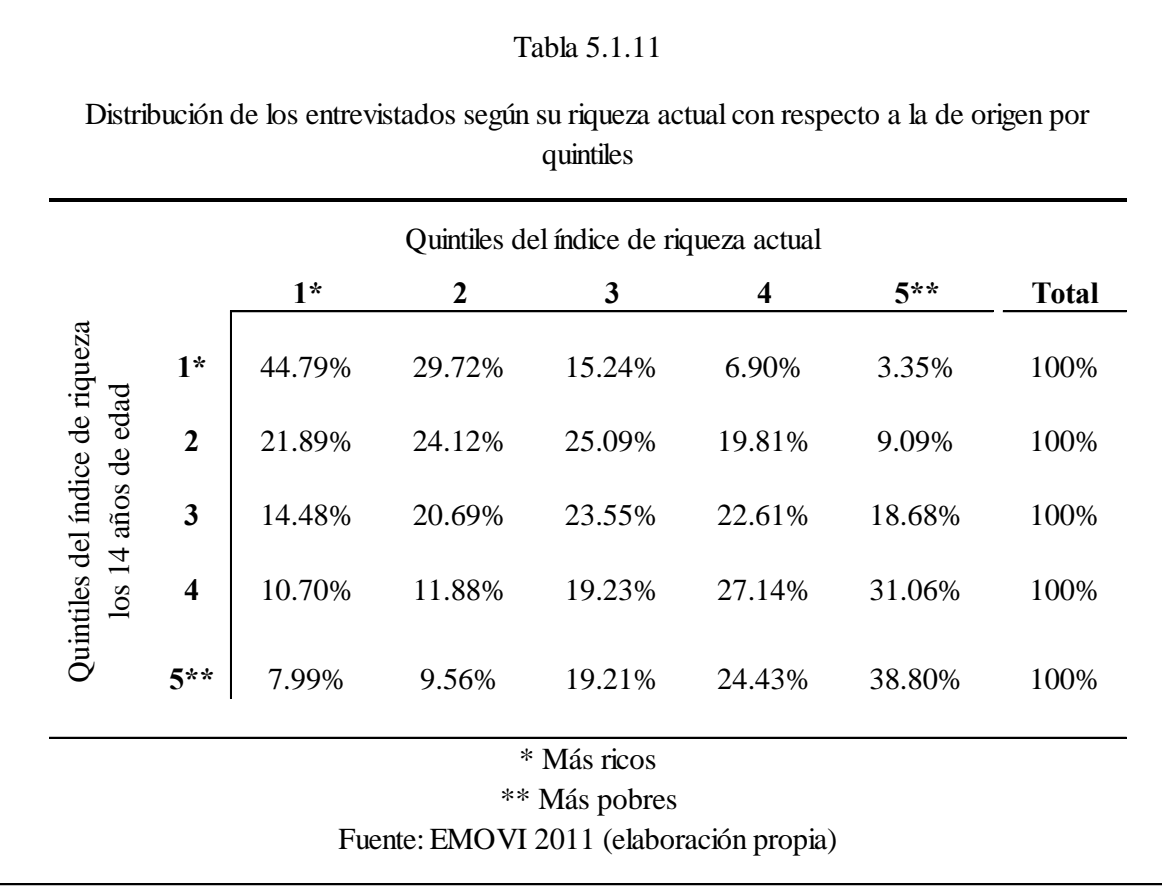

En contraste, encontraremos la falta de movilidad en la diagonal de la tabla anterior, que siempre resulta ser la de mayor porcentaje. Esto significa que quienes provienen de un hogar muy rico suelen quedarse en su mayoría ahí, y lo mismo sucede con los más pobres. En el caso de los segundos más pobres, observamos que se volvieron más pobres con el tiempo, mientras que para los demás hay una movilidad muy leve hacia arriba; y en su mayoría es hacia abajo.

58

Así puede decirse que, a pesar de existir una movilidad absoluta hacia arriba, la movilidad relativa va hacia abajo en el aspecto de la riqueza.

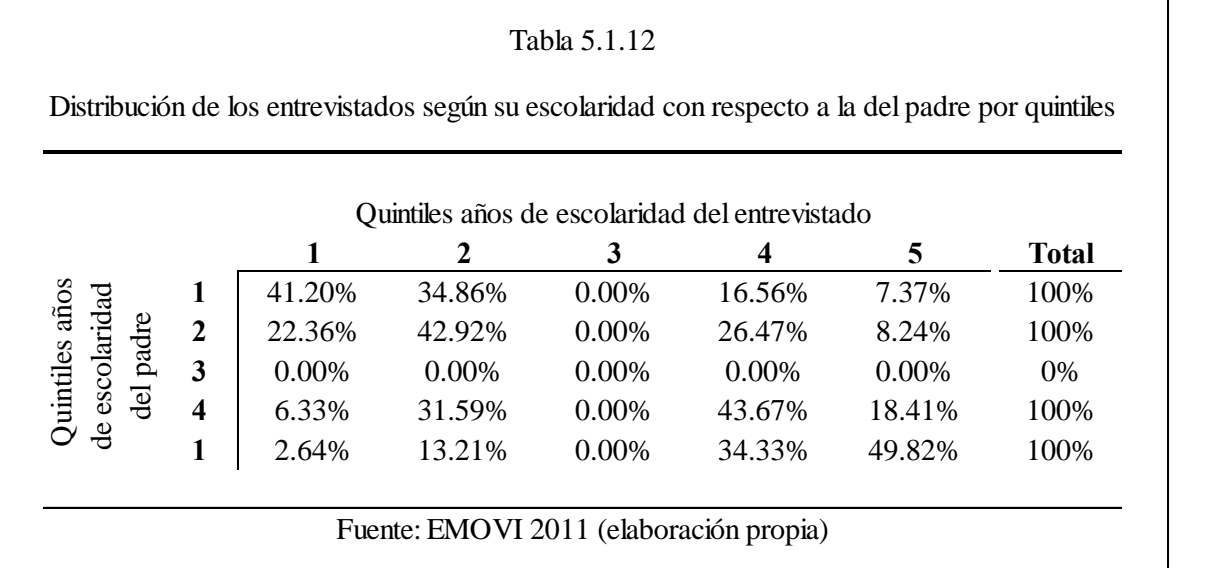

Se toma la escolaridad del padre, que suele parecerse mucho a la de la madre, Para poder hablar de movilidad relativa. Si observamos la diagonal, encontramos que los valores más grandes de cada renglón se encuentran ahí, es decir que la escolaridad de los hijos se tiende enormemente a parecerse a la de los padres. Para los entrevistados en el segundo quintil, fueron más los que alcanzaron mayor educación que los que se fueron para abajo. Al contrario, para los del quintil cuarto, observamos que, exceptuando aquellos que se quedaron estancados, la mayoría descendió en la escolaridad y no obtuvo mejor formación que la de su hogar de origen. Es por eso que la movilidad relativa ha disminuido aunque la absoluta haya ascendido.

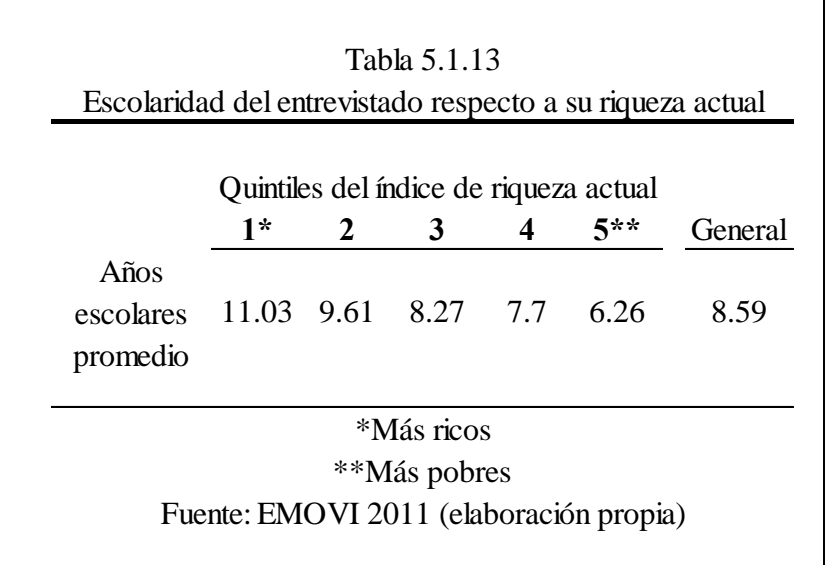

Los individuos que tienen más escolaridad presentan una clara tendencia a tener más riqueza actualmente. En este estudio se supone que los individuos entrevistados ya terminaron su etapa escolar, es decir esta es parte del pasado, y la riqueza pertenece al presente. Siendo esto así, se sigue que la escolaridad alcanzada por una persona representa una de las herramientas más poderosas para definir el tipo de vida que tendrá como adulto.

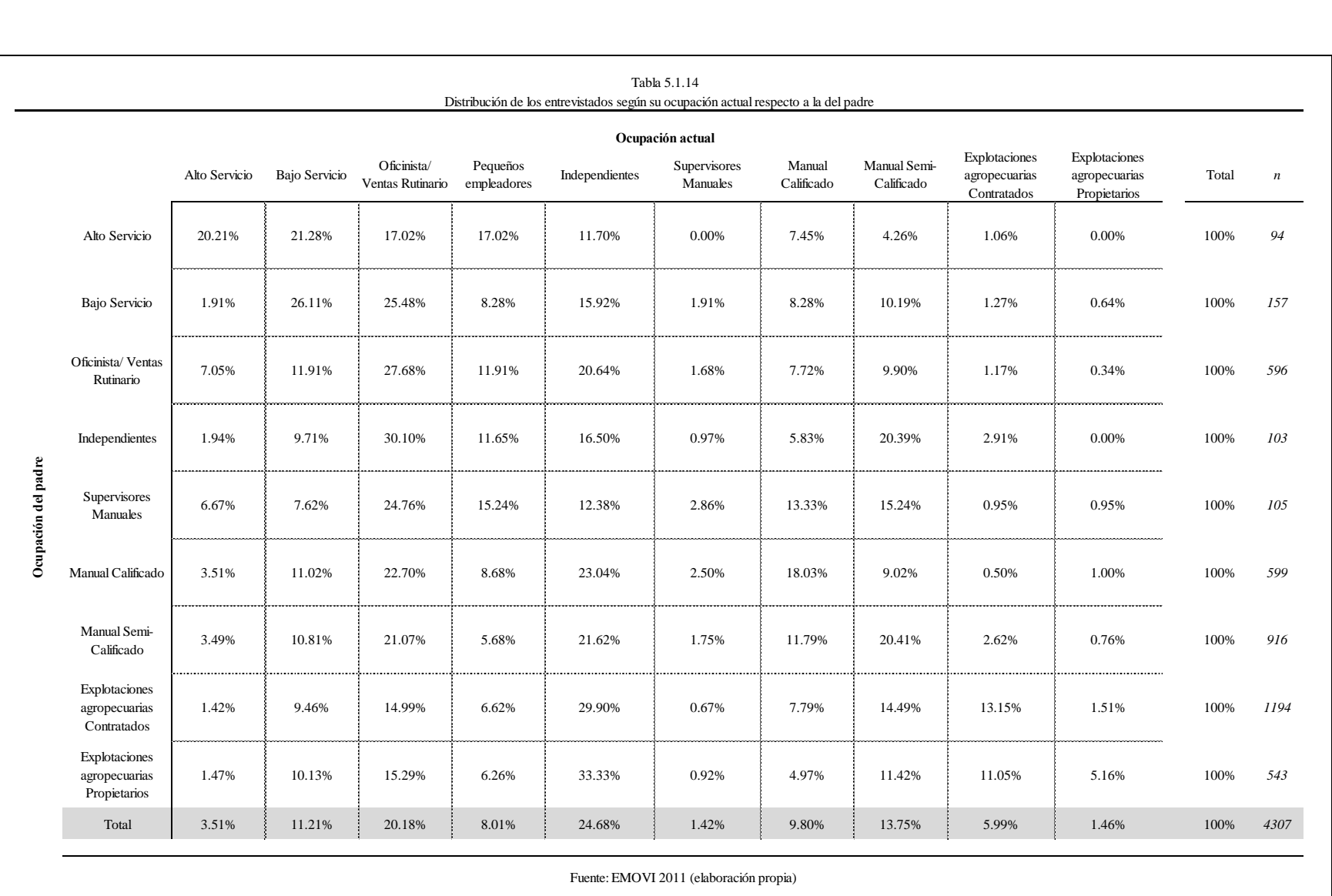

Al comparar la ocupación del padre con respecto a la actual del entrevistado aparece una tendencia a que sea la misma. Los entrevistados en los primeros rubros (los no manuales) suelen "adoptar" la ocupación paterna, hablándonos de inmovilidad social. Aquellos cuyos padres tenían un puesto manual o agrícola, tienen ahora un trabajo "independiente". Del total de entrevistados, la mayoría se dedica a empleos independientes y autogenerados, los segundos en porcentaje son los relacionados a cuestiones rutinarias de oficinas. Entre los pocos que experimentaron una movilidad ascendente fueron aquellos cuyos padres tenían una profesión manual calificada y los supervisores. Esto se ve más claro en la siguiente tabla:

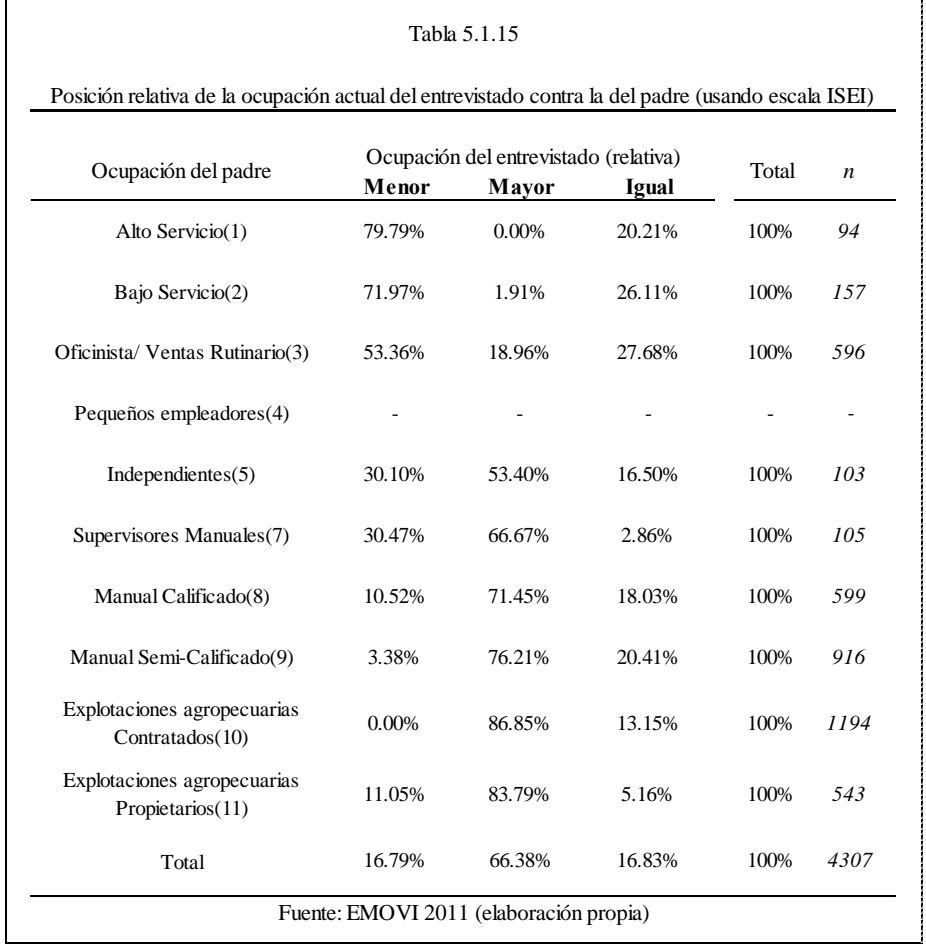

Sumando los porcentajes de aquellos que están en igual posición que su padre con los que están en menor posición son alrededor del 34% de la población, mientras que los que tienen un estatus mayor son el 66%. En el caso de cada una de las personas que están en la escala menor de ocupaciones (del 7 al 11), sus padres ocupaban menor puesto que ellos. La situación es la inversa en las posiciones del 1-5 pues, provienen de personas con menor posición laboral. Existe así una polarización de las oportunidades.

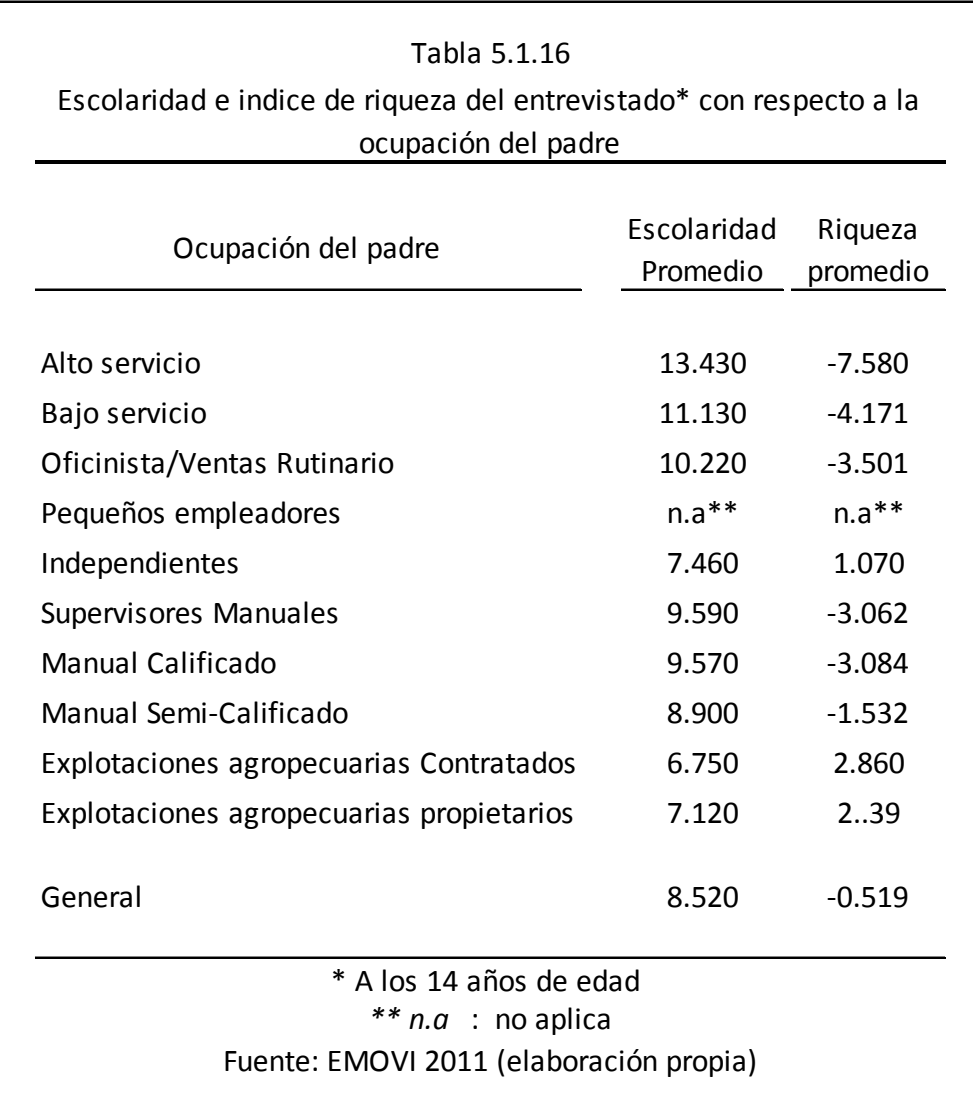

Entre mejor es la a ocupación del padre, el entrevistado estará más educado y poseerá más riqueza.

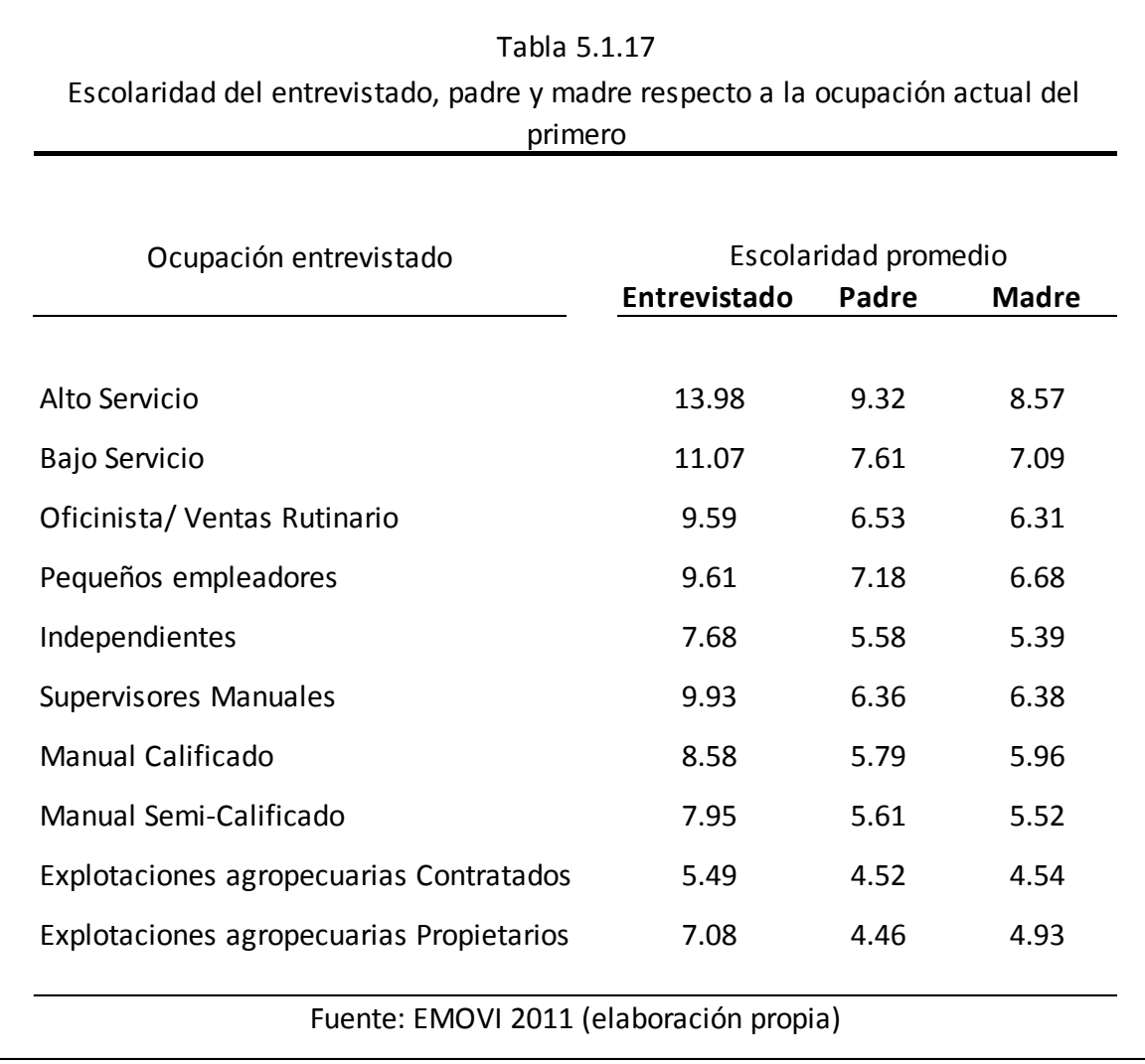

Entre mayor es la escolaridad, los entrevistados ocupan puestos más altos. Los más bajos en estatus apenas se acercan a los seis años de primaria, los que se encuentran en una posición intermedia rondan la secundaria y los que están hasta arriba tienen inicios de estudios universitarios. Es interesante notar la relación entre el nivel ocupacional de los individuos con respecto a la escolaridad de los padres, entre más años cursados tengan éstos, los hijos tendrán un puesto más arriba en la escala social. Por otro lado, la

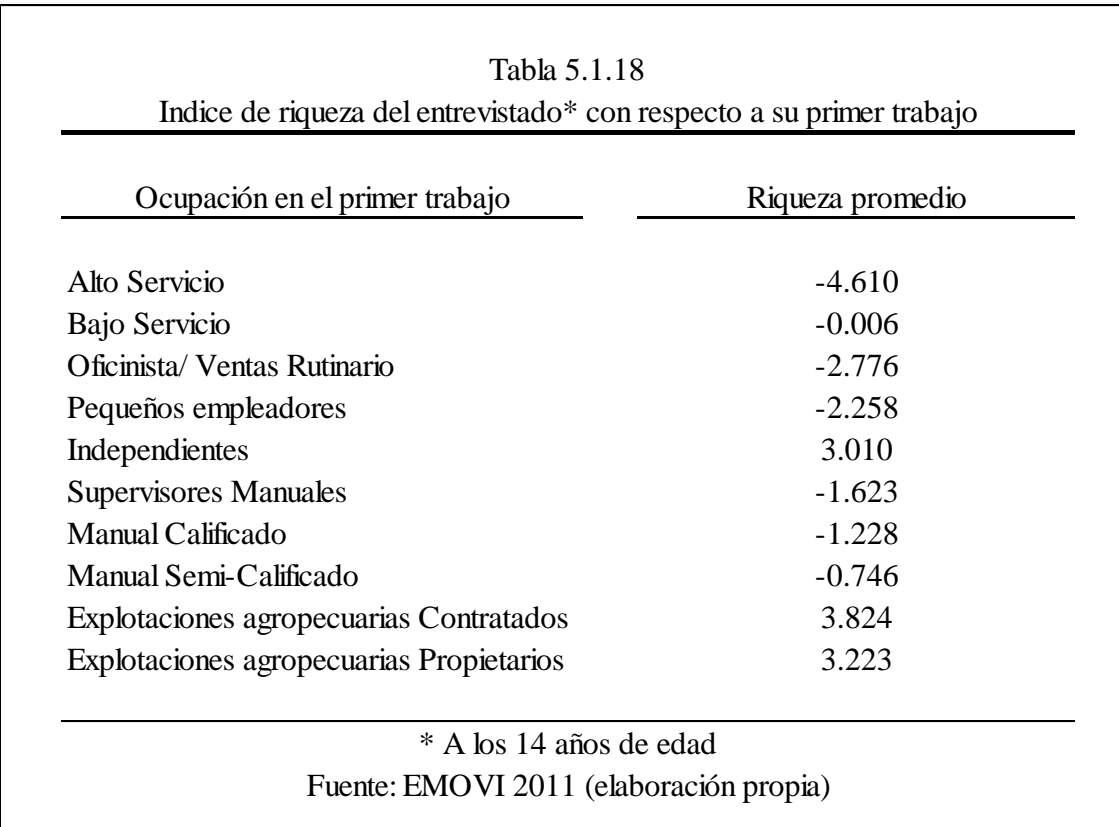

escolaridad de los entre los padres suele parecerse y la de estos ser superada por la de los hijos.

El estatus del primer trabajo del entrevistado comparándolo con la situación que vivía a los 14 años, notaremos que ésta es altamente influyente. Cuando una persona posee más riqueza material, la posibilidad de conseguir un trabajo en un puesto alto aumenta y viceversa. El único rubro donde no se cumple esto es en aquellos que son "independientes", donde no sobresalen con respecto a los trabajadores manuales en riqueza pero aún asi están mejor posicionados en la escala social. Esto no significa que reciban mayores ingresos o su nivel de vida sea mejor, sólo que en la pirámide social están unos cuantos escalafones arriba.

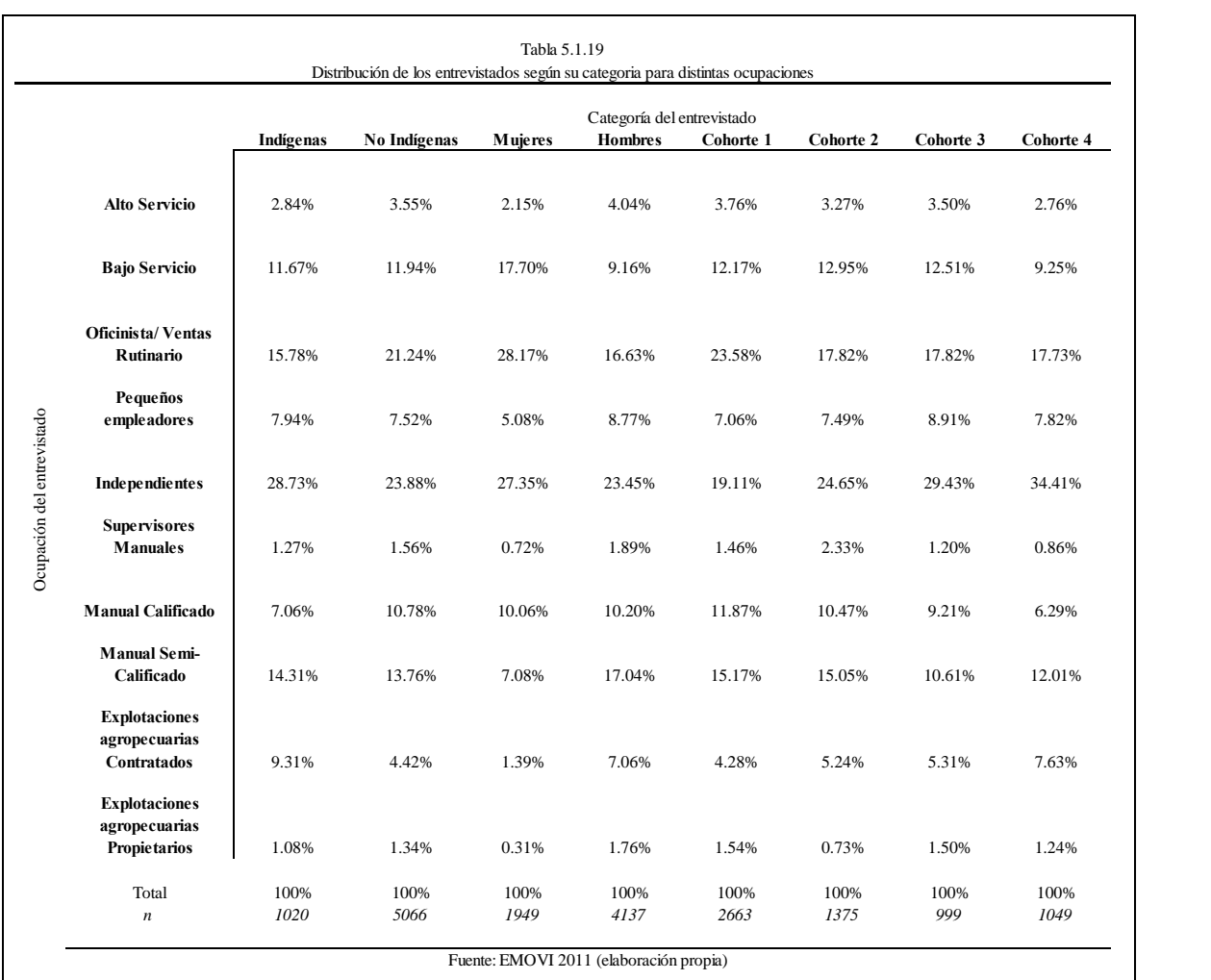

La mayoría de los indígenas se dedican a profesiones manuales y agrícolas, así como son independientes. En los no indígenas, el porcentaje se acumula más en las actividades rutinarias, no manuales así como en las mejores posiciones. Al diferenciar entre hombres y mujeres, vemos que la mayoría de las mujeres tiene rutinarios trabajos de oficinistas y qué son auto-empleados. Respecto a los hombres son mayormente autoempleados y luego oficinistas. Es el fenómeno inverso.

Las ocupaciones agrícolas y manuales son más comunes entre los hombres. En las categorías según la cohorte, los más jóvenes están mayormente en posiciones rutinarias.

Las cohortes entre mayor edad son generalmente auto-empleados, seguidos por los puestos de ventas u oficinas con rutinas bien definidas. Es más común que haya más jóvenes con experiencia en trabajos manuales calificados que con respecto a sus mayores así como por estar en el alto servicio. Los integrantes de la tercera cohorte, se distinguen por tener más pequeños emprendedores entre ellos y los de menor edad los que menos.

## **5.2. Análisis principal**

#### **Modelo Clásico**

En esta sección se analizarán los resultados de acuerdo con el modelo clásico. Se dividirá según las segmentaciones a la población que se hicieron, empezando por la población en general (los 11,001 individuos). Al final de esta sección, se incluirán las cuestiones de ajuste que se aplicaron al modelo clásico.

Primero es necesario mostrar los resultados al hacer las comparaciones entre los distintos grupos en cuestión, lo cual puede verse resumido en la tabla 5.2.1

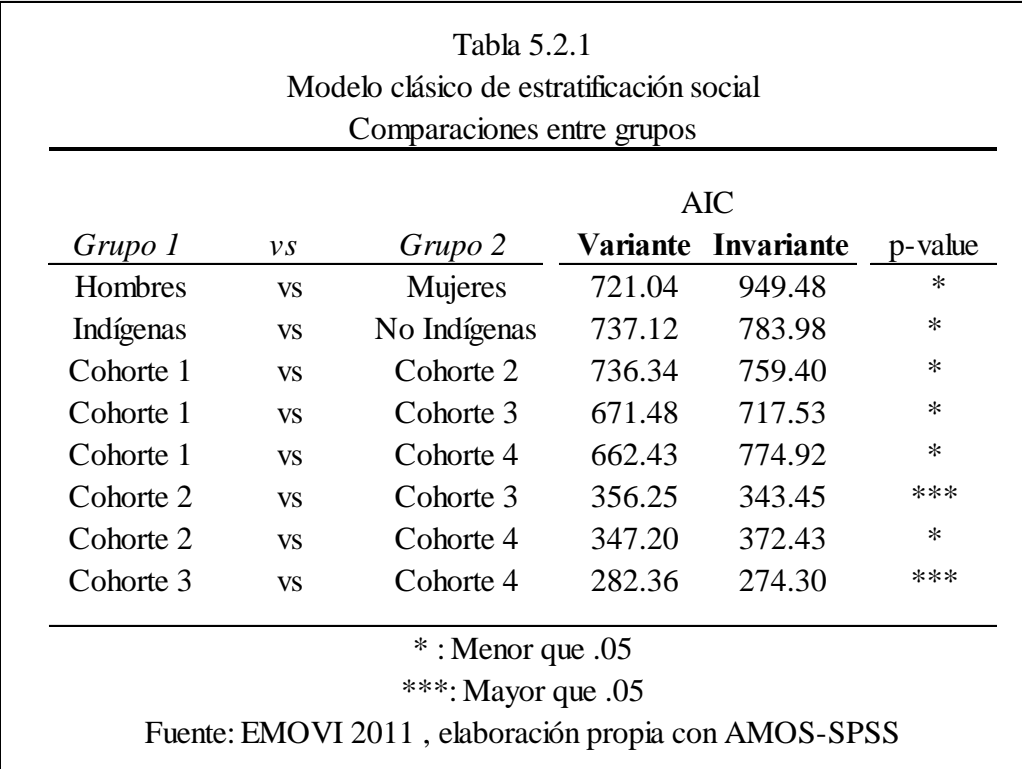

El modelo resulta diferente entre los distintos grupos representados en la tabla anterior. En la mayoría la especificación variante tuvo un menor AIC que su contraparte. Lo que aparece en la última columna es el nivel de significancia al hacer la siguiente prueba de hipótesis

Ho: El modelo variante es igual al modelo invariante

Ha: El modelo variante es diferente al modelo invariante

Si obtenemos una p mayor que .05 significa que no rechazamos Ho, lo que equivale a decir que los valores que toma cada uno los modelos realmente son iguales.

En el caso de la cohorte 2 (35 a 44 años) contra la cohorte 3 (45-54 años) resulta que, además de que el modelo invariante tiene menor AIC, no son significativamente distintos. Por lo cual decimos que la cohorte 2 y la cohorte 3 tienen estadísticamente los mismos resultados. Lo mismo sucede entre la cohorte 3 contra la cohorte 4 (55-64 años).

#### I. General

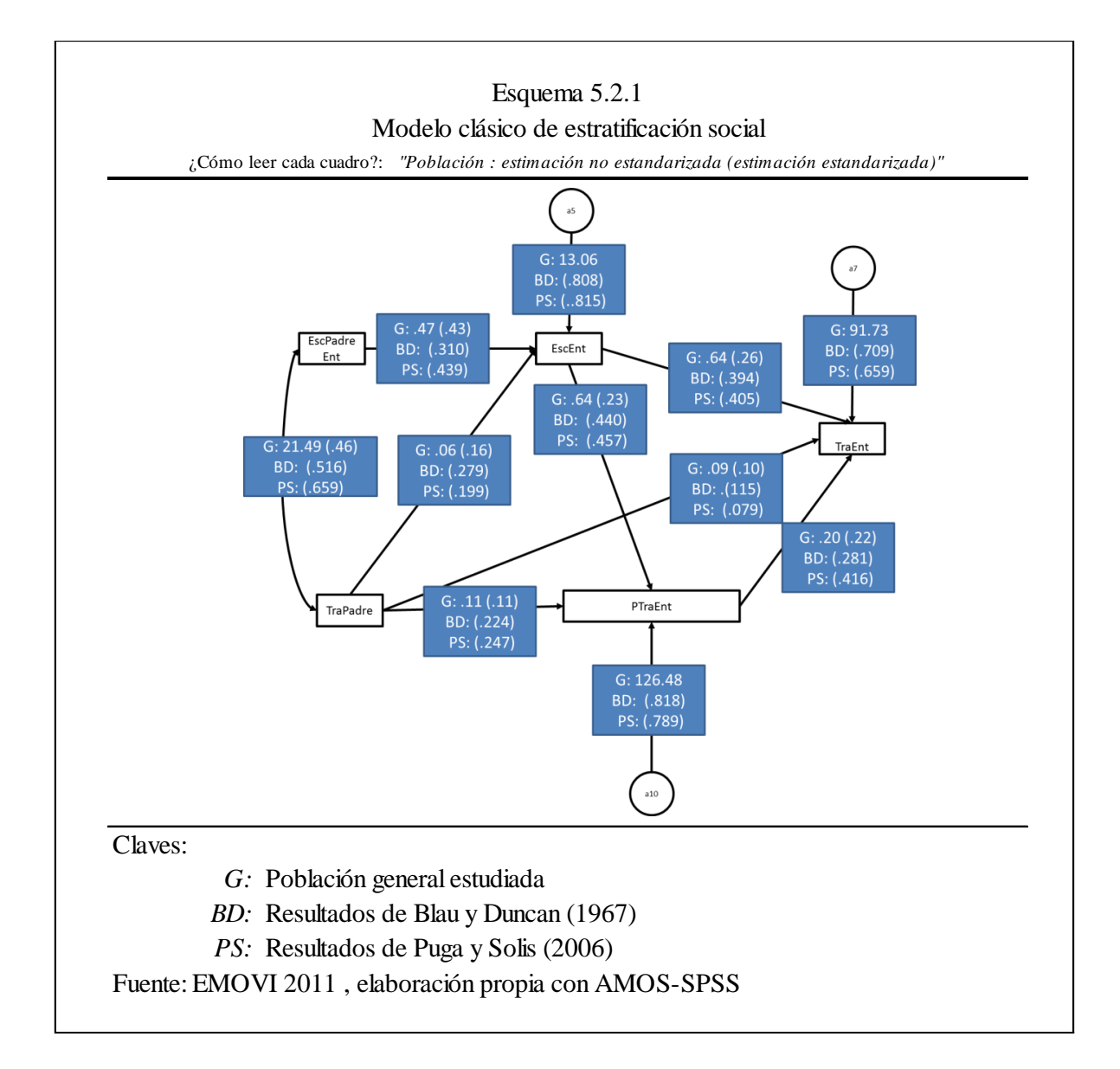

En el esquema anterior se muestran los resultados de estudios anteriores que se usaron como bibliografía básica para esta tesis. Son el estudio de Blau y Duncan junto con el de Puga y Solís. Es importante resaltar que la comparación no es exacta, ya que aunque la metodología empleada en los tres estudios es muy similar, existen detalles donde difieren. Por ejemplo, Blau y Duncan usan otra valoración del estatus de la ocupación del padre y el entrevistado que la usada por Puga y Solís; estos últimos usan la escala ISEI pero, a diferencia de ésta tésis, que también la usa, manejan una graduación más detallada que la aquí considerada. Los años de escolaridad en este estudio llegan a los 22 años, mientras que en el estudio de Puga y Solis es a 21, y en el de Blau y Duncan no se especifica.

A pesar de estos detalles es posible hacer una comparación cualitativa sobre los resultados encontrados ya que es esencialmente el mismo modelo. Se compararán los resultados estandarizados que son los resultados disponibles de los otros estudios.

Lo primero a comentar es la correlación entre el trabajo del padre y sus años de escolaridad. Los resultados obtenidos aquí de manera estandarizada son los más bajos comparándolos con los de Estados Unidos en 1967 y México en 2006. Esto significa que la calificación del trabajo paterno depende, en México 2011, menos de la escolaridad que éste alcanzó. Tiene sentido en cuanto al resultado contra Estados Unidos, ya que es un país diferente con mediciones de hace cincuenta años. Por otro lado resulta curioso que este resultado sea menor al de México 2006, debido a que en cinco años no puede cambiar tanto la correlación entre estas dos variables, especialmente si se refiere a un hecho que en ambos estudios se considera del pasado e imposible de cambiar. De suerte que la validez de esta estimación queda a consideración del lector.

Lo segundo a comentar, es el coeficiente que denota la relación entre la escolaridad del padre y la del entrevistado. Los resultados para México 2006 se parecen mucho a los obtenidos en este estudio, podemos decir cualitativamente que son iguales. Este valor, el de México en ambos años, es superior al de Estados Unidos. Esto nos dice que la movilidad social, en cuanto a educación, no ha progresado mucho en México a pesar de los cincuenta años de distancia con las mediciones de Estados Unidos. En México, la educación que obtiene el individuo se ve muy influida por la que tuvo el padre y se encuentra sujeta y es determinada por este hecho.

Tercero, la flecha que va del trabajo del padre a la escolaridad del entrevistado tiene un coeficiente menor, para el actual estudio, contra el de México en 2006 y el elaborado por Blau y Duncan. Ésto es posible debido a que han pasado cinco años desde el último estudio mexicano y las oportunidades educativas en el país han mejorado. En este contexto, la posición
ocupacional del padre es menos relevante en la actualidad, que en el pasado, aunque la brecha de tiempo sea corta. Con respecto al estudio de Estados Unidos sucede algo similar.

Cuarto, los coeficientes que explican la influencia del trabajo del padre con respecto al trabajo actual del entrevistado son, en el presente, mayores que en el pasado mexicano y ambos menores que em Estados Unidos. Esto denota que, ha aumentado la inmovilidad social en los últimos cinco años, donde con el tiempo se ha vuelto ligeramente más importante aquello a lo que se dedica el padre para predecir a lo que se ocupará el hijo. Aunque los coeficientes sean pequeños, el hecho de que haya aumentado significa que, en este sentido la igualdad de oportunidades ha disminuido más que aumentado.

Quinto, al hablar que el primer trabajo del entrevistado es explicado por el trabajo que tuvo el padre,en las estimaciones que en esta tesis obtuvimos son menores coeficientes que con respecto a las otras dos. Esto significa que, comparado con el estudio del 2006 de Solis y Puga, el primer trabajo de los individuos se ve menos determinado por el trabajo que tuvo el padre, existiendo más posibilidades de encontrar movilidad ascendente aquellas personas que provienen de estratos inferiores, ya que no se hallan encadenados a un mal primer trabajo si su padre tuvo uno.

Sexto y séptimo, en el estudio de Puga y Solis resultaba más importante el primer empleo para determinar el trabajo actual del individuo. Sin embargo en esta tesis, encontramos que es más importante la escolaridad del entrevistado que su primer trabajo. Ésto puede significar que, en los nuevos datos, pesa más los méritos académicos para determinar el tipo de trabajo actual y menos el primer empleo de las personas.

En cuanto a los errores relacionados con cada variable, no es posible comparar entre los estudios debido a que no se pudieron calcular los valores estandarizados de los errores del presente estudio debido a limitaciones en el *software*.

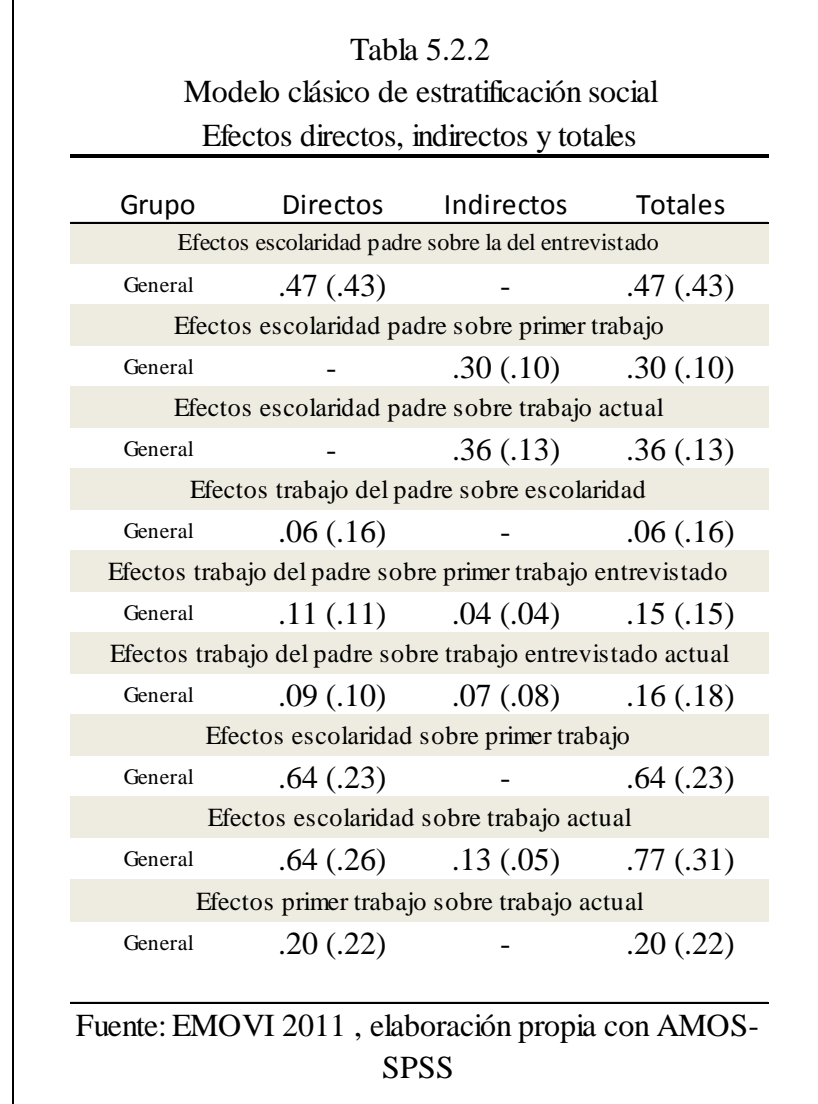

Los efectos directos, indirectos y totales se resumen en la tabla 5.2.2:

En la tabla 5.2.2 resaltan los efectos indirectos, siendo relevante mencionar lo que describen. El efecto de la escolaridad del padre tiene repercusiones indirectas sobre el primer trabajo y el trabajo actual del entrevistado. Esto es porque el padre repercute indirectamente en estos aspectos a través de variables mediadoras. Un efecto similar sucede con el trabajo paterno sobre las mismas variables del entrevistado. Observamos entonces cómo la situación social del padre afecta de muchas maneras la posición del hijo. Si tiene un buen trabajo y buena educación resulta una especie de efecto multiplicador que se trasmina por varios medios e influye de manera positiva en los hijos, promoviendo la movilidad social. Sucedería lo mismo si no estuviera está bien calificado en estos aspectos, afectando a futuro la posición en la estructura social de sus hijos. Estando así el panorama, vemos que en los efectos totales influye más sobre el trabajo actual del hijo la escolaridad del padre que el mismo primer trabajo del individuo, el cual fue a su vez influido por la misma. Esto nos ofrece un cuadro donde la educación de los padres es determinante en el futuro de los hijos, indicando un factor de estancamiento en la movilidad social ya que no sólo los méritos de los individuos son los que importan para su bienestar sino los méritos de sus padres.

# II. Hombres vs Mujeres

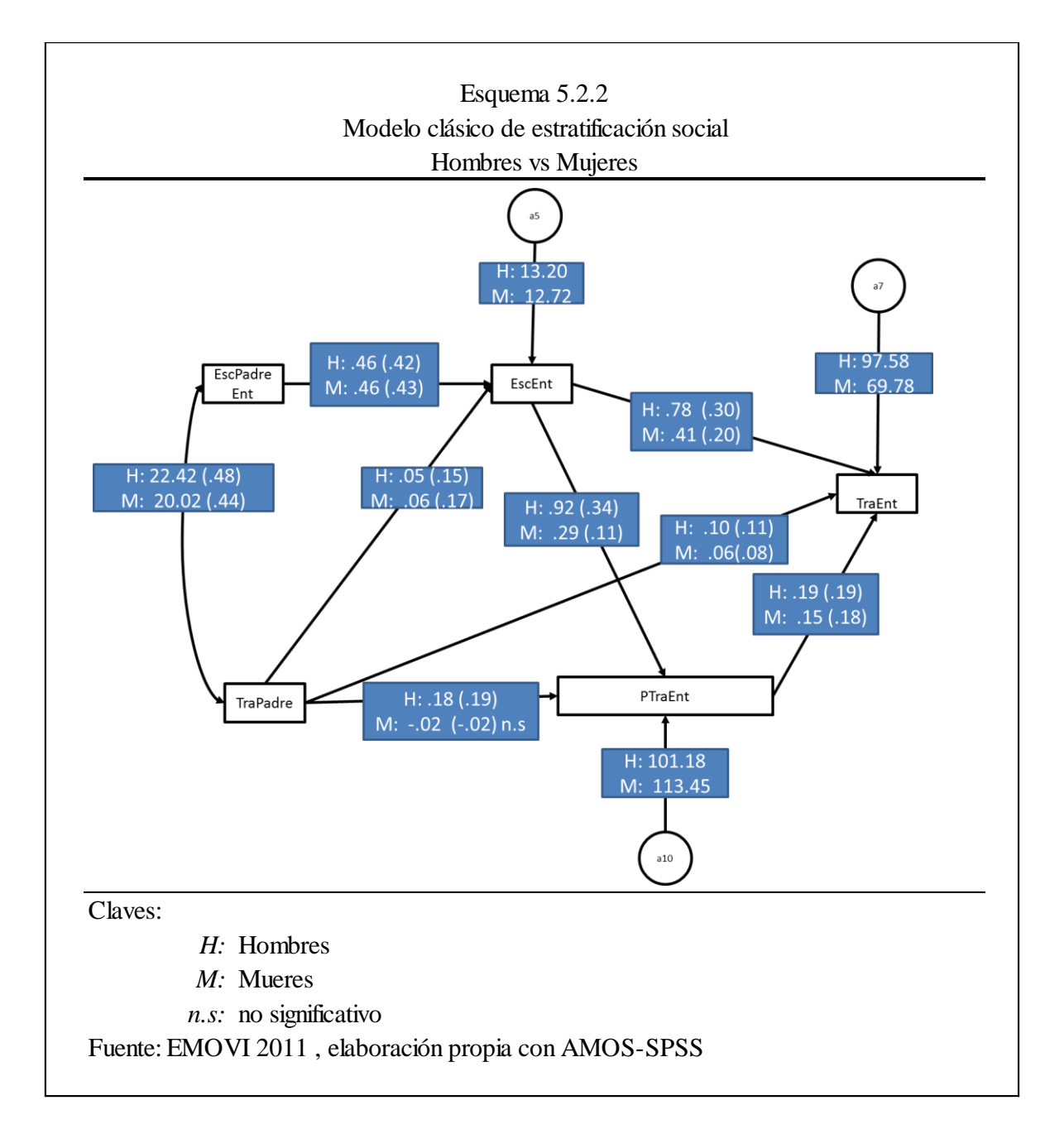

En la tabla 5.2.1 se presentó el modelo para hombres y para mujeres, que era significativamente distinto. Una vez establecido ésto es importante destacar cuáles son exactamente las relaciones que varían entre ellos usando el método que se presentó al principio. Encontramos lo siguiente:

Escolaridad del entrevistado a primer trabajo del entrevistado

En el grupo de los hombres, casi tres veces más importante que en el de las mujeres, es el total de años cursados en la escuela para definir la calificación ISEI del primer trabajo. Esto nos indica de una inequidad de género en este rubro teniendo las mujeres más oportunidad de movilidad social, debido a que éste factor no pesa tanto en la valoración de su primer empleo que conseguirán, mientras que en los hombres tiene una valoración muy alta.

Calificación del trabajo del padre a la del primer trabajo del entrevistado

En las mujeres resulta no ser significativo, para la calificación del primer empleo, el trabajo que tenga el padre, mientras que en los hombres sí lo es. Puede ser positivo para las mujeres el que pueden desempeñarse donde sea en su primer trabajo y no importa si los padres están bien o mal calificados en su empleo. Por otra parte, puede ser negativo para ellas si se piensa que únicamente a los hombres se les pueden abrir oportunidades ligadas al empleo de los padres.

Escolaridad entrevistado al empleo actual (ISEI)

Los hombres tienen una valoración casi del doble que la de las mujeres con respecto a la importancia de la escolaridad para determinar su posición ocupacional. Se parece entonces, a la influencia de la escolaridad sobre el primer empleo.

Complementamos el diagnóstico anterior con la tabla 5.2.3 que retrata los efectos directos, indirectos y totales:

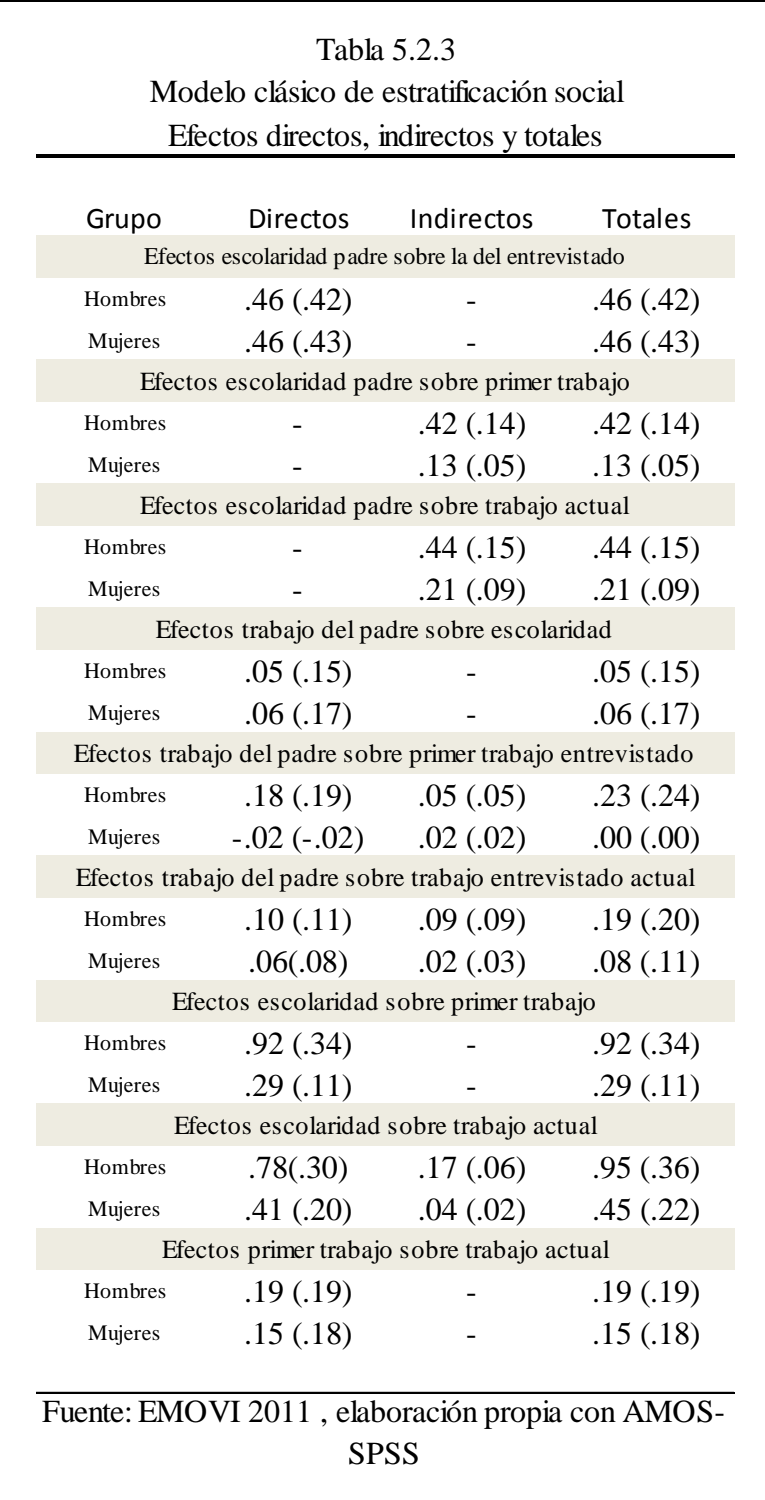

Lo que observamos aquí es un reflejo de lo que sucede a la población en general, que la escolaridad y trabajo del padre tienen el efecto de influir en todos los rubros en los que se desempeña el hijo. Los efectos totales de este fenómeno son generalmente mucho más fuertes para la población del sexo masculino que para la del sexo femenino.

Fuera de eso, todas las relaciones retratadas en el modelo tienen una valoración más fuerte para los hombres que para las mujeres. Los hombres se ven mayormente determinados en su posición social según como les haya ido a los padres y las mujeres, en cierta forma, están más exentas de esto.

# III. Indígenas vs No Indígenas

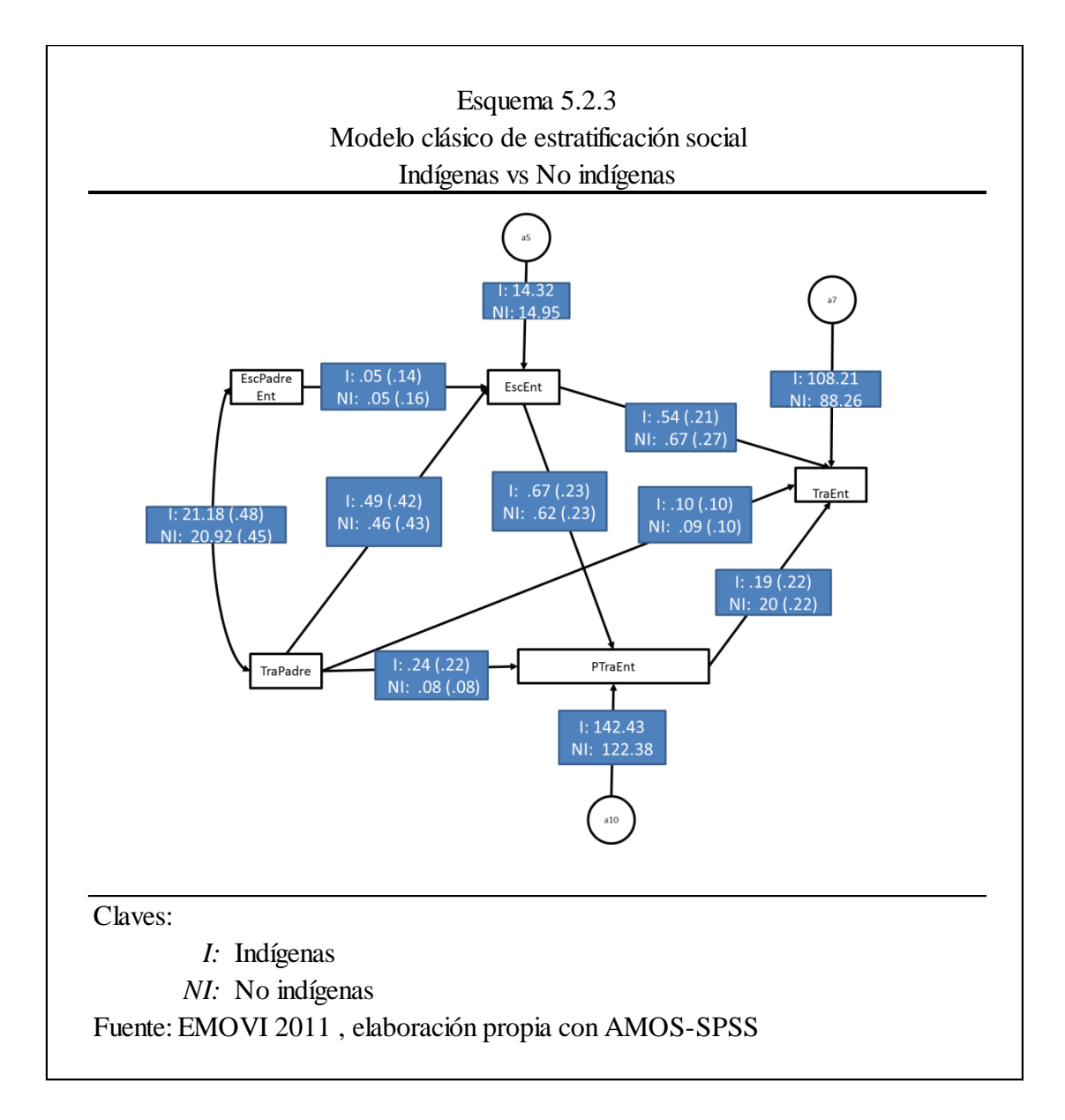

Procediendo con la misma metodología encontramos que sólo existe una relación que estadísticamente es diferente entre las personas de origen indígena y las no indígenas y es la influencia del trabajo del padre sobre el primer trabajo del entrevistado.

En las personas de origen indígena, la influencia del trabajo del padre sobre el primer trabajo del entrevistado es casi tres veces más fuerte que en las personas no indígenas (.22 vs .08) y más del doble que entre las personas en general (.24 contra .11). Ésto es un reflejo de que en las personas indígenas se encuentran sujetas a un régimen laboral menos flexible, a pesar de que la influencia de la escolaridad propia para encontrar un trabajo afecte de igual forma que a todos.

En la tabla 5.2.4 se muestran los efectos totales y desglosados lo que nos permitirán detallar mejor este asunto:

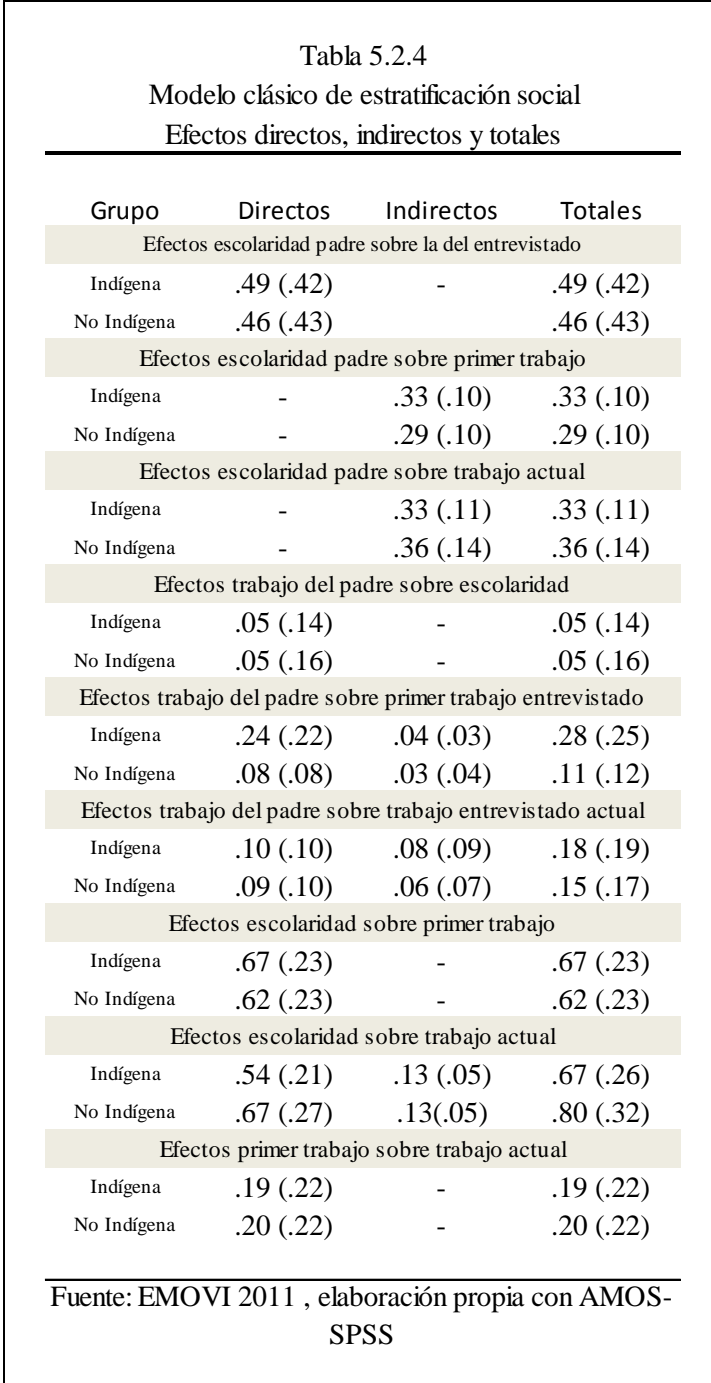

El primer trabajo de los indígenas se ve aún más influenciado por el trabajo del padre por los efectos indirectos que se presentan. En los indígenas, el trabajo del padre es más importante para determinar su empleo actual que en los no indígenas. Indirectamente, la escolaridad del padre tiene efectos sobre el primer trabajo del entrevistado y es mayor en los indígenas. Sin embargo, con respecto

al trabajo actual, la población no indígena es quien se ve más expuesta a los efectos de la escolaridad del padre. La cantidad de años académicos del entrevistado para la ocupación actual son más importantes para los no indígenas que contra los que sí lo son.

# IV. Entre Cohortes

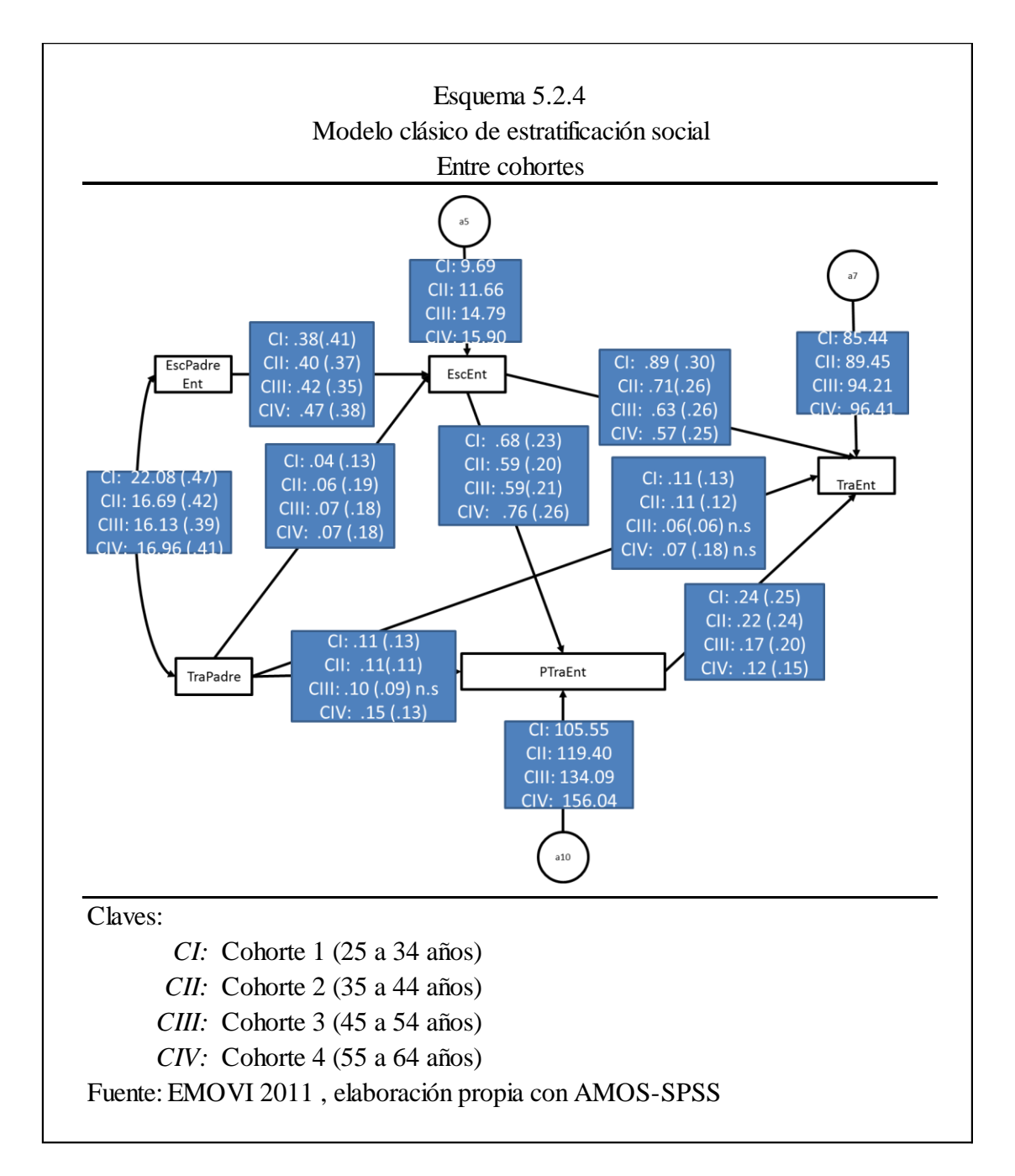

Para resumir todas las relaciones que son diferentes entre ellas recurrimos a la siguiente tabla:

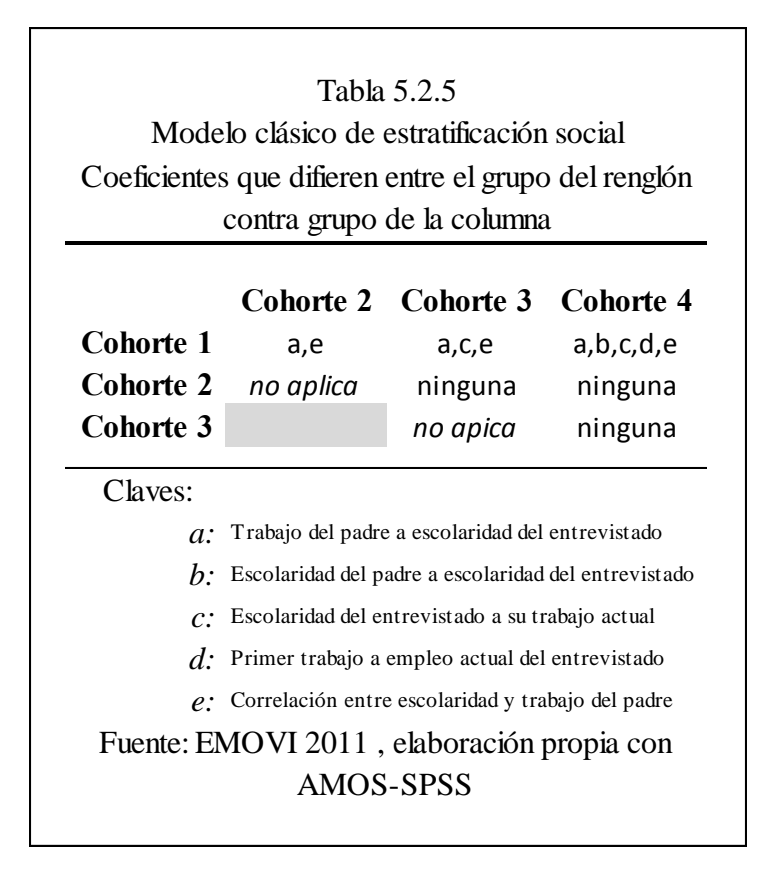

En primer lugar, a pesar de que la prueba general que se hizo, al principio nos mostraba que el modelo de la cohorte dos y el de la cohorte cuatro eran distintos entre sí, al hacer el análisis de cada relación una por una ninguna es estadísticamente diferente. En segundo lugar, se observa que no hay diferencias significativas entre las cohortes que están arriba de los 35 años de edad. Es decir pareciera que, entre los individuos de 35 a 64 años, el contexto en el que vivieron es parecido y a su vez distinto al de aquellos que tienen entre 25 y 34 años de edad. La cohorte más joven difiere en al menos dos aspectos con cada una de las demás generaciones.

Empecemos con las diferencias entre la primera y segunda cohorte. Difieren entre ellas los coeficientes que retratan los efectos directos del trabajo del padre en la escolaridad del entrevistado y la correlación entre la escolaridad y trabajo del padre. La cohorte uno en la primera diferencia tiene un valor ligeramente menor que el de la segunda cohorte; en la segunda diferencia es mayor para la

primera que para la segunda. El trabajo del padre es menos definitivo para la primera cohorte, lo que refleja una situación positiva para la movilidad social. Por otro lado, lo que sucede con la correlación, retrata un factor de inmovilidad social en la generación anterior a la de los que que fueron entrevistados en esta ocasión.

Comparando la primera con la tercera cohorte, encontramos diferencias en las dos relaciones ya mencionadas y además en la influencia de la escolaridad del entrevistado en la calificación ISEI en su trabajo actual. En las diferencias ya mencionadas, se repite el mismo patrón. La escolaridad del entrevistado en la cohorte más joven tiene más importancia para definir su trabajo actual que en la cohorte situada entre los 45 y 54 años de edad. Observamos que han descendido las oportunidades de movilidad social aunque se esperaría que fuera al revés.

Finalmente, comparando la primera cohorte contra la cuarta, se agregan dos diferencias más. De nuevo, el análisis, de las ya mencionadas se repite para esta ocasión. Se agrega la influencia de la escolaridad del padre a la del hijo y la del primer trabajo a la del empleo actual. La cohorte más joven se encuentra en ventaja con respecto a la más vieja en este aspecto. Los jóvenes se ven menos influidos por la escolaridad del padre para determinar su formación académica; en la más vieja, sucede lo contrario. Por otra parte, en la cohorte más joven encontramos que resulta más importante la posición que ocuparon en el primer empleo para determinar su trabajo actual; en la más vieja sucede lo opuesto. Podría no significar que exista una traba a la movilidad social, puede ser simplemente que al ser gente adulta con muchos más años de experiencia aquello que hicieron como trabajo de juventud sea menos importante en su ocupación actual, contra las personas que quizá su ocupación actual es su segundo o tercer empleo sino es que todavía el primero.

Observemos la tabla 5.2.6:

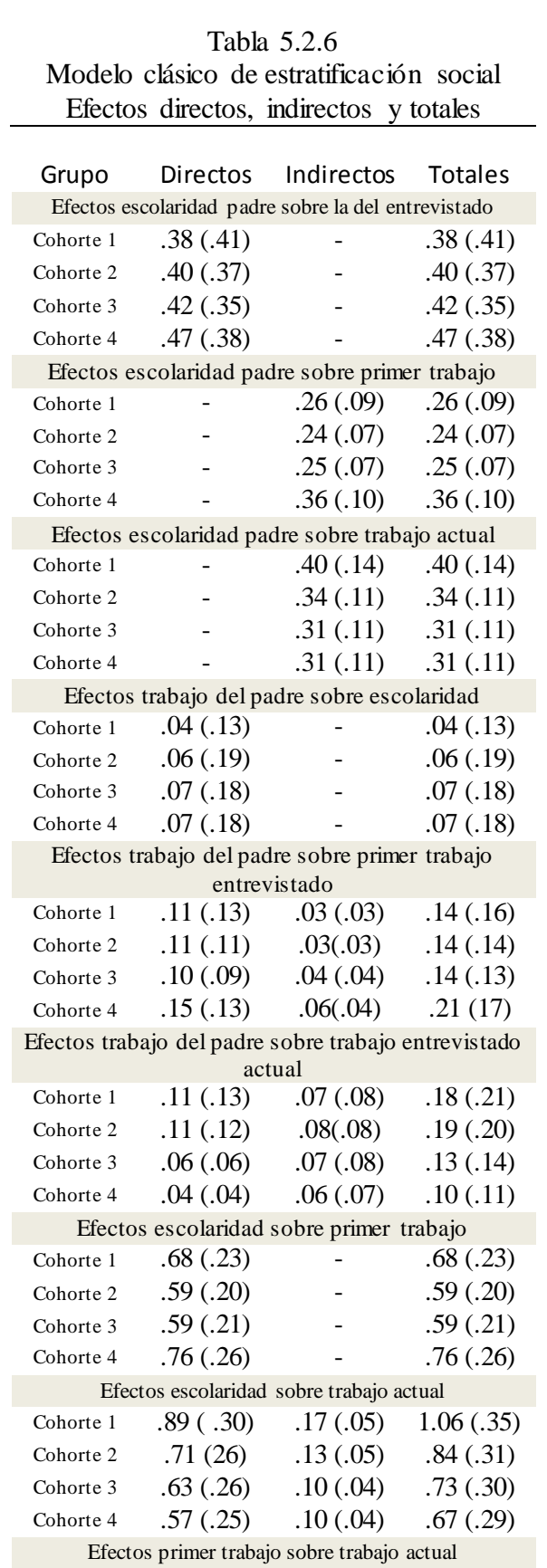

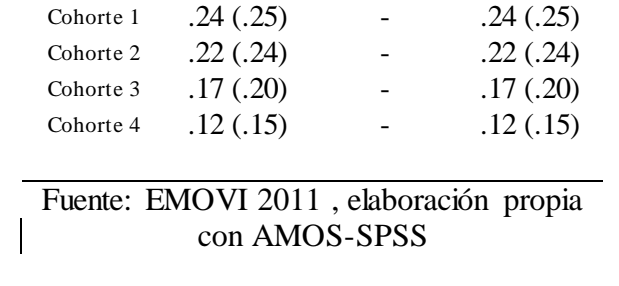

Los efectos totales de la escolaridad del padre sobre el primer trabajo han decaído a lo largo de los años, y es que en las cohortes más viejas este factor es más influyente que en las cohortes más jóvenes. Cuando hablamos de la escolaridad del padre influyendo sobre el trabajo actual, sucede lo inverso, es mayor el peso del logro académico del padre en la gente de menor edad que en las más viejas.

En cuanto a los efectos totales del trabajo del padre sobre el primer trabajo, vemos que, en general, todas las cohortes se parecen mucho excepto la cuarta que sobresale. El trabajo del padre influye más en el trabajo actual del entrevistado entre menos edad tiene.

Finalmente, los efectos totales de la escolaridad del entrevistado sobre su trabajo actual son mucho más pronunciados en la primera cohorte y van degradándose poco a poco mientras las cohortes van envejeciendo. Esto puede deberse a que los años de experiencia van compensando la escolaridad, como explica el modelo de Mincer<sup>83</sup>: en tanto para los más jóvenes, la mayor parte de su *curriculum* es su situación académica y no hay experiencia laboral. En los adultos de mayor edad la experiencia laboral compensa los años escolares.

**Ajuste** 

 $\overline{a}$ 

<sup>&</sup>lt;sup>83</sup> Ver (Bracho & Zamudio, 1994)

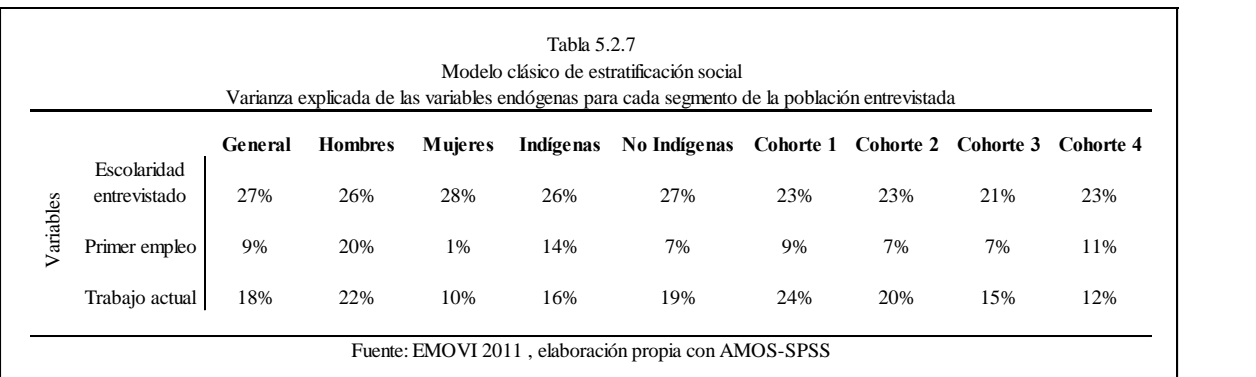

El modelo clásico explica relativamente poco de la varianza de cada una de las variables endógenas observadas. En todos los casos, un poco más de dos tercios de los valores que toma cada una de las variables no es explicado por el modelo. A primera vista es un ajuste bajo aunque va de acuerdo con los modelos parecidos usados como referencia en este trabajo.

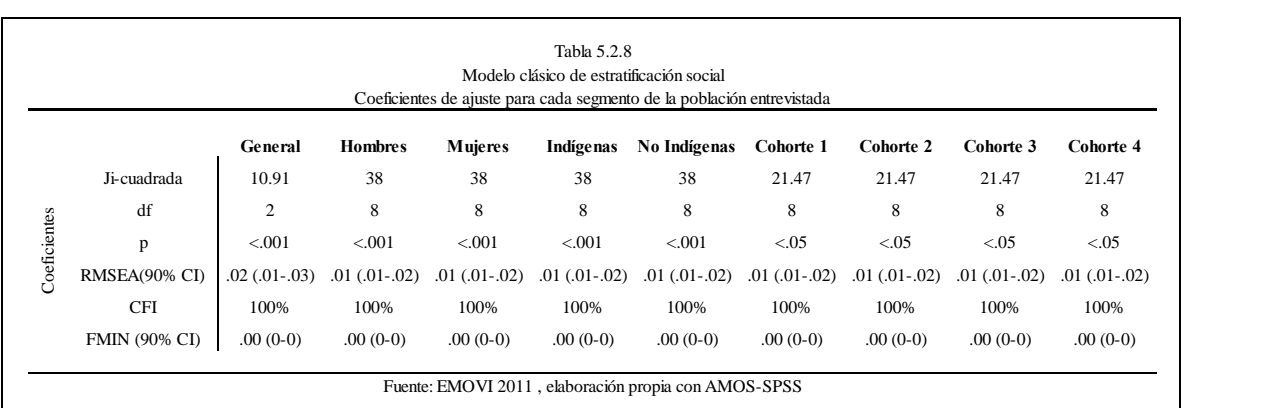

Si evaluamos usando la ji-cuadrada ninguno de los modelos sería aceptado, sin embargo el RMSEA, CFI y FMIN tienen muy buena valoración para todos los grupos.

### **Modelo ajustado de estratificación social**

En esta sección se analizarán los resultados del modelo ajustado de estratificación social. Se dividirán de acuerdo con las segmentaciones de la población, como se hizo en la sección anterior. Se empezará primero con el cuadro que muestra los resultados de las comparaciones entre grupos:

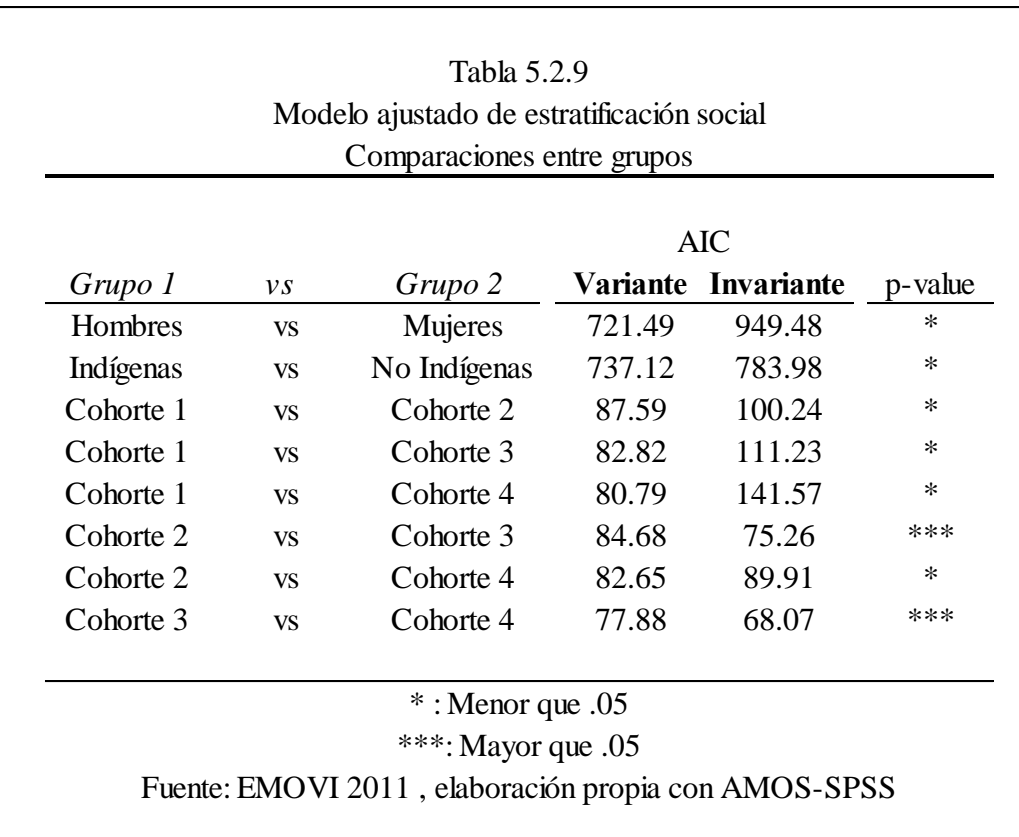

Al igual que con el modelo clásico, en casi todos los grupos, el modelo variante obtuvo menor AIC que el invariante, y además resultó significativamente distinto al hacer la prueba de hipótesis correspondiente. Se repitió el patrón que establece que la cohorte dos no tiene diferencias con respecto a la cohorte tres, así como el de la cohorte tres que no tiene diferencias con respecto a la cohorte cuatro.

#### I. General

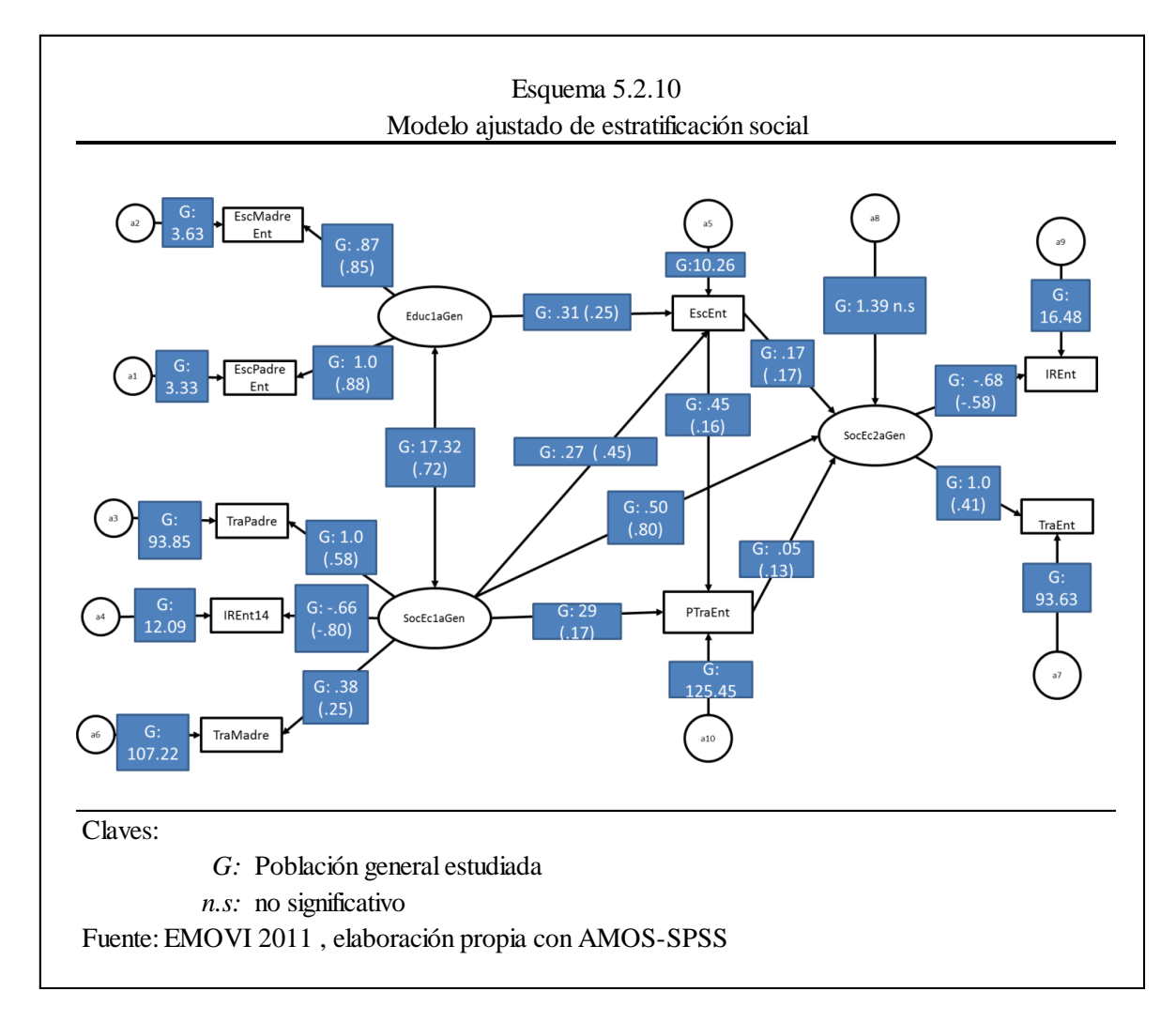

Primero se hablará sobre la relaciones entre los constructos que nos interesan. Posteriormente, con la presentación de más datos, de las variables latentes y cómo influye cada una de las observadas en su estructuración.

La educación de la primera generación tiene un peso menor sobre la escolaridad del entrevistado que cuando se tenía el modelo clásico (.47 contra .31), mientras que la influencia de la posición socioeconómica de la primera generación sobre la escolaridad del entrevistado es mucho mayor cuando se computa en el modelo ajustado (.27 contra .06). Son mayores también los efectos directos que tiene este constructo sobre el primer trabajo del entrevistado.

La flecha que relaciona la posición socioeconómica de la primera generación con la de la segunda generación tiene un valor estandarizado muy alto que se acerca mucho a 1, es decir, están estrechamente entrelazadas una con la otra. Esto implica que, entre mejor acomodados estén los padres en sus trabajos y en la riqueza que tienen más positiva será la influencia sobre el alcance económico de sus hijos. Si comparamos los valores estándar, veremos que este aspecto tiene más peso en los hijos que su misma escolaridad y que el primer trabajo.

De manera general, resulta entonces que lo que más influye en la posición socioeconómica de los hijos es aquella de los padres y que los méritos propios se ven ofuscados por esta realidad. El modelo ajustado retrata así una situación contraria a la del modelo clásico, en la que los factores endémicos al individuo eran más influyentes para definir su ocupación actual que representaba su posición social. En el modelo ajustado, esto no sucede y los factores ajenos al individuo son más definitivos en su futuro. Hay que considerar que se usa un constructo diferente que en el modelo clásico tanto en los padres, como en el hijo, y eso remarca más las diferencias.

El modelo ajustado, de esta forma, nos habla de un fenómeno de inmovilidad social, que complementa lo analizado en la parte descriptiva del trabajo. Si una persona proviene de un hogar con mucha educación, tanto de la madre como del padre, así como bien establecida económicamente, entonces se repetirá el patrón en los hijos. De igual forma, el provenir de una familia que esté escasa en estos aspectos tendrá hijos que en el futuro con mucha probabilidad estarán igual. Es decir, se cumple el dicho "origen es destino" como si fuera la Edad Media donde las posibilidades de ir para arriba o para abajo son escasas y los padres son más determinantes en la posición social y económica de los hijos que los méritos propios de estos.

En la tabla siguiente se indican la media, varianza, mínimo y máximo de las variables latentes:

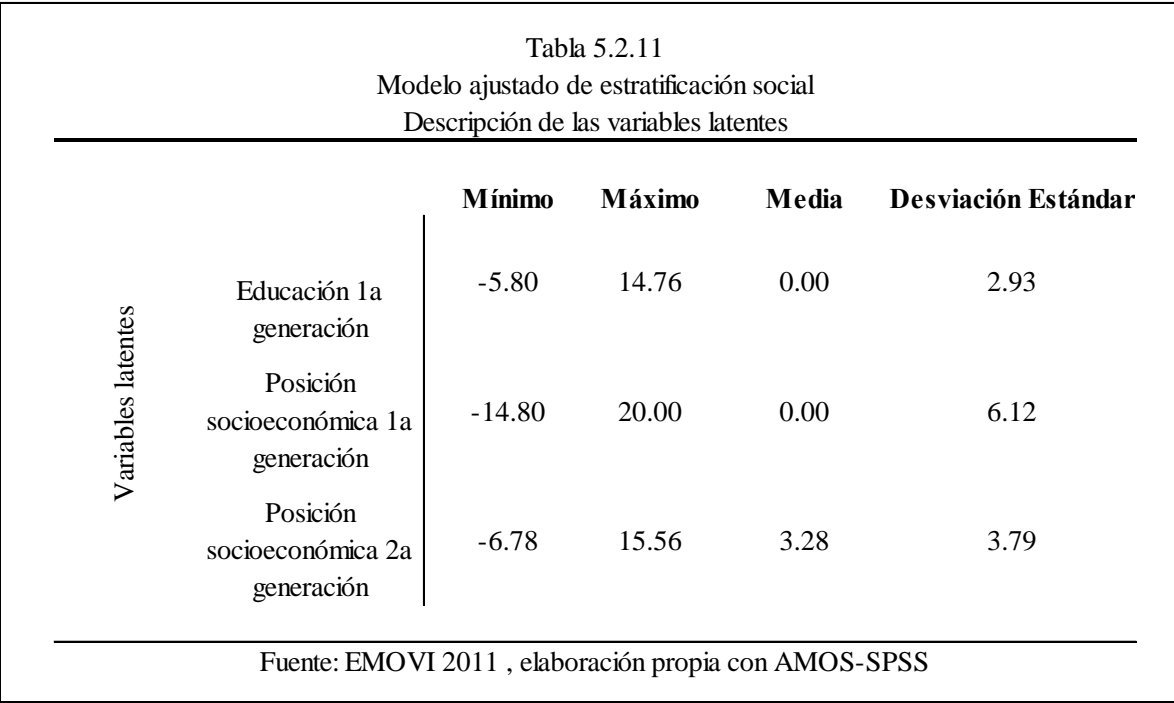

Usar como variable referente en la educación de la primera generación los años de escolaridad del padre nos asegura que esta nueva variable representará "más" en cuanto sea más positiva y "menos" entre más se acerque al cero y crezca por la izquierda de este. De manera similar, la posición socioeconómica de la primera y la segunda generación usan como variable referente el ISEI del padre y del entrevistado, asegurándonos que sucederá lo mismo, entre más positivo la variable latente crece y representa "más" de su constructo, mientras que si se aleja al cero hacia los números negativos es "menos".

En las siguientes secciones no se incluirán más estos descriptivos de las variables latentes ya que su constitución no cambia mucho entre los grupos debido a que son un subconjunto de la población en general.

Cada uno de los factores afecta específicamente las variables latentes de la siguiente forma:

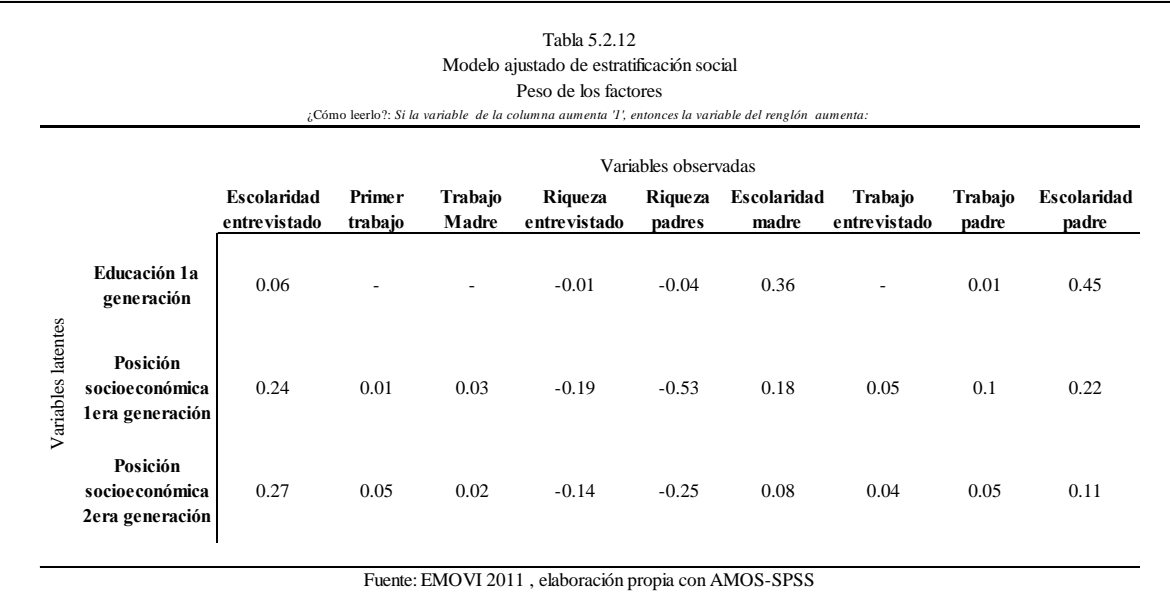

Antes de analizar la tabla, es importante recalcar que el índice de riqueza al ser más positivo se es "más pobre", por lo cual hace sentido el signo negativo que aparece en la tabla, denotando que disminuye la posición de los individuos cuando aumenta.

La variable que representa la educación de la primera generación está mayormente definida por la escolaridad del padre seguida por la de la madre. En su constitución aparecen muchas influencias indirectas que no necesariamente tienen que ver con el constructo en sí, si no por el hecho de estar envuelto en un modelo de caminos donde todo influye con todo. De manera aparente, la tabla permite interpretar que si la riqueza de los padres aumenta, entonces la educación aumentará, lo cual no coincide con la temporalidad de las situaciones. Los valores ajenos al constructo teórico, aunque tengan algo de peso, en la definición empírica tienen valores cercanos a cero.

La posición socioeconómica de la primera generación se ve más definida por la riqueza de los padres (en valor absoluto), que por su empleo. Los valores, que teóricamente no deberían aparecer, tienen mayor peso que los que sí están especificados. Por ejemplo, la educación de los padres es superada por su empleo, lo cual es más plausible que en la variable latente pasada debido a que aquí si hay una anterioridad temporal en estas variables, que permite una mayor interpretación. El hecho de que la escolaridad del entrevistado aparezca con un peso tan grande es, debido a que ésta resulta ser una medida reflectiva de la posición socioeconómica de los padres, y de cierta forma, se puede decir que si los hijos están más educados es porque los padres son más ricos. Esto último, tiene

en particular sentido, aunque al mismo tiempo caiga en una falacia, ya que se está usando lo que se quiere demostrar, pero es inevitable por el tipo de construcción del modelo.

Finalmente la posición socioeconómica de la segunda generación está influenciada por la riqueza del entrevistado pero en valor absoluto pareciera que más por la de los padres, y de nuevo más que por su escolaridad.

Por las razones expuestas, estadísticamente los constructos tienen varios defectos que podrían derrumbar este estudio, pero que sin embargo es posible sustentar en la teoría. En los modelos econométricos se procura apegarse más a lo especificado teóricamente que estrictamente a los resultados matemáticos. En el estudio de Puga y Solís se utiliza un modelo alterno en la que una variable latente, que denota el logro ocupacional, está constituida por la calificación ISEI del empleo del padre y un índice de riqueza hecho por los autores. Resulta natural construir una variable parecida y que además incluya la calificación ISEI de la madre. La variable latente referida a la posición socioeconómica del hijo es casi idéntica al logro ocupacional de Puga y Solís. Por otra parte, aquella que se refiere a la educación de la primera generación no tiene en sí un precedente en otro estudio, aunque es justificable pensando que un hijo está influido tanto por el padre y la madre, siendo entonces posible agregar la escolaridad la última para reformar el modelo clásico. En la sección de análisis y resultados de la tesis ampliaremos esta idea con los resultados que obtengamos de los distintos grupos a analizar y evaluaremos la coherencia de los resultados.

Procedemos con el análisis de los efectos:

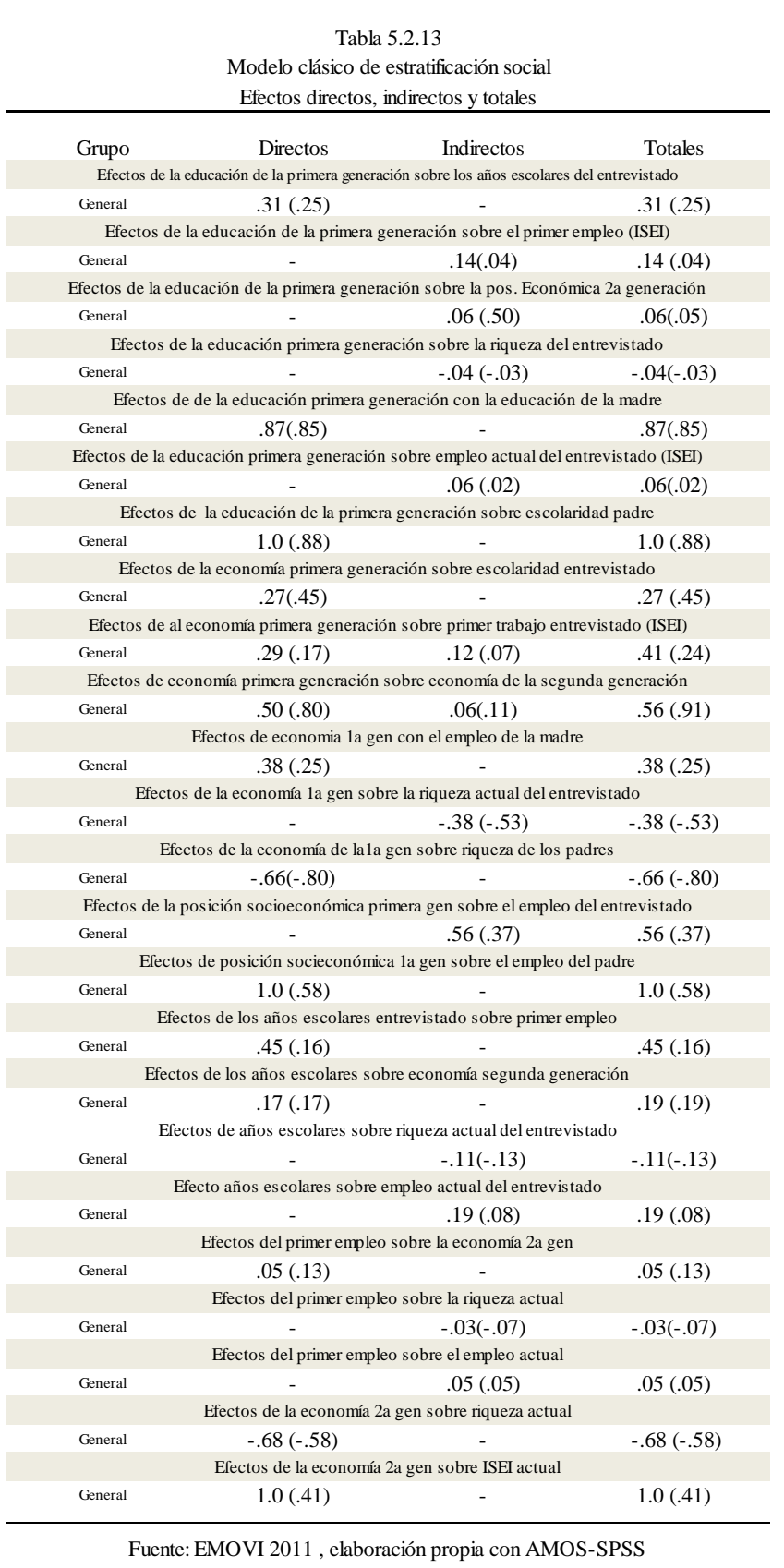

Destacan los efectos de la posición socioeconómica de la primera generación sobre el primer trabajo, la riqueza y el empleo actual del entrevistado. Estos coeficientes sobrepasan a aquellos que describen la relación entre su escolaridad y su primer trabajo, y la escolaridad con su posición socioeconómica actual.

# II. Hombres vs Mujeres

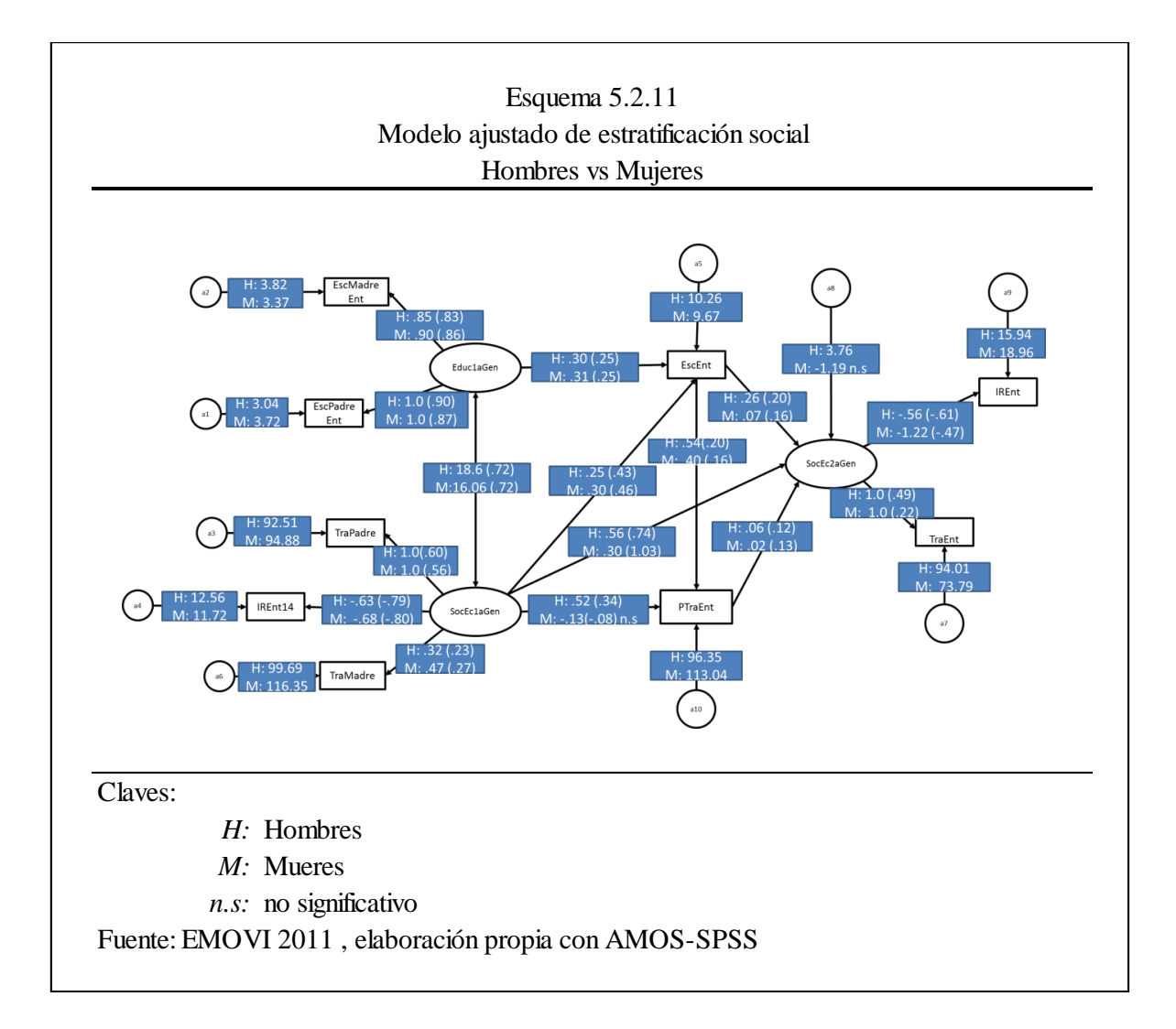

En el modelo ajustado, el modelo invariante tiene menor AIC que el variante. Los coeficientes del modelo para hombres difieren de los del modelo para mujeres. Procedemos a ver qué relaciones son estadísticamente distintas:

> Posición socioeconómica de la segunda generación al índice de riqueza entrevistado

La riqueza del entrevistado es definida más por la posición socioeconómica de las mujeres que en los hombres, teniendo ellas casi el doble la influencia en los valores no estandarizados. Sin embargo, para los valores estándar, sucede lo contrario.

 Posición socioeconómica de la primera generación sobre el primer empleo del entrevistado

Al igual que en el modelo clásico, donde encontramos que el trabajo del padre no afectaba al primer empleo de las mujeres y si de los hombres, en el modelo ajustado se puede afirmar que sucede algo similar con la posición social y económica de los padres con respecto al primer empleo de los entrevistados. De nuevo ocurre que ellas no se ven afectadas y los hombres sí y que incluso para estos tiene una valoración alta (.34).

 Posición socioeconómica de la primera generación a la de la segunda generación

En el modelo clásico, teníamos que el trabajo del padre afectaba más al trabajo de los entrevistados entre la población masculina que en la femenina. En el modelo ajustado sucede algo similar con las posiciones económicas. Las diferencias son pocas en los valores brutos (no estandarizados), pero hay que tomar en cuenta las mismas consideraciones hechas anteriormente con respecto a los valores estándar y no estándar. Si se toma con respecto a la escala total que alcanza cada género entonces si resulta en valor neto mucho más importante y definitivo para las mujeres dónde se encuentren los padres.

 Escolaridad del entrevistado sobre la posición socioeconómica de la segunda generación

98 Los años escolares de un hombre resultan más importantes en el futuro para definir su posición económica y social que para las mujeres.

Recordemos que en el modelo clásico vimos el mismo fenómeno y, a diferencia de las pasadas relaciones aquí analizadas, se cumple tanto para los valores estándar como para los no estándar.

 Posición socioeconómica de la primera generación a la calificación ISEI del trabajo de la madre

Este resultado muestra que si los hijos son mujeres, la calificación del trabajo de la madre se ve afectada por la posición socioeconómica de los padres con mayor peso que cuando el hijo es varón. Esto resulta absurdo y no tiene interpretación; probablemente resulte de sesgos en las respuestas a las preguntas con lo que se cuantificaron estas variables. Tener un hijo hombre o mujer es un hecho al azar, que de ninguna manera afecta a la calificación del trabajo de la madre. No tiene relación ni explicación plausible.

En la siguiente tabla están escritos los efectos directos, indirectos y totales de cada rubro:

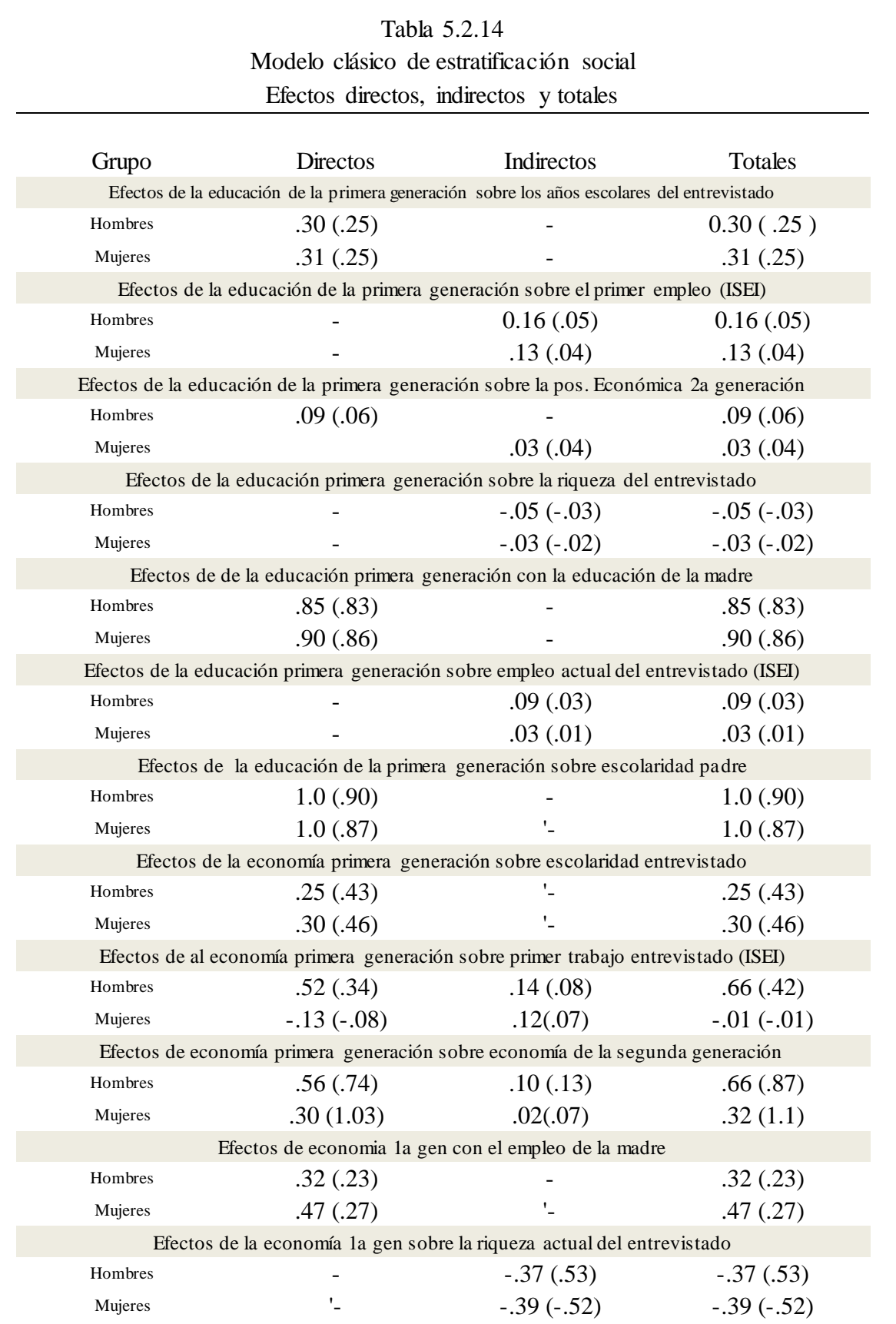

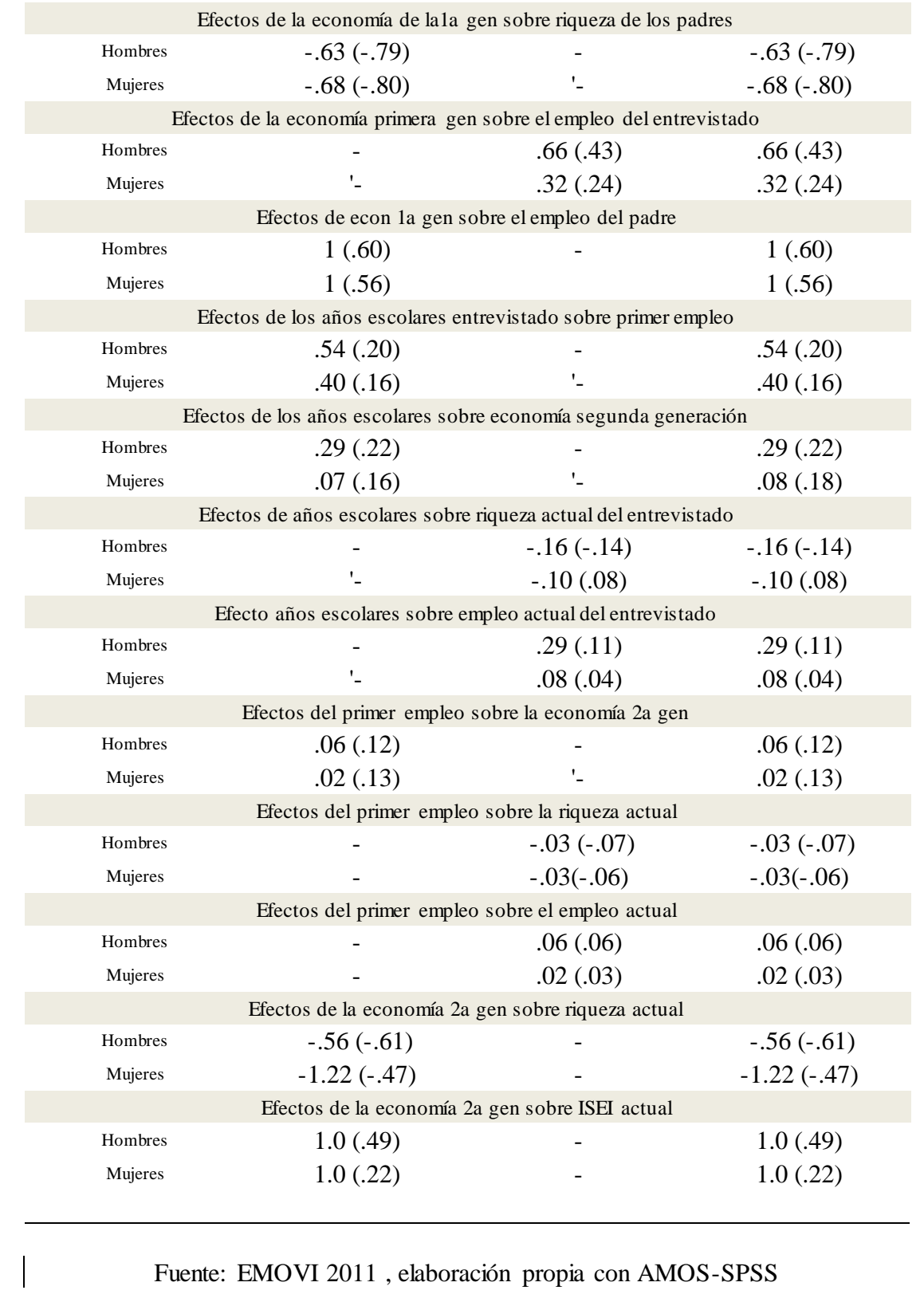

La educación de la primera generación tiene ligeramente más peso sobre el primer empleo en los hombres que en las mujeres, al igual que sobre la posición económica de la segunda generación en ellos que en ellas. Resulta curioso ver que para los hombres ésta última influencia juega de manera directa mientras que para las mujeres es indirecto. Es el único caso donde esto sucede.

La educación de la primera generación afecta también el primer empleo y la riqueza actual del entrevistado y la influencia resulta mayor para los hombres que para las mujeres. Mientras que los efectos de la posición socioeconómica de la primera generación sobre la de la segunda son casi el doble en magnitud en los varones que en las féminas, por este mismo hecho para ellas se ve más afectada la riqueza que logran adquirir.

# III. Indígenas vs No Indígenas

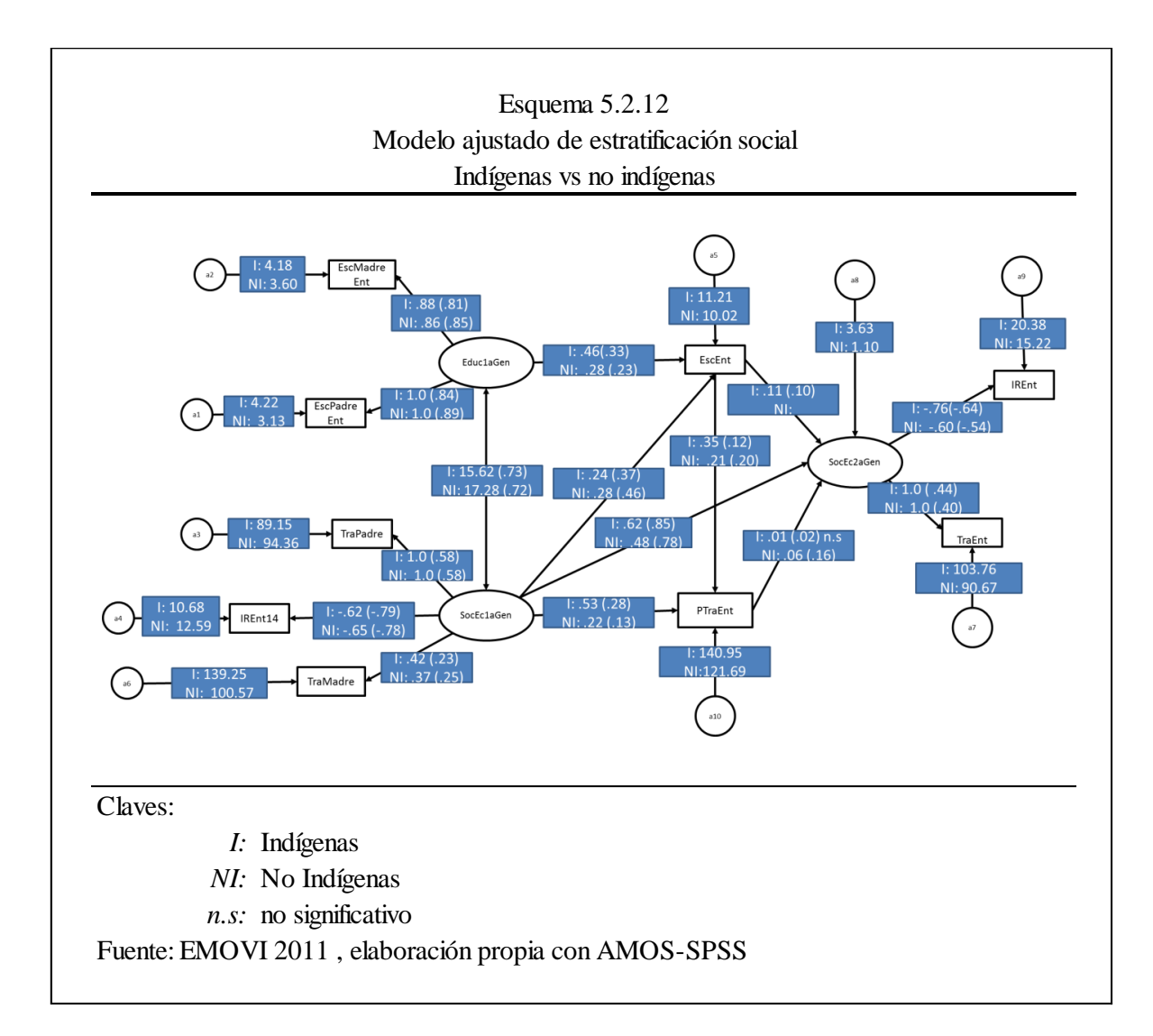

Usando la metodología ya explicada:

 Posición socioeconómica de la 2ª generación a la riqueza del entrevistado

En los grupos indígenas la riqueza que poseen, está más influida por su posición social y económica que para la gente que no pertenece a estos grupos.

Posición socioeconómica de la 1ª generación al primer trabajo

Los indígenas se ven casi dos veces más influenciado por la economía de los padres para encontrar su primer trabajo, en la gente no indígena la influencia es grande pero no tanto como en aquéllos. En el modelo clásico habíamos encontrado un fenómeno parecido en esta relación y habíamos llegado a conclusiones similares.

Posición socioeconómica de la 1ª generación a 2ª generación

La gente que no proviene de orígenes indígenas está menos determinada su posición económica-social por la de sus padres. Aun así, tienen un coeficiente más grande con respecto a otras influencias. Los indígenas por su parte tienen un valor mayor en este aspecto y significa que en contraste este factor es muy importante en sus posibilidades de desarrollo.

Educación primera generación a escolaridad entrevistado

En este aspecto encontramos de nuevo con que los indígenas presentan casi el doble de coeficiente que los no indígenas. La educación de la gente con orígenes indígenas está muy influida por aquella de sus padres mientras que los que no están en esta categoría reciben una influencia mucho menor. Para una persona indígena es más difícil superar los años de escolaridad que alcanzaron sus padres que para los que no lo son.

Analicemos detalladamente los efectos:

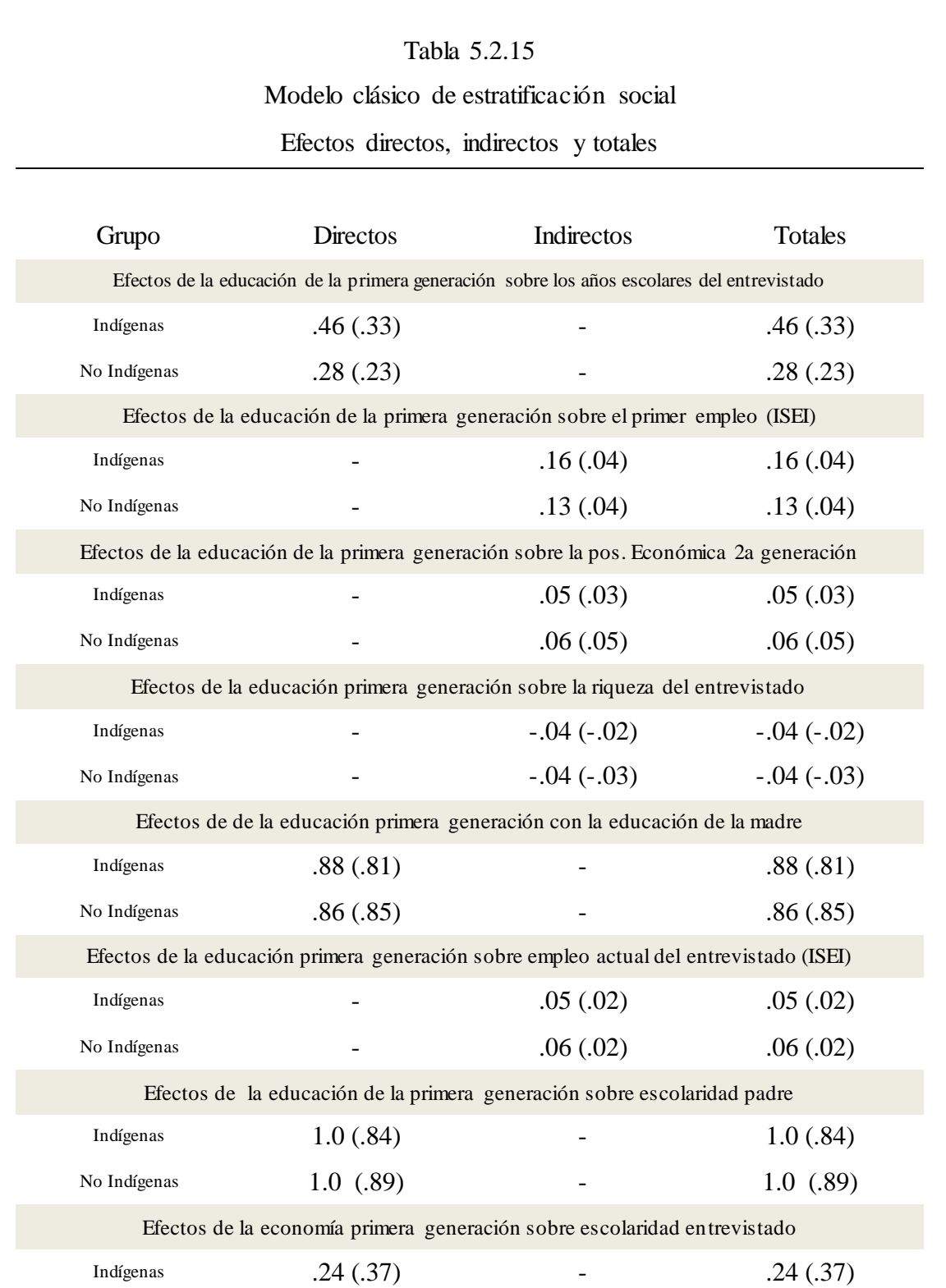

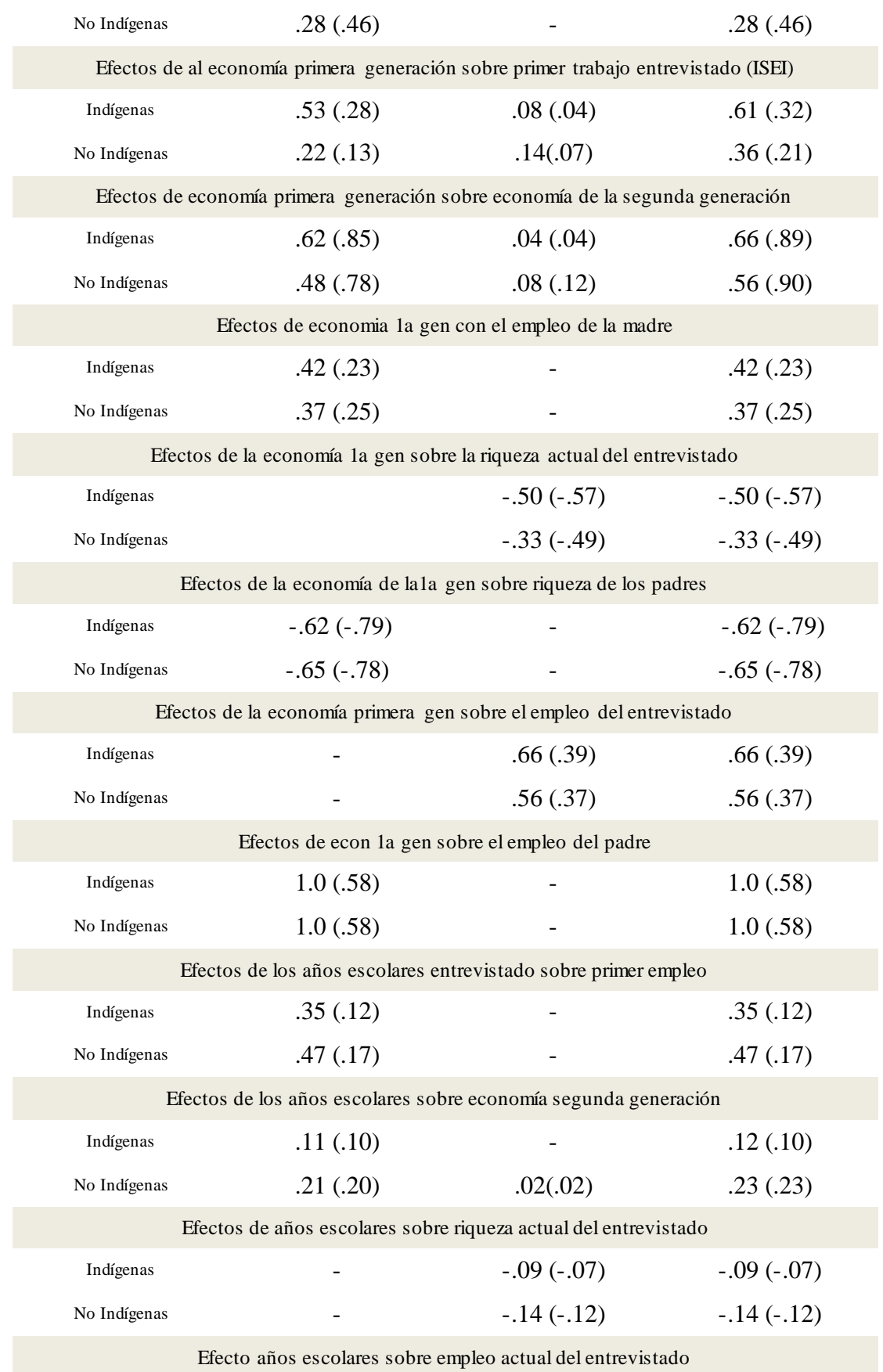

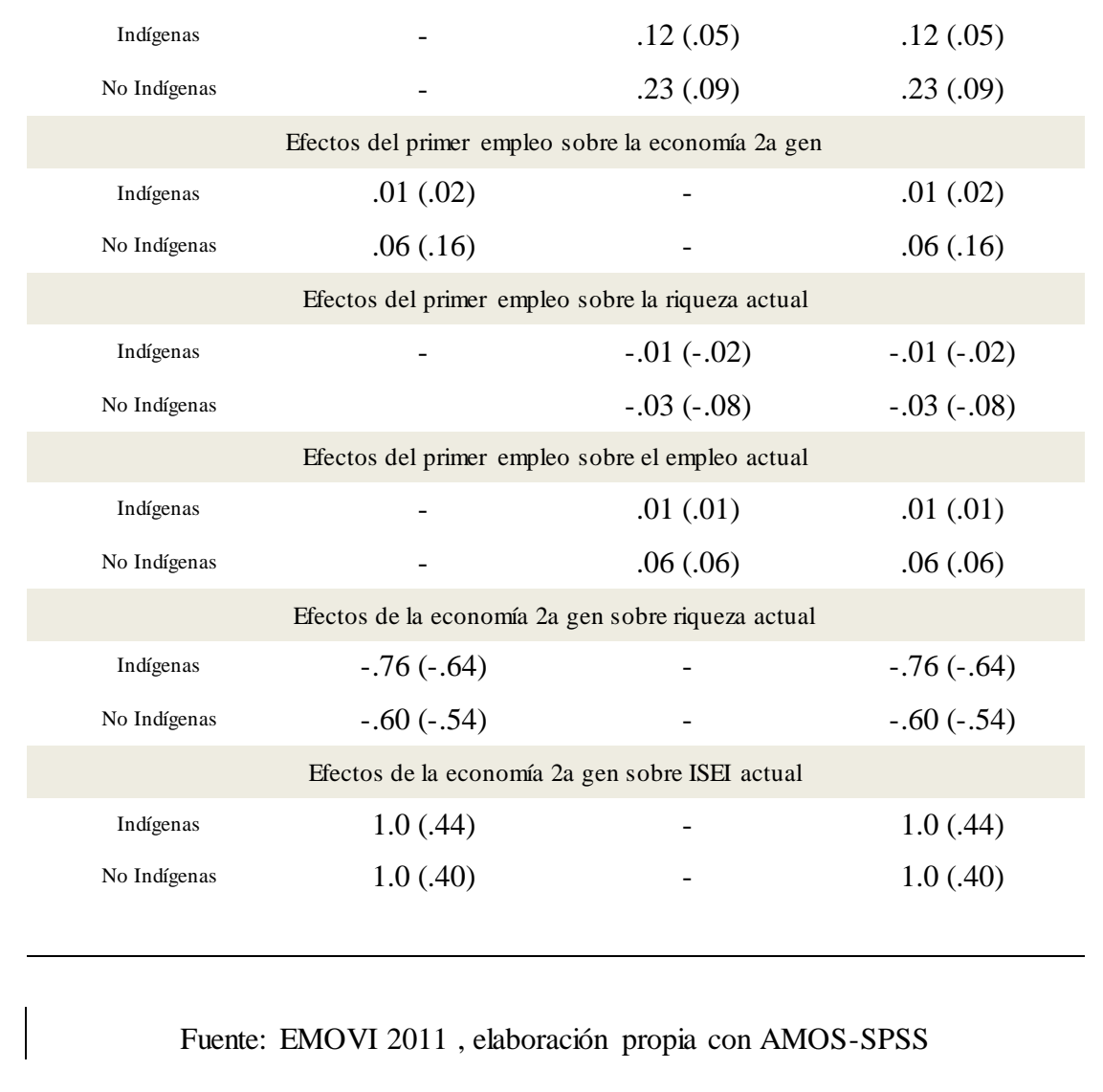

Los efectos de la educación de la primera generación sobre el primer empleo son mayores en los indígenas, aunque para el empleo actual la influencia es mayor en los no indígenas. Es decir, este efecto se compensa de alguna manera entre las dos poblaciones. Si vemos la influencia del primer empleo sobre el empleo actual es mayor en los no indígenas y es además pertenece a los efectos indirectos.

El primer empleo de los entrevistados así como su empleo actual está mayormente determinado por la posición económica de los padres en la población indígena. Se puede agregar a esto que la riqueza material actual de los entrevistados es más influida por la posición económica de los padres en este mismo grupo. Los de origen indígena tienen más
dificultades para salir adelante y se encuentran atados a lo que sucedió en la generación anterior a ellos. Existen límites para la movilidad social en aspectos educativos y económicos en ambos grupos pero son más notorios para los indígenas. En el modelo clásico habíamos encontrado que los efectos se iban compensando. En el modelo ajustado este patrón no se repite y muestra a los grupos étnicos con desventajas generales.

#### IV. Entre cohortes

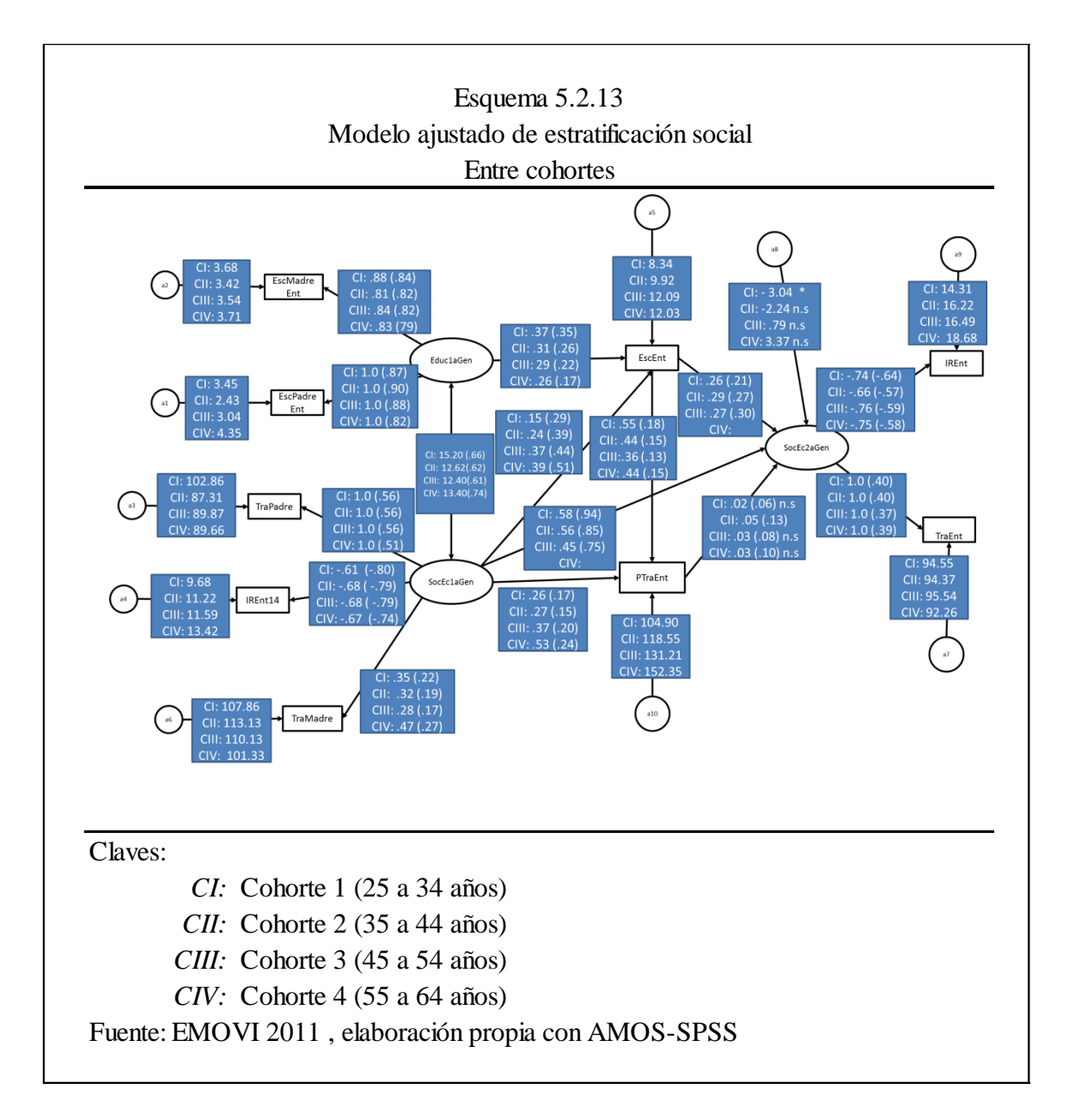

En la siguiente tabla representamos las relaciones que resultaron estadísticamente significativas entre cada grupo

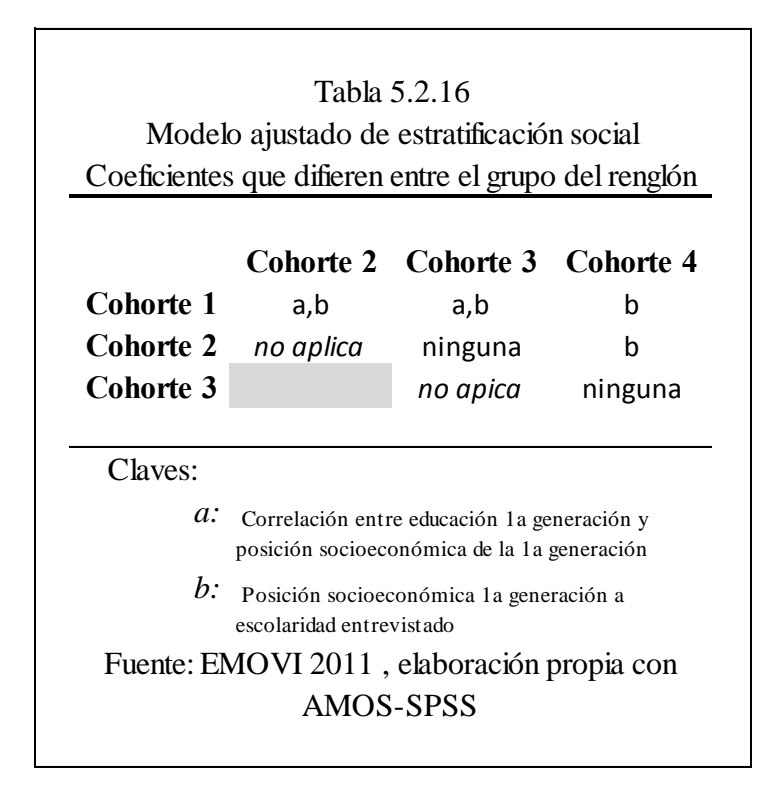

Al igual que en el modelo clásico, vemos que la correlación entre la educación de la primera generación y la posición socioeconómica que les corresponde varía entre la primera y segunda cohorte, ya que en la primera se tiene un valor mayor. La tercera cohorte tiene un valor diferente al de la primera, pero no estadísticamente distinto que el de la segunda.

Por otro lado, la posición socioeconómica de la primera generación en su relación con la escolaridad del entrevistado es distinta entre la primera cohorte y cualquier otra y parece que el efecto cada vez es menor, entre más años de edad tengan las cohortes más fuerte es su influencia sobre el alcance académico del entrevistado y mientras más joven menos importante. En este coeficiente difiere también la cohorte dos con respecto a la tres, pero ya no hay diferencia significativa entre la tres y la cuatro.

Sobre la varianza negativa en la cohorte uno hablaremos en la siguiente sección.

Analicemos que sucede con los efectos:

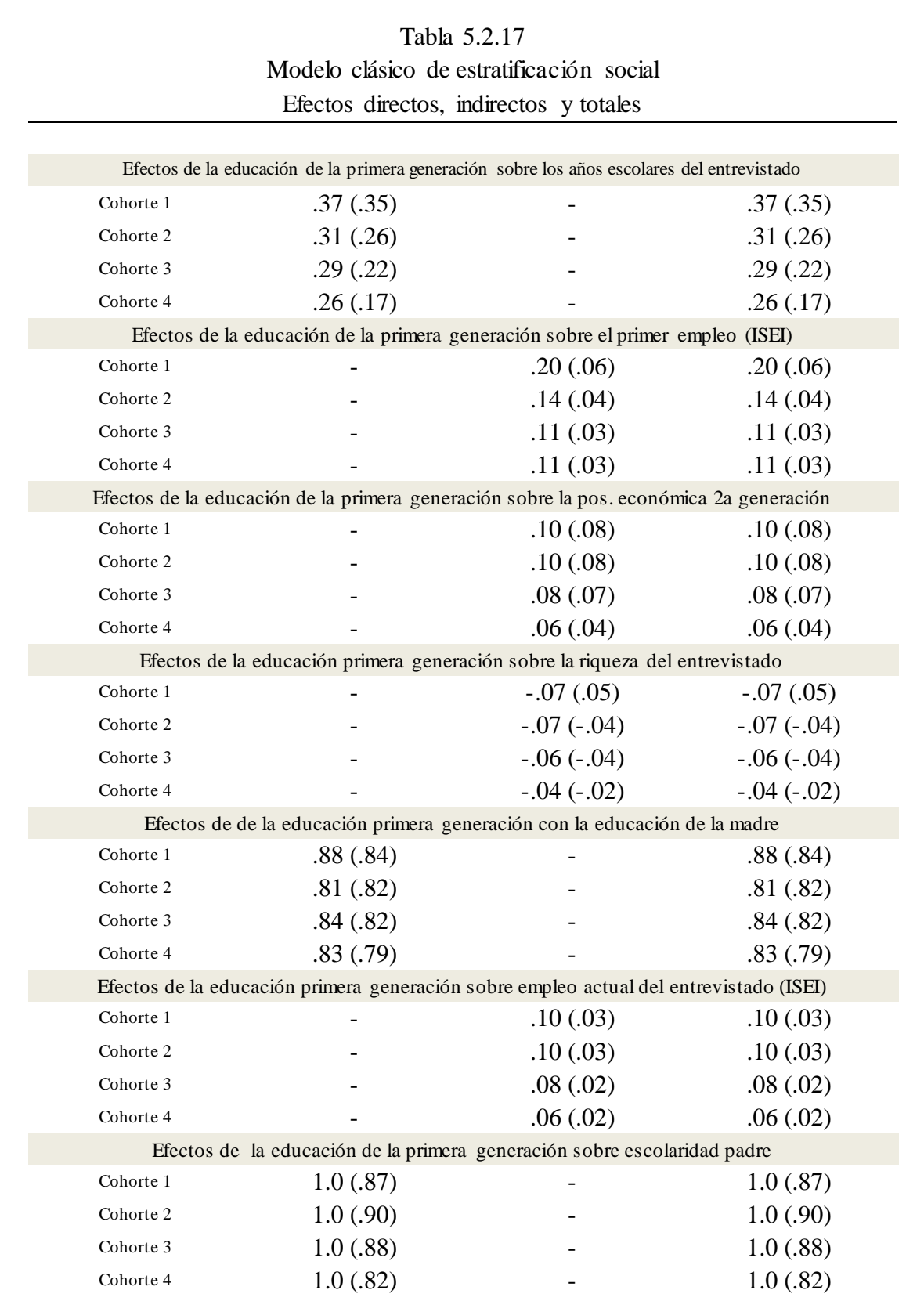

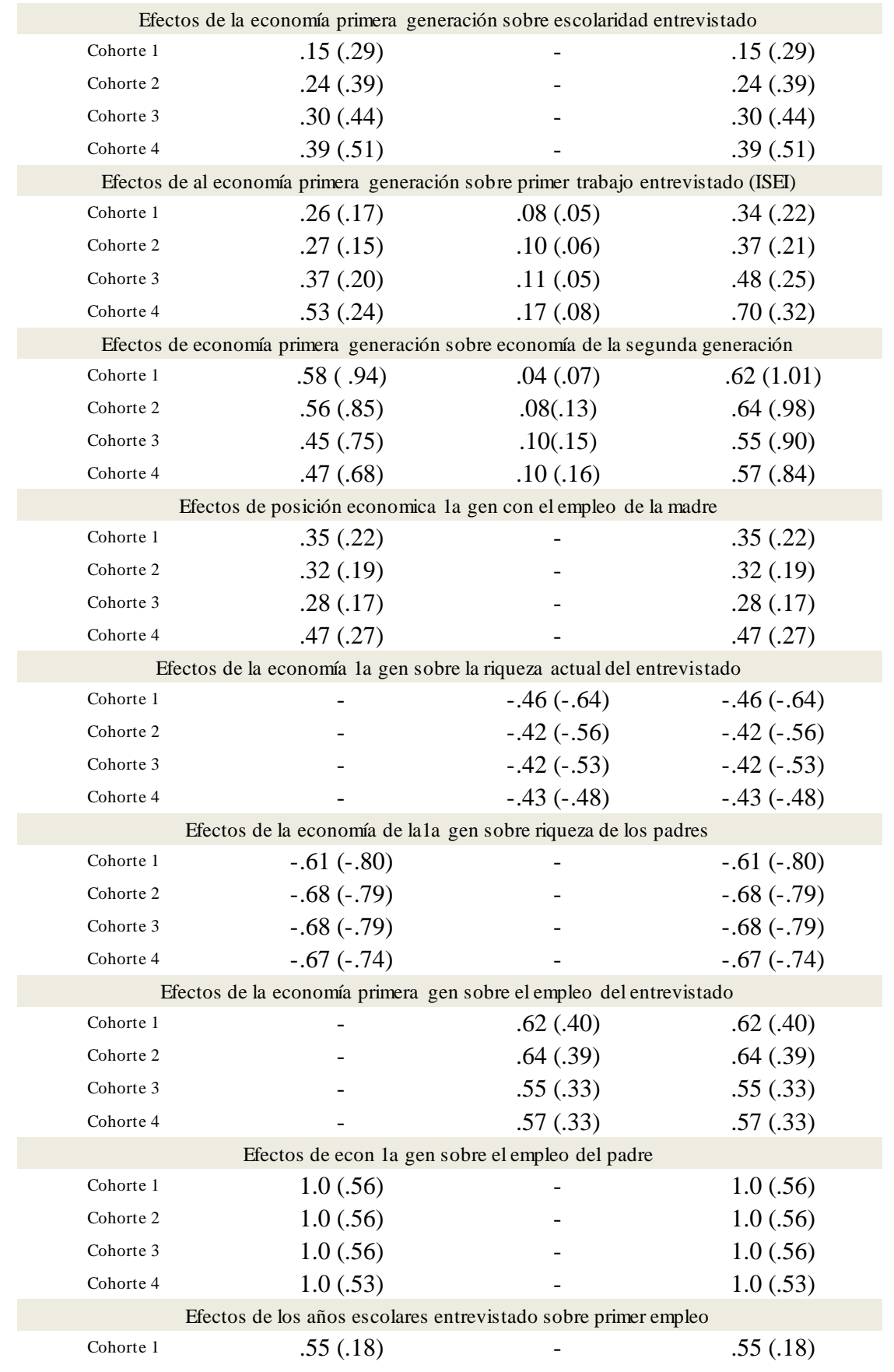

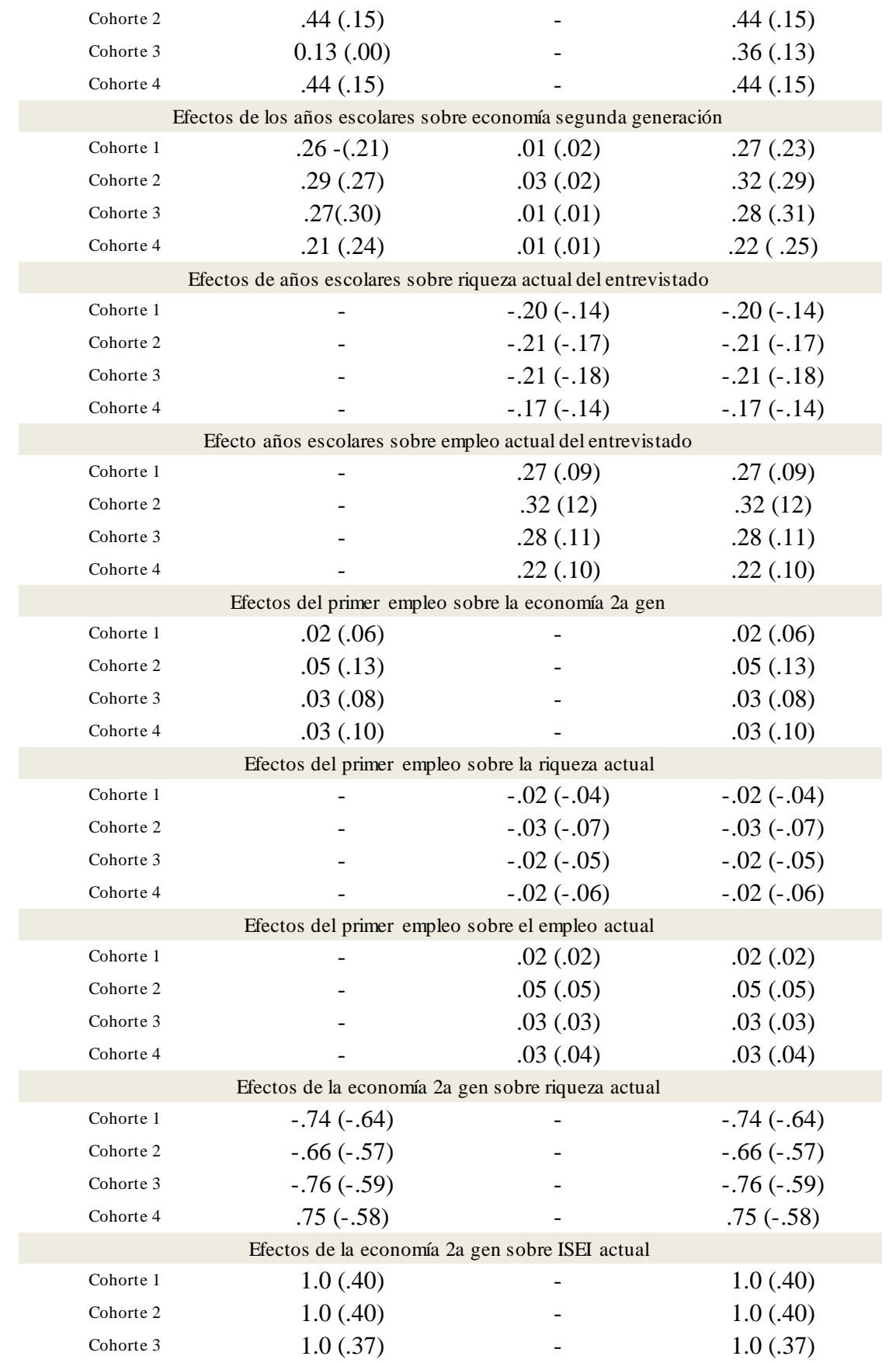

Fuente: EMOVI 2011 , elaboración propia con AMOS-SPSS

La influencia de la educación de los padres sobre el primer trabajo es mayor entre más joven es la cohorte, lo cual es similar a los resultados del modelo clásico. Por otra parte encontramos que la posición socioeconómica de los hijos es afectada por la educación de los padres entre más joven se es. Sucede lo mismo con la riqueza. Este fenómeno tiene una explicación racional debido a que entre más edad tengan las personas más alejadas se ven de la influencia de los padres y construyen la vida por sí mismos. Es difícil entonces interpretar esto como un descenso en la movilidad social ya que puede deberse simplemente a la edad y los procesos naturales de maduración de los individuos.

Los años escolares del entrevistado influyen más sobre el primer empleo y el empleo actual en las cohortes más jóvenes. Comparando con lo que observamos en el modelo clásico, la segunda cohorte es la que está más afectada seguida por la tercera, y en los últimos lugares se hallan la primera y la cuarta cohorte.

### **Ajuste**

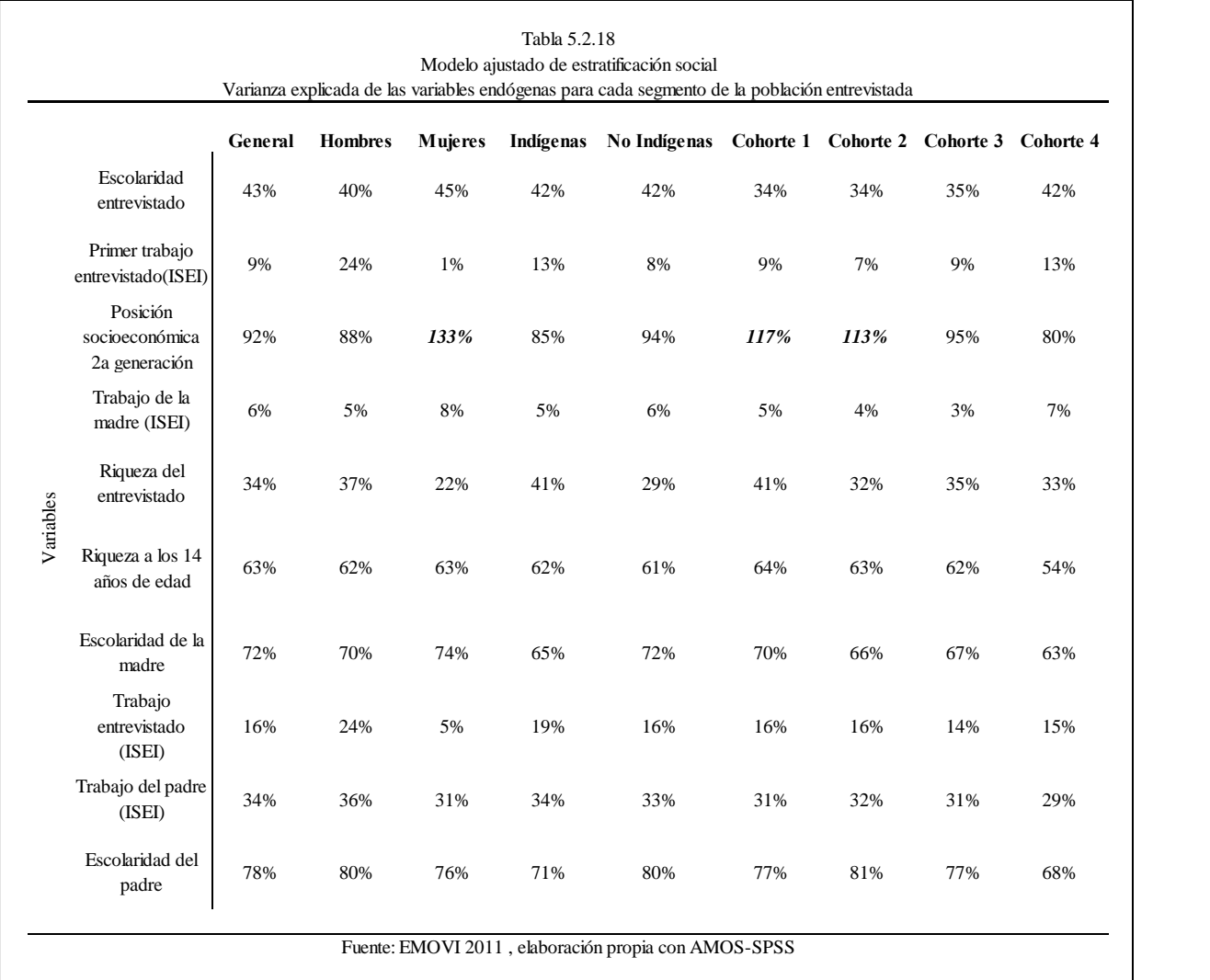

Encontramos que, para casi todos los grupos la variable endógena latente "Posición económica de la segunda generación" tiene un gran porcentaje de la varianza explicada por el modelo. El detalle más importante a comentar aquí son los porcentajes que resultaron mayores a cien; esto sucedió para las mujeres, la cohorte de 25 a 34 años y la cohorte de 35 a 44 años. A estos casos se les llama Heywood y resultan cuando o la varianza es negativa o el  $R^2$  tiene valores inverosímiles.

La cohorte uno es sobresaliente en sus defectos, debido a que cumple las dos condiciones. De aquí que se concluya que el modelo no está bien especificado para este grupo de la población y habría de darse un tratamiento distinto con los datos que tenemos para explicar la estratificación social en este grupo. Por otro lado, las mujeres y la cohorte

dos no tienen la particularidad de tener varianza negativa sin embargo su  $R^2$  tiene valores imposibles. En estos últimos se puede concluir que: o no está bien especificado; o hay muchos datos omitidos; o que para estos grupos las variables tienen muchos *outliers*.

Por las razones anteriores es importante entrecomillar las interpretaciones que se hacen en esta tesis para estos grupos poblacionales, ya que no podemos decir que los resultados sean exactos y por lo tanto hay que mantener sana distancia y no dar por sentados a los comentarios que se elaboran a partir de las tablas y diagramas. Finalmente, para estos tres grupos el modelo no es bueno, lo cual puede tener varias razones y es un trabajo pendiente a futuro encontrar especificaciones y variables más adecuadas para modelar lo que buscamos.

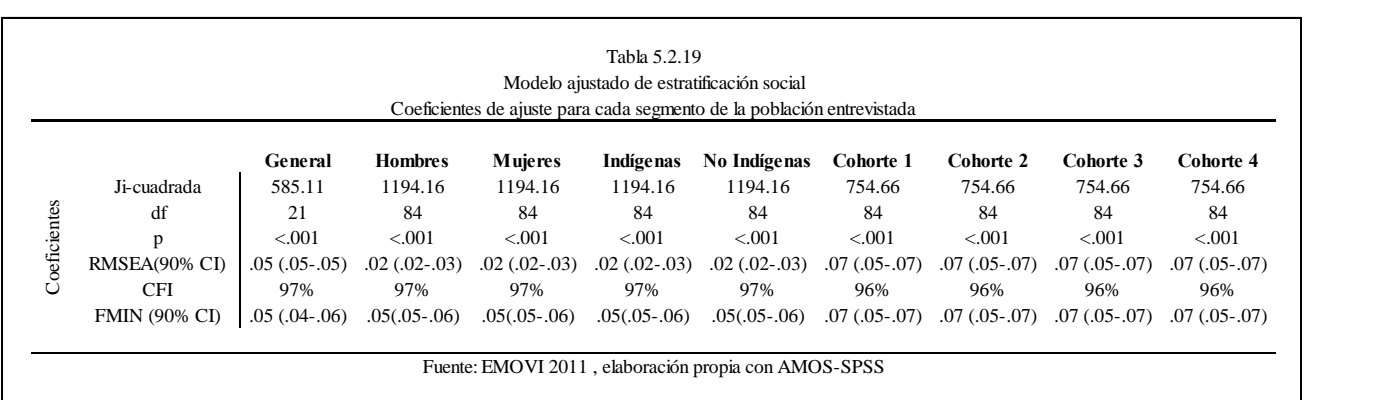

En la prueba Ji-Cuadrada, ninguno de los modelos ajustó lo suficientemente bien. Sin embargo, en la prueba RMSEA, la literatura recomienda que los modelos se encuentren debajo de .08, lo cual cumplen todos los modelos. El CFI que nos habla de otra medida de ajuste se acerca mucho a uno en todos los modelos (el mejor ajuste). Es importante recordar que aunque un modelo tenga un buen ajuste no necesariamente significa que éste se apegue más a la realidad, sino que los datos concuerdan con lo estipulado en el modelo.

# VI. Conclusiones

¿Qué interpretaciones daríamos a los modelos aquí especificados? Las dos formas que fueron usadas en esta tesis responden a la necesidad de encontrar cuáles son los factores que determinan la estratificación social. El modelo clásico habla de la escolaridad del padre así como de su trabajo, causando ciertos efectos sobre los logros académicos y ocupacionales del hijo. El modelo ajustado retoma esta visión, pero trata de aumentarla incluyendo a la madre dentro de las influencias y a la riqueza cómo una medida más. Según la teoría de ecuaciones estructurales, podemos modelar la movilidad social como una serie de causas donde algunas variables anteceden primero a otras. El desenvolvimiento de un individuo es causado por lo a que haya hecho a lo largo de su vida y por las características de las que no es responsable como la situación de los padres.

El modelo clásico supera al ajustado por varios motivos. El modelo clásico no presentó problemas de ajuste y los números "hacen sentido" respecto a otros estudios. Auqnue el modelo ajustado, es un intento de aportar al modelo clásico nuevas variables para analizar más detalles involucrados, hubo muchos problemas en cuanto al ajuste estadístico; además los coeficientes no pueden referirse a estudios anteriores para validarlos. El uso de variables latentes para modelar la educación y la posición socioeconómica de los individuos, según nuestros resultados, permite concluir que no son la mejor opción disponible. Sería interesante definir variables que representen la educación de los padres así como su posición social y económica; crear índices en los que se conjuguen la escolaridad de la madre y el padre y sopesarlos de alguna manera para obtener después una sola variable.

De la misma manera, se podrían conjugar con otro método las calificaciones de los empleos del padre y la madre, así como su riqueza para elaboar un índice único que evalúe el estátus socioeconómico. Sería mejor usar estas variables en el modelo de ecuaciones estructurales y no las latentes. La razón de esto surge al analizar las tablas de factores de los constructos, en la que aparecen factores que no están especificados teóricamente y que tienen más peso que los especificados. Aun así, por lo ya mencionado en el respectivo capítulo, se pueden hacer interpretaciones, aunque sean entrecomilladas. Es por eso que, para trabajos futuros, sería mejor proceder de otra manera y observar si los modelos presentan mejor ajuste. La ciencia avanza no sólo mostrando resultados positivos; también se construye a partir de intentos fallidos y el análisis de sus deficiencias. Con base en esta filosofía se dio seguimiento a la metodología propuesta.

En ambos modelos, los problemas se originan desde antes. Estadísticamente, tenemos una gran cantidad de valores omitidos en todas las variables lo cual hace que los estimadores tengan sesgos. En el momento de construir las variables, se hacen ciertas consideraciones de las que no se puede afirmar que representen la realidad "objetiva". Por ejemplo, decimos que los años de escolaridad son lo más representativo de la educación de los padres, aunque se considera así debido a que es la única variable que podemos cuantificar. Existen otros aspectos que retratan también la educación y son difíciles de cuantificar y por eso se omiten, tales como los libros que consulta un individuo, lo que hace en su tiempo libre, el tipo de revistas y periódicos que lee, la gente de la que se rodea y la educación de ésta, su capacidad de razonamiento e integración y un largo etcétera.

Lo mismo sucede con la posición socioeconómica que se definió mediante la calificación del empleo y la riqueza. La calificación de empleo tenemos que tomarla con cuidado, no podemos asumir que existe una calificación objetiva del tipo de empleo y del prestigio que tiene una persona. Ésta depende del tipo de sociedad en que viva y las personas que la constituyen. Difícilmente podría existir una calificación así a nivel internacional. Con todo, se usa como una forma de cuantificar lo incuantificable.

Ahora pensemos en la riqueza, que resulta un índice más adecuado al basarse en estudios anteriores sobre una base de datos similar, pues bien a pesar de eso, el tipo de objetos útiles y definitivos de riqueza en un individuo, también cambian respecto a la forma de la sociedad en que se vive y no podemos esperar que todas las personas valoren los objetos en la misma manera. Aun así, de nuevo, se usa como forma para cuantificar lo incuantificable. El ingreso parecería una medida natural para ayudarnos a clasificar la posición económica de un individuo. A pesar de eso, en este estudio no se usa. La razón es sencilla: tenemos un poco más de once mil individuos en la base de datos con una inmensa cantidad de valores omitidos, mucho más que en otras variables donde todavía resulta manejable. Sumado a esto, es realmente difícil esperar que las personas se acuerden del ingreso exacto de sus padres y que esas estimaciones sean datos verídicos. Supongamos que si lo sean, surgiría entonces el problema de que las cantidades monetarias no son

comparables a través del tiempo y todas hay que convertirlas a valor presente. Aquí surge otro problema. Es difícil con las preguntas que tiene la entrevista calcular a que año se está exactamente refiriendo cuando se acuerdan del ingreso de los padres; no sólo eso, si no que no sabemos si se refiere a cantidades en nuevos o viejos pesos. Calcular el valor presente con estos defectos, estos se heredan indudablemente y el ingreso se convierte en una medida poco fiable. Se pueden enumerar muchas más razones técnicas por las cuales no se consideró el ingreso, pero las ya expuestas son las principales.

El modelo clásico de estratificación nos muestra una imagen en la que los factores influyen en distinta forma a través de los grupos. ¿Será posible hablar entonces de discriminación? Es difícil concluir con estos datos con lo que encontramos de diferencias de comportamiento entre hombres y mujeres. Más bien podemos hablar de que en ciertas situaciones unos se ven favorecidos y otros en desventaja, según el punto de vista que tomemos. Entre indígenas y no indígenas esto queda más claro.

 En el caso de hombres y mujeres, encontramos que, para ellas cualquier aspecto tiene un coeficiente menor en los efectos sobre cualquiera otro aspecto al compararlo con los varones. Adoptemos primero el punto de vista donde esto resulta positivo para ellas. Argumentaríamos entonces que las mujeres se encuentran menos determinadas por la situación económica y educativa de los padres, e igualmente que menos por sus propios méritos como la escolaridad y el primer trabajo. En pocas palabras, es posible que consigan una buena educación y buen trabajo sin importar de donde vengan, ni lo que hayan hecho en su vida. Es posible decir que hay discriminación contra los hombres quienes tienen más barreras para desenvolverse académica y laboralmente con respecto a las mujeres. Éstas tienen así mayor movilidad social que los hombres. Por otro lado, en las mujeres la escolaridad del padre tiene casi la misma valoración que su propia escolaridad, mientras que en el caso de los hombres los méritos escolares propios tienen el doble de valoración que la del padre. ¿Se puede concluir entonces que ellas están más determinadas por las características "heredadas" que por las adscritas? Es posible también esta respuesta. Con esto diríamos que las mujeres se encuentran en desventaja y que en los hombres son sus propios méritos y no los de sus padres para determinar su futuro.

Si el modelo clásico no permite obtener conclusiones sobre discriminación, habrá que ver qué nos dice el modelo ajustado. Vemos que, en este caso, las respuestas son aún menos absolutas. Las mujeres están menos determinadas por la educación de la primera generación para laborar en un buen primer empleo, en su trabajo actual, o sobre su riqueza. Sin embargo, si en lugar de decir "educación" se sustituye la palabra por "posición socioeconómica" entonces habrá la necesidad de cambiar la palabra "menos" por "más": las mujeres están más determinadas por la posición socioeconómica de la primera generación. ¿Qué significado podemos a dar a esto? De nuevo surge la misma respuesta: no se puede determinar si hay desventajas y ventajas absolutas, la situación se encuentra equilibrada y en ella automáticamente, si juzgamos algo como justo para los hombres, lo encontraremos injusto para las mujeres y viceversa.

¿Y qué pasa entre los grupos indígenas y los no indígenas? Al analizar los efectos se observa que en la mayoría de los rubros los coeficientes de la población indígena son más grandes que los no indígenas. La única excepción son los efectos de la escolaridad sobre el trabajo actual. Analizando el comportamiento entre hombres y mujeres argumentábamos que en ellas los coeficientes que retrataban los aspectos heredados eran iguales que los aspectos adscritos, mientras en los hombres éstos duplicaban a los heredados. En el caso de indígenas y no indígenas, la proporción es casi igual, los méritos propios son casi el doble que los heredados. Al saber que, en ambos los factores se encuentran en equilibrio entre lo adscrito y heredado, concluimos que para la gente de origen indígena es más difícil moverse en la escala social. Los distintos factores tienen más peso para ellos y por lo mismo se obstaculiza la movilidad social.

El modelo ajustado nos ayuda a confirmar estas conclusiones. Sobresalen en los indígenas, los efectos de la posición socioeconómica de la primera generación sobre el primer trabajo. Encontramos en general el mismo patrón que en el modelo clásico.

 Olvidémonos ahora de las categorías de género y origen y veamos el aspecto general. En el modelo clásico, siempre son los méritos propios más importantes que los heredados para determinar el primer empleo y el empleo actual, y para éstos lo más importante es la escolaridad del entrevistado. ¿Y qué es lo que influye más sobre la escolaridad del entrevistado? La escolaridad del padre. Concluimos que sin importar si el individuo es hombre o mujer, indígena o no indígena, resulta muy importante la educación que recibió el padre para determinar la del hijo. En México es posible cursar desde preescolar hasta la universidad de manera pública y gratuita; "todos" tienen acceso a la educación, por lo cuál, teóricamente en cualquier momento sería posible quebrar el ciclo de la pobreza si simplemente un niño se supera académicamente. Esto es plausible, aunque

hay un detalle en este estudio que no se cuantificó, que es la calidad de la educación. La presente tesis nos permite concluir que la educación es básica para la movilidad, pero no qué tipo de educación. Si suponemos, por un momento, que la educación es igual, sin importar si es privada o pública, gratuita o de paga con la misma calidad y con acceso universal, diremos que la movilidad social en México va "bien", que se ha progresado y que ahora hay menos limitantes que antes debido a que hay más oportunidades de estudiar lo cual brindará a todos un mejor futuro. Lamentablemente, sabemos que no es cierto, y que en México si importa y bastante dónde se estudia; sin embargo, de los resultados del texto es imposible derivar más conclusiones sobre al respecto.

Contrastando con el modelo ajustado encontramos que lo más importante para definir la posición socioeconómica de los hijos es la de los padres. No sólo eso, el peso es mayor que la propia educación adquirida por el hijo, y ésta resulta segunda en importancia para definir la posición económica y social del hijo. ¿Y qué influye sobre la educación del hijo? La respuesta esta vez no es la educación de los padres, es la posición que ocupan en el estrato de la pirámide económica-social. El modelo ajustado nos deriva a una conclusión diferente a la del modelo clásico. Se va formando una élite según lo explica Wright Mills<sup>84</sup> donde los hijos de aquellos que poseen dinero y prestigio probablemente reciban más educación y tengan acceso a mejores empleos. Si la situación se perpetúa para las próximas generaciones, entonces estos hijos procrearán a su vez hijos que tendrán mejor preparación y labores, y así al infinito. De tal modo, a diferencia de las conclusiones que nos permitía tener el modelo clásico, diremos que la movilidad social en México no va por buen camino, y que nos asemejamos mucho a épocas que ya creíamos extintas como las expuestas en el primer capítulo de la tesis. ¿Es posible decir que México, a principios de la segunda década del siglo XXI, se encuentra igual que en los siglos coloniales o que en la Europa de la Edad Media? La situación no es tan fatalista, aunque es cierto que los resultados muestran que la "clase social" se perpetúa y que es difícil subir o bajar como lo vimos en el capítulo de resultados, sin embargo, esta dificultad no es igual a imposibilidad. Los coeficientes muestran que también los méritos propios tienen su peso para determinar el futuro de un individuo, pero no son mayores a los de los méritos heredados.

 $\overline{a}$ 

<sup>84 (</sup>Wright Mills, 1957)

El análisis entre cohortes facilita contrastar la situación a través de los años en el país. Estudiar los modelos, seccionando a los individuos por edad, nos permite obtener una perspectiva completa de lo que ha sucedido en la movilidad social a través del tiempo. Tanto en el modelo clásico como en el ajustado encontramos que las diferencias entre las cohortes mayores a 34 años eran casi nulas, mientras que todas diferían con aquella que tenía menos de esa edad. Esta cohorte comprende aquellos nacidos entre los años de 1977 y 1986. La explicación de por qué es tan diferente la podremos encontrar en el momento histórico económico en el que transcurre. Las personas que nacieron en esta época les tocó desde temprana edad el cambio de modelo económico al llamado "neo-liberal", con esto muchas estructuras sociales se revolucionaron y ello trajo consigo cambios. No sólo eso, sino que comenzó una expansión considerable del alcance educativo de México y la entrada a un mundo globalizado. En cuanto a movilidad social, observamos, por ejemplo, que la escolaridad del padre es menos definitiva para establecer el primer trabajo del individuo en los más jóvenes, y cómo la escolaridad del individuo depende menos de la del padre entre menor edad se tenga. Sin embargo, la relevancia de la escolaridad para definir el trabajo actual del entrevistado aumenta entre más joven se es. En el modelo ajustado vemos que la posición socioeconómica de los padres define más la de los hijos en las cohortes más jóvenes. Asimismo, en algunos aspectos, como en la educación, la movilidad social ha sido ascendente con el tiempo: los hijos superán la de los padres. En ocupación, observamos que la tendencia a que se repita en los hijos aquella de los padres. La posición socioeconómica de éstos, como constructo, ha adquirido importancia con el tiempo para definir la de los hijos.

En párrafos anteriores se hicieron juicios de valor, hablando de si la movilidad social va "bien" o "mal". Resulta importante mencionar en qué se basan estas valoraciones y qué determinamos por "justo" e "injusto". Aunque se suele recomendar no hacer juicios de valor en los estudios relacionados a ciencias sociales, aquí, escucharemos "a medias" este consejo, a fin de que el lector juzgue por sí mismo y advirtiéndolo sobre las valoraciones aquí usadas. Para ello nos serviremos de recursos que se encuentran fuera de las consideraciones matemáticas y estadísticas.

En su teoría de la justicia, John Rawls establece el principio de diferencia donde argumenta que "las desigualdades de nacimiento y de dotes naturales son inmerecidas" y que "habrán de ser compensadas de algún modo". <sup>85</sup> Con base en este principio, diremos que la capacidad de una sociedad de presentar el fenómeno de movilidad social, es equivalente a decir que no debe importar donde nacen las personas para determinar su futuro, debido a que ningún individuo puede escoger en qué condiciones nacer. Es equivalente, también, a decir que una sociedad "justa" compensará estas diferencias inevitables estableciendo sistemas para que el efecto se aminore. En palabras del mismo autor y mejor expresado diremos que:

*La distribución natural no es ni justa ni injusta, como tampoco es injusto que las personas nazcan en una determinada posición social. Estos son hechos meramente naturales. Lo que puede ser justo o injusto es el modo en que las instituciones actúan respecto a estos hechos. <sup>86</sup>*

Por lo mismo, resulta preocupante que los resultados de la tesis muestren la gran relevancia que tienen las características heredadas de los individuos, y que en algunos casos sea más importante que los méritos propios. Muestra que las instituciones en México no están funcionando como se esperaría y en el sentido de Rawls, son injustas. Los coeficientes relacionados a los méritos propios, en un México con instituciones más eficaces, tendrían que recibir valoraciones más altas que aquellos que fueron realizados por los padres. Acercarnos a este ideal tendría no sólo consecuencias positivas sobre el individuo sino sobre toda la sociedad. El autor lo expresaría de la siguiente manera:

*Una sociedad meritocrática… obedece al principio de que las carreras están abiertas a las capacidades y utiliza la igualdad de oportunidades como modo de liberar las energías de los hombres en la consecución de la prosperidad económica y del dominio político.<sup>87</sup>*

 Promover la movilidad social resulta entonces una cuestión importante a discutir en la *res publica,* ya que es de conveniencia general. No sólo es una cuestión moralista el impulsar el desarrollo de instituciones incluyentes en las que funcione una meritocracia y se disminuyan los resultados encontrados en este texto. El premio Nobel de Economía, Daron Acemoglu, lo expone de la siguiente manera:

l

<sup>85</sup> (Rawls, 1995, pág. 103)

 $86$  Ibid p104

 $87$  Ibid p108

*Inclusive economic institutions led to…a more efficient allocation of resources, greater encouragement to acquire education and skills, and further innovations in technology.<sup>88</sup>*

Este argumento refuerza la idea que la capacidad de movilidad social en la sociedad beneficia tanto a los individuos como al conjunto de estos.

Una vez expuesto lo anterior, podemos retomar el porqué de las palabras"bien" y "mal" en este texto. Se refieren a que tan cerca o lejos estamos del ideal, y no sólo eso, expresan en su trasfondo la conveniencia e inconveniencia de acercarse y alejarse del mismo. El "bien" refleja el sentido de Rawls y de Acemoglu de promover sociedades justas e incluyentes para el beneficio de todos. El "mal" es simplemente la negación, aunque no absoluta, de lo anterior. Es permitir que no se presente la movilidad social debido a situaciones injustas y deficiencias institucionales.

l

<sup>88</sup> (Acemoglu, 2012, pág. 313) : Las instituciones económicamente incluyentes llevan a… una distribución más eficiente de los recursos, aún mayor entusiasmo en adquirir educación y habilidades, e innova ciones a futuro en tecnología. (traducción propia)

# VII. Bibliografía

- (2006). En F. Chacón Jiménez, N. G. Monteiro, & C. S. Científicas (Ed.), *Poder y movilidad social: Cortesanos, religiosos y oligarquías en la península ibérica (Siglos XV-XIX)* (pág. 37). España: Servicios Editoriales S.A.
- (2010). En J. Serrano Espinosa, & F. Torche (Edits.), *Movilidad Social en México: Población, Desarrollo y Crecimiento.* de México: Centro de Estudios Espinosa Yglesias.
- Acemoglu, D. (2012). *Why Nations Fail: The Origins of Power, Propserity and Poverty.* New York: Random House.
- Anderson, T., & Rubin, H. (1956). Statistical Inference in Factor Analysis. *Cowles Foundation Paper, 103*, 111-148.
- Becker, G. S., & Tomes, N. (Diciembre de 1979). An Equilibrium Theory of The Distribution of Income and Intergenerational Mobility. *The Journal of Political Economy, 87*(6), 1153-1189.
- Behrman, J. R., Gaviria, A., & Székely, M. (Junio 2001). *Intergenerational Mobility in Latin America.* Inter-American Development Bank, Research Department. New York: Working Paper #452.
- Blau, P., & Duncan, O. (1967). *The American Occupational Structure.* New York, United States of America: John Wiley & Sons.
- Bloch, M. (1961). *Feudal Society II: Social Classes and Political Organization* (Taylor & Francis 2005 ed.). England: Routledge & Kegan Paul Ltd.
- Bollen, K., & Curran, P. (2006). *Latent Curve Models ( A Structural Equation Perspective).* New Jersey: John Wiley & Sons.
- Borsboom, D., Mellenbergh, G., & van Heerden, J. (2004). The Concept of Validity. *Psycohological Review, 111*(4), 1061-1071.
- Bowles, S., & Gintis, H. (July 14,2002). *The Inheritance of Inequality.* -: University of Massachussetts.
- Bracho, T., & Zamudio, A. (1994). Los rendimientos económicos de la escolaridad en México, 1989. *Economía Mexicana, Nueva Época, III*(2), 345-376.
- Cárdenas Sánchez, E., & Malo Guzmán, V. (2010). Crecimiento económico, desigualdad en la distribución de la riqueza y movilidad social absoluta en México, 1950-2006. En F. Torche, & J. E. Serrano (Edits.), *Movilidad Social en México: Población, Desarrollo y Crecimiento.* de México: Centro de Estudios Espinosa Yglesias.
- Cardoso, C. (1983). *México en el siglo XIX (1821-1910). Historia Económica y de la estructura social* (Cuarta ed.). México: Nueva Imagen.
- Causa, O., & Johansson, Á. (Julio 2009). *Intergenerational Social Mobility.* Organisation for Economic Cooperation and Development, Economic Department. Working Papers No.707.
- Centro de Estudios Espinosa Yglesias. (2013). *Informe de Movilidad Social.* México.
- Chacón Jiménez, F., & Monteiro, N. G. (2006). En C. S. Científicas (Ed.), *Poder y movilidad social: Cortesanos, religiosos y oligarquías en la península ibérica (Siglos XV-XIX)* (pág. 37). España: Servicios Editoriales S.A.
- Cortés, F., & Escobar Latapí, A. (Abril de 2005). Movilidad social intergeneracional. *Revista de la CEPAL*(85), 149-167.
- Cosío Villegas, D., Meyer, L., & González, L. (1974). *Historía Mínima de México* (1a ed.). D.F: COLMEX.
- Doornik, J., & Hansen, H. (1994). An Omnibus Test for Univariate and Multivariate Normality. *Consultado en www.doornik.com*, -.
- Edwards, J., & Bagozzi, R. (2000). On the nature and direction of relationships between constructs and measures. *Psychological Methods, 5*, 155-174.
- Encyclopedia Britannica. (2014). Obtenido de

http://global.britannica.com/EBchecked/topic/551322/social-mobility

- Ganzeboom, H. B., & Treiman, D. J. (1996). Internationally Comparable Measures of Occupational Status for the 1988 International Standard Classification of Occupations. *Social Science Research, 25*(0010), 201-239.
- Hair. (2000). *Multivariate Data Analysis with Readings.* United States of America: Prentice Hall.
- Hair, J., Andersen, R., Tathon, R., & Black, W. (-). Chapter 11: Structural Equation Modeling. En *Multivariate Data Analysis With Readings* (Fourth ed., págs. 617- 707). Prentice Hall.
- Hoyle, R. H. (1995). *Structural Equation Modeling: Concepts, Issues and Applications.* USA: SAGE Publications.
- Jöreskog, K. (1966). Testing a Simple Structure Hypothesis in Factor Analysis. *Psychometrika, 31*(2), 165-177.
- Jöreskog, K. (1969). A General Approach to Confirmatory Maximum Likelihook Factor Analysis. *Psychometrika, 34*(2), 183-201.
- Jöreskog, K. (1970). A general method for analysis of covariance structures. *Biometrika, 57*(2), 239-251.
- Kline, R. B. (2011). *Principles and Practice of Structural Equation Modeling* (Third ed.). New York, United States of America: The Guilford Press.
- Kottak Conrad, P. (s.f.). Chapter 11: Ethnicity and Race. En *Mirror for Humanity: A Concise Introduction to Cultural Anthropology.*
- Kottak, C. P. (2011). Chapter 11: Ethnicity and Race. En C. P. Kottak, *Mirror for Humanity: A Concise Introduction to Cultural Anthropology.* McGraw-Hill Higher Education.
- Lipset, S. M., & Bendix, R. (1992). En *Social Mobility in Industrial Society* (págs. 1-7). New Jersey, United States of America: Transaction Publishers.
- Loehlin, J. (2004). *Latent Variable Models* (Fourth ed.). New Jersey, United States of America: Lawrence Erlbaum Associates.
- López-Calva, L. F., & Macías, A. (2010). Estudias o trabajas? Deserción escolar, trabajo temprano y movilidad social. En F. Torche, & J. E. Serrano (Edits.), *Movilidad Social en México: Población, Desarrollo y Crecimiento.* de México: Centro de Estudios Espinosa Yglesias.
- Manzano, & Zamora. (Abril 2009). *Sistema de ecuaciones estructurales: una herramienta de investigación.* Centro Nacional de Evaluación Para la Educación Superior A.C. Cuaderno Técnico #4.
- Marcouluides, G., & Schumacker, R. (2001). *New Developments and Techniques in Structural Equation Modeling.* New Jersey: Lawrence Erlbaum Associates Inc.
- Mayer, S. E., & Lopoo, L. M. (2008). Government Spending and Intergenerational Mobility. *Journal of Public Economics*(92), 139.
- Ortíz Pinchetti, J. A. (s.f.). *Situación Económica y Social de México de la Independencia a 1870.* Distrito Federal: Universidad Iberoamericana.
- Ozment, S. (2004). En *A Mighty Fortress: A New History of The German People.* New York: Harper-Collins Publishers.
- Pfeffer, F. T. (Junio 2007). *Status Attainment and Wealth. Revisiting the achievmentascription debate.* University of Wisconsin-Madison, Department of Sociology, Wisconsin.
- Puga, I., & Solís, P. (2010). Estratificación y transmisión de la desigualdad en Chile y México. Un estudio empírico en perspectiva comparada. En F. Torche, & J. E. Serrano (Edits.), *Movilidad Social en México: Población, Desarrollo y Crecimiento.* de México: Centro de Estudios Espinosa Yglesias.
- Rawls, J. (1995). *Teoría de la Justicia (traducción).* México: Fondo de Cultura Económica.
- Schumacker, R., & Lomax, R. (2010). *A Beginners Guide to Structural Equation Modeling.* New York: Routledge.
- Soloaga, I., & Wendelspiess, F. (2010). Desigualdad de oportunidades: aplicaciones al caso de México. En F. Torche, & J. E. Serrano (Edits.), *Movilidad Social en México: Población, Desarrollo y Crecimiento.* de México: Centro de Estudios Espinosa Yglesias.
- Sorokin, P. A. (1927). *Social Mobility* (Routledge Thoemmes Press 1998 ed.). London, Great Britain: Harper & Row.
- Torche, F. (2010). Cambio y persistencia de la movilidad intergeneracional en México. En F. Torche, & J. E. Serrano (Edits.), *Movilidad Social en México: Población, Desarrollo y Crecimiento.* de México: Centro de Estudios Espinosa Yglesias.
- Torche, F., & Serrano, J. E. (2010). Introducción. En F. Torche, & J. E. Serrano (Edits.), *Movilidad Social en México: Población, Desarrollo y Crecimiento.* de México: Centro de Estudios Espinosa Yglesias.
- Torche, F., & Spilerman, S. (2010). Desigualdad de oportunidades: aplicaciones al caso de México. En F. Torche, & J. E. Serrano (Edits.), *Movilidad Social en México: Población, Desarrollo y Crecimiento.* de México: Centro de Estudios Espinosa Yglesias.
- Tsai, M.-H., & Liu, F.-Y. (2013). Multigroup Structural Equation Approach: Examing the Relationship among Family Socioeconomic Status, Parent-Child Interaction, and Academic Achievement Using TASA Samples. *International Journal of Intelligent Technologies & Applied Statistics, 6*(4), 353.
- Van Leeuwen, M. H. (2009). Continuity and change. En *Social Inequality and Mobility in History: Introduction* (págs. 399-419). Cambridge: University Press.
- Vélez Grajales, R., Vélez Grajales, V., & Starbridis, O. (2012). Construcción de un índice de riqueza intergeneracional a partir de la encuesta ESRU de Movilidad Social en México. En R. Campos Vázquez, J. E. Huerta Wong, & R. Vélez Grajales (Edits.), *Movilidad Social en México: Constantes de la desigualdad.* México, D.F.: Centro de Estudios Espinosa Yglesias.
- Warren, J. R., & Hauser, R. M. (Octubre 1995). *Social Stratification Across Three Generations: New Evidence From the Wisconsin Longitudinal Study. Working*  Paper 95-05. University of Wisconsin-Madison, Department of Sociology, Center for Demography and Ecology, Wisconsin.
- Wright Mills, C. (1957). *La élite del poder (traducción).* México: Fondo de Cultura Económica.
- Zapata, F. (Julio-Septiembre de 2005). Reseña de "Movilidad social de sectores medios en México. Una retrospectiva histórica(siglos XVII a XX)" de Brigida von Mentz(coord.). (COLMEX, Ed.) *Historia Mexicana, LV*(1), 255-266.

# VIII. Anexos

# **8.1. Verificación de supuestos**

El principal supuesto para poder trabajar ecuaciones estructurales es la hipótesis de que los datos sean normales multivariados. Para ello es necesario cumplir dos condiciones<sup>89</sup>

- I. Cada una de las variables tiene que distribuirse normal individualmente
- II. Cada una de las variables debe ser normal con respecto a los valores de otra de las otras, es decir, son normal bivariadas

Siendo esto así tenemos:

# *I. Normalidad*

Para verificar que las variables en esta tesis se distribuyeran Normal se utilizaron pruebas gráficas conocidas en inglés como PP-Plots que consisten en graficar, para cada una de ellas, la distribución normal (linealizada) esperada con la media y desviación estándar contra los datos que se tienen. Resultó lo siguiente:

## **ISEI del primer trabajo del entrevistado**

 $\overline{a}$ 

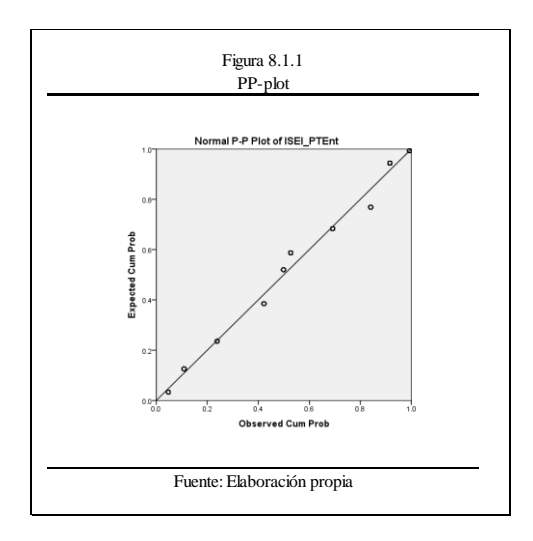

Los puntos se acercan mucho a la distribución esperada aunque se encuentran "salteados" por la metodología que usamos, ya que se tomaron en cuenta las calificaciones promedio de cada ocupación y no las específicas.

## **ISEI del trabajo actual del entrevistado**

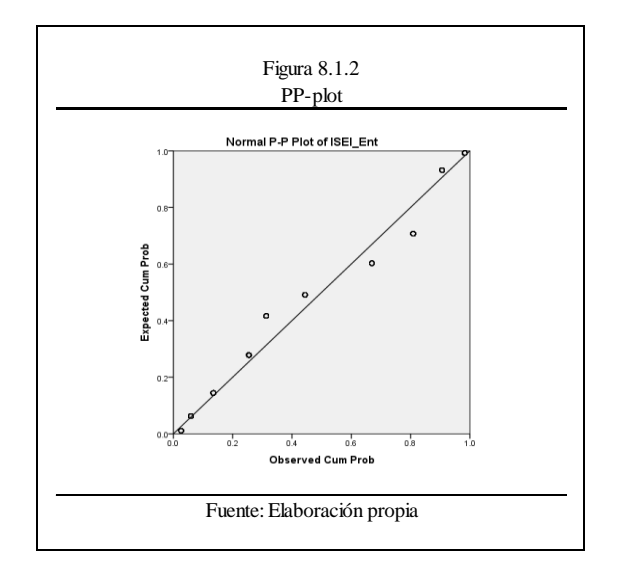

<sup>&</sup>lt;sup>89</sup> (Kline, 2011, pág. 60)

Los puntos se acercan mucho a la variable esperada. Por la misma razón que en la anterior, el ajuste no es perfecto.

#### **ISEI del trabajo del padre**

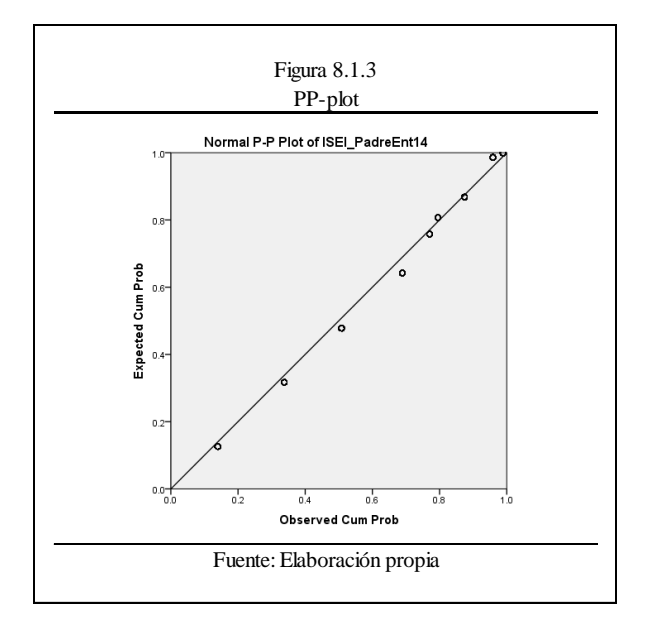

Encontramos el mismo patrón que en las variables ya analizadas, por lo cual se repiten las explicaciones anteriores.

#### **ISEI del trabajo de la madre**

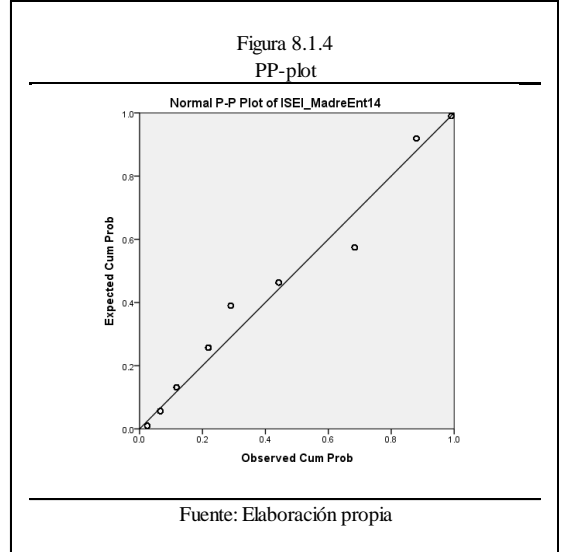

En esta variable encontramos la mayor cantidad de valores omitidos. Es difícil verificar la normalidad con los datos aquí disponibles.

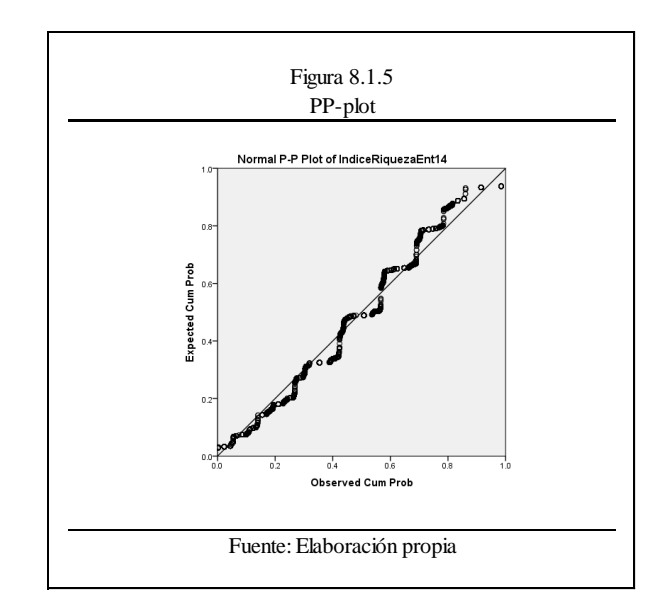

**Índice de Riqueza a los 14 años del entrevistado** 

Los puntos de los datos se parecen mucho a la recta que esperaríamos de la distribución teórica. Se cumple la normalidad.

#### **Indice de Riqueza actual del entrevistado**

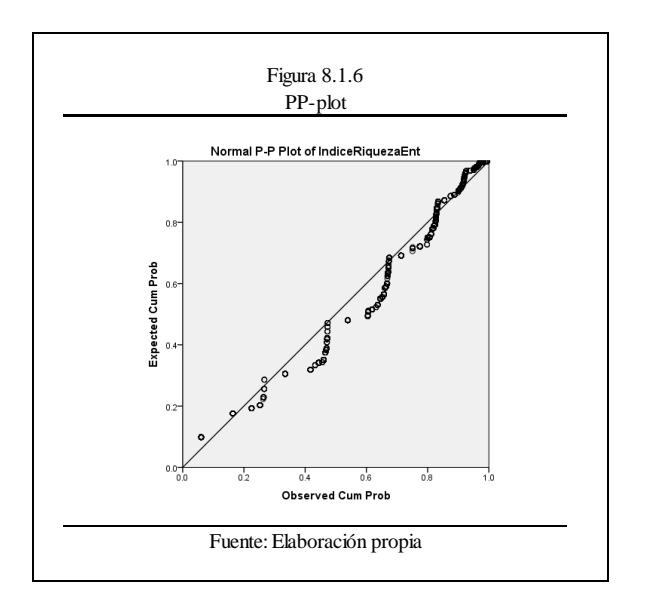

Nos encontramos que en esta ocasión la distribución verdadera no se asemeja tanto a la distribución teórica. Los puntos se acercan mucho en algunas zonas y en otras no tanto. La normalidad no puede ser verificada del todo.

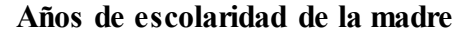

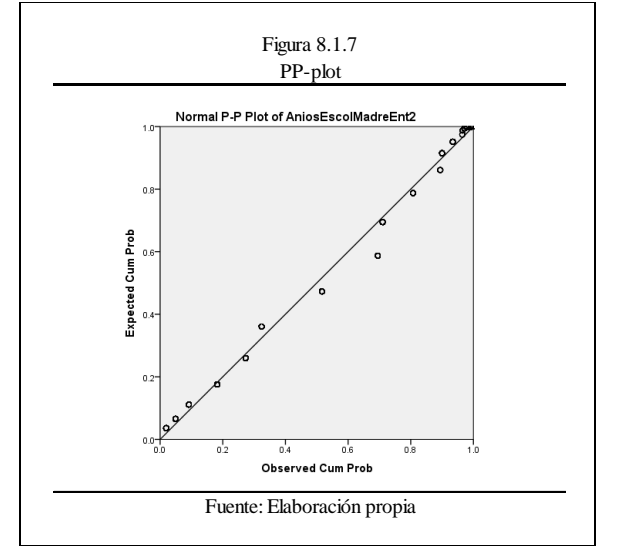

La línea que resultaría de la distribución teórica no está lejos de los puntos que

resultan de la verdadera. Los puntos se encuentran salteados debido a la existencia de valores omitidos y por la tendencia de los individuos a "redondear" su educación.

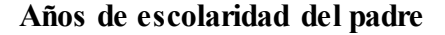

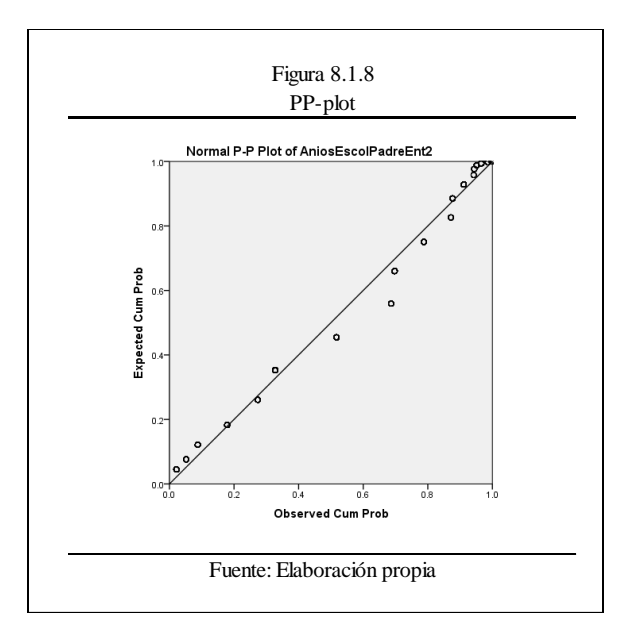

La explicación para la escolaridad del padre es semejante a la de la madre. Se puede repetir la explicación anterior.

# **Años de escolaridad del entrevistado**

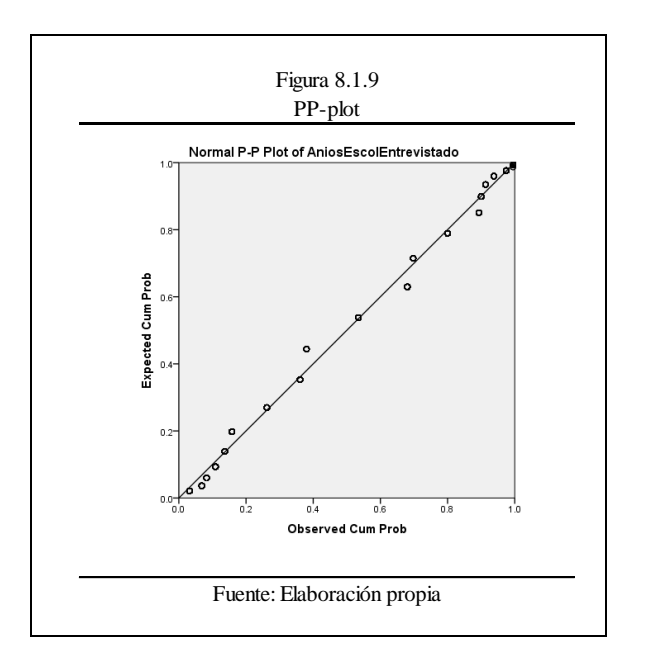

En esta variable no existían muchos valores omitidos, sin embargo el patrón de "redondear" la educación que poseen las personas ocasiona que los puntos se encuentren salteados. Debido a la cercanía con la distribución teórica decimos que sí se distribuye Normal.

# *III. Normalidad Bivariada*

Las pruebas de normal bivariada a utilizar fueron expuestas por Doornik y Hansen en el año de 1994. <sup>90</sup> Las hipótesis son las siguientes:

H<sub>o</sub>: Las variables si se distribuyen normal bivariada H<sub>a</sub>: Las variables no se distribuyen normal bivariada

| Test de Doornik y Hansen para normalidad bivariada |                          |          |                          |            |
|----------------------------------------------------|--------------------------|----------|--------------------------|------------|
| Variable 1                                         | Variable 2               | $Xi^{2}$ | grados de libertad       | $P > Xi^2$ |
| <b>ISEI</b> padre                                  | ISEI entrevistado actual | 15.3     | $\overline{4}$           | 0.0041     |
|                                                    | ISEI primer trabajo      | 9.42     | $\overline{4}$           | 0.0515     |
|                                                    | <b>ISEI</b> madre        | 22.17    | 4                        | 0.0002     |
|                                                    | <b>Escolaridad Madre</b> | 31.45    | 4                        | 0.0000     |
|                                                    | <b>Escolaridad Padre</b> | 29.11    | 4                        | 0.0000     |
|                                                    | Escolaridad Entrevistado | 10.35    | 4                        | 0.0349     |
|                                                    | Indice Riqueza padres    | 27.71    | 4                        | 0.0000     |
|                                                    | Indice Riqueza actual    | 85.66    | 4                        | 0.0000     |
| ISEI entrevistado                                  | ISEI primer trabajo      | 13.04    | $\overline{\mathcal{L}}$ | 0.0111     |
|                                                    | <b>ISEI</b> madre        | 34.66    | 4                        | 0.0000     |
|                                                    | <b>Escolaridad Madre</b> | 46.82    | $\overline{4}$           | 0.0000     |
|                                                    | <b>Escolaridad Padre</b> | 50.29    | 4                        | 0.0000     |
|                                                    | Escolaridad Entrevistado | 10.7     | 4                        | 0.0302     |
|                                                    | Indice Riqueza padres    | 33.8     | $\overline{4}$           | 0.0000     |
|                                                    | Indice Riqueza actual    | 96.99    | $\overline{4}$           | 0.0000     |
| ISEI primer trabajo                                | <b>ISEI</b> madre        | 28.03    | $\overline{4}$           | 0.0000     |
|                                                    | <b>Escolaridad Madre</b> | 39.35    | $\overline{4}$           | 0.0000     |
|                                                    | <b>Escolaridad Padre</b> | 39.18    | 4                        | 0.0000     |
|                                                    | Escolaridad Entrevistado | 8.41     | $\overline{4}$           | 0.0776     |
|                                                    | Indice Riqueza padres    | 30.6     | 4                        | 0.0000     |
|                                                    | Indice Riqueza actual    | 81.12    | $\overline{4}$           | 0.0000     |
| <b>ISEI</b> madre                                  | <b>Escolaridad Madre</b> | 52.34    | 4                        | 0.0000     |
|                                                    | <b>Escolaridad Padre</b> | 61.94    | $\overline{4}$           | 0.0000     |
|                                                    | Escolaridad Entrevistado | 25.66    | $\overline{4}$           | 0.0000     |
|                                                    | Indice Riqueza padres    | 48.56    | 4                        | 0.0000     |
|                                                    | Indice Riqueza actual    | 109.18   | $\overline{4}$           | 0.0000     |
| <b>Escolaridad Madre</b>                           | <b>Escolaridad Padre</b> | 44.58    | $\overline{4}$           | 0.0000     |
|                                                    | Escolaridad Entrevistado | 37.04    | $\overline{4}$           | 0.0000     |
|                                                    | Indice Riqueza padres    | 59.82    | $\overline{4}$           | 0.0000     |
|                                                    | Indice Riqueza actual    | 126      | $\overline{4}$           | 0.0000     |
| <b>Escolaridad Padre</b>                           | Escolaridad Entrevistado | 34.03    | $\overline{4}$           | 0.0000     |
|                                                    | Indice Riqueza padres    | 55.64    | 4                        | 0.0000     |
|                                                    | Indice Riqueza actual    | 120.74   | 4                        | 0.0000     |
| Escolaridad Entrevistado                           | Indice Riqueza padres    | 27.88    | $\overline{4}$           | 0.0000     |
|                                                    | Indice Riqueza actual    | 93.94    | $\overline{4}$           | 0.0000     |
| Indice Riqueza padres                              | Indice Riqueza actual    | 122.47   | $\overline{4}$           | 0.0000     |

<sup>&</sup>lt;sup>90</sup> (Doornik & Hansen, 1994)

l

Al ser p menor que .05 se rechaza la hipótesis nula. Es decir, casi ningún par de variables cumple con la distribución normal bivariada.

# *Conclusión*

En las variables utlizadas en ésta tesis, es importante considerar que existen muchos valores omitidos en las cada una de ellas, además de que la prueba es extremadamente sensible y si la normalidad no se cumple cabalmente a nivel univariado probablemente tampoco lo hará de manera bivariada. Siendo esto así, es difícil verificar o rechazar el supuesto de multinormalidad para elaborar las ecuaciones estructurales.

### **8.2. Modelo Alterno**

Para elaborar un tercer modelo se consideró la siguiente variable:

#### **Índice de Desarrollo Humano (a los 14 años del entrevistado)**

A partir de 1980 la Organización de las Naciones Unidas presentó un índice que mide que tanto una región esta desarrollada en la cuestión humana. Existen dos metodologías, la que se usó desde un inicio y la que estableció después del año 2010. Para este trabajo, a pesar que existen datos recientes del índice de desarrollo humano, los truncamos hasta el año 2007 debido a que los índices antes de la fecha de cambio y aquellos con la nueva metodología no son comparables. El índice de desarrollo humano, con la metodología vieja, está compuesto por otros tres: el de salud, el de educación y el de ingreso. El de salud se refiere a la esperanza de vida al nacer de los individuos; la educación tomaba en cuenta las tasas de alfabetismo, matriculación y los años esperados de escolaridad de los inviduos; el ingreso considera el ingreso medio del Producto Interno Bruto per cápita en Poder de Paridad de Compra expresado en dólares estadounidenses. Al sumar los tres índices lo máximo posible que puede dar es uno y lo mínimo cero. Por lo cual, entre más cercano el número uno, más desarrollado estará el municipio. La variable en este trabajo se calculó a través de varios pasos. Es un intento de cuantificar el nivel de desarrollo de cada entidad donde residía el entrevistado a los 14 años.

Se usó el siguiente cuadro:

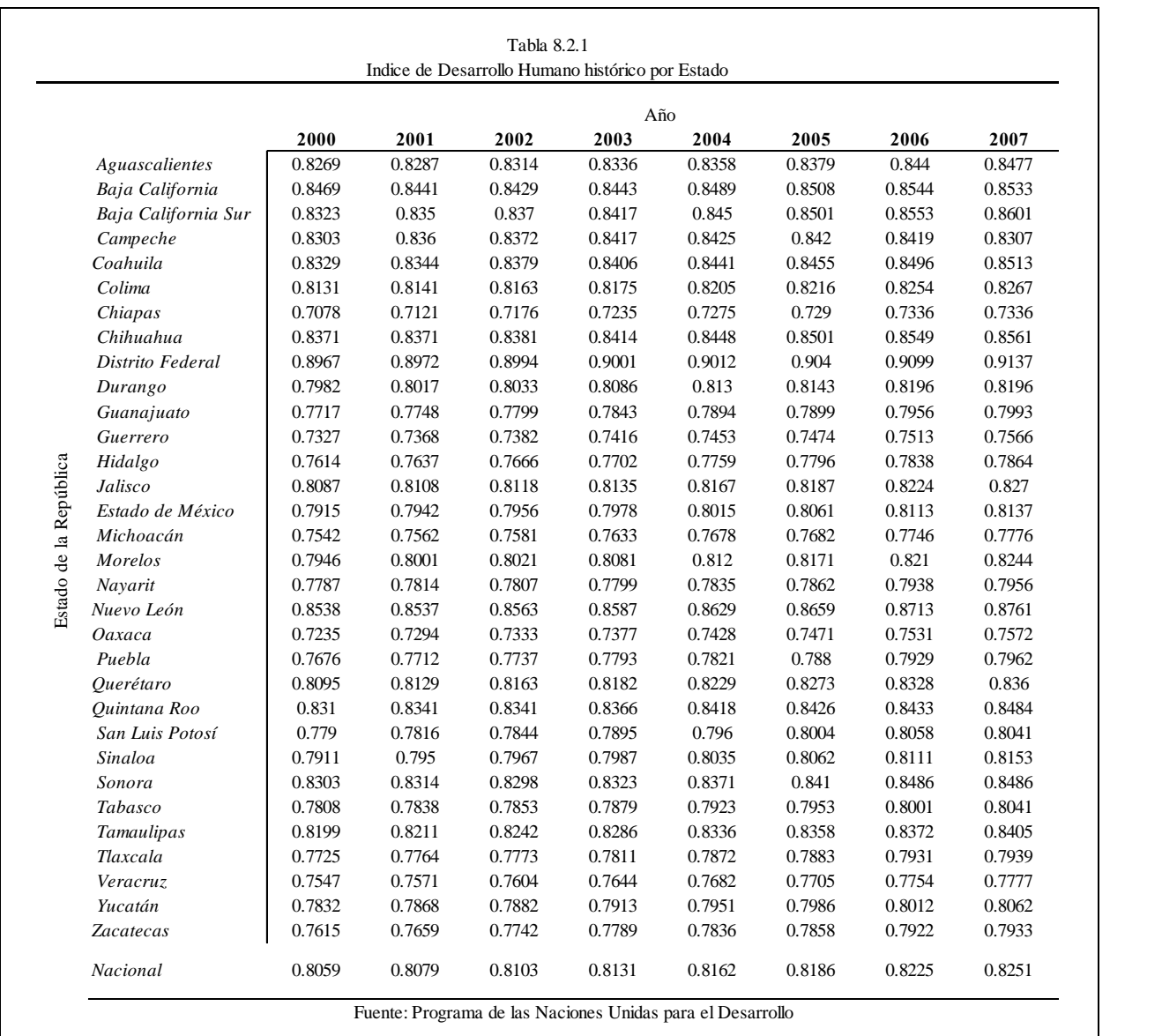

Con la serie histórica 2000-2007 de cada estado, se estimó el crecimiento entre cada par de años consecutivos dividiendo el IDH del año *i* entre el del año *i-1.*(ver tabla en la siguiente página)

Haciendo referencia al año 2000, se calculó para cada entrevistado cuantos años habían pasado desde que tuvo catorce años. Según el Estado de la República reportado, se usó el promedio de crecimiento para llevar el índice de desarrollo humano (abreviado IDH) de esa entidad al año correspondiente de los catorce del susodicho. Muy parecido a cómo se calcula un valor presente en matemáticas financieras tenemos la siguiente fórmula:

$$
IDH_{a \text{ los 14 años}} = \frac{IDH_{del \text{ año 2000 de la entidad federal}}}{(Factor de ajuste_{de la entidad federal})^{Edad del entrevistado al 2000-14 años}}
$$

Si no había respuesta en cuanto al tipo de lugar y el estado entonces se asignaba un valor nulo.

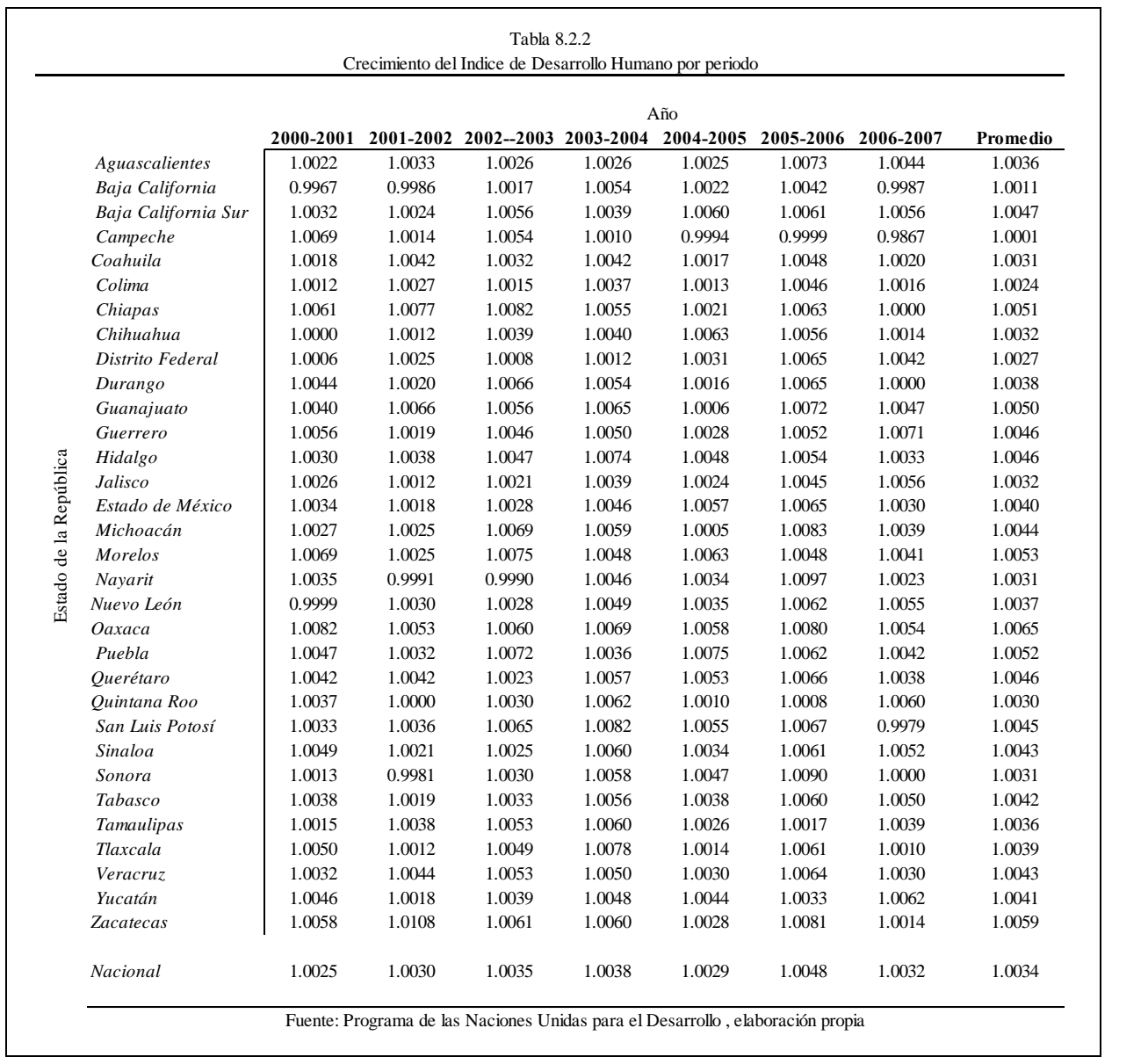

Una vez teniendo esta variable se planteó el siguiente modelo:

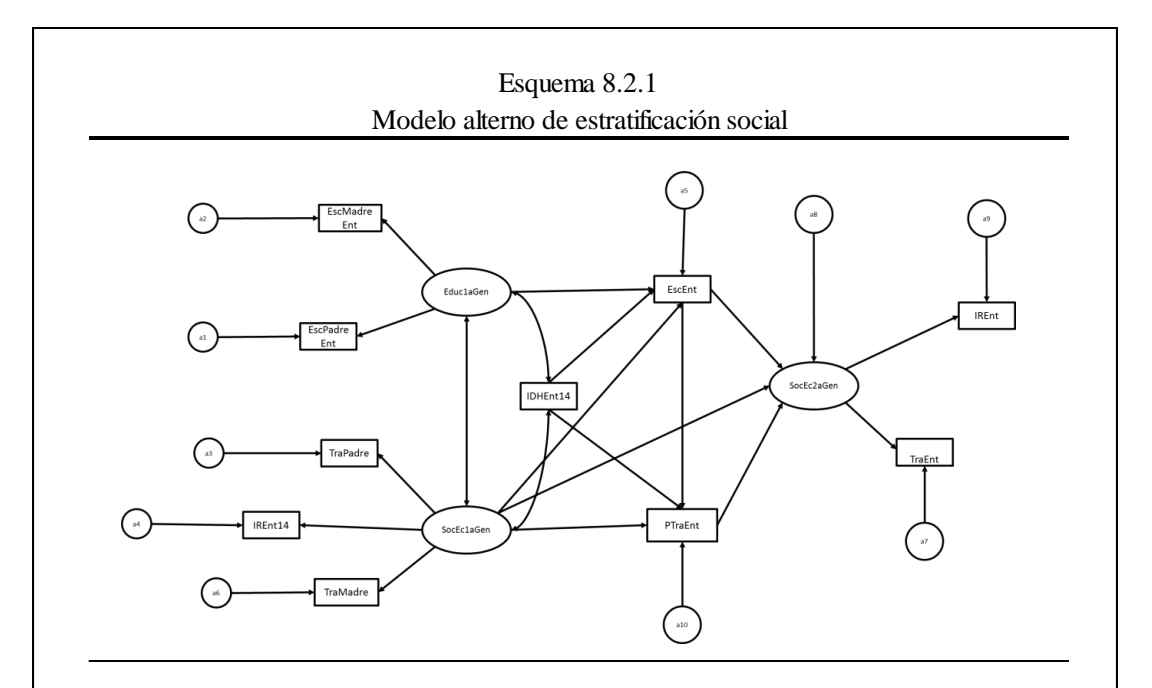

#### Claves:

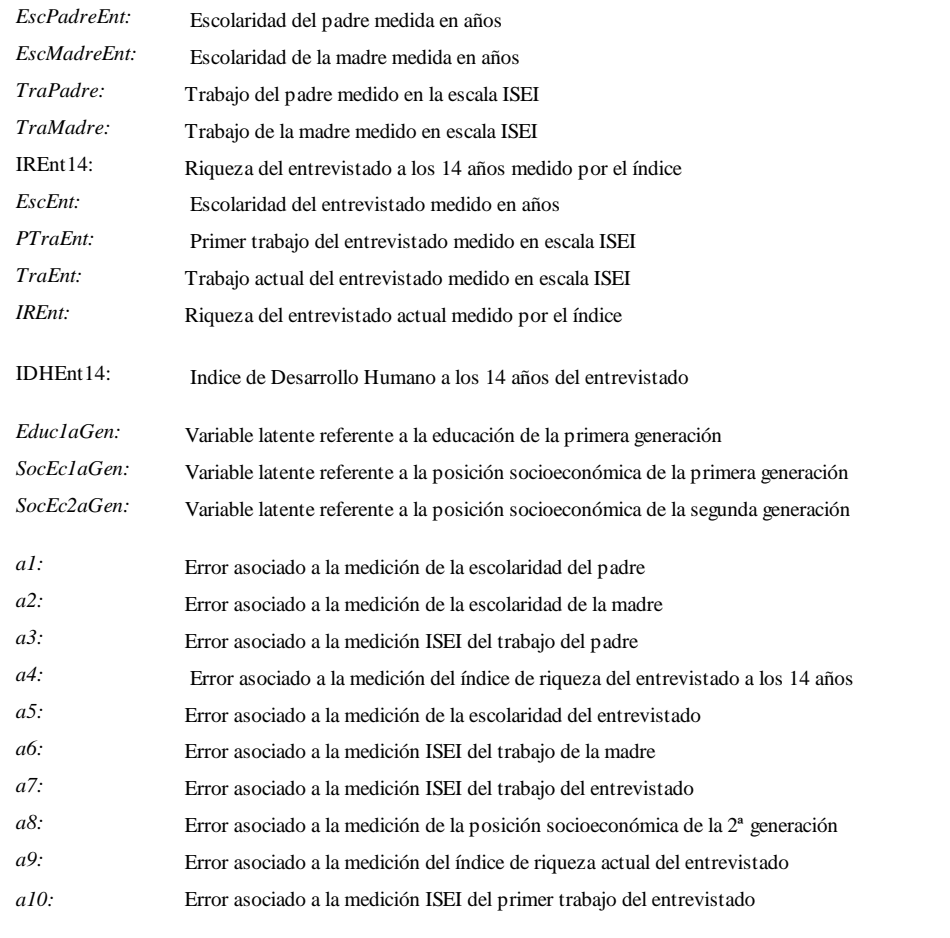

Sin embargo, al correrlo para la población en general nos encontramos con el siguiente cuadro de efectos totales (sin estandarizar)

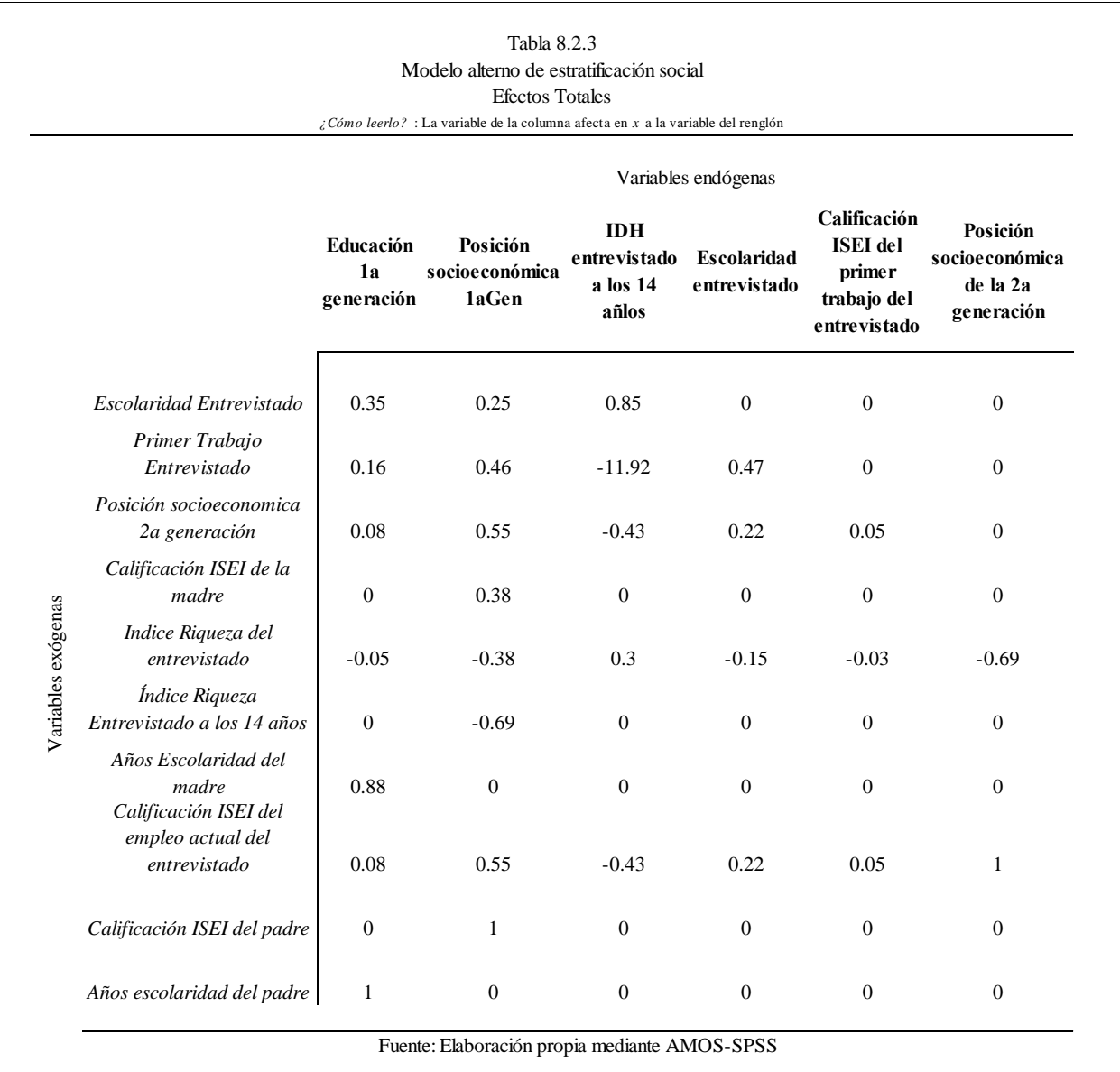

En primer lugar, observamos que, al parecer que entre más crece el IDH entonces la calificación del primer trabajo del entrevistado resulta menor. De la misma forma, la calificación ISEI del empleo actual del entrevistado es menor entre mayor es el IDH. Los efectos muestran que el índice de riqueza actual del entrevistado será mayor denotando más pobreza entre mayor es el desarrollo humano.

De manera intuitiva y la manera en qué está definida la variable del Índice del Desarrollo Humano, todo este comportamiento debería mostrarse al revés. Es por eso que este modelo se desechó.

## **8.3. Códigos**

En la siguiente sección se muestran los códigos usados en STATA versión 11 para realizar el cálculo de variables:

El formato es a dos columnas para aprovechar el espacio.

## **Nombrado de variables**

rename p16\_01 PtnPersona1 rename p16\_02 PtnPersona2 rename p16\_03 PtnPersona3 rename p16\_04 PtnPersona4 rename p16\_05 PtnPersona5 rename p16\_06PtnPersona6 rename p16\_07 PtnPersona7 rename p16\_08 PtnPersona8 rename p16\_09 PtnPersona9 rename p16\_10 PtnPersona10 rename p16\_11 PtnPersona11 rename p16\_12 PtnPersona12 rename p16\_13 PtnPersona13 rename p16<sup>-14</sup> PtnPersona<sup>14</sup> rename p16\_15 PtnPersona15 rename p16\_16 PtnPersona16 gen SexoEntrevistado=2 recode SexoEntrevistado 2=1 if sexo\_01==1 & PtnPersona1==1 recode SexoEntrevistado 2=1 if sexo\_02==1 & PtnPersona2==1 recode SexoEntrevistado 2=1 if sexo\_03==1 & PtnPersona3==1 recode SexoEntrevistado 2=1 if sexo\_04==1 & PtnPersona4==1 recode SexoEntrevistado 2=1 if sexo\_05==1 & PtnPersona5==1 recode SexoEntrevistado 2=1 if sexo\_06==1 & PtnPersona6==1 recode SexoEntrevistado 2=1 if sexo\_07==1 & PtnPersona7==1 recode SexoEntrevistado 2=1 if sexo\_08==1 & PtnPersona8==1 recode SexoEntrevistado 2=1 if sexo\_09==1 & PtnPersona9==1 recode SexoEntrevistado 2=1 if sexo\_10==1 & PtnPersona10==1 recode SexoEntrevistado 2=1 if sexo\_11==1 & PtnPersona11==1 recode SexoEntrevistado 2=1 if sexo\_12==1 & PtnPersona12==1 recode SexoEntrevistado 2=1 if sexo\_13==1 & PtnPersona13==1 recode SexoEntrevistado 2=1 if sexo\_14==1 & PtnPersona14==1 recode SexoEntrevistado 2=1 if sexo\_15==1 & PtnPersona15==1

gen EdadEntrevistado=0 replace EdadEntrevistado=p15\_01 if PtnPersona1==1 replace EdadEntrevistado=p15\_02 if PtnPersona2==1 replace EdadEntrevistado=p15\_03 if PtnPersona3==1 replace EdadEntrevistado=p15\_04 if PtnPersona4==1 replace EdadEntrevistado=p15\_05 if PtnPersona5==1 replace EdadEntrevistado=p15\_06 if PtnPersona6==1 replace EdadEntrevistado=p15\_07 if PtnPersona7==1 replace EdadEntrevistado=p15\_08 if PtnPersona8==1 replace EdadEntrevistado=p15\_09 if PtnPersona9==1 replace EdadEntrevistado=p15\_10 if PtnPersona10==1 replace EdadEntrevistado=p15\_11 if PtnPersonal 1==1 replace EdadEntrevistado=p15\_12 if PtnPersona12==1 replace EdadEntrevistado=p15\_13 if PtnPersona13==1 replace EdadEntrevistado=p15\_14 if PtnPersona14==1 replace EdadEntrevistado=p15\_15 if PtnPersona15==1 replace EdadEntrevistado=p15\_16 if PtnPersona16==1 gen SexoConyugeEnt=2 recode SexoConyuge 2=1 if  $sexo_01 == 1$  & PtnPersona1==2 recode SexoConyugeEnt 2=1 if sexo  $02 == 1$  & PtnPersona2==2 recode SexoConyugeEnt 2=1 if sexo\_03==1 & PtnPersona3==2 recode SexoConyugeEnt 2=1 if sexo\_04==1 & PtnPersona4==2 recode SexoConyugeEnt 2=1 if sexo\_05==1 & PtnPersona5==2 recode SexoConyugeEnt 2=1 if sexo\_06==1 & PtnPersona6==2 recode SexoConyugeEnt 2=1 if sexo\_07==1 & PtnPersona7==2 recode SexoConyugeEnt 2=1 if sexo\_08==1 & PtnPersona8==2 recode SexoConyugeEnt 2=1 if sexo\_09==1 & PtnPersona9==2 recode SexoConyugeEnt 2=1 if sexo\_10==1 & PtnPersona10==2 recode SexoConyugeEnt 2=1 if sexo\_11==1 & PtnPersona11==2 recode SexoConyugeEnt 2=1 if sexo\_12==1 & PtnPersona12==2 recode SexoConyugeEnt 2=1 if sexo\_13==1 & PtnPersona13==2 recode SexoConyugeEnt 2=1 if sexo\_14==1 & PtnPersona14==2 recode SexoConyugeEnt 2=1 if sexo\_15==1 & PtnPersona15==2 gen EdadConyugeEnt=0 replace EdadConyugeEnt=p15\_01 if PtnPersona1==2 replace EdadConyugeEnt=p15\_02 if PtnPersona2==2 replace EdadConyugeEnt=p15\_03 if PtnPersona3==2 replace EdadConyugeEnt=p15\_04 if PtnPersona4==2 replace EdadConyugeEnt=p15\_05 if PtnPersona5==2 replace EdadConyugeEnt=p15\_06 if PtnPersona6==2

replace EdadConyugeEnt=p15\_07 if PtnPersona7==2 replace EdadConyugeEnt=p15\_08 if PtnPersona8==2 replace EdadConyugeEnt=p15\_09 if PtnPersona9==2 replace EdadConyugeEnt=p15\_10 if PtnPersona10==2 replace EdadConyugeEnt=p15\_11 if PtnPersona11==2 replace EdadConyugeEnt=p15\_12 if PtnPersona12==2 replace EdadConyugeEnt=p15\_13 if PtnPersona13==2 replace EdadConyugeEnt=p15\_14 if PtnPersona14==2 replace EdadConyugeEnt=p15\_15 if PtnPersona15==2 replace EdadConyugeEnt=p15\_16 if PtnPersona16==2

gen EdadPadreEnt=0 replace EdadPadreEnt=p15\_01 if PtnPersona1==5 replace EdadPadreEnt=p15\_02 if PtnPersona2==5 replace EdadPadreEnt=p15\_03 if PtnPersona3==5

#### replace NivEscConyugeEnt=p18\_01 if PtnPersona1==2 replace NivEscConyugeEnt=p18\_02 if PtnPersona2==2 replace NivEscConyugeEnt=p18\_03 if PtnPersona3==2 replace NivEscConyugeEnt=p18\_04 if PtnPersona4==2 replace NivEscConyugeEnt=p18\_05 if PtnPersona5==2 replace NivEscConyugeEnt=p18\_06 if PtnPersona6==2 replace NivEscConyugeEnt=p18\_07 if PtnPersona7==2 replace NivEscConyugeEnt=p18\_08 if PtnPersona8==2 replace NivEscConyugeEnt=p18\_09 if PtnPersona9==2 replace NivEscConyugeEnt=p18\_10 if PtnPersona10==2 replace NivEscConyugeEnt=p18\_11 if PtnPersona11==2 replace NivEscConyugeEnt=p18\_12 if PtnPersona12==2 replace NivEscConyugeEnt=p18\_13 if PtnPersona13==2 replace NivEscConyugeEnt=p18\_14 if PtnPersona14==2 replace NivEscConyugeEnt=p18\_15 if PtnPersona15==2 replace NivEscConyugeEnt=p18\_16 if PtnPersona16==2

replace NivEscEntrevistado=p18\_03 if PtnPersona3==1 replace NivEscEntrevistado=p18\_04 if PtnPersona4==1 replace NivEscEntrevistado=p18\_05 if PtnPersona5==1 replace NivEscEntrevistado=p18\_06 if PtnPersona6==1 replace NivEscEntrevistado=p18\_07 if PtnPersona7==1 replace NivEscEntrevistado=p18\_08 if PtnPersona8==1 replace NivEscEntrevistado=p18\_09 if PtnPersona9==1 replace NivEscEntrevistado=p18\_10 if PtnPersona10==1 replace NivEscEntrevistado=p18\_11 if PtnPersona11==1 replace NivEscEntrevistado=p18\_12 if PtnPersona12==1 replace NivEscEntrevistado=p18\_13 if PtnPersona13==1 replace NivEscEntrevistado=p18\_14 if PtnPersona14==1 replace NivEscEntrevistado=p18\_15 if PtnPersona15==1 replace NivEscEntrevistado=p18\_16 if PtnPersona16==1

replace NivEscEntrevistado=p18\_01 if PtnPersona1==1 replace NivEscEntrevistado=p18\_02 if PtnPersona2==1

#### gen NivEscEntrevistado=0

gen NivEscConyugeEnt=0

gen EdadMadreEnt=0

replace EdadMadreEnt=p15\_02 if PtnPersona2==6 replace EdadMadreEnt=p15\_03 if PtnPersona3==6 replace EdadMadreEnt=p15\_04 if PtnPersona4==6 replace EdadMadreEnt=p15\_05 if PtnPersona5==6 replace EdadMadreEnt=p15\_06 if PtnPersona6==6 replace EdadMadreEnt=p15\_07 if PtnPersona7==6 replace EdadMadreEnt=p15\_08 if PtnPersona8==6 replace EdadMadreEnt=p15\_09 if PtnPersona9==6 replace EdadMadreEnt=p15\_10 if PtnPersona10==6 replace EdadMadreEnt=p15\_11 if PtnPersona11==6 replace EdadMadreEnt=p15\_12 if PtnPersona12==6 replace EdadMadreEnt=p15\_13 if PtnPersona13==6 replace EdadMadreEnt=p15\_14 if PtnPersona14==6 replace EdadMadreEnt=p15\_15 if PtnPersona15==6 replace EdadMadreEnt=p15\_16 if PtnPersona16==6

replace EdadMadreEnt=p15\_01 if PtnPersona1==6

replace EdadPadreEnt=p15\_04 if PtnPersona4==5 replace EdadPadreEnt=p15\_05 if PtnPersona5==5 replace EdadPadreEnt=p15\_06 if PtnPersona6==5 replace EdadPadreEnt=p15\_07 if PtnPersona7==5 replace EdadPadreEnt=p15\_08 if PtnPersona8==5 replace EdadPadreEnt=p15\_09 if PtnPersona9==5 replace EdadPadreEnt=p15\_10 if PtnPersonal 0==5 replace EdadPadreEnt=p15\_11 if PtnPersonal 1==5 replace EdadPadreEnt=p15\_12 if PtnPersona12==5 replace EdadPadreEnt=p15\_13 if PtnPersona13==5 replace EdadPadreEnt=p15\_14 if PtnPersona14==5 replace EdadPadreEnt=p15\_15 if PtnPersona15==5 replace EdadPadreEnt=p15\_16 if PtnPersona16==5

> replace GradoEscEntrevistado=p19\_08 if PtnPersona8==1 replace GradoEscEntrevistado=p19\_09 if PtnPersona9==1 replace GradoEscEntrevistado=p19\_10 if PtnPersona10==1 replace GradoEscEntrevistado=p19\_11 if PtnPersona11==1 replace GradoEscEntrevistado=p19\_12 if PtnPersona12==1 replace GradoEscEntrevistado=p19\_13 if PtnPersona13==1 replace GradoEscEntrevistado=p19\_14 if PtnPersona14==1 replace GradoEscEntrevistado=p19\_15 if PtnPersona15==1 replace GradoEscEntrevistado=p19\_16 if PtnPersona16==1 gen GradoEscConyugeEnt=0 replace GradoEscConyugeEnt=p19\_01 if PtnPersona1==2 replace GradoEscConyugeEnt=p19\_02 if PtnPersona2==2 replace GradoEscConyugeEnt=p19\_03 if PtnPersona3==2 replace GradoEscConyugeEnt=p19\_04 if PtnPersona4==2 replace GradoEscConyugeEnt=p19\_05 if PtnPersona5==2

> replace GradoEscConyugeEnt=p19\_06 if PtnPersona6==2 replace GradoEscConyugeEnt=p19\_07 if PtnPersona7==2 replace GradoEscConyugeEnt=p19\_08 if PtnPersona8==2 replace GradoEscConyugeEnt=p19\_09 if PtnPersona9==2 replace GradoEscConyugeEnt=p19\_10 if PtnPersona10==2 replace GradoEscConyugeEnt=p19\_11 if PtnPersona11==2 replace GradoEscConyugeEnt=p19\_12 if PtnPersona12==2 replace GradoEscConyugeEnt=p19\_13 if PtnPersona13==2

replace GradoEscEntrevistado=p19\_02 if PtnPersona2==1 replace GradoEscEntrevistado=p19\_03 if PtnPersona3==1 replace GradoEscEntrevistado=p19\_04 if PtnPersona4==1 replace GradoEscEntrevistado=p19\_05 if PtnPersona5==1 replace GradoEscEntrevistado=p19\_06 if PtnPersona6==1 replace GradoEscEntrevistado=p19\_07 if PtnPersona7==1

#### gen GradoEscEntrevistado=0 replace GradoEscEntrevistado=p19\_01 if PtnPersona1==1

gen NivEscMadreEnt=0

replace NivEscMadreEnt=p18\_02 if PtnPersona2==6 replace NivEscMadreEnt=p18\_03 if PtnPersona3==6 replace NivEscMadreEnt=p18\_04 if PtnPersona4==6 replace NivEscMadreEnt=p18\_05 if PtnPersona5==6 replace NivEscMadreEnt=p18\_06 if PtnPersona6==6 replace NivEscMadreEnt=p18\_07 if PtnPersona7==6 replace NivEscMadreEnt=p18\_08 if PtnPersona8==6 replace NivEscMadreEnt=p18\_09 if PtnPersona9==6 replace NivEscMadreEnt=p18\_10 if PtnPersonal 0==6 replace NivEscMadreEnt=p18\_11 if PtnPersonal 1==6 replace NivEscMadreEnt=p18\_12 if PtnPersona12==6 replace NivEscMadreEnt=p18\_13 if PtnPersona13==6 replace NivEscMadreEnt=p18\_14 if PtnPersonal  $4=6$ replace NivEscMadreEnt=p18\_15 if PtnPersona15==6 replace NivEscMadreEnt=p18\_16 if PtnPersona16==6

replace NivEscMadreEnt=p18\_01 if PtnPersona1==6

gen NivEscPadreEnt=0 replace NivEscPadreEnt=p18\_01 if PtnPersona1==5 replace NivEscPadreEnt=p18\_02 if PtnPersona2==5 replace NivEscPadreEnt=p18\_03 if PtnPersona3==5 replace NivEscPadreEnt=p18\_04 if PtnPersona4==5 replace NivEscPadreEnt=p18\_05 if PtnPersona5==5 replace NivEscPadreEnt=p18\_06 if PtnPersona6==5 replace NivEscPadreEnt=p18\_07 if PtnPersona7==5 replace NivEscPadreEnt=p18\_08 if PtnPersona8==5 replace NivEscPadreEnt=p18\_09 if PtnPersona9==5 replace NivEscPadreEnt=p18\_10 if PtnPersona10==5 replace NivEscPadreEnt=p18\_11 if PtnPersona11==5 replace NivEscPadreEnt=p18\_12 if PtnPersona12==5 replace NivEscPadreEnt=p18\_13 if PtnPersona13==5 replace NivEscPadreEnt=p18\_14 if PtnPersona14==5 replace NivEscPadreEnt=p18\_15 if PtnPersona15==5 replace NivEscPadreEnt=p18\_16 if PtnPersona16==5

replace GradoEscConyugeEnt=p19\_14 if PtnPersona14==2 replace GradoEscConyugeEnt=p19\_15 if PtnPersona15==2

gen GradoEscPadreEnt=0 replace GradoEscPadreEnt=p19\_01 if PtnPersona1==5 replace GradoEscPadreEnt=p19\_02 if PtnPersona2==5 replace GradoEscPadreEnt=p19\_03 if PtnPersona3==5 replace GradoEscPadreEnt=p19\_04 if PtnPersona4==5 replace GradoEscPadreEnt=p19\_05 if PtnPersona5==5 replace GradoEscPadreEnt=p19\_06 if PtnPersona6==5

replace GradoEscConyugeEnt=p19\_16 if PtnPersona16==2

replace GradoEscPadreEnt=p19\_07 if PtnPersona7==5 replace GradoEscPadreEnt=p19\_08 if PtnPersona8==5 replace GradoEscPadreEnt=p19\_09 if PtnPersona9==5 replace GradoEscPadreEnt=p19\_10 if PtnPersona10==5 replace GradoEscPadreEnt=p19\_11 if PtnPersona11==5 replace GradoEscPadreEnt=p19\_12 if PtnPersona12==5 replace GradoEscPadreEnt=p19\_13 if PtnPersona13==5 replace GradoEscPadreEnt=p19\_14 if PtnPersona14==5 replace GradoEscPadreEnt=p19\_15 if PtnPersona15==5 replace GradoEscPadreEnt=p19\_16 if PtnPersona16==5

#### gen GradoEscMadreEnt=0

replace GradoEscMadreEnt=p19\_01 if PtnPersona1==6 replace GradoEscMadreEnt=p19\_02 if PtnPersona2==6 replace GradoEscMadreEnt=p19\_03 if PtnPersona3==6 replace GradoEscMadreEnt=p19\_04 if PtnPersona4==6 replace GradoEscMadreEnt=p19\_05 if PtnPersona5==6 replace GradoEscMadreEnt=p19\_06 if PtnPersona6==6 replace GradoEscMadreEnt=p19\_07 if PtnPersona7==6 replace GradoEscMadreEnt=p19\_08 if PtnPersona8==6 replace GradoEscMadreEnt=p19\_09 if PtnPersona9==6 replace GradoEscMadreEnt=p19\_10 if PtnPersona10==6 replace GradoEscMadreEnt=p19\_11 if PtnPersona11==6 replace GradoEscMadreEnt=p19\_12 if PtnPersona12==6 replace GradoEscMadreEnt=p19\_13 if PtnPersona13==6 replace GradoEscMadreEnt=p19\_14 if PtnPersona14==6 replace GradoEscMadreEnt=p19\_15 if PtnPersona15==6 replace GradoEscMadreEnt=p19\_16 if PtnPersona16==6

#### gen ActSpEntrevistado=0

replace ActSpEntrevistado=p21\_01 if PtnPersona1==1 replace ActSpEntrevistado=p21\_02 if PtnPersona2==1 replace ActSpEntrevistado=p21\_03 if PtnPersona3==1 replace ActSpEntrevistado=p21\_04 if PtnPersona4==1 replace ActSpEntrevistado=p21\_05 if PtnPersona5==1 replace ActSpEntrevistado=p21\_06 if PtnPersona6==1 replace ActSpEntrevistado=p21\_07 if PtnPersona7==1 replace ActSpEntrevistado=p21\_08 if PtnPersona8==1 replace ActSpEntrevistado=p21\_09 if PtnPersona9==1 replace ActSpEntrevistado=p21\_10 if PtnPersona10==1 replace ActSpEntrevistado=p21\_11 if PtnPersona11==1 replace ActSpEntrevistado=p21\_12 if PtnPersona12==1 replace ActSpEntrevistado=p21\_13 if PtnPersona13==1 replace ActSpEntrevistado=p21\_14 if PtnPersona14==1 replace ActSpEntrevistado=p21\_15 if PtnPersona15==1 replace ActSpEntrevistado=p21\_16 if PtnPersona16==1

#### gen ActSpConyugeEnt=0

replace ActSpConyugeEnt=p21\_01 if PtnPersona1==2 replace ActSpConyugeEnt=p21\_02 if PtnPersona2==2 replace ActSpConyugeEnt=p21\_03 if PtnPersona3==2 replace ActSpConyugeEnt=p21\_04 if PtnPersona4==2 replace ActSpConyugeEnt=p21\_05 if PtnPersona5==2 replace ActSpConyugeEnt=p21\_06 if PtnPersona6==2 replace ActSpConyugeEnt=p21\_07 if PtnPersona7==2 replace ActSpConyugeEnt=p21\_08 if PtnPersona8==2 replace ActSpConyugeEnt=p21\_09 if PtnPersona9==2 replace ActSpConyugeEnt=p21\_10 if PtnPersona10==2 replace ActSpConyugeEnt=p21\_11 if PtnPersona11==2 replace ActSpConyugeEnt=p21\_12 if PtnPersona12==2 replace ActSpConyugeEnt=p21\_13 if PtnPersona13==2 replace ActSpConyugeEnt=p21\_14 if PtnPersona14==2 replace ActSpConyugeEnt=p21\_15 if PtnPersona15==2 replace ActSpConyugeEnt=p21\_16 if PtnPersona16==2

#### gen ActSpPadreEnt=0

replace ActSpPadreEnt=p21\_01 if PtnPersona1==5 replace ActSpPadreEnt=p21\_02 if PtnPersona2==5 replace ActSpPadreEnt=p21\_03 if PtnPersona3==5 replace ActSpPadreEnt=p21\_04 if PtnPersona4==5 replace ActSpPadreEnt=p21\_05 if PtnPersona5==5 replace ActSpPadreEnt=p21\_06 if PtnPersona6==5 replace ActSpPadreEnt=p21\_07 if PtnPersona7==5 replace ActSpPadreEnt=p21\_08 if PtnPersona8==5 replace ActSpPadreEnt=p21\_09 if PtnPersona9==5 replace ActSpPadreEnt=p21\_10 if PtnPersona10==5 replace ActSpPadreEnt=p21\_11 if PtnPersona11==5 replace ActSpPadreEnt=p21\_12 if PtnPersona12==5 replace ActSpPadreEnt=p21\_13 if PtnPersona13==5 replace ActSpPadreEnt=p21\_14 if PtnPersona14==5 replace ActSpPadreEnt=p21\_15 if PtnPersona15==5 replace ActSpPadreEnt=p21\_16 if PtnPersona16==5

#### gen ActSpMadreEnt=0

replace ActSpMadreEnt=p21\_01 if PtnPersona1==6 replace ActSpMadreEnt=p21\_02 if PtnPersona2==6 replace ActSpMadreEnt=p21\_03 if PtnPersona3==6 replace ActSpMadreEnt=p21\_04 if PtnPersona4==6 replace ActSpMadreEnt=p21\_05 if PtnPersona5==6 replace ActSpMadreEnt=p21\_06 if PtnPersona6==6 replace ActSpMadreEnt=p21\_07 if PtnPersona7==6 replace ActSpMadreEnt=p21\_08 if PtnPersona8==6 replace ActSpMadreEnt=p21\_09 if PtnPersona9==6 replace ActSpMadreEnt=p21\_10 if PtnPersona10==6 replace ActSpMadreEnt=p21\_11 if PtnPersona11==6 replace ActSpMadreEnt=p21\_12 if PtnPersona12==6 replace ActSpMadreEnt=p21\_13 if PtnPersona13==6 replace ActSpMadreEnt=p21\_14 if PtnPersona14==6 replace ActSpMadreEnt=p21\_15 if PtnPersona15==6 replace ActSpMadreEnt=p21\_16 if PtnPersona16==6

gen TipoLugarEnt=p26 if p26<8

gen TipoLugarEnt14=p33 if p33<8 gen NumeroMigracionesEnt=p34 if p34<98

gen CondicionMigranteEnt=0 replace CondicionMigranteEnt=1 if NumeroMigracionesEnt>1

gen TenenciaCasaEnt=p39 if p39<8

gen ValorCasaEnt=p42 if p42<98

gen NumCuartosCasaEnt=p43 if p43<98

gen LocalComercialEnt=p44a if p44a<8 gen TerrenoEnt=p44b if p44b<8

gen CasaVacacionesEnt=p44c if p44c<8

gen ArriendaEnt=p44d if p44d<8

gen AnimalesEnt=  $p44e$  if  $p44e<8$ 

- gen HerenciaEnt=p44f if p44f<8
- gen NegocioEnt=p44g if p44g<8
- gen ComputadoraEnt=p46a if p46a<8
- gen EstufaEnt=p46b if p46b<8
- gen LavadoraEnt=p46c if p46c<8
- gen RefrigeradorEnt=p46d if p46d<8
- gen ReproductorVidEnt=p46e if p46e<8
- gen TelevisorEnt=p46f if p46f<8
- gen BoilerEnt=p46g if p46g<8 gen CelularEnt=p46h if p46h<8 gen AspiradoraEnt=p46i if p46i<8 gen MicroondasEnt=p46j if p46j<8 gen TostadorEnt=p46k if p46k<8 gen InternetEnt=p46l if p46l<8 gen AguaEnt=p46m if p46m<8 gen BanoEnt=p46n if p46n<8 gen ElectricidadEnt=p46o if p46o<8 gen ServicioPermanenteEnt=p46p if p46p<8 gen servicioProvisionalEnt=p46q if p46q<8 gen TelefonoEnt=p46r if p46r<8 gen CableEnt=p46s if p46s<8 gen numAutosEnt=p47 if p47<97 gen numAportanIngEnt=p48 if p48<97 gen TotalIngresosHogarEnt=p49 if p49<999998 gen SalariosMinHogarEnt=p50 if p50<98 gen AccionesEnt=p52a if p52a<8 gen AhorrosEnt=p52b if p52b<8 gen ChequesEnt=p52c if p52c<98 gen CreditoEnt=p52d if p52d<98 gen numSupervEnt=p72 if p72<998 gen TipoOcupacionEnt=p73 if p73<98 gen numEmpleadosEnt=p77 if p77<98 gen TipoOcupacionPTEnt=p96 if p96<96 gen numEmpleadosPTEnt=p100 if p100<98 gen numSupervPTEnt=p102 if p102<998 gen TieneParejaEnt=filtro\_108 if filtro\_108<3 gen vivenJuntosEnt=p108 if p108<3 gen NivEscConyugeEnt2=p110 gen GradoEscConyugeEnt2=p111 gen TrabajaConyugeEnt=p113 gen TipoOcupacionConyugeEnt=p116 if p116<98 gen HijosEnt=p119 gen PercepcionRiquezaEnt14=p124 gen EdadPadreNacimientoEnt=p127a if p127a<98 gen EdadMadreNacimientoEnt=p127b if p127b<98 gen IndigenaPadreEnt=p129a if p129a<8 gen IndigenaMadreEnt=p129b if p129b<8 gen LeerEscribirPadreEnt=p130a if p130a<8 gen LeerEscribirMadreEnt=p130b if p130b<8 gen AsistioEscuelaPadreEnt=p131a if p131a<8 gen AsistioEscuelaMadreEnt=p131b if p131b<8 gen TipoEscuelaPadreEnt=p132a if p132a<8 gen TipoEscuelaMadreEnt=p132b if p132b<8 gen NivEscPadreEnt2=p133a gen GradoEscPadreEnt2=p134a gen NivEscMadreEnt2=p133b gen GradoEscMadreEnt2=p134b gen TrabajabaPadreEnt14=p138a if p138a<8 gen TrabajabaMadreEnt14=p138b if p138b<8 gen TipoOcupacionPadreEnt14=p143a if p143a<98 gen TipoOcupacionMadreEnt14=p143b if p143b<98 gen PreferenciaPadreEnt14=p148a gen PreferenciaMadreEnt14=p148b gen ConQuienViviaEnt14=p151 if p151<98 gen PropiedadCasaEnt14=p153 if p153<8 gen NumcuartosEnt14=p154 if p154<98 gen NumHabitantesEnt14=p155 if p155<98 gen EstufaEnt14=p156a if p156a<8 gen LavadoraEnt14=p156b if p156b<8 gen RefrigeradorEnt14=p156c if p156c<8 gen TelevisionEnt14=p156d if p156d<8 gen BoilerEnt14=p156e if p156e<8
- gen AspiradoraEnt14=p156f if p156f<8

gen TostadorEnt14=p156g if p156g<8 gen AguaEnt14=p156h if p156h<8 gen BanoEnt14=p156i if p156i<8 gen ElectricidadEnt14=p156j if p156j<8 gen ServicioDomesticoPermanenteEnt14=p156k if p156k<8 gen ServicioDomesticoTemporalEnt14=p156l if p156l<8 gen TelefonoFijoEnt14=p156m if p156m<8 gen CableEnt14=p157a if p157a<8 gen ComputadoraEnt14=p157b if p157b<8 gen DVDEnt14=p157c if p157c<8 gen MicroondasEnt14=p157d if p157d<8 gen CelularEnt14=p158a if p158a<8 gen InternetEnt14=p158b if p158b<8 gen LocalComercialEnt14=p159a if p159a<8 gen TerrenoEnt14=p159b if p159b<8 gen CasaVacacionesEnt14=p159c if p159c<8 gen ArriendaEnt14=p159d if p159d<8 gen AccionesEnt14=p159e if p159e<8 gen AhorrosEnt14=p159f if p159f<8 gen ChequesEnt14=p159g if p159g<8 gen CreditoEnt14=p159h if p159h<8 gen AnimalelEnt14=p159i if p159i<8 gen MaquinariaEnt14=p159j if p159j<8 gen NumAutosEnt14=p160 gen NumHermanosEnt=p162 if p162<98 gen LeeLibrosEnt=p178c gen FrecuenciaLibrosEnt=p179c

gen CohorteEntrevistado = 4 recode CohorteEntrevistado 4=1 if EdadEntrevistado>=25 & EdadEntrevistado<34 recode CohorteEntrevistado 4=2 if EdadEntrevistado>=35 & EdadEntrevistado<44 recode CohorteEntrevistado 4=3 if EdadEntrevistado>=45 & EdadEntrevistado<54

gen CohorteConyugeEnt = 4

recode CohorteConyugeEnt 4=1 if EdadConyugeEnt>=25 & EdadConyugeEnt<34 recode CohorteConyugeEnt 4=2 if EdadConyugeEnt>=35 &

EdadConyugeEnt<44 recode CohorteConyugeEnt 4=3 if EdadConyugeEnt>=45 & EdadConyugeEnt<54

gen TareasPrimerTrabajoEnt=p95i88

- gen TareasTrabajoEnt=p70i88
- gen TareasTrabajoConyugeEnt=p115i88
- gen TareasTrabajoPadreEnt14=p139ai88
- gen TareasTrabajoMadreEnt14=p141bi88

gen EstadoOrigenEnt14 = p32\_1 if p32\_1<98

gen OrigenIndigena=0 recode OrigenIndigena 0=1 if IndigenaMadreEnt==1 recode OrigenIndigena 0=1 if IndigenaPadreEnt==1

## **Años de escolaridad**

gen AniosEscolMadreEnt2=0 if NivEscMadreEnt2==0 & GradoEscMadreEnt2==0

replace AniosEscolMadreEnt2=0 if NivEscMadreEnt2==1 & GradoEscMadreEnt2==1 replace AniosEscolMadreEnt2=0 if NivEscMadreEnt2==1 & GradoEscMadreEnt2==2 replace AniosEscolMadreEnt2=0 if NivEscMadreEnt2==1 & GradoEscMadreEnt2>=3

\*primaria

replace AniosEscolMadreEnt2=1 if NivEscMadreEnt2==2 & GradoEscMadreEnt2==1 replace AniosEscolMadreEnt2=2 if NivEscMadreEnt2==2 & GradoEscMadreEnt2==2 replace AniosEscolMadreEnt2=3 if NivEscMadreEnt2==2 & GradoEscMadreEnt2==3 replace AniosEscolMadreEnt2=4 if NivEscMadreEnt2==2 & GradoEscMadreEnt2==4 replace AniosEscolMadreEnt2=5 if NivEscMadreEnt2==2 & GradoEscMadreEnt2==5 replace AniosEscolMadreEnt2=6 if NivEscMadreEnt2==2 & GradoEscMadreEnt2>=6

replace AniosEscolMadreEnt2=3 if NivEscMadreEnt2==2 & GradoEscMadreEnt2>97

\*secundaria tecnica

replace AniosEscolMadreEnt2=7 if NivEscMadreEnt2==3 & GradoEscMadreEnt2==1 replace AniosEscolMadreEnt2=8 if NivEscMadreEnt2==3 & GradoEscMadreEnt2==2 replace AniosEscolMadreEnt2=9 if NivEscMadreEnt2==3 & GradoEscMadreEnt2>=3

replace AniosEscolMadreEnt2=8 if NivEscMadreEnt2==3 & GradoEscMadreEnt2>97

\*secundaria general

replace AniosEscolMadreEnt2=7 if NivEscMadreEnt2==4 & GradoEscMadreEnt2==1 replace AniosEscolMadreEnt2=8 if NivEscMadreEnt2==4 & GradoEscMadreEnt2==2 replace AniosEscolMadreEnt2=9 if NivEscMadreEnt2==4 & GradoEscMadreEnt2>=3

replace AniosEscolMadreEnt2=8 if NivEscMadreEnt2==4 & GradoEscMadreEnt2>97

\*preparatoria técnica replace AniosEscolMadreEnt2=10 if NivEscMadreEnt2==5 & GradoEscMadreEnt2==1 replace AniosEscolMadreEnt2=11 if NivEscMadreEnt2==5 & GradoEscMadreEnt2==2 replace AniosEscolMadreEnt2=12 if NivEscMadreEnt2==5 & GradoEscMadreEnt2>=3

replace AniosEscolMadreEnt2=11 if NivEscMadreEnt2==5 & GradoEscMadreEnt2>97

\*preparatoria general replace AniosEscolMadreEnt2=10 if NivEscMadreEnt2==6 & GradoEscMadreEnt2==1

replace AniosEscolMadreEnt2=11 if NivEscMadreEnt2==6 & GradoEscMadreEnt2==2 replace AniosEscolMadreEnt2=12 if NivEscMadreEnt2==6 & GradoEscMadreEnt2>=3

replace AniosEscolMadreEnt2=11 if NivEscMadreEnt2==6 & GradoEscMadreEnt2>97

\*normal es como licenciatura puede tomar 5 a–os despues de la prepa replace AniosEscolMadreEnt2=13 if NivEscMadreEnt2==7 & GradoEscMadreEnt2==1 replace AniosEscolMadreEnt2=14 if NivEscMadreEnt2==7 & GradoEscMadreEnt2==2 replace AniosEscolMadreEnt2=15 if NivEscMadreEnt2==7 & GradoEscMadreEnt2==3 replace AniosEscolMadreEnt2=16 if NivEscMadreEnt2==7 & GradoEscMadreEnt2==4 replace AniosEscolMadreEnt2=17 if NivEscMadreEnt2==7 & GradoEscMadreEnt2>=5

replace AniosEscolMadreEnt2=15 if NivEscMadreEnt2==7 & GradoEscMadreEnt2>97

\*tecnica o commercial con primaria replace AniosEscolMadreEnt2=7 if NivEscMadreEnt2==8 & GradoEscMadreEnt2==1 replace AniosEscolMadreEnt2=8 if NivEscMadreEnt2==8 & GradoEscMadreEnt2==2 replace AniosEscolMadreEnt2=9 if NivEscMadreEnt2==8 & GradoEscMadreEnt2==3 replace AniosEscolMadreEnt2=10 if NivEscMadreEnt2==8 & GradoEscMadreEnt2>=4 replace AniosEscolMadreEnt2=8 if NivEscMadreEnt2==8 & GradoEscMadreEnt2>97

\*tecnica o commercial con secundaria replace AniosEscolMadreEnt2=10 if NivEscMadreEnt2==9 & GradoEscMadreEnt2==1 replace AniosEscolMadreEnt2=11 if NivEscMadreEnt2==9 & GradoEscMadreEnt2==2 replace AniosEscolMadreEnt2=12 if NivEscMadreEnt2==9 & GradoEscMadreEnt2==3 replace AniosEscolMadreEnt2=13 if NivEscMadreEnt2==9 & GradoEscMadreEnt2>=4

replace AniosEscolMadreEnt2=11 if NivEscMadreEnt2==9 & GradoEscMadreEnt2>97

### \*profesional

replace AniosEscolMadreEnt2=13 if NivEscMadreEnt2==10 & GradoEscMadreEnt2==1 replace AniosEscolMadreEnt2=14 if NivEscMadreEnt2==10

& GradoEscMadreEnt2==2

replace AniosEscolMadreEnt2=15 if NivEscMadreEnt2==10 & GradoEscMadreEnt2==3

replace AniosEscolMadreEnt2=16 if NivEscMadreEnt2==10 & GradoEscMadreEnt2==4

replace AniosEscolMadreEnt2=17 if NivEscMadreEnt2==10 & GradoEscMadreEnt2>=5

replace AniosEscolMadreEnt2=15 if NivEscMadreEnt2==10 & GradoEscMadreEnt2>97

### \*postgrado

replace AniosEscolMadreEnt2=18 if NivEscMadreEnt2==11 & GradoEscMadreEnt2==1 replace AniosEscolMadreEnt2=19 if NivEscMadreEnt2==11 & GradoEscMadreEnt2==2 replace AniosEscolMadreEnt2=20 if NivEscMadreEnt2==11 & GradoEscMadreEnt2==3 replace AniosEscolMadreEnt2=21 if NivEscMadreEnt2==11

& GradoEscMadreEnt2==4

replace AniosEscolMadreEnt2=22 if NivEscMadreEnt2==11 & GradoEscMadreEnt2>=5

replace AniosEscolMadreEnt2=20 if NivEscMadreEnt2==11 & GradoEscMadreEnt2>97

\*\*los restantes\*\*

replace AniosEscolMadreEnt2=0 if NivEscMadreEnt2==97 replace AniosEscolMadreEnt2=0 if NivEscMadreEnt2==98 replace AniosEscolMadreEnt2=0 if NivEscMadreEnt2==99

\*\*\*\*\*\*\*\*\*\*\*\*\*\*Escolaridad Padre\*\*\*\*\*\*\*\*\*\*\*\*\*\*\*\*\*\*\*\*\*

gen AniosEscolPadreEnt2=0 if NivEscPadreEnt2==0 & GradoEscPadreEnt2==0

replace AniosEscolPadreEnt2=0 if NivEscPadreEnt2==1 & GradoEscPadreEnt2==1 replace AniosEscolPadreEnt2=0 if NivEscPadreEnt2==1 & GradoEscPadreEnt2==2 replace AniosEscolPadreEnt2=0 if NivEscPadreEnt2==1 & GradoEscPadreEnt2>=3

#### \*primaria

replace AniosEscolPadreEnt2=1 if NivEscPadreEnt2==2 & GradoEscPadreEnt2==1 replace AniosEscolPadreEnt2=2 if NivEscPadreEnt2==2 & GradoEscPadreEnt2==2 replace AniosEscolPadreEnt2=3 if NivEscPadreEnt2==2 & GradoEscPadreEnt2==3 replace AniosEscolPadreEnt2=4 if NivEscPadreEnt2==2 & GradoEscPadreEnt2==4 replace AniosEscolPadreEnt2=5 if NivEscPadreEnt2==2 & GradoEscPadreEnt2==5 replace AniosEscolPadreEnt2=6 if NivEscPadreEnt2==2 & GradoEscPadreEnt2>=6

replace AniosEscolPadreEnt2=3 if NivEscPadreEnt2==2 & GradoEscPadreEnt2>97

\*secundaria tecnica

replace AniosEscolPadreEnt2=7 if NivEscPadreEnt2==3 & GradoEscPadreEnt2==1 replace AniosEscolPadreEnt2=8 if NivEscPadreEnt2==3 & GradoEscPadreEnt2==2 replace AniosEscolPadreEnt2=9 if NivEscPadreEnt2==3 & GradoEscPadreEnt2>=3

replace AniosEscolPadreEnt2=8 if NivEscPadreEnt2==3 & GradoEscPadreEnt2>97

\*secundaria general replace AniosEscolPadreEnt2=7 if NivEscPadreEnt2==4 & GradoEscPadreEnt2==1 replace AniosEscolPadreEnt2=8 if NivEscPadreEnt2==4 & GradoEscPadreEnt2==2 replace AniosEscolPadreEnt2=9 if NivEscPadreEnt2==4 & GradoEscPadreEnt2>=3

replace AniosEscolPadreEnt2=8 if NivEscPadreEnt2==4 & GradoEscPadreEnt2>97

\*preparatoria técnica replace AniosEscolPadreEnt2=10 if NivEscPadreEnt2==5 & GradoEscPadreEnt2==1 replace AniosEscolPadreEnt2=11 if NivEscPadreEnt2==5 & GradoEscPadreEnt2==2

replace AniosEscolPadreEnt2=12 if NivEscPadreEnt2==5 & GradoEscPadreEnt2>=3

replace AniosEscolPadreEnt2=11 if NivEscPadreEnt2==5 & GradoEscPadreEnt2>97

\*preparatoria general

replace AniosEscolPadreEnt2=10 if NivEscPadreEnt2==6 & GradoEscPadreEnt2==1

replace AniosEscolPadreEnt2=11 if NivEscPadreEnt2==6 & GradoEscPadreEnt2==2

replace AniosEscolPadreEnt2=12 if NivEscPadreEnt2==6 & GradoEscPadreEnt2>=3

replace AniosEscolPadreEnt2=11 if NivEscPadreEnt2==6 & GradoEscPadreEnt2>97

\*normal es como licenciatura puede tomar 5 a–os despues de la prepa

replace AniosEscolPadreEnt2=13 if NivEscPadreEnt2==7 & GradoEscPadreEnt2==1

replace AniosEscolPadreEnt2=14 if NivEscPadreEnt2==7 & GradoEscPadreEnt2==2

replace AniosEscolPadreEnt2=15 if NivEscPadreEnt2==7 & GradoEscPadreEnt2==3

replace AniosEscolPadreEnt2=16 if NivEscPadreEnt2==7 & GradoEscPadreEnt2==4

replace AniosEscolPadreEnt2=17 if NivEscPadreEnt2==7 & GradoEscPadreEnt2>=5

replace AniosEscolPadreEnt2=15 if NivEscPadreEnt2==7 & GradoEscPadreEnt2>97

\*tecnica o commercial con primaria replace AniosEscolPadreEnt2=7 if NivEscPadreEnt2==8 & GradoEscPadreEnt2==1 replace AniosEscolPadreEnt2=8 if NivEscPadreEnt2==8 & GradoEscPadreEnt2==2 replace AniosEscolPadreEnt2=9 if NivEscPadreEnt2==8 & GradoEscPadreEnt2==3 replace AniosEscolPadreEnt2=10 if NivEscPadreEnt2==8 & GradoEscPadreEnt2>=4

replace AniosEscolPadreEnt2=8 if NivEscPadreEnt2==8 & GradoEscPadreEnt2>97

\*tecnica o commercial con secundaria replace AniosEscolPadreEnt2=10 if NivEscPadreEnt2==9 & GradoEscPadreEnt2==1 replace AniosEscolPadreEnt2=11 if NivEscPadreEnt2==9 & GradoEscPadreEnt2==2 replace AniosEscolPadreEnt2=12 if NivEscPadreEnt2==9 & GradoEscPadreEnt2==3 replace AniosEscolPadreEnt2=13 if NivEscPadreEnt2==9 & GradoEscPadreEnt2>=4

replace AniosEscolPadreEnt2=11 if NivEscPadreEnt2==9 & GradoEscPadreEnt2>97

\*profesional

replace AniosEscolPadreEnt2=13 if NivEscPadreEnt2==10 & GradoEscPadreEnt2==1 replace AniosEscolPadreEnt2=14 if NivEscPadreEnt2==10 & GradoEscPadreEnt2==2

replace AniosEscolPadreEnt2=15 if NivEscPadreEnt2==10 & GradoEscPadreEnt2==3 replace AniosEscolPadreEnt2=16 if NivEscPadreEnt2==10 & GradoEscPadreEnt2==4 replace AniosEscolPadreEnt2=17 if NivEscPadreEnt2==10 & GradoEscPadreEnt2>=5

replace AniosEscolPadreEnt2=15 if NivEscPadreEnt2==10 & GradoEscPadreEnt2>97

#### \*postgrado

replace AniosEscolPadreEnt2=18 if NivEscPadreEnt2==11 & GradoEscPadreEnt2==1 replace AniosEscolPadreEnt2=19 if NivEscPadreEnt2==11 & GradoEscPadreEnt2==2 replace AniosEscolPadreEnt2=20 if NivEscPadreEnt2==11 & GradoEscPadreEnt2==3 replace AniosEscolPadreEnt2=21 if NivEscPadreEnt2==11 & GradoEscPadreEnt2==4 replace AniosEscolPadreEnt2=22 if NivEscPadreEnt2==11 & GradoEscPadreEnt2>=5

replace AniosEscolPadreEnt2=20 if NivEscPadreEnt2==11 & GradoEscPadreEnt2>97

#### \*\*los restantes\*\*

replace AniosEscolPadreEnt2=0 if NivEscPadreEnt2==97 replace AniosEscolPadreEnt2=0 if NivEscPadreEnt2==98 replace AniosEscolPadreEnt2=0 if NivEscPadreEnt2==99

\*\*\*\*\*\*\*\*\*\*\*\*\*\*\*\*\*\*\*\*\*\*\*\*EScolaridad Entrevistado\*\*\*\*\*\*\*\*\*\*\*\*\*\*\*\*\*\*

gen AniosEscolEntrevistado=0 if NivEscEntrevistado==0 & GradoEscEntrevistado==0

replace AniosEscolEntrevistado=0 if NivEscEntrevistado==1 & GradoEscEntrevistado==1

replace AniosEscolEntrevistado=0 if NivEscEntrevistado==1 & GradoEscEntrevistado==2

replace AniosEscolEntrevistado=0 if NivEscEntrevistado==1 & GradoEscEntrevistado>=3

\*primaria

replace AniosEscolEntrevistado=1 if NivEscEntrevistado==2 & GradoEscEntrevistado==1

replace AniosEscolEntrevistado=2 if NivEscEntrevistado==2 & GradoEscEntrevistado==2

replace AniosEscolEntrevistado=3 if NivEscEntrevistado==2 & GradoEscEntrevistado==3

replace AniosEscolEntrevistado=4 if NivEscEntrevistado==2 & GradoEscEntrevistado==4

replace AniosEscolEntrevistado=5 if NivEscEntrevistado==2 & GradoEscEntrevistado==5

replace AniosEscolEntrevistado=6 if NivEscEntrevistado==2 & GradoEscEntrevistado>=6

replace AniosEscolEntrevistado=3 if NivEscEntrevistado==2 & GradoEscEntrevistado>97

\*secundaria tecnica

replace AniosEscolEntrevistado=7 if NivEscEntrevistado==3 & GradoEscEntrevistado==1

replace AniosEscolEntrevistado=8 if NivEscEntrevistado==3 & GradoEscEntrevistado==2

replace AniosEscolEntrevistado=9 if NivEscEntrevistado==3 & GradoEscEntrevistado>=3

replace AniosEscolEntrevistado=8 if NivEscEntrevistado==3 & GradoEscEntrevistado>97

\*secundaria general

replace AniosEscolEntrevistado=7 if NivEscEntrevistado==4 & GradoEscEntrevistado==1 replace AniosEscolEntrevistado=8 if NivEscEntrevistado==4

& GradoEscEntrevistado==2

replace AniosEscolEntrevistado=9 if NivEscEntrevistado==4 & GradoEscEntrevistado>=3

replace AniosEscolEntrevistado=8 if NivEscEntrevistado==4 & GradoEscEntrevistado>97

\*preparatoria técnica

replace AniosEscolEntrevistado=10 if NivEscEntrevistado==5 & GradoEscEntrevistado==1 replace AniosEscolEntrevistado=11 if NivEscEntrevistado==5

 $&$  GradoEscEntrevistado==2

replace AniosEscolEntrevistado=12 if NivEscEntrevistado==5 & GradoEscEntrevistado>=3

replace AniosEscolEntrevistado=11 if NivEscEntrevistado==5 & GradoEscEntrevistado>97

\*preparatoria general

replace AniosEscolEntrevistado=10 if NivEscEntrevistado==6 & GradoEscEntrevistado==1

replace AniosEscolEntrevistado=11 if NivEscEntrevistado==6 & GradoEscEntrevistado==2

replace AniosEscolEntrevistado=12 if NivEscEntrevistado==6 & GradoEscEntrevistado>=3

replace AniosEscolEntrevistado=11 if NivEscEntrevistado==6 & GradoEscEntrevistado>97

\*normal es como licenciatura puede tomar 5 a–os despues de la prepa

replace AniosEscolEntrevistado=13 if NivEscEntrevistado==7 & GradoEscEntrevistado==1

replace AniosEscolEntrevistado=14 if NivEscEntrevistado==7 & GradoEscEntrevistado==2

replace AniosEscolEntrevistado=15 if NivEscEntrevistado==7 & GradoEscEntrevistado==3

replace AniosEscolEntrevistado=16 if NivEscEntrevistado==7 & GradoEscEntrevistado==4

replace AniosEscolEntrevistado=17 if NivEscEntrevistado==7 & GradoEscEntrevistado>=5

replace AniosEscolEntrevistado=15 if NivEscEntrevistado==7 & GradoEscEntrevistado>97

\*tecnica o commercial con primaria replace AniosEscolEntrevistado=7 if NivEscEntrevistado==8 & GradoEscEntrevistado==1 replace AniosEscolEntrevistado=8 if NivEscEntrevistado==8 & GradoEscEntrevistado==2 replace AniosEscolEntrevistado=9 if NivEscEntrevistado==8 & GradoEscEntrevistado==3 replace AniosEscolEntrevistado=10 if NivEscEntrevistado==8 & GradoEscEntrevistado>=4

replace AniosEscolEntrevistado=8 if NivEscEntrevistado==8 & GradoEscEntrevistado>97

\*tecnica o commercial con secundaria

replace AniosEscolEntrevistado=10 if NivEscEntrevistado==9 & GradoEscEntrevistado==1

replace AniosEscolEntrevistado=11 if NivEscEntrevistado==9 & GradoEscEntrevistado==2 replace AniosEscolEntrevistado=12 if NivEscEntrevistado==9

& GradoEscEntrevistado==3 replace AniosEscolEntrevistado=13 if NivEscEntrevistado==9

& GradoEscEntrevistado>=4

replace AniosEscolEntrevistado=11 if NivEscEntrevistado==9 & GradoEscEntrevistado>97

### \*profesional

replace AniosEscolEntrevistado=13 if NivEscEntrevistado==10 & GradoEscEntrevistado==1 replace AniosEscolEntrevistado=14 if NivEscEntrevistado==10 & GradoEscEntrevistado==2 replace AniosEscolEntrevistado=15 if NivEscEntrevistado==10 & GradoEscEntrevistado==3 replace AniosEscolEntrevistado=16 if NivEscEntrevistado==10 & GradoEscEntrevistado==4 replace AniosEscolEntrevistado=17 if NivEscEntrevistado==10 & GradoEscEntrevistado>=5

replace AniosEscolEntrevistado=15 if NivEscEntrevistado==10 & GradoEscEntrevistado>97

#### \*postgrado

replace AniosEscolEntrevistado=18 if NivEscEntrevistado==11 & GradoEscEntrevistado==1 replace AniosEscolEntrevistado=19 if NivEscEntrevistado==11 & GradoEscEntrevistado==2 replace AniosEscolEntrevistado=20 if NivEscEntrevistado==11 & GradoEscEntrevistado==3 replace AniosEscolEntrevistado=21 if NivEscEntrevistado==11 & GradoEscEntrevistado==4 replace AniosEscolEntrevistado=22 if NivEscEntrevistado==11 & GradoEscEntrevistado>=5

replace AniosEscolEntrevistado=20 if NivEscEntrevistado==11 & GradoEscEntrevistado>97

\*\*los restantes\*\*

replace AniosEscolEntrevistado=0 if NivEscEntrevistado==97 replace AniosEscolEntrevistado=0 if NivEscEntrevistado==98 replace AniosEscolEntrevistado=0 if NivEscEntrevistado==99

\*\*\*\*\*\*\*\*\*\*\*\*\*\*\*\*\*\*\*\*\*\*\*\*\*\*\*\*Escolaridad Conyuge\*\*\*\*\*\*\*\*\*\*\*\*\*\*\*\*\*\*\*\*\*\*\*\*\*\*\*\*\*\*\*\*\*\*

gen AniosEscConyugeEnt2=0 if NivEscConyugeEnt2==0 & GradoEscConyugeEnt2==0

replace AniosEscConyugeEnt2=0 if NivEscConyugeEnt2==1 & GradoEscConyugeEnt2==1

replace AniosEscConyugeEnt2=0 if NivEscConyugeEnt2==1 & GradoEscConyugeEnt2==2

replace AniosEscConyugeEnt2=0 if NivEscConyugeEnt2==1 & GradoEscConyugeEnt2>=3

\*primaria

replace AniosEscConyugeEnt2=1 if NivEscConyugeEnt2==2 & GradoEscConyugeEnt2==1

replace AniosEscConyugeEnt2=2 if NivEscConyugeEnt2==2 & GradoEscConyugeEnt2==2

replace AniosEscConyugeEnt2=3 if NivEscConyugeEnt2==2 & GradoEscConyugeEnt2==3

replace AniosEscConyugeEnt2=4 if NivEscConyugeEnt2==2 & GradoEscConyugeEnt2==4

replace AniosEscConyugeEnt2=5 if NivEscConyugeEnt2==2 & GradoEscConyugeEnt2==5 replace AniosEscConyugeEnt2=6 if NivEscConyugeEnt2==2 & GradoEscConyugeEnt2>=6

replace AniosEscConyugeEnt2=3 if NivEscConyugeEnt2==2 & GradoEscConyugeEnt2>97

\*secundaria tecnica replace AniosEscConyugeEnt2=7 if NivEscConyugeEnt2==3 & GradoEscConyugeEnt2==1 replace AniosEscConyugeEnt2=8 if NivEscConyugeEnt2==3 & GradoEscConyugeEnt2==2 replace AniosEscConyugeEnt2=9 if NivEscConyugeEnt2==3

& GradoEscConyugeEnt2>=3

replace AniosEscConyugeEnt2=8 if NivEscConyugeEnt2==3 & GradoEscConyugeEnt2>97

\*secundaria general replace AniosEscConyugeEnt2=7 if NivEscConyugeEnt2==4 & GradoEscConyugeEnt2==1 replace AniosEscConyugeEnt2=8 if NivEscConyugeEnt2==4  $&$  GradoEscConyugeEnt2==2 replace AniosEscConyugeEnt2=9 if NivEscConyugeEnt2==4 & GradoEscConyugeEnt2>=3

replace AniosEscConyugeEnt2=8 if NivEscConyugeEnt2==4 & GradoEscConyugeEnt2>97

\*preparatoria técnica

replace AniosEscConyugeEnt2=10 if NivEscConyugeEnt2==5 & GradoEscConyugeEnt2==1 replace AniosEscConyugeEnt2=11 if NivEscConyugeEnt2==5

& GradoEscConyugeEnt2==2

replace AniosEscConyugeEnt2=12 if NivEscConyugeEnt2==5 & GradoEscConyugeEnt2>=3

replace AniosEscConyugeEnt2=11 if NivEscConyugeEnt2==5 & GradoEscConyugeEnt2>97

\*preparatoria general replace AniosEscConyugeEnt2=10 if NivEscConyugeEnt2==6 & GradoEscConyugeEnt2==1 replace AniosEscConyugeEnt2=11 if NivEscConyugeEnt2==6 & GradoEscConyugeEnt2==2 replace AniosEscConyugeEnt2=12 if NivEscConyugeEnt2==6 & GradoEscConyugeEnt2>=3

replace AniosEscConyugeEnt2=11 if NivEscConyugeEnt2==6 & GradoEscConyugeEnt2>97

\*normal es como licenciatura puede tomar 5 a–os despues de la prepa

replace AniosEscConyugeEnt2=13 if NivEscConyugeEnt2==7 & GradoEscConyugeEnt2==1

replace AniosEscConyugeEnt2=14 if NivEscConyugeEnt2==7 & GradoEscConyugeEnt2==2

replace AniosEscConyugeEnt2=15 if NivEscConyugeEnt2==7 & GradoEscConyugeEnt2==3

replace AniosEscConyugeEnt2=16 if NivEscConyugeEnt2==7 & GradoEscConyugeEnt2==4

replace AniosEscConyugeEnt2=17 if NivEscConyugeEnt2==7 & GradoEscConyugeEnt2>=5

replace AniosEscConyugeEnt2=15 if NivEscConyugeEnt2==7 & GradoEscConyugeEnt2>97

\*tecnica o commercial con primaria replace AniosEscConyugeEnt2=7 if NivEscConyugeEnt2==8 & GradoEscConyugeEnt2==1 replace AniosEscConyugeEnt2=8 if NivEscConyugeEnt2==8 & GradoEscConyugeEnt2==2 replace AniosEscConyugeEnt2=9 if NivEscConyugeEnt2==8 & GradoEscConyugeEnt2==3 replace AniosEscConyugeEnt2=10 if NivEscConyugeEnt2==8 & GradoEscConyugeEnt2>=4

replace AniosEscConyugeEnt2=8 if NivEscConyugeEnt2==8 & GradoEscConyugeEnt2>97

\*tecnica o commercial con secundaria replace AniosEscConyugeEnt2=10 if NivEscConyugeEnt2==9 & GradoEscConyugeEnt2==1 replace AniosEscConyugeEnt2=11 if NivEscConyugeEnt2==9 & GradoEscConyugeEnt2==2 replace AniosEscConyugeEnt2=12 if NivEscConyugeEnt2==9 & GradoEscConyugeEnt2==3 replace AniosEscConyugeEnt2=13 if NivEscConyugeEnt2==9 & GradoEscConyugeEnt2>=4

replace AniosEscConyugeEnt2=11 if NivEscConyugeEnt2==9 & GradoEscConyugeEnt2>97

#### \*profesional

replace AniosEscConyugeEnt2=13 if NivEscConyugeEnt2==10 & GradoEscConyugeEnt2==1 replace AniosEscConyugeEnt2=14 if NivEscConyugeEnt2==10 & GradoEscConyugeEnt2==2 replace AniosEscConyugeEnt2=15 if NivEscConyugeEnt2==10 & GradoEscConyugeEnt2==3 replace AniosEscConyugeEnt2=16 if NivEscConyugeEnt2==10 & GradoEscConyugeEnt2==4 replace AniosEscConyugeEnt2=17 if NivEscConyugeEnt2==10 & GradoEscConyugeEnt2>=5

replace AniosEscConyugeEnt2=15 if NivEscConyugeEnt2==10 & GradoEscConyugeEnt2>97

### \*postgrado

replace AniosEscConyugeEnt2=18 if NivEscConyugeEnt2==11 & GradoEscConyugeEnt2==1 replace AniosEscConyugeEnt2=19 if NivEscConyugeEnt2==11 & GradoEscConyugeEnt2==2 replace AniosEscConyugeEnt2=20 if NivEscConyugeEnt2==11 & GradoEscConyugeEnt2==3 replace AniosEscConyugeEnt2=21 if NivEscConyugeEnt2==11 & GradoEscConyugeEnt2==4 replace AniosEscConyugeEnt2=22 if NivEscConyugeEnt2==11 & GradoEscConyugeEnt2>=5

replace AniosEscConyugeEnt2=20 if NivEscConyugeEnt2==11 & GradoEscConyugeEnt2>97

\*\*los restantes\*\*

replace AniosEscConyugeEnt2=0 if NivEscConyugeEnt2==97 replace AniosEscConyugeEnt2=0 if NivEscConyugeEnt2==98 replace AniosEscConyugeEnt2=0 if NivEscConyugeEnt2==99

# **Índice de Riqueza**

\*\*\*\*\*\*\*\*\*\*\*<mark>Padres</mark>\*\*\*\*\*\*\*\*\*\*\*\*\*\*\*\*\*\*\*\*\*\*\*\*\*\*\*\*

gen PondCasaEnt14 = 0.156 recode PondCasaEnt14 0.156=-.048 if PropiedadCasaEnt14 == 2 | PropiedadCasaEnt14==3 | PropiedadCasaEnt14==4 | PropiedadCasaEnt14 == 5

gen PondAguaEnt $14 = 1.287$ recode PondAguaEnt14  $1.287 = -1.096$  if AguaEnt14==1

gen PondBanoEnt $14 = 1.107$ recode PondBanoEnt $141.107 = -1.348$  if BanoEnt $14 == 1$ 

gen PondElectricidadEnt14=1.586 recode PondElectricidadEnt14 1.586=-.0677 if ElectricidadEnt14==1

gen PondEstufaEnt14=1.25 recode PondEstufaEnt14 1.25=-1.177 if EstufaEnt14==1

gen PondBoilerEnt14=0.68 recode PondBoilerEnt14 .68=-.1898 if BoilerEnt14==1

gen PondLavadoraEnt14=0.612 recode PondLavadoraEnt14 .612=-2.027 if LavadoraEnt14==1

gen PondTVEnt14=1.03 recode PondTVEnt14 1.03=-1.271 if TelevisionEnt14==1

gen PondTelefonoEnt $14 = .047$ recode PondTelefonoEnt14 .047=-2.284 if TelefonoFijoEnt14==1

gen PondAutoEnt14=.408 recode PondAutoEnt14 .408=-1.756 if NumAutosEnt14>=1 & NumAutosEnt<97

gen PondVacacionesEnt14=0.026 recode PondVacacionesEnt14 0.026=-.2455 if CasaVacacionesEnt14==1

gen IndiceRiquezaEnt14 = PondCasaEnt14+PondAguaEnt14+PondBanoEnt14+PondElect ricidadEnt14+PondEstufaEnt14+PondBoilerEnt14+PondLavad oraEnt14+PondTVEnt14 + PondTelefonoEnt14+PondAutoEnt14+PondVacacionesEnt14

\*\*\*\*\*\*\*\*\*\*\*\*\*\*\*\*\*\*\*\*\*\*\*Entrevistado\*\*\*\*\*\*\*\*\*\*\*\*\*\*\*\*\*\*\*

gen PondBanoEnt=2.71 recode PondBanoEnt 2.71=-.466 if BanoEnt==1

gen PondEstufaEnt=4.049 recode PondEstufaEnt 4.049=-.255 if EstufaEnt==1

gen PondElectricidadEnt=4.794 recode PondElectricidadEnt 4.794=-.072 if ElectricidadEnt==1

gen PondCalienteEnt=1.36 recode PondCalienteEnt 1.36=-.939 if BoilerEnt==1

gen PondRefrigeradorEnt=3.169

recode PondRefrigeradorEnt 3.169=-.459 if RefrigeradorEnt==1

gen PondLavadoraEnt=2 recode PondLavadoraEnt 2=-.742 if LavadoraEnt==1

gen PondTelefonoEnt =  $1.092$ recode PondTelefonoEnt 1.092=-1.023 if TelefonoEnt==1

gen PondTVEnt= 2.439 recode PondTVEnt 2.439=-.203 if TelevisorEnt==1

gen PondCableTVEnt= .373 recode PondCableTVEnt .373=-1.42 if CableEnt==1

gen IndiceRiquezaEnt = PondBanoEnt+PondEstufaEnt+PondCalienteEnt+PondRefrige radorEnt+PondLavadoraEnt + PondTelefonoEnt + PondTVEnt + PondCableTVEnt

## **EGP**

\*\*\*\*\*\*\*\*\*\*\*\*\*\*Primer Trabajo\*\*\*\*\*\*\*\*\*\*\*\*\*

gen EstratoOcupacionPrimerTrabajoEnt=0

recode numEmpleadosPTEnt .=0 recode numSupervPTEnt .=0

recode EstratoOcupacionPrimerTrabajoEnt 0=1 if TareasPrimerTrabajoEnt>=1000 & TareasPrimerTrabajoEnt<=1120 recode EstratoOcupacionPrimerTrabajoEnt 0=1 if TareasPrimerTrabajoEnt>=1200 & TareasPrimerTrabajoEnt<=1220 recode EstratoOcupacionPrimerTrabajoEnt 0=1 if TareasPrimerTrabajoEnt>=1222 & TareasPrimerTrabajoEnt<=1239 recode EstratoOcupacionPrimerTrabajoEnt 0=1 if TareasPrimerTrabajoEnt>=1250 & TareasPrimerTrabajoEnt<=1251 recode EstratoOcupacionPrimerTrabajoEnt 0=1 if TareasPrimerTrabajoEnt>=2000 & TareasPrimerTrabajoEnt<=2131 recode EstratoOcupacionPrimerTrabajoEnt 0=1 if TareasPrimerTrabajoEnt>=2140 & TareasPrimerTrabajoEnt<=2147 recode EstratoOcupacionPrimerTrabajoEnt 0=1 if TareasPrimerTrabajoEnt>=2149 & TareasPrimerTrabajoEnt<=2229 recode EstratoOcupacionPrimerTrabajoEnt 0=1 if TareasPrimerTrabajoEnt==2310 recode EstratoOcupacionPrimerTrabajoEnt 0=1 if TareasPrimerTrabajoEnt>=2350 & TareasPrimerTrabajoEnt<=2352 recode EstratoOcupacionPrimerTrabajoEnt 0=1 if TareasPrimerTrabajoEnt==2400 recode EstratoOcupacionPrimerTrabajoEnt 0=1 if TareasPrimerTrabajoEnt==2411

recode EstratoOcupacionPrimerTrabajoEnt 0=1 if TareasPrimerTrabajoEnt>=2420 & TareasPrimerTrabajoEnt<=2429 recode EstratoOcupacionPrimerTrabajoEnt 0=1 if TareasPrimerTrabajoEnt>=2440 & TareasPrimerTrabajoEnt<=2443 recode EstratoOcupacionPrimerTrabajoEnt 0=1 if TareasPrimerTrabajoEnt==2445 recode EstratoOcupacionPrimerTrabajoEnt 0=1 if TareasPrimerTrabajoEnt==3143 recode EstratoOcupacionPrimerTrabajoEnt 0=1 if TareasPrimerTrabajoEnt==3144

recode EstratoOcupacionPrimerTrabajoEnt 0=2 if TareasPrimerTrabajoEnt>=1130 & TareasPrimerTrabajoEnt<=1143 recode EstratoOcupacionPrimerTrabajoEnt 0=2 if TareasPrimerTrabajoEnt==1240 recode EstratoOcupacionPrimerTrabajoEnt 0=2 if TareasPrimerTrabajoEnt==1252 recode EstratoOcupacionPrimerTrabajoEnt 0=2 if TareasPrimerTrabajoEnt>=1300 & TareasPrimerTrabajoEnt<=1310 recode EstratoOcupacionPrimerTrabajoEnt 0=2 if TareasPrimerTrabajoEnt>=1312 & TareasPrimerTrabajoEnt<=1319 recode EstratoOcupacionPrimerTrabajoEnt 0=2 if TareasPrimerTrabajoEnt>=2132 & TareasPrimerTrabajoEnt<=2139 recode EstratoOcupacionPrimerTrabajoEnt 0=2 if TareasPrimerTrabajoEnt==2148 recode EstratoOcupacionPrimerTrabajoEnt 0=2 if TareasPrimerTrabajoEnt>=2230 & TareasPrimerTrabajoEnt<=2300 recode EstratoOcupacionPrimerTrabajoEnt 0=2 if TareasPrimerTrabajoEnt>=2320 & TareasPrimerTrabajoEnt<=2340 recode EstratoOcupacionPrimerTrabajoEnt 0=2 if TareasPrimerTrabajoEnt==2359 recode EstratoOcupacionPrimerTrabajoEnt 0=2 if TareasPrimerTrabajoEnt==2410 recode EstratoOcupacionPrimerTrabajoEnt 0=2 if TareasPrimerTrabajoEnt>=2412 & TareasPrimerTrabajoEnt<=2419 recode EstratoOcupacionPrimerTrabajoEnt 0=2 if TareasPrimerTrabajoEnt>=2430 & TareasPrimerTrabajoEnt<=2432 recode EstratoOcupacionPrimerTrabajoEnt 0=2 if TareasPrimerTrabajoEnt==2444 recode EstratoOcupacionPrimerTrabajoEnt 0=2 if TareasPrimerTrabajoEnt>=2446 & TareasPrimerTrabajoEnt<=3142 recode EstratoOcupacionPrimerTrabajoEnt 0=2 if TareasPrimerTrabajoEnt>=3145 & TareasPrimerTrabajoEnt<=3229 recode EstratoOcupacionPrimerTrabajoEnt 0=2 if TareasPrimerTrabajoEnt>=3240 & TareasPrimerTrabajoEnt<=3242 recode EstratoOcupacionPrimerTrabajoEnt 0=2 if TareasPrimerTrabajoEnt>=3400 & TareasPrimerTrabajoEnt<=3429 recode EstratoOcupacionPrimerTrabajoEnt 0=2 if TareasPrimerTrabajoEnt>=3431 & TareasPrimerTrabajoEnt<=3432 recode EstratoOcupacionPrimerTrabajoEnt 0=2 if TareasPrimerTrabajoEnt==3434

recode EstratoOcupacionPrimerTrabajoEnt 0=2 if TareasPrimerTrabajoEnt>=3440 & TareasPrimerTrabajoEnt<=3451 recode EstratoOcupacionPrimerTrabajoEnt 0=2 if TareasPrimerTrabajoEnt>=3470 & TareasPrimerTrabajoEnt<=3475 recode EstratoOcupacionPrimerTrabajoEnt 0=2 if TareasPrimerTrabajoEnt==5121 recode EstratoOcupacionPrimerTrabajoEnt 0=2 if TareasPrimerTrabajoEnt>=5150 & TareasPrimerTrabajoEnt<=5152

recode EstratoOcupacionPrimerTrabajoEnt 0=3 if TareasPrimerTrabajoEnt>=3230 & TareasPrimerTrabajoEnt<=3232 recode EstratoOcupacionPrimerTrabajoEnt 0=3 if TareasPrimerTrabajoEnt>=3300 & TareasPrimerTrabajoEnt<=3340 recode EstratoOcupacionPrimerTrabajoEnt 0=3 if TareasPrimerTrabajoEnt==3430 recode EstratoOcupacionPrimerTrabajoEnt 0=3 if TareasPrimerTrabajoEnt==3433 recode EstratoOcupacionPrimerTrabajoEnt 0=3 if TareasPrimerTrabajoEnt==3439 recode EstratoOcupacionPrimerTrabajoEnt 0=3 if TareasPrimerTrabajoEnt==3460 recode EstratoOcupacionPrimerTrabajoEnt 0=3 if TareasPrimerTrabajoEnt>=3480 & TareasPrimerTrabajoEnt<=4141 recode EstratoOcupacionPrimerTrabajoEnt 0=3 if TareasPrimerTrabajoEnt>=4143 & TareasPrimerTrabajoEnt<=5120 recode EstratoOcupacionPrimerTrabajoEnt 0=3 if TareasPrimerTrabajoEnt==5131 recode EstratoOcupacionPrimerTrabajoEnt 0=3 if TareasPrimerTrabajoEnt==5133 recode EstratoOcupacionPrimerTrabajoEnt 0=3 if TareasPrimerTrabajoEnt>=5200 & TareasPrimerTrabajoEnt<=5230 recode EstratoOcupacionPrimerTrabajoEnt 0=3 if TareasPrimerTrabajoEnt>=9100 & TareasPrimerTrabajoEnt<=9113

recode EstratoOcupacionPrimerTrabajoEnt 0=7 if TareasPrimerTrabajoEnt==3452 recode EstratoOcupacionPrimerTrabajoEnt 0=7 if TareasPrimerTrabajoEnt==7510

recode EstratoOcupacionPrimerTrabajoEnt 0=8 if TareasPrimerTrabajoEnt==5122 recode EstratoOcupacionPrimerTrabajoEnt 0=8 if TareasPrimerTrabajoEnt==5140 recode EstratoOcupacionPrimerTrabajoEnt 0=8 if TareasPrimerTrabajoEnt==5141 recode EstratoOcupacionPrimerTrabajoEnt 0=8 if TareasPrimerTrabajoEnt==5143 recode EstratoOcupacionPrimerTrabajoEnt 0=8 if TareasPrimerTrabajoEnt>=5161 & TareasPrimerTrabajoEnt<=5162 recode EstratoOcupacionPrimerTrabajoEnt 0=8 if TareasPrimerTrabajoEnt==5164 recode EstratoOcupacionPrimerTrabajoEnt 0=8 if TareasPrimerTrabajoEnt==7000 recode EstratoOcupacionPrimerTrabajoEnt 0=8 if TareasPrimerTrabajoEnt==7120

recode EstratoOcupacionPrimerTrabajoEnt 0=8 if TareasPrimerTrabajoEnt>=7124 & TareasPrimerTrabajoEnt<=7130 recode EstratoOcupacionPrimerTrabajoEnt 0=8 if TareasPrimerTrabajoEnt>=7132 & TareasPrimerTrabajoEnt<=7134 recode EstratoOcupacionPrimerTrabajoEnt 0=8 if TareasPrimerTrabajoEnt>=7136 & TareasPrimerTrabajoEnt<=7141 recode EstratoOcupacionPrimerTrabajoEnt 0=8 if TareasPrimerTrabajoEnt>=7200 & TareasPrimerTrabajoEnt<=7233 recode EstratoOcupacionPrimerTrabajoEnt 0=8 if TareasPrimerTrabajoEnt>=7240 & TareasPrimerTrabajoEnt<=7313 recode EstratoOcupacionPrimerTrabajoEnt 0=8 if TareasPrimerTrabajoEnt>=7323 & TareasPrimerTrabajoEnt<=7324 recode EstratoOcupacionPrimerTrabajoEnt 0=8 if TareasPrimerTrabajoEnt>=7340 & TareasPrimerTrabajoEnt<=7420 recode EstratoOcupacionPrimerTrabajoEnt 0=8 if TareasPrimerTrabajoEnt>=7422 & TareasPrimerTrabajoEnt<=7423 recode EstratoOcupacionPrimerTrabajoEnt 0=8 if TareasPrimerTrabajoEnt==7430 recode EstratoOcupacionPrimerTrabajoEnt 0=8 if TareasPrimerTrabajoEnt>=7433 & TareasPrimerTrabajoEnt<=7500 recode EstratoOcupacionPrimerTrabajoEnt 0=8 if TareasPrimerTrabajoEnt==7520 recode EstratoOcupacionPrimerTrabajoEnt 0=8 if TareasPrimerTrabajoEnt>=8150 & TareasPrimerTrabajoEnt<=8172 recode EstratoOcupacionPrimerTrabajoEnt 0=8 if TareasPrimerTrabajoEnt==8311 recode EstratoOcupacionPrimerTrabajoEnt 0=8 if TareasPrimerTrabajoEnt==8311 recode EstratoOcupacionPrimerTrabajoEnt 0=8 if TareasPrimerTrabajoEnt==8332 recode EstratoOcupacionPrimerTrabajoEnt 0=8 if TareasPrimerTrabajoEnt==8333

recode EstratoOcupacionPrimerTrabajoEnt 0=9 if TareasPrimerTrabajoEnt==4142 recode EstratoOcupacionPrimerTrabajoEnt 0=9 if TareasPrimerTrabajoEnt>=5123 & TareasPrimerTrabajoEnt<=5130 recode EstratoOcupacionPrimerTrabajoEnt 0=9 if TareasPrimerTrabajoEnt==5132 recode EstratoOcupacionPrimerTrabajoEnt 0=9 if TareasPrimerTrabajoEnt==5139 recode EstratoOcupacionPrimerTrabajoEnt 0=9 if TareasPrimerTrabajoEnt==5142 recode EstratoOcupacionPrimerTrabajoEnt 0=9 if TareasPrimerTrabajoEnt==5149 recode EstratoOcupacionPrimerTrabajoEnt 0=9 if TareasPrimerTrabajoEnt==5160 recode EstratoOcupacionPrimerTrabajoEnt 0=9 if TareasPrimerTrabajoEnt==5163 recode EstratoOcupacionPrimerTrabajoEnt 0=9 if TareasPrimerTrabajoEnt==5169 recode EstratoOcupacionPrimerTrabajoEnt 0=9 if TareasPrimerTrabajoEnt>=7100 & TareasPrimerTrabajoEnt<=7133 recode EstratoOcupacionPrimerTrabajoEnt 0=9 if TareasPrimerTrabajoEnt>=7121 & TareasPrimerTrabajoEnt<=7123 recode EstratoOcupacionPrimerTrabajoEnt 0=9 if TareasPrimerTrabajoEnt==7131

recode EstratoOcupacionPrimerTrabajoEnt 0=9 if TareasPrimerTrabajoEnt==7135 recode EstratoOcupacionPrimerTrabajoEnt 0=9 if TareasPrimerTrabajoEnt>=7142 & TareasPrimerTrabajoEnt<=7143 recode EstratoOcupacionPrimerTrabajoEnt 0=9 if TareasPrimerTrabajoEnt==7234 recode EstratoOcupacionPrimerTrabajoEnt 0=9 if TareasPrimerTrabajoEnt>=7320 & TareasPrimerTrabajoEnt<=7322 recode EstratoOcupacionPrimerTrabajoEnt 0=9 if TareasPrimerTrabajoEnt>=7330 & TareasPrimerTrabajoEnt<=7332 recode EstratoOcupacionPrimerTrabajoEnt 0=9 if TareasPrimerTrabajoEnt==7421 recode EstratoOcupacionPrimerTrabajoEnt 0=9 if TareasPrimerTrabajoEnt==7424 recode EstratoOcupacionPrimerTrabajoEnt 0=9 if TareasPrimerTrabajoEnt==7431 recode EstratoOcupacionPrimerTrabajoEnt 0=9 if TareasPrimerTrabajoEnt==7432 recode EstratoOcupacionPrimerTrabajoEnt 0=9 if TareasPrimerTrabajoEnt>=7530 & TareasPrimerTrabajoEnt<=8143 recode EstratoOcupacionPrimerTrabajoEnt 0=9 if TareasPrimerTrabajoEnt>=8200 & TareasPrimerTrabajoEnt<=8310 recode EstratoOcupacionPrimerTrabajoEnt 0=9 if TareasPrimerTrabajoEnt>=8312 & TareasPrimerTrabajoEnt<=8330 recode EstratoOcupacionPrimerTrabajoEnt 0=9 if TareasPrimerTrabajoEnt==8400 recode EstratoOcupacionPrimerTrabajoEnt 0=9 if TareasPrimerTrabajoEnt==9000 recode EstratoOcupacionPrimerTrabajoEnt 0=9 if TareasPrimerTrabajoEnt>=9120 & TareasPrimerTrabajoEnt<=9200 recode EstratoOcupacionPrimerTrabajoEnt 0=9 if TareasPrimerTrabajoEnt>=9300 & TareasPrimerTrabajoEnt<=9333

recode EstratoOcupacionPrimerTrabajoEnt 0=10 if TareasPrimerTrabajoEnt>=6000 & TareasPrimerTrabajoEnt<=6130 recode EstratoOcupacionPrimerTrabajoEnt 0=10 if TareasPrimerTrabajoEnt>=6140 & TareasPrimerTrabajoEnt<=6154 recode EstratoOcupacionPrimerTrabajoEnt 0=10 if TareasPrimerTrabajoEnt==8331 recode EstratoOcupacionPrimerTrabajoEnt 0=10 if TareasPrimerTrabajoEnt>=9210 & TareasPrimerTrabajoEnt<=9213

recode EstratoOcupacionPrimerTrabajoEnt 0=11 if TareasPrimerTrabajoEnt==1221 recode EstratoOcupacionPrimerTrabajoEnt 0=11 if TareasPrimerTrabajoEnt==1311 recode EstratoOcupacionPrimerTrabajoEnt 0=11 if TareasPrimerTrabajoEnt>=6131 & TareasPrimerTrabajoEnt<=6133 recode EstratoOcupacionPrimerTrabajoEnt 0=11 if TareasPrimerTrabajoEnt>=6200 & TareasPrimerTrabajoEnt<=6210

\*TipoOcupacionPTEnt \*numEmpleadosPTEnt , empleados en la empresa \* numSupervPTEnt , supervisados

replace EstratoOcupacionPrimerTrabajoEnt=1 if numSupervPTEnt>=10 & TipoOcupacionPTEnt<=2 replace EstratoOcupacionPrimerTrabajoEnt=2 if numSupervPTEnt>=1 & numSupervPTEnt<10 & EstratoOcupacionPrimerTrabajoEnt<7 & TipoOcupacionPTEnt!=1 & TipoOcupacionPTEnt!=2 & TipoOcupacionPTEnt!=6

replace EstratoOcupacionPrimerTrabajoEnt=4 if TipoOcupacionPTEnt==1 & numSupervPT>=1 & numSupervPTEnt<10 replace EstratoOcupacionPrimerTrabajoEnt=4 if TipoOcupacionPTEnt==2 & numSupervPT>=1 & numSupervPTEnt<10 replace EstratoOcupacionPrimerTrabajoEnt=4 if TipoOcupacionPTEnt==6 & numSupervPT>=1 & numSupervPTEnt<10

replace EstratoOcupacionPrimerTrabajoEnt=5 if TipoOcupacionPTEnt==2 & numSupervPTEnt<=1 & numEmpleadosEnt==1 replace EstratoOcupacionEnt=5 if TipoOcupacionEnt==2  $\&$ EstratoOcupacionEnt==0

replace EstratoOcupacionPrimerTrabajoEnt=7 if numSupervPTEnt>=1 & EstratoOcupacionPrimerTrabajoEnt>=7 & EstratoOcupacionPrimerTrabajoEnt<10

replace EstratoOcupacionPrimerTrabajoEnt=11 if numSupervPTEnt>=1 & EstratoOcupacionPrimerTrabajo>=10

recode EstratoOcupacionPrimerTrabajoEnt 0=.

\*\*\*\*\*\*\*\*\*\*\*\*\*\*Trabajo Padre\*\*\*\*\*\*\*\*\*\*\*\*\*\*

gen EstratoOcupacionPadreEnt14=0

recode numEmpleadosPTEnt .=0 recode numSupervPTEnt .=0

recode EstratoOcupacionPadreEnt14 0=1 if TareasTrabajoPadreEnt14>=1000 & TareasTrabajoPadreEnt14<=1120 recode EstratoOcupacionPadreEnt14 0=1 if TareasTrabajoPadreEnt14>=1200 & TareasTrabajoPadreEnt14<=1220 recode EstratoOcupacionPadreEnt14 0=1 if TareasTrabajoPadreEnt14>=1222 & TareasTrabajoPadreEnt14<=1239 recode EstratoOcupacionPadreEnt14 0=1 if TareasTrabajoPadreEnt14>=1250 & TareasTrabajoPadreEnt14<=1251

recode EstratoOcupacionPadreEnt14 0=1 if TareasTrabajoPadreEnt14>=2000 & TareasTrabajoPadreEnt14<=2131 recode EstratoOcupacionPadreEnt14 0=1 if TareasTrabajoPadreEnt14>=2140 & TareasTrabajoPadreEnt14<=2147 recode EstratoOcupacionPadreEnt14 0=1 if TareasTrabajoPadreEnt14>=2149 & TareasTrabajoPadreEnt14<=2229 recode EstratoOcupacionPadreEnt14 0=1 if TareasTrabajoPadreEnt14==2310 recode EstratoOcupacionPadreEnt14 0=1 if TareasTrabajoPadreEnt14>=2350 & TareasTrabajoPadreEnt14<=2352 recode EstratoOcupacionPadreEnt14 0=1 if TareasTrabajoPadreEnt14==2400 recode EstratoOcupacionPadreEnt14 0=1 if TareasTrabajoPadreEnt14==2411 recode EstratoOcupacionPadreEnt14 0=1 if TareasTrabajoPadreEnt14>=2420 & TareasTrabajoPadreEnt14<=2429 recode EstratoOcupacionPadreEnt14 0=1 if TareasTrabajoPadreEnt14>=2440 & TareasTrabajoPadreEnt14<=2443 recode EstratoOcupacionPadreEnt14 0=1 if TareasTrabajoPadreEnt14==2445 recode EstratoOcupacionPadreEnt14 0=1 if TareasTrabajoPadreEnt14==3143 recode EstratoOcupacionPadreEnt14 0=1 if TareasTrabajoPadreEnt14==3144

recode EstratoOcupacionPadreEnt14 0=2 if TareasTrabajoPadreEnt14>=1130 & TareasTrabajoPadreEnt14<=1143 recode EstratoOcupacionPadreEnt14 0=2 if TareasTrabajoPadreEnt14==1240 recode EstratoOcupacionPadreEnt14 0=2 if TareasTrabajoPadreEnt14==1252 recode EstratoOcupacionPadreEnt14 0=2 if TareasTrabajoPadreEnt14>=1300 & TareasTrabajoPadreEnt14<=1310 recode EstratoOcupacionPadreEnt14 0=2 if TareasTrabajoPadreEnt14>=1312 & TareasTrabajoPadreEnt14<=1319 recode EstratoOcupacionPadreEnt14 0=2 if TareasTrabajoPadreEnt14>=2132 & TareasTrabajoPadreEnt14<=2139 recode EstratoOcupacionPadreEnt14 0=2 if TareasTrabajoPadreEnt14==2148 recode EstratoOcupacionPadreEnt14 0=2 if TareasTrabajoPadreEnt14>=2230 & TareasTrabajoPadreEnt14<=2300 recode EstratoOcupacionPadreEnt14 0=2 if TareasTrabajoPadreEnt14>=2320 & TareasTrabajoPadreEnt14<=2340 recode EstratoOcupacionPadreEnt14 0=2 if TareasTrabajoPadreEnt14==2359 recode EstratoOcupacionPadreEnt14 0=2 if TareasTrabajoPadreEnt14==2410 recode EstratoOcupacionPadreEnt14 0=2 if TareasTrabajoPadreEnt14>=2412 & TareasTrabajoPadreEnt14<=2419 recode EstratoOcupacionPadreEnt14 0=2 if TareasTrabajoPadreEnt14>=2430 & TareasTrabajoPadreEnt14<=2432 recode EstratoOcupacionPadreEnt14 0=2 if TareasTrabajoPadreEnt14==2444

recode EstratoOcupacionPadreEnt14 0=2 if TareasTrabajoPadreEnt14>=2446 & TareasTrabajoPadreEnt14<=3142 recode EstratoOcupacionPadreEnt14 0=2 if TareasTrabajoPadreEnt14>=3145 & TareasTrabajoPadreEnt14<=3229 recode EstratoOcupacionPadreEnt14 0=2 if TareasTrabajoPadreEnt14>=3240 & TareasTrabajoPadreEnt14<=3242 recode EstratoOcupacionPadreEnt14 0=2 if TareasTrabajoPadreEnt14>=3400 & TareasTrabajoPadreEnt14<=3429 recode EstratoOcupacionPadreEnt14 0=2 if TareasTrabajoPadreEnt14>=3431 & TareasTrabajoPadreEnt14<=3432 recode EstratoOcupacionPadreEnt14 0=2 if TareasTrabajoPadreEnt14==3434 recode EstratoOcupacionPadreEnt14 0=2 if TareasTrabajoPadreEnt14>=3440 & TareasTrabajoPadreEnt14<=3451 recode EstratoOcupacionPadreEnt14 0=2 if TareasTrabajoPadreEnt14>=3470 & TareasTrabajoPadreEnt14<=3475 recode EstratoOcupacionPadreEnt14 0=2 if TareasTrabajoPadreEnt14==5121 recode EstratoOcupacionPadreEnt14 0=2 if TareasTrabajoPadreEnt14>=5150 & TareasTrabajoPadreEnt14<=5152

recode EstratoOcupacionPadreEnt14 0=3 if TareasTrabajoPadreEnt14>=3230 & TareasTrabajoPadreEnt14<=3232 recode EstratoOcupacionPadreEnt14 0=3 if TareasTrabajoPadreEnt14>=3300 & TareasTrabajoPadreEnt14<=3340 recode EstratoOcupacionPadreEnt14 0=3 if TareasTrabajoPadreEnt14==3430 recode EstratoOcupacionPadreEnt14 0=3 if TareasTrabajoPadreEnt14==3433 recode EstratoOcupacionPadreEnt14 0=3 if TareasTrabajoPadreEnt14==3439 recode EstratoOcupacionPadreEnt14 0=3 if TareasTrabajoPadreEnt14==3460 recode EstratoOcupacionPadreEnt14 0=3 if TareasTrabajoPadreEnt14>=3480 & TareasTrabajoPadreEnt14<=4141 recode EstratoOcupacionPadreEnt14 0=3 if TareasTrabajoPadreEnt14>=4143 & TareasTrabajoPadreEnt14<=5120 recode EstratoOcupacionPadreEnt14 0=3 if TareasTrabajoPadreEnt14==5131 recode EstratoOcupacionPadreEnt14 0=3 if TareasTrabajoPadreEnt14==5133 recode EstratoOcupacionPadreEnt14 0=3 if TareasTrabajoPadreEnt14>=5200 & TareasTrabajoPadreEnt14<=5230 recode EstratoOcupacionPadreEnt14 0=3 if TareasTrabajoPadreEnt14>=9100 & TareasTrabajoPadreEnt14<=9113

recode EstratoOcupacionPadreEnt14 0=7 if TareasTrabajoPadreEnt14==3452 recode EstratoOcupacionPadreEnt14 0=7 if TareasTrabajoPadreEnt14==7510

recode EstratoOcupacionPadreEnt14 0=8 if TareasTrabajoPadreEnt14==5122 recode EstratoOcupacionPadreEnt14 0=8 if TareasTrabajoPadreEnt14==5140 recode EstratoOcupacionPadreEnt14 0=8 if TareasTrabajoPadreEnt14==5141 recode EstratoOcupacionPadreEnt14 0=8 if TareasTrabajoPadreEnt14==5143 recode EstratoOcupacionPadreEnt14 0=8 if TareasTrabajoPadreEnt14>=5161 & TareasTrabajoPadreEnt14<=5162 recode EstratoOcupacionPadreEnt14 0=8 if TareasTrabajoPadreEnt14==5164 recode EstratoOcupacionPadreEnt14 0=8 if TareasTrabajoPadreEnt14==7000 recode EstratoOcupacionPadreEnt14 0=8 if TareasTrabajoPadreEnt14==7120 recode EstratoOcupacionPadreEnt14 0=8 if TareasTrabajoPadreEnt14>=7124 & TareasTrabajoPadreEnt14<=7130 recode EstratoOcupacionPadreEnt14 0=8 if TareasTrabajoPadreEnt14>=7132 & TareasTrabajoPadreEnt14<=7134 recode EstratoOcupacionPadreEnt14 0=8 if TareasTrabajoPadreEnt14>=7136 & TareasTrabajoPadreEnt14<=7141 recode EstratoOcupacionPadreEnt14 0=8 if TareasTrabajoPadreEnt14>=7200 & TareasTrabajoPadreEnt14<=7233 recode EstratoOcupacionPadreEnt14 0=8 if TareasTrabajoPadreEnt14>=7240 & TareasTrabajoPadreEnt14<=7313 recode EstratoOcupacionPadreEnt14 0=8 if TareasTrabajoPadreEnt14>=7323 & TareasTrabajoPadreEnt14<=7324 recode EstratoOcupacionPadreEnt14 0=8 if TareasTrabajoPadreEnt14>=7340 & TareasTrabajoPadreEnt14<=7420 recode EstratoOcupacionPadreEnt14 0=8 if TareasTrabajoPadreEnt14>=7422 & TareasTrabajoPadreEnt14<=7423 recode EstratoOcupacionPadreEnt14 0=8 if TareasTrabajoPadreEnt14==7430 recode EstratoOcupacionPadreEnt14 0=8 if TareasTrabajoPadreEnt14>=7433 & TareasTrabajoPadreEnt14<=7500 recode EstratoOcupacionPadreEnt14 0=8 if TareasTrabajoPadreEnt14==7520 recode EstratoOcupacionPadreEnt14 0=8 if TareasTrabajoPadreEnt14>=8150 & TareasTrabajoPadreEnt14<=8172 recode EstratoOcupacionPadreEnt14 0=8 if TareasTrabajoPadreEnt14==8311 recode EstratoOcupacionPadreEnt14 0=8 if TareasTrabajoPadreEnt14==8311 recode EstratoOcupacionPadreEnt14 0=8 if TareasTrabajoPadreEnt14==8332 recode EstratoOcupacionPadreEnt14 0=8 if TareasTrabajoPadreEnt14==8333 recode EstratoOcupacionPadreEnt14 0=9 if

TareasTrabajoPadreEnt14==4142 recode EstratoOcupacionPadreEnt14 0=9 if TareasTrabajoPadreEnt14>=5123 & TareasTrabajoPadreEnt14<=5130 recode EstratoOcupacionPadreEnt14 0=9 if TareasTrabajoPadreEnt14==5132

recode EstratoOcupacionPadreEnt14 0=9 if TareasTrabajoPadreEnt14==5139 recode EstratoOcupacionPadreEnt14 0=9 if TareasTrabajoPadreEnt14==5142 recode EstratoOcupacionPadreEnt14 0=9 if TareasTrabajoPadreEnt14==5149 recode EstratoOcupacionPadreEnt14 0=9 if TareasTrabajoPadreEnt14==5160 recode EstratoOcupacionPadreEnt14 0=9 if TareasTrabajoPadreEnt14==5163 recode EstratoOcupacionPadreEnt14 0=9 if TareasTrabajoPadreEnt14==5169 recode EstratoOcupacionPadreEnt14 0=9 if TareasTrabajoPadreEnt14>=7100 & TareasTrabajoPadreEnt14<=7133 recode EstratoOcupacionPadreEnt14 0=9 if TareasTrabajoPadreEnt14>=7121 & TareasTrabajoPadreEnt14<=7123 recode EstratoOcupacionPadreEnt14 0=9 if TareasTrabajoPadreEnt14==7131 recode EstratoOcupacionPadreEnt14 0=9 if TareasTrabajoPadreEnt14==7135 recode EstratoOcupacionPadreEnt14 0=9 if TareasTrabajoPadreEnt14>=7142 & TareasTrabajoPadreEnt14<=7143 recode EstratoOcupacionPadreEnt14 0=9 if TareasTrabajoPadreEnt14==7234 recode EstratoOcupacionPadreEnt14 0=9 if TareasTrabajoPadreEnt14>=7320 & TareasTrabajoPadreEnt14<=7322 recode EstratoOcupacionPadreEnt14 0=9 if TareasTrabajoPadreEnt14>=7330 & TareasTrabajoPadreEnt14<=7332 recode EstratoOcupacionPadreEnt14 0=9 if TareasTrabajoPadreEnt14==7421 recode EstratoOcupacionPadreEnt14 0=9 if TareasTrabajoPadreEnt14==7424 recode EstratoOcupacionPadreEnt14 0=9 if TareasTrabajoPadreEnt14==7431 recode EstratoOcupacionPadreEnt14 0=9 if TareasTrabajoPadreEnt14==7432 recode EstratoOcupacionPadreEnt14 0=9 if TareasTrabajoPadreEnt14>=7530 & TareasTrabajoPadreEnt14<=8143 recode EstratoOcupacionPadreEnt14 0=9 if TareasTrabajoPadreEnt14>=8200 & TareasTrabajoPadreEnt14<=8310 recode EstratoOcupacionPadreEnt14 0=9 if TareasTrabajoPadreEnt14>=8312 & TareasTrabajoPadreEnt14<=8330 recode EstratoOcupacionPadreEnt14 0=9 if TareasTrabajoPadreEnt14==8400 recode EstratoOcupacionPadreEnt14 0=9 if TareasTrabajoPadreEnt14==9000 recode EstratoOcupacionPadreEnt14 0=9 if TareasTrabajoPadreEnt14>=9120 & TareasTrabajoPadreEnt14<=9200 recode EstratoOcupacionPadreEnt14 0=9 if TareasTrabajoPadreEnt14>=9300 & TareasTrabajoPadreEnt14<=9333

recode EstratoOcupacionPadreEnt14 0=10 if TareasTrabajoPadreEnt14>=6000 & TareasTrabajoPadreEnt14<=6130 recode EstratoOcupacionPadreEnt14 0=10 if TareasTrabajoPadreEnt14>=6140 & TareasTrabajoPadreEnt14<=6154

recode EstratoOcupacionPadreEnt14 0=10 if TareasTrabajoPadreEnt14==8331 recode EstratoOcupacionPadreEnt14 0=10 if TareasTrabajoPadreEnt14>=9210 & TareasTrabajoPadreEnt14<=9213

recode EstratoOcupacionPadreEnt14 0=11 if TareasTrabajoPadreEnt14==1221 recode EstratoOcupacionPadreEnt14 0=11 if TareasTrabajoPadreEnt14==1311 recode EstratoOcupacionPadreEnt14 0=11 if TareasTrabajoPadreEnt14>=6131 & TareasTrabajoPadreEnt14<=6133 recode EstratoOcupacionPadreEnt14 0=11 if TareasTrabajoPadreEnt14>=6200 & TareasTrabajoPadreEnt14<=6210

\*TipoOcupacionPadreEnt14

replace EstratoOcupacionPadreEnt14=5 if TipoOcupacionPTEnt==2 & EstratoOcupacionPadreEnt14==0

replace EstratoOcupacionPadreEnt14=7 if TipoOcupacionPadreEnt14==1 & EstratoOcupacionPadreEnt14>=7 & EstratoOcupacionPadreEnt14<10

recode EstratoOcupacionPadreEnt14 0=.

\*\*\*\*\*\*\*\*\*\*\*\*\*\*Trabajo Madre\*\*\*\*\*\*\*\*\*\*\*\*\*

gen EstratoOcupacionMadreEnt14=0

recode EstratoOcupacionMadreEnt14 0=1 if TareasTrabajoMadreEnt14>=1000 & TareasTrabajoMadreEnt14<=1120 recode EstratoOcupacionMadreEnt14 0=1 if TareasTrabajoMadreEnt14>=1200 & TareasTrabajoMadreEnt14<=1220 recode EstratoOcupacionMadreEnt14 0=1 if TareasTrabajoMadreEnt14>=1222 & TareasTrabajoMadreEnt14<=1239 recode EstratoOcupacionMadreEnt14 0=1 if TareasTrabajoMadreEnt14>=1250 & TareasTrabajoMadreEnt14<=1251 recode EstratoOcupacionMadreEnt14 0=1 if TareasTrabajoMadreEnt14>=2000 & TareasTrabajoMadreEnt14<=2131 recode EstratoOcupacionMadreEnt14 0=1 if TareasTrabajoMadreEnt14>=2140 & TareasTrabajoMadreEnt14<=2147 recode EstratoOcupacionMadreEnt14 0=1 if TareasTrabajoMadreEnt14>=2149 & TareasTrabajoMadreEnt14<=2229 recode EstratoOcupacionMadreEnt14 0=1 if TareasTrabajoMadreEnt14==2310 recode EstratoOcupacionMadreEnt14 0=1 if TareasTrabajoMadreEnt14>=2350 & TareasTrabajoMadreEnt14<=2352

recode EstratoOcupacionMadreEnt14 0=1 if TareasTrabajoMadreEnt14==2400 recode EstratoOcupacionMadreEnt14 0=1 if TareasTrabajoMadreEnt14==2411 recode EstratoOcupacionMadreEnt14 0=1 if TareasTrabajoMadreEnt14>=2420 & TareasTrabajoMadreEnt14<=2429 recode EstratoOcupacionMadreEnt14 0=1 if TareasTrabajoMadreEnt14>=2440 & TareasTrabajoMadreEnt14<=2443 recode EstratoOcupacionMadreEnt14 0=1 if TareasTrabajoMadreEnt14==2445 recode EstratoOcupacionMadreEnt14 0=1 if TareasTrabajoMadreEnt14==3143 recode EstratoOcupacionMadreEnt14 0=1 if TareasTrabajoMadreEnt14==3144

recode EstratoOcupacionMadreEnt14 0=2 if TareasTrabajoMadreEnt14>=1130 & TareasTrabajoMadreEnt14<=1143 recode EstratoOcupacionMadreEnt14 0=2 if TareasTrabajoMadreEnt14==1240 recode EstratoOcupacionMadreEnt14 0=2 if TareasTrabajoMadreEnt14==1252 recode EstratoOcupacionMadreEnt14 0=2 if TareasTrabajoMadreEnt14>=1300 & TareasTrabajoMadreEnt14<=1310 recode EstratoOcupacionMadreEnt14 0=2 if TareasTrabajoMadreEnt14>=1312 & TareasTrabajoMadreEnt14<=1319 recode EstratoOcupacionMadreEnt14 0=2 if TareasTrabajoMadreEnt14>=2132 & TareasTrabajoMadreEnt14<=2139 recode EstratoOcupacionMadreEnt14 0=2 if TareasTrabajoMadreEnt14==2148 recode EstratoOcupacionMadreEnt14 0=2 if TareasTrabajoMadreEnt14>=2230 & TareasTrabajoMadreEnt14<=2300 recode EstratoOcupacionMadreEnt14 0=2 if TareasTrabajoMadreEnt14>=2320 & TareasTrabajoMadreEnt14<=2340 recode EstratoOcupacionMadreEnt14 0=2 if TareasTrabajoMadreEnt14==2359 recode EstratoOcupacionMadreEnt14 0=2 if TareasTrabajoMadreEnt14==2410 recode EstratoOcupacionMadreEnt14 0=2 if TareasTrabajoMadreEnt14>=2412 & TareasTrabajoMadreEnt14<=2419 recode EstratoOcupacionMadreEnt14 0=2 if TareasTrabajoMadreEnt14>=2430 & TareasTrabajoMadreEnt14<=2432 recode EstratoOcupacionMadreEnt14 0=2 if TareasTrabajoMadreEnt14==2444 recode EstratoOcupacionMadreEnt14 0=2 if TareasTrabajoMadreEnt14>=2446 & TareasTrabajoMadreEnt14<=3142 recode EstratoOcupacionMadreEnt14 0=2 if TareasTrabajoMadreEnt14>=3145 & TareasTrabajoMadreEnt14<=3229 recode EstratoOcupacionMadreEnt14 0=2 if TareasTrabajoMadreEnt14>=3240 & TareasTrabajoMadreEnt14<=3242 recode EstratoOcupacionMadreEnt14 0=2 if TareasTrabajoMadreEnt14>=3400 & TareasTrabajoMadreEnt14<=3429 recode EstratoOcupacionMadreEnt14 0=2 if TareasTrabajoMadreEnt14>=3431 & TareasTrabajoMadreEnt14<=3432

recode EstratoOcupacionMadreEnt14 0=2 if TareasTrabajoMadreEnt14==3434 recode EstratoOcupacionMadreEnt14 0=2 if TareasTrabajoMadreEnt14>=3440 & TareasTrabajoMadreEnt14<=3451 recode EstratoOcupacionMadreEnt14 0=2 if TareasTrabajoMadreEnt14>=3470 & TareasTrabajoMadreEnt14<=3475 recode EstratoOcupacionMadreEnt14 0=2 if TareasTrabajoMadreEnt14==5121 recode EstratoOcupacionMadreEnt14 0=2 if TareasTrabajoMadreEnt14>=5150 & TareasTrabajoMadreEnt14<=5152

recode EstratoOcupacionMadreEnt14 0=3 if TareasTrabajoMadreEnt14>=3230 & TareasTrabajoMadreEnt14<=3232 recode EstratoOcupacionMadreEnt14 0=3 if TareasTrabajoMadreEnt14>=3300 & TareasTrabajoMadreEnt14<=3340 recode EstratoOcupacionMadreEnt14 0=3 if TareasTrabajoMadreEnt14==3430 recode EstratoOcupacionMadreEnt14 0=3 if TareasTrabajoMadreEnt14==3433 recode EstratoOcupacionMadreEnt14 0=3 if TareasTrabajoMadreEnt14==3439 recode EstratoOcupacionMadreEnt14 0=3 if TareasTrabajoMadreEnt14==3460 recode EstratoOcupacionMadreEnt14 0=3 if TareasTrabajoMadreEnt14>=3480 & TareasTrabajoMadreEnt14<=4141 recode EstratoOcupacionMadreEnt14 0=3 if TareasTrabajoMadreEnt14>=4143 & TareasTrabajoMadreEnt14<=5120 recode EstratoOcupacionMadreEnt14 0=3 if TareasTrabajoMadreEnt14==5131 recode EstratoOcupacionMadreEnt14 0=3 if TareasTrabajoMadreEnt14==5133 recode EstratoOcupacionMadreEnt14 0=3 if TareasTrabajoMadreEnt14>=5200 & TareasTrabajoMadreEnt14<=5230 recode EstratoOcupacionMadreEnt14 0=3 if TareasTrabajoMadreEnt14>=9100 & TareasTrabajoMadreEnt14<=9113

recode EstratoOcupacionMadreEnt14 0=7 if TareasTrabajoMadreEnt14==3452 recode EstratoOcupacionMadreEnt14 0=7 if TareasTrabajoMadreEnt14==7510

recode EstratoOcupacionMadreEnt14 0=8 if TareasTrabajoMadreEnt14==5122 recode EstratoOcupacionMadreEnt14 0=8 if TareasTrabajoMadreEnt14==5140 recode EstratoOcupacionMadreEnt14 0=8 if TareasTrabajoMadreEnt14==5141 recode EstratoOcupacionMadreEnt14 0=8 if TareasTrabajoMadreEnt14==5143 recode EstratoOcupacionMadreEnt14 0=8 if TareasTrabajoMadreEnt14>=5161 & TareasTrabajoMadreEnt14<=5162 recode EstratoOcupacionMadreEnt14 0=8 if TareasTrabajoMadreEnt14==5164 recode EstratoOcupacionMadreEnt14 0=8 if TareasTrabajoMadreEnt14==7000

recode EstratoOcupacionMadreEnt14 0=8 if TareasTrabajoMadreEnt14==7120 recode EstratoOcupacionMadreEnt14 0=8 if TareasTrabajoMadreEnt14>=7124 & TareasTrabajoMadreEnt14<=7130 recode EstratoOcupacionMadreEnt14 0=8 if TareasTrabajoMadreEnt14>=7132 & TareasTrabajoMadreEnt14<=7134 recode EstratoOcupacionMadreEnt14 0=8 if TareasTrabajoMadreEnt14>=7136 & TareasTrabajoMadreEnt14<=7141 recode EstratoOcupacionMadreEnt14 0=8 if TareasTrabajoMadreEnt14>=7200 & TareasTrabajoMadreEnt14<=7233 recode EstratoOcupacionMadreEnt14 0=8 if TareasTrabajoMadreEnt14>=7240 & TareasTrabajoMadreEnt14<=7313 recode EstratoOcupacionMadreEnt14 0=8 if TareasTrabajoMadreEnt14>=7323 & TareasTrabajoMadreEnt14<=7324 recode EstratoOcupacionMadreEnt14 0=8 if TareasTrabajoMadreEnt14>=7340 & TareasTrabajoMadreEnt14<=7420 recode EstratoOcupacionMadreEnt14 0=8 if TareasTrabajoMadreEnt14>=7422 & TareasTrabajoMadreEnt14<=7423 recode EstratoOcupacionMadreEnt14 0=8 if TareasTrabajoMadreEnt14==7430 recode EstratoOcupacionMadreEnt14 0=8 if TareasTrabajoMadreEnt14>=7433 & TareasTrabajoMadreEnt14<=7500 recode EstratoOcupacionMadreEnt14 0=8 if TareasTrabajoMadreEnt14==7520 recode EstratoOcupacionMadreEnt14 0=8 if TareasTrabajoMadreEnt14>=8150 & TareasTrabajoMadreEnt14<=8172 recode EstratoOcupacionMadreEnt14 0=8 if TareasTrabajoMadreEnt14==8311 recode EstratoOcupacionMadreEnt14 0=8 if TareasTrabajoMadreEnt14==8311 recode EstratoOcupacionMadreEnt14 0=8 if TareasTrabajoMadreEnt14==8332 recode EstratoOcupacionMadreEnt14 0=8 if TareasTrabajoMadreEnt14==8333

recode EstratoOcupacionMadreEnt14 0=9 if TareasTrabajoMadreEnt14==4142 recode EstratoOcupacionMadreEnt14 0=9 if TareasTrabajoMadreEnt14>=5123 & TareasTrabajoMadreEnt14<=5130 recode EstratoOcupacionMadreEnt14 0=9 if TareasTrabajoMadreEnt14==5132 recode EstratoOcupacionMadreEnt14 0=9 if TareasTrabajoMadreEnt14==5139 recode EstratoOcupacionMadreEnt14 0=9 if TareasTrabajoMadreEnt14==5142 recode EstratoOcupacionMadreEnt14 0=9 if TareasTrabajoMadreEnt14==5149 recode EstratoOcupacionMadreEnt14 0=9 if TareasTrabajoMadreEnt14==5160 recode EstratoOcupacionMadreEnt14 0=9 if TareasTrabajoMadreEnt14==5163 recode EstratoOcupacionMadreEnt14 0=9 if TareasTrabajoMadreEnt14==5169 recode EstratoOcupacionMadreEnt14 0=9 if TareasTrabajoMadreEnt14>=7100 & TareasTrabajoMadreEnt14<=7133 recode EstratoOcupacionMadreEnt14 0=9 if TareasTrabajoMadreEnt14>=7121 & TareasTrabajoMadreEnt14<=7123

recode EstratoOcupacionMadreEnt14 0=9 if TareasTrabajoMadreEnt14==7131 recode EstratoOcupacionMadreEnt14 0=9 if TareasTrabajoMadreEnt14==7135 recode EstratoOcupacionMadreEnt14 0=9 if TareasTrabajoMadreEnt14>=7142 & TareasTrabajoMadreEnt14<=7143 recode EstratoOcupacionMadreEnt14 0=9 if TareasTrabajoMadreEnt14==7234 recode EstratoOcupacionMadreEnt14 0=9 if TareasTrabajoMadreEnt14>=7320 & TareasTrabajoMadreEnt14<=7322 recode EstratoOcupacionMadreEnt14 0=9 if TareasTrabajoMadreEnt14>=7330 & TareasTrabajoMadreEnt14<=7332 recode EstratoOcupacionMadreEnt14 0=9 if TareasTrabajoMadreEnt14==7421 recode EstratoOcupacionMadreEnt14 0=9 if TareasTrabajoMadreEnt14==7424 recode EstratoOcupacionMadreEnt14 0=9 if TareasTrabajoMadreEnt14==7431 recode EstratoOcupacionMadreEnt14 0=9 if TareasTrabajoMadreEnt14==7432 recode EstratoOcupacionMadreEnt14 0=9 if TareasTrabajoMadreEnt14>=7530 & TareasTrabajoMadreEnt14<=8143 recode EstratoOcupacionMadreEnt14 0=9 if TareasTrabajoMadreEnt14>=8200 & TareasTrabajoMadreEnt14<=8310 recode EstratoOcupacionMadreEnt14 0=9 if TareasTrabajoMadreEnt14>=8312 & TareasTrabajoMadreEnt14<=8330 recode EstratoOcupacionMadreEnt14 0=9 if TareasTrabajoMadreEnt14==8400 recode EstratoOcupacionMadreEnt14 0=9 if TareasTrabajoMadreEnt14==9000 recode EstratoOcupacionMadreEnt14 0=9 if TareasTrabajoMadreEnt14>=9120 & TareasTrabajoMadreEnt14<=9200 recode EstratoOcupacionMadreEnt14 0=9 if TareasTrabajoMadreEnt14>=9300 & TareasTrabajoMadreEnt14<=9333

recode EstratoOcupacionMadreEnt14 0=10 if TareasTrabajoMadreEnt14>=6000 & TareasTrabajoMadreEnt14<=6130 recode EstratoOcupacionMadreEnt14 0=10 if TareasTrabajoMadreEnt14>=6140 & TareasTrabajoMadreEnt14<=6154 recode EstratoOcupacionMadreEnt14 0=10 if TareasTrabajoMadreEnt14==8331 recode EstratoOcupacionMadreEnt14 0=10 if TareasTrabajoMadreEnt14>=9210 & TareasTrabajoMadreEnt14<=9213

recode EstratoOcupacionMadreEnt14 0=11 if TareasTrabajoMadreEnt14==1221 recode EstratoOcupacionMadreEnt14 0=11 if TareasTrabajoMadreEnt14==1311 recode EstratoOcupacionMadreEnt14 0=11 if TareasTrabajoMadreEnt14>=6131 & TareasTrabajoMadreEnt14<=6133 recode EstratoOcupacionMadreEnt14 0=11 if TareasTrabajoMadreEnt14>=6200 & TareasTrabajoMadreEnt14<=6210

replace EstratoOcupacionMadreEnt14=5 if TipoOcupacionMadreEnt==2 & EstratoOcupacionMadreEnt14==0 replace EstratoOcupacionMadreEnt14=7 if TipoOcupacionMadreEnt14==1 & EstratoOcupacionPadreEnt14>=7 & EstratoOcupacionPadreEnt14<10 \*\*\*\*\*\*\*\*\*\*\*\*\*Trabajo actual entrevistado\*\*\*\*\*\*\*\*\*\*\*\* gen EstratoOcupacionEnt=0 recode numEmpleadosEnt .=0 recode numSupervEnt .=0 recode EstratoOcupacionEnt 0=1 if TareasTrabajoEnt>=1000 & TareasTrabajoEnt<=1120 recode EstratoOcupacionEnt 0=1 if TareasTrabajoEnt>=1200 & TareasTrabajoEnt<=1220 recode EstratoOcupacionEnt 0=1 if TareasTrabajoEnt>=1222 & TareasTrabajoEnt<=1239 recode EstratoOcupacionEnt 0=1 if TareasTrabajoEnt>=1250 & TareasTrabajoEnt<=1251 recode EstratoOcupacionEnt 0=1 if TareasTrabajoEnt>=2000 & TareasTrabajoEnt<=2131 recode EstratoOcupacionEnt 0=1 if TareasTrabajoEnt>=2140 & TareasTrabajoEnt<=2147 recode EstratoOcupacionEnt 0=1 if TareasTrabajoEnt>=2149 & TareasTrabajoEnt<=2229 recode EstratoOcupacionEnt 0=1 if TareasTrabajoEnt==2310 recode EstratoOcupacionEnt 0=1 if TareasTrabajoEnt>=2350 & TareasTrabajoEnt<=2352 recode EstratoOcupacionEnt 0=1 if TareasTrabajoEnt==2400 recode EstratoOcupacionEnt 0=1 if TareasTrabajoEnt==2411 recode EstratoOcupacionEnt 0=1 if TareasTrabajoEnt>=2420 & TareasTrabajoEnt<=2429 recode EstratoOcupacionEnt 0=1 if TareasTrabajoEnt>=2440 & TareasTrabajoEnt<=2443 recode EstratoOcupacionEnt 0=1 if TareasTrabajoEnt==2445 recode EstratoOcupacionEnt 0=1 if TareasTrabajoEnt==3143 recode EstratoOcupacionEnt 0=1 if TareasTrabajoEnt==3144 recode EstratoOcupacionEnt 0=2 if TareasTrabajoEnt>=1130 & TareasTrabajoEnt<=1143

recode EstratoOcupacionEnt 0=2 if TareasTrabajoEnt==1240 recode EstratoOcupacionEnt 0=2 if TareasTrabajoEnt==1252 recode EstratoOcupacionEnt 0=2 if TareasTrabajoEnt>=1300 & TareasTrabajoEnt<=1310

recode EstratoOcupacionEnt 0=2 if TareasTrabajoEnt>=1312 & TareasTrabajoEnt<=1319

recode EstratoOcupacionEnt 0=2 if TareasTrabajoEnt>=2132 & TareasTrabajoEnt<=2139

recode EstratoOcupacionEnt 0=2 if TareasTrabajoEnt==2148 recode EstratoOcupacionEnt 0=2 if TareasTrabajoEnt>=2230 & TareasTrabajoEnt<=2300

recode EstratoOcupacionEnt 0=2 if TareasTrabajoEnt>=2320 & TareasTrabajoEnt<=2340

recode EstratoOcupacionEnt 0=2 if TareasTrabajoEnt==2359 recode EstratoOcupacionEnt 0=2 if TareasTrabajoEnt==2410

recode EstratoOcupacionEnt 0=2 if TareasTrabajoEnt>=2412 & TareasTrabajoEnt<=2419 recode EstratoOcupacionEnt 0=2 if TareasTrabajoEnt>=2430 & TareasTrabajoEnt<=2432 recode EstratoOcupacionEnt 0=2 if TareasTrabajoEnt==2444 recode EstratoOcupacionEnt 0=2 if TareasTrabajoEnt>=2446 & TareasTrabajoEnt<=3142 recode EstratoOcupacionEnt 0=2 if TareasTrabajoEnt>=3145 & TareasTrabajoEnt<=3229 recode EstratoOcupacionEnt 0=2 if TareasTrabajoEnt>=3240 & TareasTrabajoEnt<=3242 recode EstratoOcupacionEnt 0=2 if TareasTrabajoEnt>=3400 & TareasTrabajoEnt<=3429 recode EstratoOcupacionEnt 0=2 if TareasTrabajoEnt>=3431 & TareasTrabajoEnt<=3432 recode EstratoOcupacionEnt 0=2 if TareasTrabajoEnt==3434 recode EstratoOcupacionEnt 0=2 if TareasTrabajoEnt>=3440 & TareasTrabajoEnt<=3451 recode EstratoOcupacionEnt 0=2 if TareasTrabajoEnt>=3470 & TareasTrabajoEnt<=3475 recode EstratoOcupacionEnt 0=2 if TareasTrabajoEnt==5121 recode EstratoOcupacionEnt 0=2 if TareasTrabajoEnt>=5150 & TareasTrabajoEnt<=5152

recode EstratoOcupacionEnt 0=3 if TareasTrabajoEnt>=3230 & TareasTrabajoEnt<=3232

recode EstratoOcupacionEnt 0=3 if TareasTrabajoEnt>=3300 & TareasTrabajoEnt<=3340

recode EstratoOcupacionEnt 0=3 if TareasTrabajoEnt==3430 recode EstratoOcupacionEnt 0=3 if TareasTrabajoEnt==3433 recode EstratoOcupacionEnt 0=3 if TareasTrabajoEnt==3439 recode EstratoOcupacionEnt 0=3 if TareasTrabajoEnt==3460 recode EstratoOcupacionEnt 0=3 if TareasTrabajoEnt>=3480 & TareasTrabajoEnt<=4141

recode EstratoOcupacionEnt 0=3 if TareasTrabajoEnt>=4143 & TareasTrabajoEnt<=5120

recode EstratoOcupacionEnt 0=3 if TareasTrabajoEnt==5131 recode EstratoOcupacionEnt 0=3 if TareasTrabajoEnt==5133 recode EstratoOcupacionEnt 0=3 if TareasTrabajoEnt>=5200 & TareasTrabajoEnt<=5230

recode EstratoOcupacionEnt 0=3 if TareasTrabajoEnt>=9100 & TareasTrabajoEnt<=9113

recode EstratoOcupacionEnt 0=7 if TareasTrabajoEnt==3452 recode EstratoOcupacionEnt 0=7 if TareasTrabajoEnt==7510

recode EstratoOcupacionEnt 0=8 if TareasTrabajoEnt==5122 recode EstratoOcupacionEnt 0=8 if TareasTrabajoEnt==5140 recode EstratoOcupacionEnt 0=8 if TareasTrabajoEnt==5141 recode EstratoOcupacionEnt 0=8 if TareasTrabajoEnt==5143 recode EstratoOcupacionEnt 0=8 if TareasTrabajoEnt>=5161 & TareasTrabajoEnt<=5162

recode EstratoOcupacionEnt 0=8 if TareasTrabajoEnt==5164 recode EstratoOcupacionEnt 0=8 if TareasTrabajoEnt==7000 recode EstratoOcupacionEnt 0=8 if TareasTrabajoEnt==7120 recode EstratoOcupacionEnt 0=8 if TareasTrabajoEnt>=7124

& TareasTrabajoEnt<=7130 recode EstratoOcupacionEnt 0=8 if TareasTrabajoEnt>=7132 & TareasTrabajoEnt<=7134

recode EstratoOcupacionEnt 0=8 if TareasTrabajoEnt>=7136 & TareasTrabajoEnt<=7141

recode EstratoOcupacionEnt 0=8 if TareasTrabajoEnt>=7200 & TareasTrabajoEnt<=7233

recode EstratoOcupacionEnt 0=8 if TareasTrabajoEnt>=7240 & TareasTrabajoEnt<=7313

recode EstratoOcupacionEnt 0=8 if TareasTrabajoEnt>=7323 & TareasTrabajoEnt<=7324 recode EstratoOcupacionEnt 0=8 if TareasTrabajoEnt>=7340 & TareasTrabajoEnt<=7420 recode EstratoOcupacionEnt 0=8 if TareasTrabajoEnt>=7422 & TareasTrabajoEnt<=7423 recode EstratoOcupacionEnt 0=8 if TareasTrabajoEnt==7430 recode EstratoOcupacionEnt 0=8 if TareasTrabajoEnt>=7433 & TareasTrabajoEnt<=7500 recode EstratoOcupacionEnt 0=8 if TareasTrabajoEnt==7520 recode EstratoOcupacionEnt 0=8 if TareasTrabajoEnt>=8150 & TareasTrabajoEnt<=8172 recode EstratoOcupacionEnt 0=8 if TareasTrabajoEnt==8311 recode EstratoOcupacionEnt 0=8 if TareasTrabajoEnt==8311 recode EstratoOcupacionEnt 0=8 if TareasTrabajoEnt==8332 recode EstratoOcupacionEnt 0=8 if TareasTrabajoEnt==8333 recode EstratoOcupacionEnt 0=9 if TareasTrabajoEnt==4142 recode EstratoOcupacionEnt 0=9 if TareasTrabajoEnt>=5123 & TareasTrabajoEnt<=5130 recode EstratoOcupacionEnt 0=9 if TareasTrabajoEnt==5132 recode EstratoOcupacionEnt 0=9 if TareasTrabajoEnt==5139 recode EstratoOcupacionEnt 0=9 if TareasTrabajoEnt==5142 recode EstratoOcupacionEnt 0=9 if TareasTrabajoEnt==5149 recode EstratoOcupacionEnt 0=9 if TareasTrabajoEnt==5160 recode EstratoOcupacionEnt 0=9 if TareasTrabajoEnt==5163 recode EstratoOcupacionEnt 0=9 if TareasTrabajoEnt==5169 recode EstratoOcupacionEnt 0=9 if TareasTrabajoEnt>=7100 & TareasTrabajoEnt<=7133 recode EstratoOcupacionEnt 0=9 if TareasTrabajoEnt>=7121 & TareasTrabajoEnt<=7123 recode EstratoOcupacionEnt 0=9 if TareasTrabajoEnt==7131 recode EstratoOcupacionEnt 0=9 if TareasTrabajoEnt==7135 recode EstratoOcupacionEnt 0=9 if TareasTrabajoEnt>=7142 & TareasTrabajoEnt<=7143 recode EstratoOcupacionEnt 0=9 if TareasTrabajoEnt==7234 recode EstratoOcupacionEnt 0=9 if TareasTrabajoEnt>=7320 & TareasTrabajoEnt<=7322 recode EstratoOcupacionEnt 0=9 if TareasTrabajoEnt>=7330 & TareasTrabajoEnt<=7332 recode EstratoOcupacionEnt 0=9 if TareasTrabajoEnt==7421 recode EstratoOcupacionEnt 0=9 if TareasTrabajoEnt==7424 recode EstratoOcupacionEnt 0=9 if TareasTrabajoEnt==7431 recode EstratoOcupacionEnt 0=9 if TareasTrabajoEnt==7432 recode EstratoOcupacionEnt 0=9 if TareasTrabajoEnt>=7530 & TareasTrabajoEnt<=8143 recode EstratoOcupacionEnt 0=9 if TareasTrabajoEnt>=8200 & TareasTrabajoEnt<=8310 recode EstratoOcupacionEnt 0=9 if TareasTrabajoEnt>=8312 & TareasTrabajoEnt<=8330 recode EstratoOcupacionEnt 0=9 if TareasTrabajoEnt==8400 recode EstratoOcupacionEnt 0=9 if TareasTrabajoEnt==9000 recode EstratoOcupacionEnt 0=9 if TareasTrabajoEnt>=9120 & TareasTrabajoEnt<=9200 recode EstratoOcupacionEnt 0=9 if TareasTrabajoEnt>=9300

& TareasTrabajoEnt<=9333

recode EstratoOcupacionEnt 0=10 if TareasTrabajoEnt>=6000 & TareasTrabajoEnt<=6130

recode EstratoOcupacionEnt 0=10 if TareasTrabajoEnt>=6140 & TareasTrabajoEnt<=6154

recode EstratoOcupacionEnt 0=10 if TareasTrabajoEnt==8331 recode EstratoOcupacionEnt 0=10 if TareasTrabajoEnt>=9210 & TareasTrabajoEnt<=9213

recode EstratoOcupacionEnt 0=11 if TareasTrabajoEnt==1221 recode EstratoOcupacionEnt 0=11 if TareasTrabajoEnt==1311 recode EstratoOcupacionEnt 0=11 if TareasTrabajoEnt>=6131 & TareasTrabajoEnt<=6133 recode EstratoOcupacionEnt 0=11 if TareasTrabajoEnt>=6200 & TareasTrabajoEnt<=6210

\*TipoOcupacionEnt \*numEmpleadosPTEnt , empleados en la empresa \* numSupervEnt , supervisados

replace EstratoOcupacionEnt=1 if numSupervEnt>=10 & TipoOcupacionEnt<=2 replace EstratoOcupacionEnt=2 if numSupervEnt>=1 & numSupervEnt<10 & EstratoOcupacionEnt<7 & TipoOcupacionEnt!=1 & TipoOcupacionEnt!=2 & TipoOcupacionEnt!=6

replace EstratoOcupacionEnt=4 if TipoOcupacionEnt==1 & numSupervEnt>=1 & numSupervEnt<10 replace EstratoOcupacionEnt=4 if TipoOcupacionEnt==2 &  $numSupervEnt>=1$  & numSupervEnt<10 replace EstratoOcupacionEnt=4 if TipoOcupacionEnt==6 & numSupervEnt>=1 & numSupervEnt<10

replace EstratoOcupacionEnt=5 if TipoOcupacionEnt==2 & numSupervEnt<=1 & numEmpleadosEnt==1 replace EstratoOcupacionEnt=5 if TipoOcupacionEnt==2 & EstratoOcupacionEnt==0

replace EstratoOcupacionEnt=7 if numSupervEnt>=1 & EstratoOcupacionEnt>=7 & EstratoOcupacionEnt<10

replace EstratoOcupacionEnt=11 if numSupervEnt>=1 & EstratoOcupacionEnt>=10

recode EstratoOcupacionEnt 0=.

## **ISEI**

rename EstratoOcupacionPrimerTrabajoEnt EstratoOcupacionPTEnt

gen ISEI\_PadreEnt14=. gen ISEI\_MadreEnt14=. gen ISEI\_Ent=. gen ISEI\_PTEnt=.

recode ISEI\_PTEnt .=68 if EstratoOcupacionPTEnt==1 recode ISEI\_PTEnt .=58 if EstratoOcupacionPTEnt==2 recode ISEI\_PTEnt .=45 if EstratoOcupacionPTEnt==3 recode ISEI\_PTEnt .=48 if EstratoOcupacionPTEnt==4 recode ISEI\_PTEnt .=42 if EstratoOcupacionPTEnt==5

recode ISEI\_PTEnt .=40 if EstratoOcupacionPTEnt==7 recode ISEI\_PTEnt .=36 if EstratoOcupacionPTEnt==8 recode ISEI\_PTEnt .=31 if EstratoOcupacionPTEnt==9 recode ISEI\_PTEnt .=18 if EstratoOcupacionPTEnt==10 recode ISEI\_PTEnt .=26 if EstratoOcupacionPTEnt==11

recode ISEI\_Ent .=68 if EstratoOcupacionEnt==1

recode ISEI\_Ent .=58 if EstratoOcupacionEnt==2 recode ISEI\_Ent .=45 if EstratoOcupacionEnt==3 recode ISEI\_Ent .=48 if EstratoOcupacionEnt==4 recode ISEI\_Ent .=42 if EstratoOcupacionEnt==5 recode ISEI\_Ent .=40 if EstratoOcupacionEnt==7

recode ISEI\_Ent .=36 if EstratoOcupacionEnt==8 recode ISEI\_Ent .=31 if EstratoOcupacionEnt==9 recode ISEI\_Ent .=18 if EstratoOcupacionEnt==10 recode ISEI\_Ent .=26 if EstratoOcupacionEnt==11

recode ISEI\_PadreEnt14 .=68 if EstratoOcupacionPadreEnt14==1 recode ISEI\_PadreEnt14 .=58 if EstratoOcupacionPadreEnt14==2 recode ISEI\_PadreEnt14 .=45 if EstratoOcupacionPadreEnt14==3 recode ISEI\_PadreEnt14 .=48 if EstratoOcupacionPadreEnt14==4 recode ISEI\_PadreEnt14 .=42 if EstratoOcupacionPadreEnt14==5

recode ISEI\_PadreEnt14 .=40 if EstratoOcupacionPadreEnt14==7 recode ISEI\_PadreEnt14 .=36 if EstratoOcupacionPadreEnt14==8 recode ISEI\_PadreEnt14 .=31 if EstratoOcupacionPadreEnt14==9 recode ISEI\_PadreEnt14 .=18 if EstratoOcupacionPadreEnt14==10 recode ISEI\_PadreEnt14 .=26 if EstratoOcupacionPadreEnt14==11

recode ISEI\_MadreEnt14 .=68 if EstratoOcupacionMadreEnt14==1 recode ISEI\_MadreEnt14 .=58 if EstratoOcupacionMadreEnt14==2 recode ISEI\_MadreEnt14 .=45 if EstratoOcupacionMadreEnt14==3 recode ISEI\_MadreEnt14 .=48 if EstratoOcupacionMadreEnt14==4 recode ISEI\_MadreEnt14 .=42 if EstratoOcupacionMadreEnt14==5

recode ISEI\_MadreEnt14 .=40 if EstratoOcupacionMadreEnt14==7 recode ISEI\_MadreEnt14 .=36 if EstratoOcupacionMadreEnt14==8 recode ISEI\_MadreEnt14 .=31 if EstratoOcupacionMadreEnt14==9 recode ISEI\_MadreEnt14 .=18 if EstratoOcupacionMadreEnt14==10 recode ISEI\_MadreEnt14 .=26 if EstratoOcupacionMadreEnt14==11

## **IDH**

gen EstadoEnt14=p32\_1 if p32\_1 <53

gen FactorAjusteEnt14=1.00336946

recode FactorAjusteEnt14 1.00336946=1.003556681 if EstadoEnt14==1

recode FactorAjusteEnt14 1.00336946=1.001080496 if EstadoEnt14==2 recode FactorAjusteEnt14 1.00336946=1.004705665 if EstadoEnt14==3 recode FactorAjusteEnt14 1.00336946=1.000087205 if EstadoEnt14==4 recode FactorAjusteEnt14 1.00336946=1.003127188 if EstadoEnt14==5 recode FactorAjusteEnt14 1.00336946=1.002373252 if EstadoEnt14==6 recode FactorAjusteEnt14 1.00336946=1.0051316 if EstadoEnt14==7 recode FactorAjusteEnt14 1.00336946=1.003213815 if EstadoEnt14==8 recode FactorAjusteEnt14 1.00336946=1.002688551 if  $EstadoEnt14==9$ recode FactorAjusteEnt14 1.00336946=1.003789655 if  $EstadoEnt14 == 10$ recode FactorAjusteEnt14 1.00336946=1.005034841 if EstadoEnt14==10 recode FactorAjusteEnt14 1.00336946= 1.004597292 if EstadoEnt14==12 recode FactorAjusteEnt14 1.00336946= 1.004626857 if  $EstadoEnt14 == 13$ recode FactorAjusteEnt14 1.00336946= 1.003202781 if  $EstadoEnt14==14$ recode FactorAjusteEnt14 1.00336946= 1.003960751 if  $EstadoEnt14 == 15$ recode FactorAjusteEnt14 1.00336946= 1.004377741 if  $EstadoEnt14=16$ recode FactorAjusteEnt14 1.00336946= 1.005274709 if EstadoEnt14==17 recode FactorAjusteEnt14 1.00336946= 1.003077592 if EstadoEnt $14 == 18$ recode FactorAjusteEnt14 1.00336946= 1.003692037 if EstadoEnt14==19 recode FactorAjusteEnt14 1.00336946= 1.006525634 if  $EstadoEnt14 = 20$ recode FactorAjusteEnt14 1.00336946= 1.005240938 if EstadoEnt14==21 recode FactorAjusteEnt14 1.00336946= 1.004613158 if EstadoEnt14==22 recode FactorAjusteEnt14 1.00336946= 1.002967443 if EstadoEnt14==23 recode FactorAjusteEnt14 1.00336946=1.00454563 if EstadoEnt14==24 recode FactorAjusteEnt14 1.00336946=1.004314954 if EstadoEnt14==25 recode FactorAjusteEnt14 1.00336946=1.003125155 if  $EstadoEnt14==26$ recode FactorAjusteEnt14 1.00336946=1.004210364 if EstadoEnt14==27 recode FactorAjusteEnt14 1.00336946=1.00355253 if EstadoEnt14==28 recode FactorAjusteEnt14 1.00336946=1.003914438 if EstadoEnt14==29 recode FactorAjusteEnt14 1.00336946=1.004298592 if  $EstadoEnt14 = 30$ recode FactorAjusteEnt14 1.00336946=1.004144203 if  $EstadoEnt14 = = 31$ recode FactorAjusteEnt14 1.00336946=1.0058658 if  $EstadoEnt14 = 32$ 

recode FactorAjusteEnt14 1.00336946=. if EstadoEnt14>32 \* & TipoLugarEnt14>5

gen IDH2000Ent14=99

```
recode IDH2000Ent14 99=0.8269 if EstadoEnt14==1 
recode IDH2000Ent14 99=0.8469 if EstadoEnt14==2 
recode IDH2000Ent14 99=0.8323 if EstadoEnt14==3 
recode IDH2000Ent14 99=0.8303 if EstadoEnt14==4 
recode IDH2000Ent14 99=0.8329 if EstadoEnt14==5 
recode IDH2000Ent14 99=0.8131 if EstadoEnt14==6 
recode IDH2000Ent14 99=0.7078 if EstadoEnt14==7 
recode IDH2000Ent14 99=0.8371 if EstadoEnt14==8 
recode IDH2000Ent14 99=0.8967 if EstadoEnt14==9 
recode IDH2000Ent14 99=0.7982 if EstadoEnt14==10 
recode IDH2000Ent14 99= 0.7717 if EstadoEnt14==11 
recode IDH2000Ent14 99=0.7327 if EstadoEnt14==12 
recode IDH2000Ent14 99=0.7614 if EstadoEnt14==13 
recode IDH2000Ent14 99=0.8087 if EstadoEnt14==14 
recode IDH2000Ent14 99=0.7915 if EstadoEnt14==15 
recode IDH2000Ent14 99=0.7542 if EstadoEnt14==16 
recode IDH2000Ent14 99=0.7946 if EstadoEnt14==17 
recode IDH2000Ent14 99=0.7787 if EstadoEnt14==18 
recode IDH2000Ent14 99=0.8538 if EstadoEnt14==19 
recode IDH2000Ent14 99=0.7235 if EstadoEnt14==20 
recode IDH2000Ent14 99=0.7676 if EstadoEnt14==21 
recode IDH2000Ent14 99=0.8095 if EstadoEnt14==22 
recode IDH2000Ent14 99=0.831 if EstadoEnt14==23 
recode IDH2000Ent14 99=0.779 if EstadoEnt14==24 
recode IDH2000Ent14 99=0.7911 if EstadoEnt14==25 
recode IDH2000Ent14 99=0.8303 if EstadoEnt14==26 
recode IDH2000Ent14 99=0.7808 if EstadoEnt14==27 
recode IDH2000Ent14 99=0.8199 if EstadoEnt14==28 
recode IDH2000Ent14 99=0.7725 if EstadoEnt14==29 
recode IDH2000Ent14 99=0.7547 if EstadoEnt14==30 
recode IDH2000Ent14 99=0.7832 if EstadoEnt14==31 
recode IDH2000Ent14 99=0.7615 if EstadoEnt14==32 
recode IDH2000Ent14 99=. if EstadoEnt14>32 
*& TipoLugarEnt14>5
```
recode IDH2000Ent14 99 = 0.7078 if EstadoEnt14==. & TipoLugarEnt14==1 recode IDH2000Ent14 99 = 0.770675 if EstadoEnt14==.  $&$ TipoLugarEnt14==2 recode IDH2000Ent14 99 = 0.79305 if EstadoEnt14==. & TipoLugarEnt14==3 recode IDH2000Ent14 99 = 0.8303 if EstadoEnt14==. & TipoLugarEnt14==4 recode IDH2000Ent14 99 = 0.8967 if EstadoEnt14==.  $&$ TipoLugarEnt14==5

recode IDH2000Ent14 99=.8059 if EstadoEnt14==. & TipoLugarEnt14==.

 \*\*En el año 2011 gen AñosPara14 = EdadEntrevistado - 14 \*\*\*en el año 2000 gen AñosPara14B = AñosPara14 - 11

gen FactorAjusteEnt14B = FactorAjusteEnt14^AñosPara14B

gen IDHEnt14 = IDH2000Ent14/FactorAjusteEnt14B